**UNIVERSIDAD CENTRAL DE VENEZUELA FACULTAD DE AGRONOMÍA POSTGRADO EN ENTOMOLOGÍA**

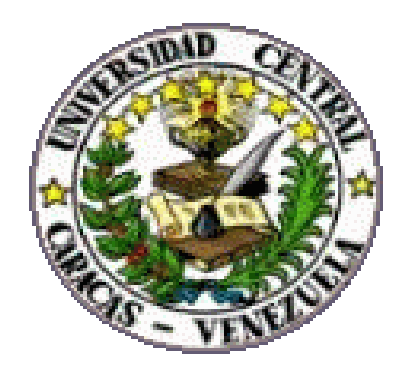

# SISTEMÁTICA FILOGENÉTICA, MORFOMETRÍA Y BIOGEOGRAFÍA DE *HAEMAGOGUS* WILLISTON 1896 (DIPTERA: CULICIDAE).

Presentado por:

**MSc. Jonathan Liria Salazar**

Tutor:

**Dr. Juan Carlos Navarro Castro**

**Septiembre, 2010**

Trabajo financiado con el apoyo del Consejo de Desarrollo Científico y Humanístico de la Universidad de Carabobo, FONACIT LAB-2000001593 (Grupo Centro Nacional de Referencia de Artrópodos), y Misión Ciencia - FONACIT Nº 2008001911-4.

# **INDICE GENERAL**

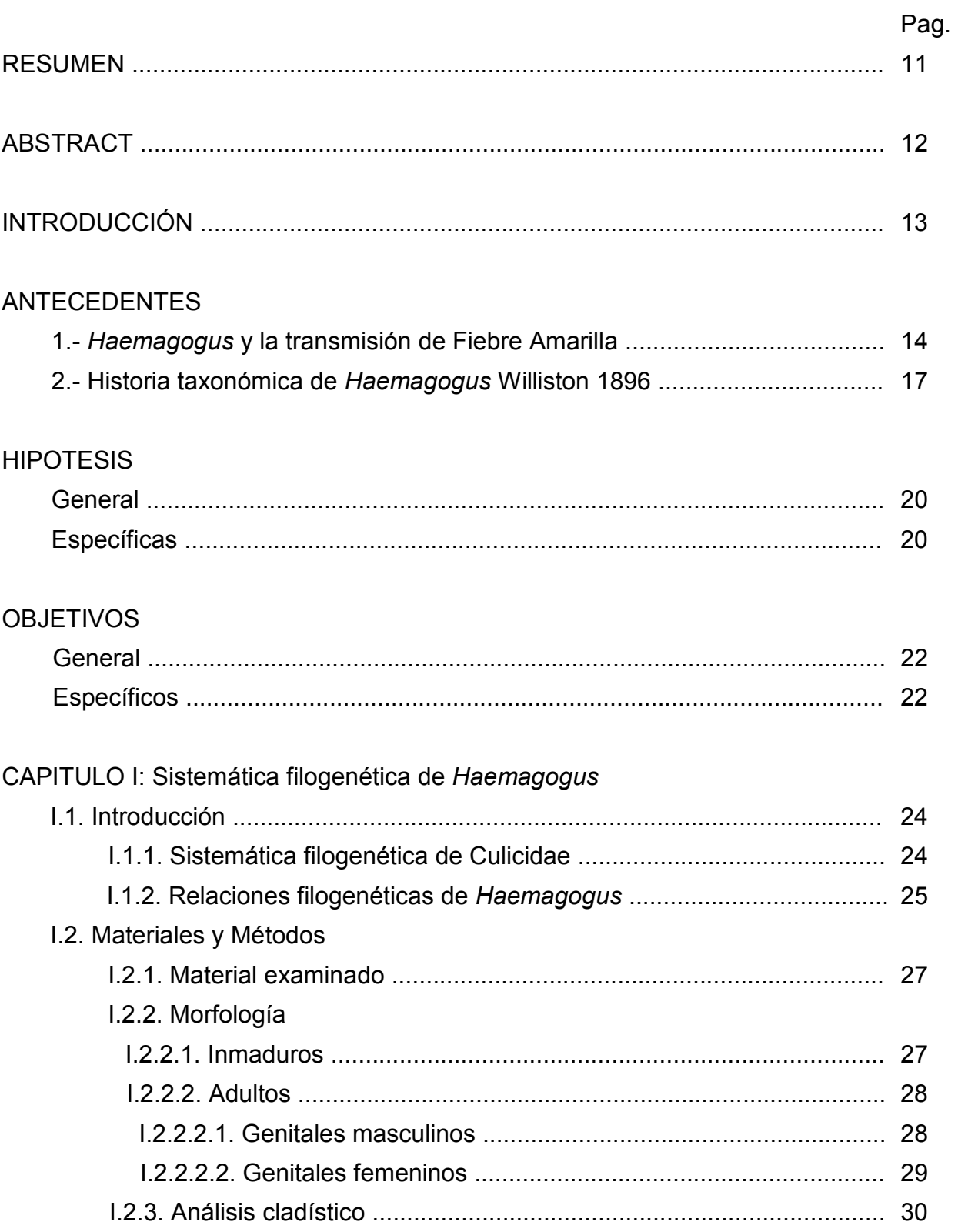

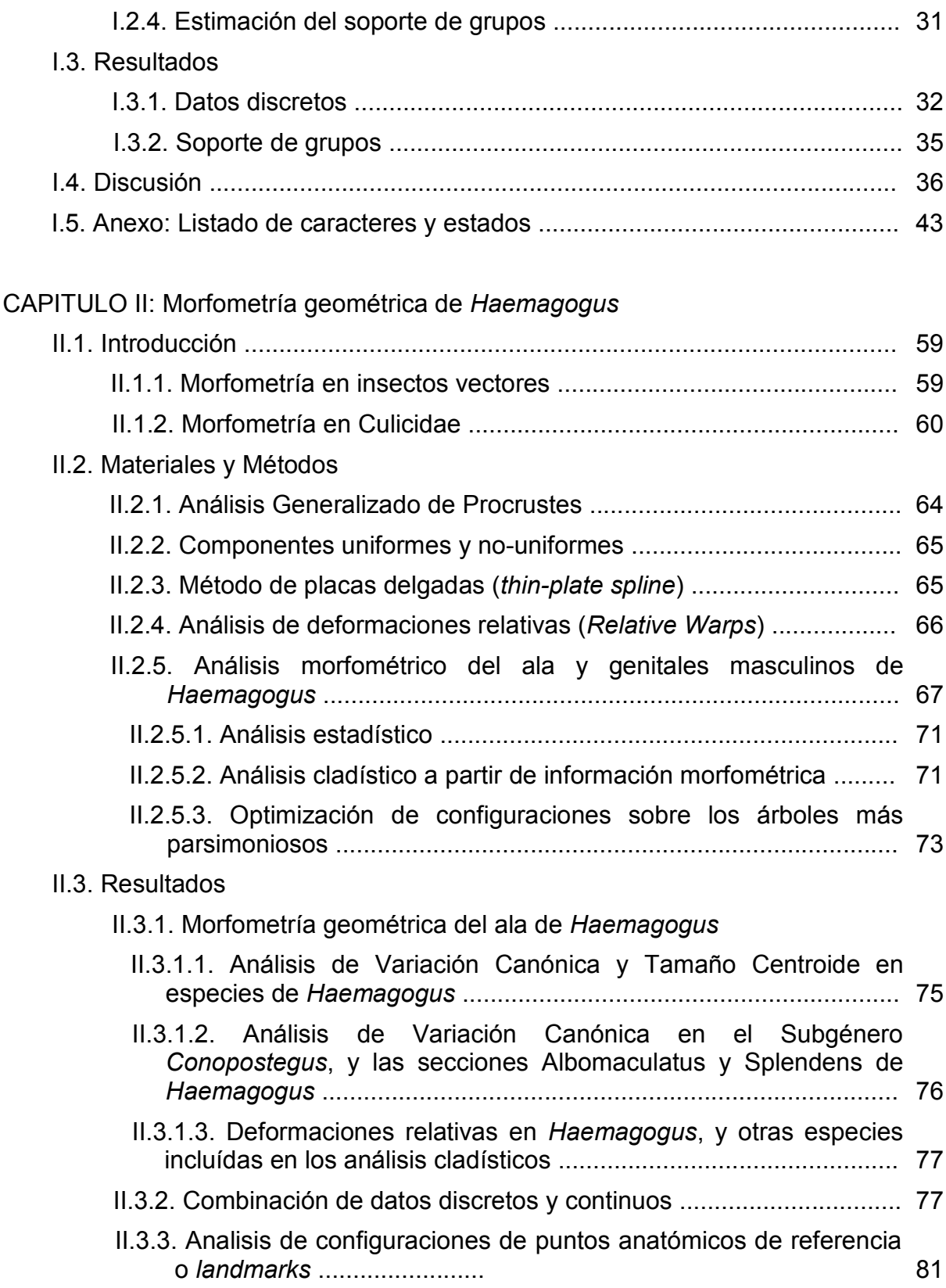

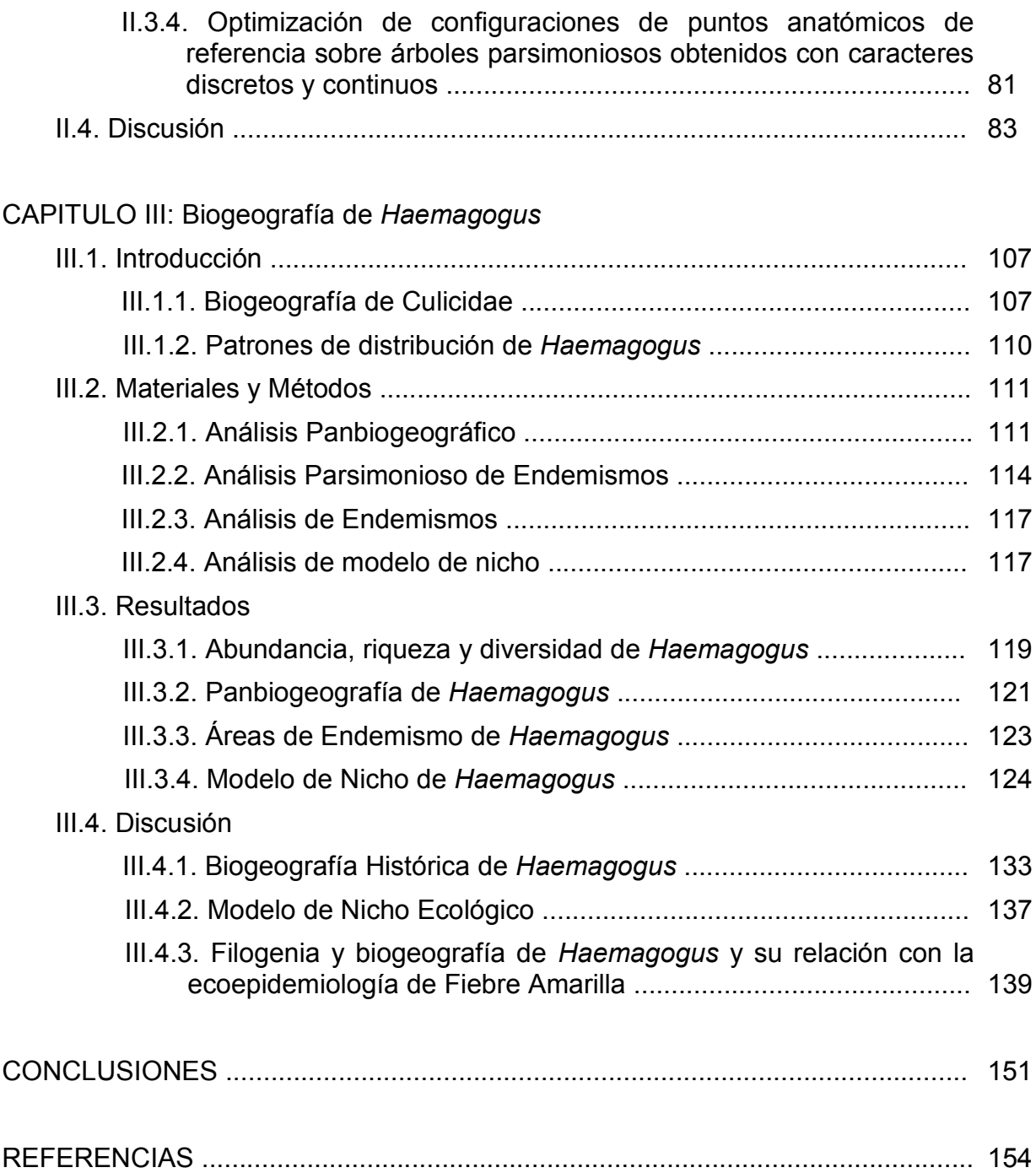

# **INDICE DE TABLAS**

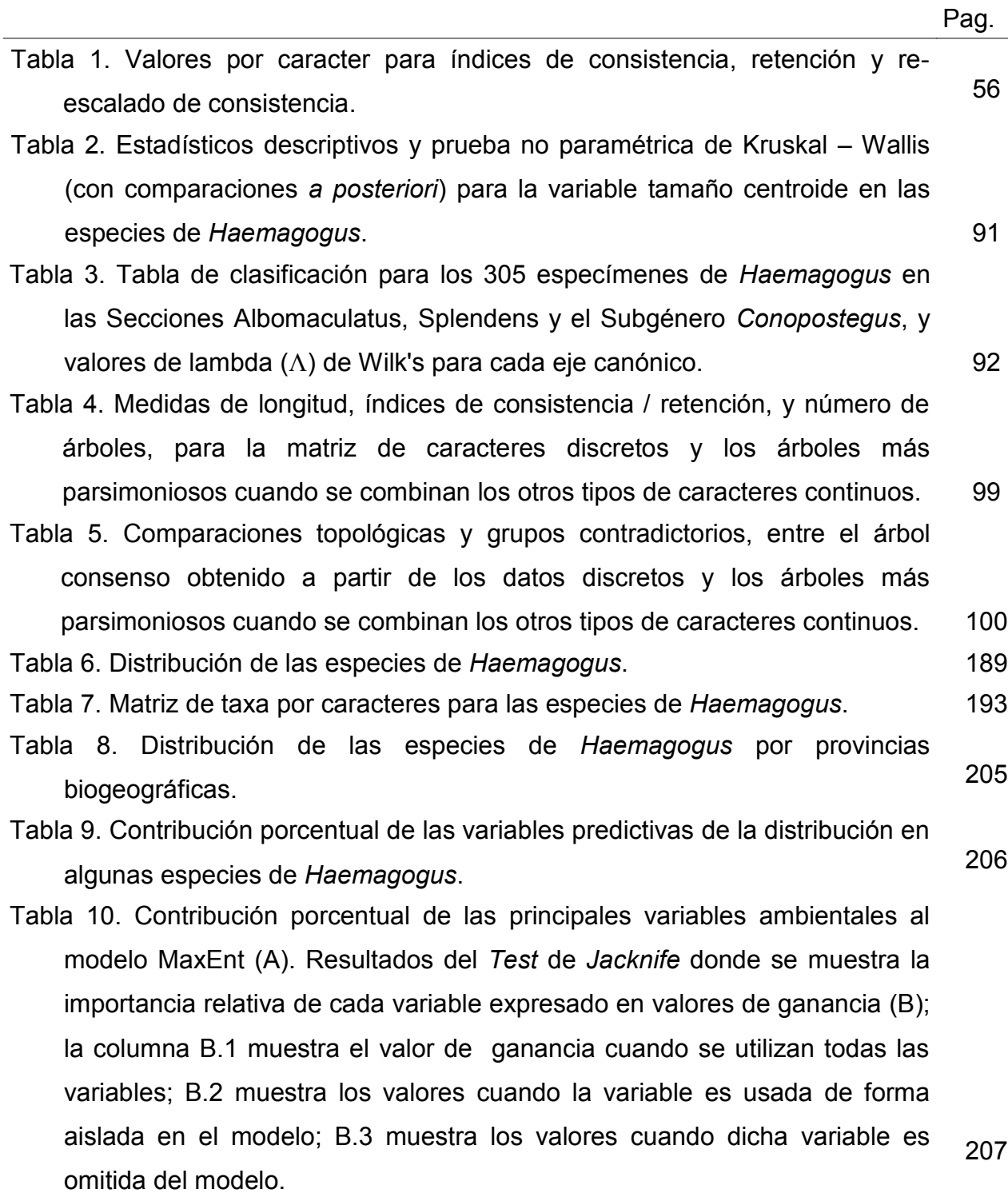

6

# **INDICE DE FIGURAS**

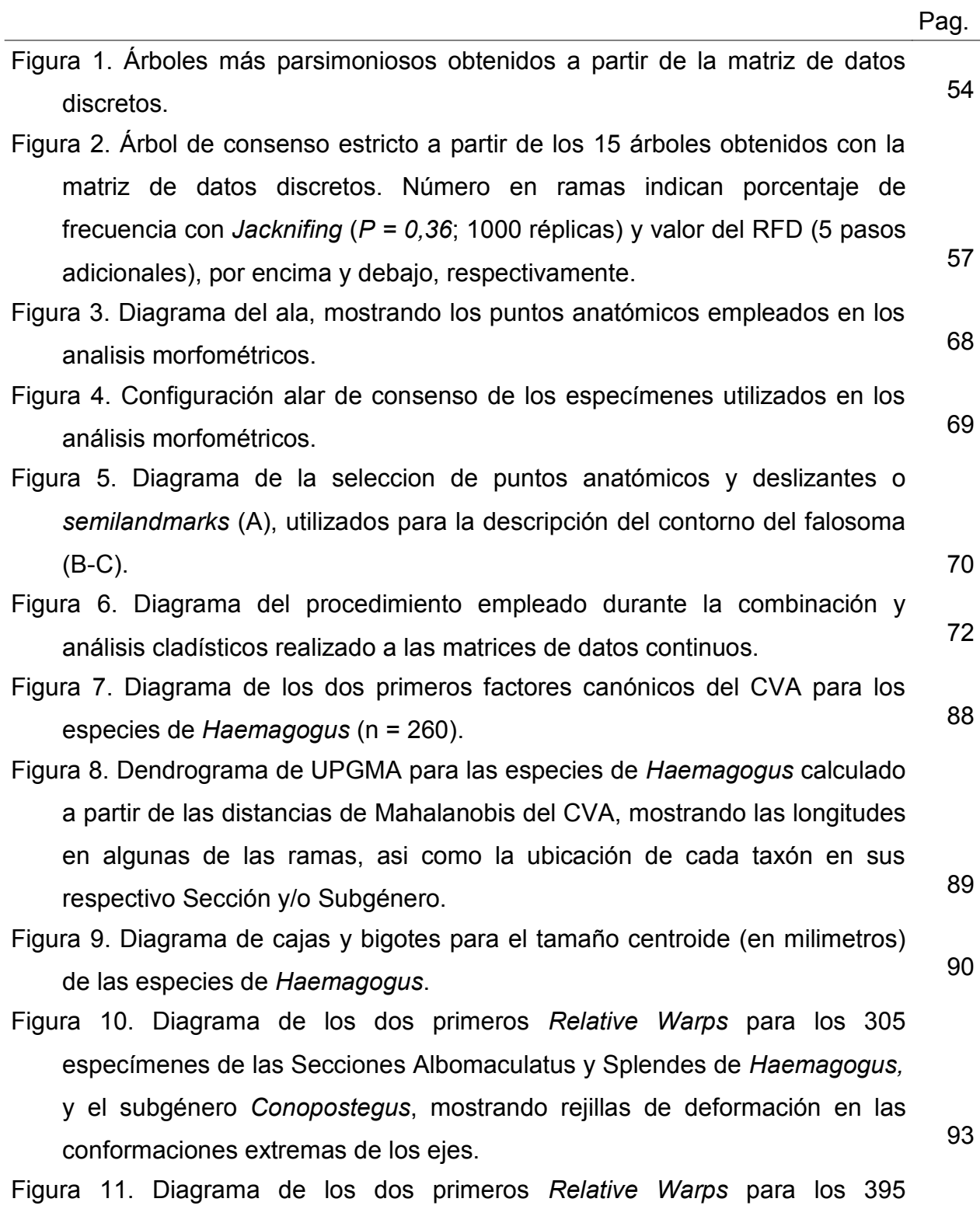

7

especímenes de las Secciones de *Haemagogus*, y otras especies incluidas en los análisis, mostrando rejillas de deformación en las conformaciones extremas de los ejes. 94

- Figura 12. Diagrama de cajas y bigotes para el tamaño centroide (en milimetros) de las Secciones Albomaculatus, Splendens y Tropicalis de *Haemagogus*, el subgénero *Conopostegus,* y otras especies incluidas en los análisis morfométricos. <sup>95</sup>
- Figura 13. Comparación de frecuencias de grupos, entre el consenso estricto de los árboles obtenidos con datos discretos y los árboles cuando se agregan los datos de EDMA. Valores de las ramas indican diferencia de porcentaje de *Jacknifing*, cuando se agregan los datos continuos. <sup>96</sup>
- Figura 14. Comparación de frecuencias de grupos, entre el consenso estricto de los árboles obtenidos con datos discretos y los árboles cuando se agregan los datos de *Relative Warps* y *Centroid Size* del ala. Valores de las ramas indican diferencia de porcentaje de *Jacknifing*, cuando se agregan los datos continuos.
- Figura 15. Comparación de frecuencias de grupos, entre el consenso estricto de los árboles obtenidos con datos discretos y los árboles cuando se agregan los datos de *Relative Warps* y *Centroid Size* del ala y falosoma. Valores de las ramas indican diferencia de porcentaje de *Jacknifing*, cuando se agregan los datos continuos. 98
- Figura 16. Optimización de configuraciones alares sobre el árbol más parsimonioso obtenido con la matriz de datos combinados. <sup>101</sup>
- Figura 17. Detalle de los nodos A y B para la optimización de configuraciones alares sobre el árbol más parsimonioso obtenido con la matriz de datos combinados. 102
- Figura 18. Optimización de configuraciones de falosomas sobre el árbol más parsimonioso obtenido con la matriz de datos combinados. <sup>103</sup>
- Figura 19. Detalle de los nodos A y B para la optimización de configuraciones del falosoma sobre el árbol más parsimonioso obtenido con la matriz de datos combinados. 104

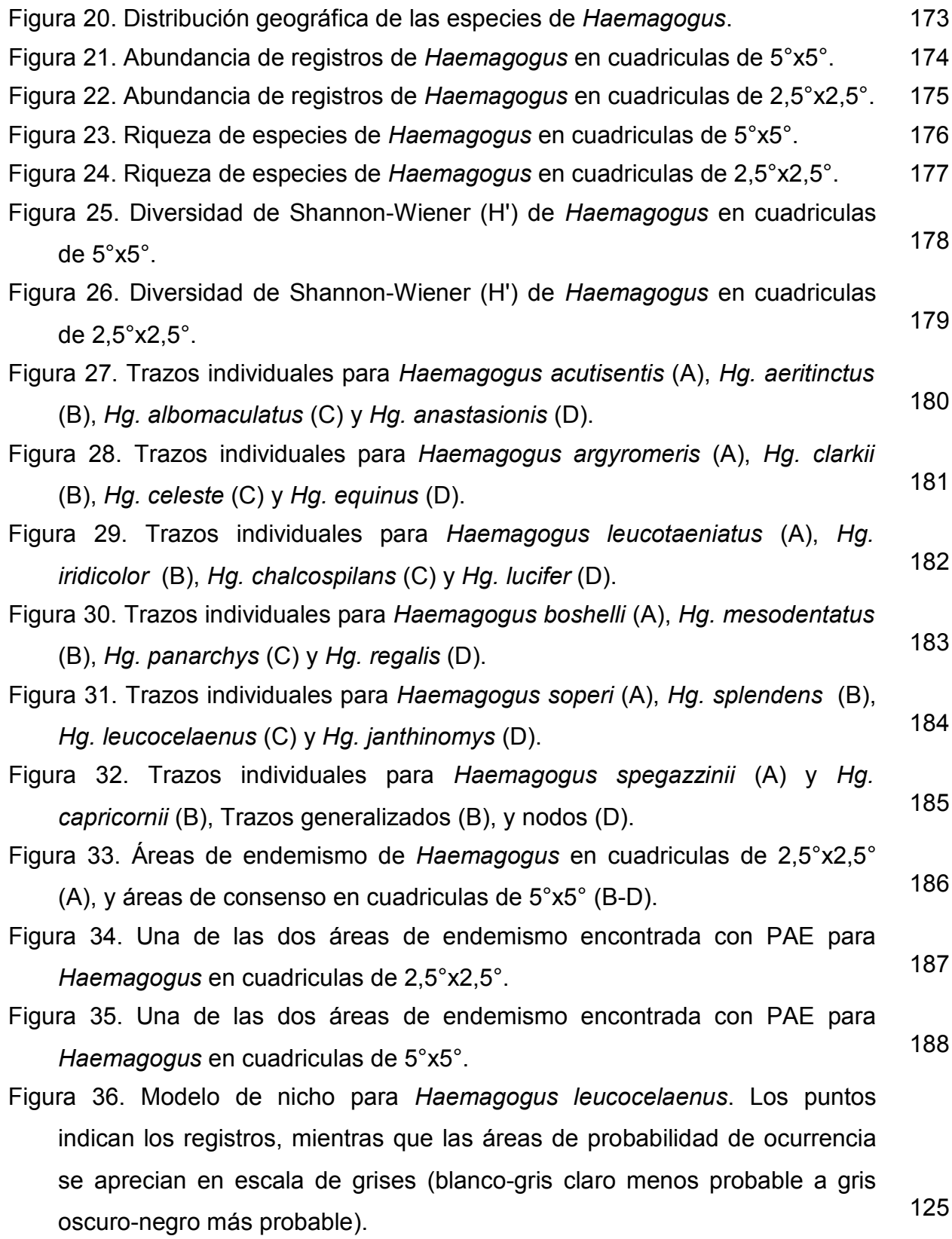

9

- Figura 37. Modelo de nicho para *Haemagogus capricornii*. Los puntos indican los registros, mientras que las áreas de probabilidad de ocurrencia se aprecian en escala de grises (blanco-gris claro menos probable a gris oscuro-negro más probable). 126
- Figura 38. Modelo de nicho para *Haemagogus celeste*. Los puntos indican los registros, mientras que las áreas de probabilidad de ocurrencia se aprecian en escala de grises (blanco-gris claro menos probable a gris oscuro-negro más probable). 127
- Figura 39. Modelo de nicho para *Haemagogus equinus*. Los puntos indican los registros, mientras que las áreas de probabilidad de ocurrencia se aprecian en escala de grises (blanco-gris claro menos probable a gris oscuro-negro más probable). 128
- Figura 40. Modelo de nicho para *Haemagogus iridicolor*. Los puntos indican los registros, mientras que las áreas de probabilidad de ocurrencia se aprecian en escala de grises (blanco-gris claro menos probable a gris oscuro-negro más probable). 129
- Figura 41. Modelo de nicho para *Haemagogus janthinomys*. Los puntos indican los registros, mientras que las áreas de probabilidad de ocurrencia se aprecian en escala de grises (blanco-gris claro menos probable a gris oscuro-negro más probable). 130
- Figura 42. Modelo de nicho para *Haemagogus spegazzinii*. Los puntos indican los registros, mientras que las áreas de probabilidad de ocurrencia se aprecian en escala de grises (blanco-gris claro menos probable a gris oscuro-negro más probable). 131
- Figura 43. Caracteres sinapomórficos (círculos negros) y homoplásicos (círculos blancos) de uno de los árboles más parsimoniosos obtenidos a partir de la matriz de datos discretos. 198
- Figura 44. Detalle del nodo A, género *Haemagogus* y caracteres sinapomórficos (círculos negros) y homoplásicos (círculos blancos) de uno de los árboles más parsimoniosos obtenidos a partir de la matriz de datos discretos. 199
- Figura 45. Árbol de consenso estricto obtenido a partir de 15 soluciones más

10

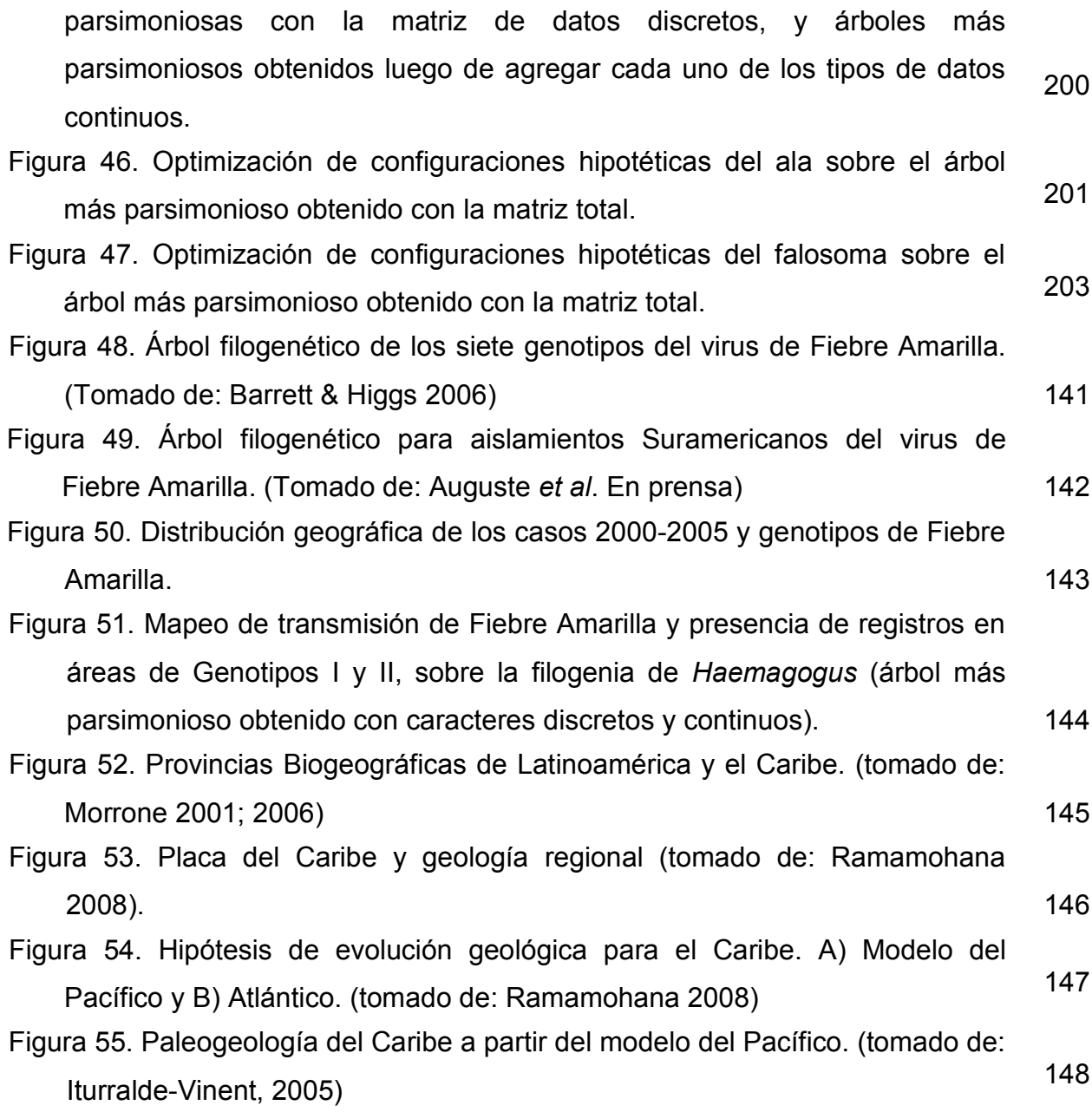

### **RESUMEN**

El género neotropical *Haemagogus*, está representado por especies involucradas en la transmisión de Fiebre Amarilla (FA) selvática, virus que circula en áreas boscosas de Suramérica entre primates no humanos y marsupiales arborícolas. El objetivo fue realizar un análisis cladístico, morfométrico y biogeográfico en *Haemagogus*. Para la filogenia se estudiaron 295 caracteres discretos (larva, pupa, adultos). Se incluyeron los Aedini *Heizmannia scintillans, Aedes (Och.) serratus y Ae. (Pro.) triseriatus*, y como grupos externos *Johnbelkinia ulopus* de Sabethini, y *Anopheles pseudopunctipennis* y *An. aquasalis* de Anophelinae. En morfometria se digitalizaron coordenadas del ala y falosoma en *Haemagogus*, y se efectuó análisis generalizado de procrustes para extraer la conformación y talla; estos caracteres fueron incluidos como variables continuas en los análisis cladísticos. En biogeografía se georeferenciaron 687 registros y se emplearon metodologías de la Biogeografía histórica y modelo de nicho ecológico. Los resultados cladísticos (discretos y combinados) muestran monofilia de Aedini (*Heizmannia* +*Aedes*+*Haemagogus*), e internamente, el clado *serratus*+*triseriatus* como grupo basal de *Haemagogus*. Luego se observa monofilia en subgéneros *Conopostegus*, *Haemagogus* y la sección Splendens, mientras que Albomaculatus esta en politomía, y Tropicalis se encuentra en parafilia respecto a este último. Los análisis multivariados de las variables de conformación alar de las especies, no indicaron diferencias significativas; sin embargo, al considerar los grupos Albomaculatus, Splendens y *Conopostegus*, se determinaron diferencias significativas. Los nodos panbiogeográficos y las áreas de Endemismo se asociaron con Provincias de la Subregión Caribeña. Sin embargo, el consenso de las áreas también incluye parte de la Provincia Napo de la Subregión Amazónica. La superposición de distribuciones y los modelos de nicho sugieren que siete especies podrían ser responsables de la transmisión y mantenimiento del genotipo I de FA en Suramérica; y otras tres*,* muestran distribuciones concordantes con los genotipos I y II.

**Palabras clave:** Cladística, Aedini, puntos anatómicos de referencia, procrustes, biogeografía histórica, modelo de nicho.

### **ABSTRACT**

The neotropical genus *Haemagogus*, it is represented by species involved in the transmission of sylvatic Yellow Fever (FA), virus that circulates in South american primary forests among primates, human and arboreal marsupials. The objective was to carry out cladistic, morphometric and biogeographic analyses in *Haemagogus*. In phylogeny were studied 295 discrete characters (larvae, pupae, adults); and included the Aedini *Heizmannia scintillans*, *Aedes (Och.) serratus* and *Ae. (Pro.) triseriatus*, and three outgroups: *Johnbelkinia ulopus* of Sabethini, and *Anopheles pseudopunctipennis* and *An. aquasalis* of Anophelinae. In morphometry were digitized wing and phalosome coordinates in *Haemagogus*, and Generalized Procrustes Analysis was made to extract the conformation and size; these characters were included as continuous variables in the cladistic analyses. In biogeography were georeferenced 687 records within methodologies of historical Biogeography and ecological niche model. The cladistics results (discrete and continuous) showed the Aedini monophyly (*Heizmannia+Aedes+Haemagogus*) and internally, the clade *serratus+triseriatus* like basal group of *Haemagogus*. Then was observed the monophyly within *Conopostegus*, *Haemagogus* subgenera and the Splendens section, while Albomaculatus was in politomy, and Tropicalis was in paraphyly regarding this last one. The multivariate analyses of species conformation variables, didn't show significant differences; however, significant differences were determined when considering the groups Albomaculatus, Splendens and *Conopostegus*. The panbiogeographic nodes and endemism areas were associated with the Caribbean Subregion. However, the consense areas also includes part of the Napo Province of the Amazon Subregion. The overlapping of distributions and the niche models suggest that seven species could be responsible for the FA transmission and maintenance of the genotype I in Southamerica; and other three, showed concordant distributions with the genotypes I and II.

**Key Words**: Cladistics, Aedini, landmarks, procrustes, historical biogegraphy, niche modeling.

### **INTRODUCCIÓN**

Los mosquitos (Diptera: Culicidae) son insectos holometábolos, cuya fase adulta (hembras) juega un papel importante en la transmisión de distintos organismos patógenos como virus, protozoarios y nematodos.

Sin embargo, las relaciones filogenéticas y patrones de distribución en la Familia Culicidae no han sido examinados rigurosamente, debido entre otras cosas al elevado número de especies mundialmente señaladas, con 3622 especies descritas, de las cuales 752 se restringen al Neotrópico (Knight & Stone 1977; Guimarães 1997; WRBU 2001).

Uno de los grupos más diversos de mosquitos, corresponde a la tribu Aedini, con 1279 especies en 12 géneros. De estos, *Aedes* Meigen, *Psorophora* Robineau-Desvoidy y *Haemagogus* Williston, presentan especies importantres en la transmision de arbovirus, como: dengue, fiebre amarilla, virus del oeste del Nilo (Flavivirus), Mayaro, encefalitis equina Venezolana, y encefalitis equina del este (Alphavirus), entre otros.

Particularmente, la Fiebre Amarilla selvática es mantenida por monos y marsupiales arborícolas que actúan como hospedadores, y mosquitos de los géneros *Haemagogus*; siendo el humano afectado tangencialmente cuando se interna en estas áreas, ocasionando periódicamente pequeños brotes.

Las revisiones taxonómicas más recientes de *Haemagogus*, fueron realizadas por Zavortink (1972) y Arnell (1973) para los subgéneros *Conopostegus* y *Haemagogus*, respectivamente. En este último taxón se establecieron grupos de especies con base en caracteres compartidos, y se determinaron las relaciones filogenéticas, así como aspectos del origen y dispersión de la biota. Sin embargo, estas hipótesis no han sido puestas a prueba mediante otras metodologías sistemáticas (cladismo) y biogeográficas.

Es por ello que se plantea un estudio sistemático y biogeográfico en especies de *Haemagogus*, con el fin de conocer aspectos relevantes que permitan comprobar las hipótesis evolutivas y biogeográficas de trabajos previos, con el fin de contribuir con investigaciones epidemiológicas de los vectores de FA selvática.

### **ANTECEDENTES**

#### **1.-** *Haemagogus* **y la transmisión de Fiebre Amarilla**

Las hembras de los mosquitos (Diptera: Culicidae) juegan un papel importante en la transmisión de distintos organismos patógenos. Entre los organismos más conocidos se encuentran los arbovirus, causantes del dengue, fiebre amarilla, virus del oeste del Nilo (*Flavivirus*), Mayaro, encefalitis equina Venezolana, y encefalitis equina del este (Alphavirus), entre otros.

La fiebre amarilla (FA) es ocasionada por cepas de *Flavivirus* (Flaviviridae) que involucra humanos y vertebrados silvestres. Este arbovirus ocurre en las regiones tropicales de África (principalmente Nigeria, Camerún, Liberia, Gabón, Senegal y Kenia) y Suramérica (Brasil, Colombia, Bolivia, Perú y Venezuela) en las cuales se señalan anualmente más de 5.000 y 300 casos, respectivamente; sin embargo se estima que la verdadera incidencia es de 10 a 50 veces mayor que la registrada en los registros oficiales (Monath 2001; Barrett & Higgs, 2006).

En Sudamérica, la FA es en dos ciclos de transmisión, el selvático (enzoótico) y el urbano (epizoótico). El primero, se desarrolla en bosques primarios, y secundarios y es mantenido por monos (*Alouatta*, *Ateles*, *Cebus* y *Pithecia*, entre otros) y marsupiales arborícolas que actúan como hospedadores, y mosquitos de los géneros *Haemagogus* (vector primario) y *Sabethes* (vector secundario), siendo el humano afectado tangencialmente cuando se interna en estas áreas selváticas por razones principalmente laborales. Luego en el epizoótico, la transmisión se lleva a cabo por migración de humanos infectados con FA silvestre a las ciudades; completándose el ciclo con mosquitos, específicamente *Aedes aegypti*, que se infectan y transmiten la FA a humanos sanos.

Muchos de los aspectos bio-ecológicos en *Haemagogus* y epidemiología de FA selvática, fueron dilucidados durante 1950-1960 en Panamá. En este sentido el equipo integrado por Pedro Galindo, Harold Trapido, Carl Johnson del Laboratorio Gorgas Memorial, y Edid de Rodaniche de la Universidad de Panamá, entre otros, desarrollaron estudios de distribución vertical de mosquitos y selección de hábitat (Galindo *et al*., 1951; 1955; Trapido & Galindo, 1957), vigilancia epidemiológica (Galindo & de Rodaniche, 1964), y aislamientos de FA en *Haemagogus* y otros mosquitos (de Rodaniche *et al*., 1957).

En experimentos de laboratorio, muchas de las especies de *Haemagogus* han sido capaces de mantener y transmitir el virus de FA. De estas, *Hg. janthinomys* Dyar es sin duda el mas importante vector y ha sido involucrado repetidamente en el ciclo enzoótico. Otras especies han sido registradas con infección natural: *Hg. leucocelaenus* (Dyar & Shannon), *Hg. capricornii* Lutz, *Hg. mesodentatus* Komp & Kumm, *Hg. albomaculatus* Theobald, *Hg. soperi* Levi-Castillo, *Hg. equinus* Theobald, *Hg. celeste* Dyar & Núñez Tovar y *Hg. lucifer* (Howard, Dyar & Knab). Adicionalmente *Hg. janthinomys* y *Hg. leucocelaenus* han sido encontrados infectados naturalmente por virus Ilheus en Panamá y Una en Belén-Brasil, respectivamente (Anduze, 1942; Galindo *et al.,* 1951; Arnell, 1973; Karabatsos, 1985; Travassos da Rosa *et al*., 1987; Degallier *et al.,* 1991).

Según Valero (2003), en Venezuela la FA se ha presentado en tres focos: 1) San Camilo en el Estado Apure, sin actividad desde 1973, aunque en 1995 el sistema de vigilancia epidemiológica de este estado, notificó la muerte de un paciente precedente de Saravena, Colombia. 2) Sur del Lago, en el Estado Zulia, sin actividad desde 1980 y 3) Guayana, tras un período, silente desde 1980 presentó un brote en la región de Parima del Estado Amazonas en 1998 y un caso en 1999, de un turista Estadounidense en la región de Canaima en el Estado Bolívar. Posteriormente, Finol *et al.* (2008), realizan un estudio retrospectivo de la FA durante el periodo 2003-2005, encontrado que el estado Zulia fue el más afectado con 25 casos, reportando mayor tasa de ataque durante el 2003, seguido de Mérida y Monagas en 2004, y Portuguesa en 2005. El grupo etario más afectado fue 25-44 años, predominando el sexo masculino, mayormente al trabajador agrícola. Más recientemente en el 2008, se han señalado reportes de monos posiblemente infectados con FA en caserío Piritu (límite con el estado Aragua y cercanías de San Juan de los Morros) del Municipio Roscio - estado Guárico (Red de Sociedades Científicas Médicas de Venezuela 2009; OPS 2009).

Por otro lado el virus Mayaro, es un *Alfavirus* zoonótico (Familia Togaviridae) responsable de epidemias de fiebre exantematosa en Amazonia y Latinoamérica. Aunque la tasa de muertes es baja, la Fibre Mayaro (FM) es la infección arboviral más importante en las poblaciones rurales, con un incremento de casos humanos en la Amazonia debido a perturbaciones de los ecosistemas. La actividad de FM se describe como un ciclo constante, que se desplaza entre vertebrados susceptibles y mosquitos, principalmente especies de *Haemagogus*. Sin embargo, se desconoce el papel de reservorio de algunos vertebrados como roedores, monos y aves. Algunos estudios serológicos han demostrado una alta prevalencia en monos, pero el virus solo ha sido aislado de lagartijas y marmosas. (De Thoisy *et al*. 2003).

Han ocurrido pequeños brotes de FM en residentes de comunidades rurales de Brasil, Bolivia y Perú, y la transmisión aérea ha sido demostrada en laboratorio. Torres *et al.* (2004), durante estudios entomológicos y epidemiológicos de encefalitis equina Venezolana (EEV) en el periodo 1997-1998 en el Estado Miranda, en las cercanías de la Estación Padrón del INIA, reportan el primer caso de humanos infectados con FM en Venezuela. Se desarrolló en cuatro personas pertenecientes a un mismo grupo familiar y donde los estudios serológicos revelaron anticuerpos contra otras arbovirosis como: FA EEV, Dengue y Oropuche. Recientemente en el 2010 se reportaron varios casos de FM en pobladores del caserío La Estación en el Municipio Ospino - Estado Portuguesa.

En lo que respecta al vector de FA y FM, la revisión taxonómica más reciente de *Haemagogus* ha sido realizada por Zavortink (1972) y Arnell (1973), el primero con el subgénero *Conopostegus* (4 spp y 4 formas no descritas) y el segundo con *Haemagogus* (24 spp.). En Venezuela (Tabla 1), han sido reportadas 11 especies (dos de *Conopostegus* y nueve de *Haemagogus*): *Hg. celeste*, *Hg. equinus*, *Hg janthinomys*, *Hg. leucelaenus*, *Hg. clarki*, *Hg. anastosionis, Hg. albomaculatus*, *Hg. spegazzini*, *Hg. capricornii*, y *Hg. lucifer*. (Arnell 1973; Sutil 1980; Guimarães 1997; Navarro 1998; Liria & Navarro 2009)

#### **2.- Historia taxonómica de** *Haemagogus* **Williston 1896**

Williston (1896) describe el género *Haemagogus* con base en la especie tipo *Hg. splendens* de la isla Saint Vincent. Theobald (1901) reconoce este taxon como un género claramente definido, pero sinonimiza *Hg. splendens* con *Culex cyaneus* (= *Sabethes cyaneus*) Fabricius. Luego Theobald (1903ab) agrega *Hg. albomaculatus* y *Hg. equinus*, a partir de hembras colectadas en Guyana Británica y Jamaica, respectivamente.

Lutz (1905) crea el género *Stegoconops* para *Hg. capricornii*, mientras que Coquillett (1906) propone el género *Cacomyia* incluyendo a las especies *Hg. albomaculatus* y *Hg. equinus*, con base en la venación alar y longitud de los palpos masculinos (el macho de *Hg. albomaculatus* no se conocía y posee palpos cortos). Howard *et al.* (1913) incluyen para *Stegoconops*, las descripciones de genitales masculinos y larvas de las especies: *equinus*, *capricornii*, *lucifer*, *regalis* (=*albomaculatus* en parte).

Seguidamente Howard *et al.* (1917), reconocen el género *Haemagogus* y lo dividen en dos grupos, uno conteniendo a *splendens* (=*lucifer* en parte) y *albomaculatus* (=*regalis* en parte), y el otro con *equinus* y *capricornii*. Dyar (1921) en un intento por clarificar la taxonomía del género, divide el taxón en los subgéneros *Stegoconops* y *Haemagogus*, con base en la forma de las uñas tarsales de las hembras y la longitud del palpo en los machos.

Seguidamente, *Hg. leucomelas* descrita por Lutz (1904) fue colocada en el género *Aedes* por Dyar & Shannon (1924), bajo el nombre nuevo *Ae. leucocelaenus*, por homonimia de *leucomelas*. Dyar (1925) crea el subgénero *Conopostegus* incluyendo a *Aedes leucocelaenus*, y posteriormente Edwards (1932) sugiere la sinonimia de *Conopostegus* con el subgénero *Finlaya*.

Levi-Castillo (1951) propone el subgénero *Longipalpiger* de *Haemagogus* con base en la longitud de los palpos masculinos, tal como fue sugerido por Antunes (1939), con *Hg. panarchys* como especie tipo del subgénero. Luego Lane (1953), reconoce tres grupos en *Haemagogus* que se corresponden con los subgéneros señalados por Stone *et al*. (1959): *Longipalpifer* con machos de palpos largos, *Stegoconops* con uñas tarsales

dentadas, palpos masculinos cortos y larvas con una fila de escamas en el VIII segmento abdominal, y finalmente *Haemagogus* con uñas tarsales simples, palpos masculinos cortos y larva con parche de escamas en el VIII segmento.

Zavortink (1972) reasigna todas las especies Neotropicales del Grupo Leucocelaenus de *Finlaya* al subgénero *Conopostegus* con *Hg. leucocelaenus* como especie tipo. Finalmente, Arnell (1973) en revisión de *Haemagogus*, propone conservar *Conopostegus* e incluir en el subgénero *Haemagogus* las especies señaladas para *Longipalpifer*, *Stegoconops* y *Haemagogus*. También este autor, sugiere tres secciones o grupos para el subgénero, de manera que el género *Haemagogus* queda constituido como sigue:

## Género *Haemagogus*

Subgénero *Conopostegus* (4 spp.)

*Haemagogus (Conopostegus) leucocelaenus* (Dyar & Shannon)

*Hg. (Con.) clarki* (Galindo, Carpenter & Trapido)

*Hg. (Con.) leucotaeniatus* (Komp)

*Hg. (Con.) leucophoebus* (Galindo, Carpenter & Trapido)

### Subgénero *Haemagogus*

Sección Albomaculatus (14 spp.)

*Hg. (Haemagogus) anastasionis* Dyar

*Hg. (Hag.) chrysochlorus* Arnell

*Hg. (Hag.) spegazzinii* Brethes

*Hg. (Hag.) baresi* Cerqueira

*Hg. (Hag.) andinus* Osorno-Mesa

*Hg. (Hag.) nebulosus* Arnell

*Hg. (Hag.) capricornii* Lutz

*Hg. (Hag.) mesodentatus* Komp & Kumm

*Hg. (Hag.) janthinomys* Dyar

*Hg. (Hag.) albomaculatus* Theobald

*Hg. (Hag.) panarchys* Dyar

*Hg. (Hag.) soperi* Levi-Castillo *Hg. (Hag.) acutisentis* Arnell *Hg. (Hag.) equinus* Theobald Sección Splendens (9 spp.) *Hg. (Hag.) splendens* Williston *Hg. (Hag.) iridicolor* Dyar *Hg. (Hag.) celeste* Dyar & Nuñez-Tovar *Hg. (Hag.) aeritinctus* Galindo & Trapido *Hg. (Hag.) regalis* Dyar & Knab *Hg. (Hag.) argyromeris* Dyar & Ludlow *Hg. (Hag.) chalcospilans* Dyar *Hg. (Hag.) boshelli* Osorno-Mesa *Hg. (Hag.) lucifer* (Howard, Dyar & Knab) Sección Tropicalis (1 sp.)

*Hg. (Hag.) tropicalis* Cerqueira & Antunes

Arnell (1973) considera los siguientes caracteres para cada una de las secciones: Sección Albomaculatus, la ausencia de setas en postnoto, hembras con uñas tarsales dentadas, vena corta, machos con antenas densamente plumosas, tergito IX de genitales masculinos con setas, gonocoxito y gonoestilo simples, larva con cinco pares de setas ventrales en segmento abdominal X y una fila de escamas sobre el segmento VIII; Sección Splendens que se caracteriza por la presencia de setas en el postnoto, hembras con uñas tarsales simples, vena  $R_2$  larga, machos con antenas poco plumosas, tergito IX de los genitales masculinos sin setas, larva con seis pares de setas ventrales en segmento X, y numerosas escamas en parche sobre segmento X, y finalmente en la Sección Tropicalis, con una combinación de los caracteres de las otras Secciones.

## **HIPÓTESIS GENERAL:**

El género *Haemagogus*, de distribución Neotropical, forma un grupo monofilético, donde la clasificación infragenérica y los patrones de distribución, estarán soportadas con base en el análisis cladístico de caracteres morfológicos tradicionales de todas las fases de vida, el estudio morfométrico de nuevas estructuras como el ala, y a la relación entre evolución de la biota y los eventos geológicos en la Región Neotropical.

# **HIPÓTESIS ESPECÍFICA 1:**

De acuerdo con la propuesta de Arnell (1973), última revisión del género *Haemagogus* Williston y los análisis filogenéticos realizados por Reinert *et al*. (2004;2006;2008;2009). El género es un grupo natural relacionado a otros géneros de Aedini como *Heizmannia* Ludlow y *Aedes* Meigen, presentando subdivisiones subgenéricas y sugiriendo a *Conopostegus* y *Haemagogus* como líneas filéticas naturales. Igualmente el subgénero *Haemagogus* internamente presenta tres líneas evolutivas consistentes con las Secciones Splendens, Albomaculatus y Tropicalis, este último monoespecífico. Los análisis morfológicos previos del género y evidencias en otros taxa [*Culex (Deinocerites)* spp. y *Anopheles* spp.] demuestran que en algunos casos las secciones creadas a partir de métodos no explícitos, son artificiales y basadas en autapomorfías. De igual forma, los grupo infra-subgenéricos monoespecíficos resultan poco apoyados por sinapomorfías.

Mediante el estudio morfológico de todas las fases de vida (larva, pupa y adulto) y la inclusión de nuevos caracteres en este trabajo, la hipótesis sistemática propuesta será que el género *Haemagogus* es monofilético, sugiriendo según Zavortink (1972) y Arnell (1973) al subgénero *Conopostegus* como taxón basal, mientras que el subgénero *Haemagogus* como más derivado. Las secciones no deberán mostrar monofilia, y principalmente Tropicalis por ser un grupo monoespecífico, no debe presentar apoyo.

# **HIPÓTESIS ESPECÍFICA 2:**

La morfometría geométrica ha sido empleada como apoyo en la taxonomía de algunos taxa de importancia médica. En Culicidae la configuración alar muestra información que permite utilizar esta herramienta para diferenciar especies. Por ello se espera que la forma (componentes de tamaño y configuración) de estructuras como alas y genitales masculinos en especies *Haemagogus*, permitirá la diferenciación de las categorías infragenéricas, así como en algunas especies donde la separación mediante caracteres tradicionales resulta difícil. Finalmente, la inclusión de estos caracteres en los análisis filogenéticos aumentará el apoyo de los grupos monofiléticos.

# **HIPÓTESIS ESPECÍFICA 3:**

De acuerdo con la monografía de Arnell (1973), el género *Haemagogus* de distribución Neotropical, se originó entre el Norte de Suramérica y el Caribe. Debido a esto, mediante las herramientas de la biogeografía histórica, los análisis filogenéticos y la información tectónica, se comprobará la hipótesis sobre el origen del taxón hacia el norte de Suramérica, así como eventos geológicos tales como la conexión del Istmo de Panamá, levantamiento de los Andes y desvío del Orinoco, que ocasionaron la divergencia y dispersión de las especies hacia el norte y sur del Continente.

## **OBJETIVO GENERAL:**

Generar una hipótesis de la evolución del género *Haemagogus* mediante el uso de métodos explícitos y reproducibles (falseables) como herramientas sistemáticas, morfométricas y biogeográficas; relacionando el patrón de evolución del taxón con los aspectos epidemiológicos de Fiebre Amarilla.

## **OBJETIVOS ESPECIFICOS:**

- 1. Proponer hipótesis filogenéticas y demostrar la monofilia para las especies del género *Haemagogus*, empleando métodos cladísticos, donde se muestren las relaciones con otros taxa de Aedini, así como entre los subgéneros *Conopostegus* y *Haemagogus*, y las Secciones Albomaculatus, Tropicalis y Splendens.
- 2. Investigar la utilidad de las características de configuración y tamaño en estructuras morfológicas como alas y genitales masculinos en *Haemagogus*, utilizando técnicas de la morfometría geométrica, para la inclusión de estos caracteres en los estudios sistemáticos.
- 3. Proponer hipótesis biogeográficas para las especies del género *Haemagogus* con base en el análisis cladístico y en los resultados panbiogeográficos, análisis de endemismos, y modelo de nicho.
- 4. Proponer hipótesis de expansión de enfermedades virales como Fiebre Amarilla, basado en los patrones biogeográficos y evolutivos de las especies de *Haemagogus*.

# **CAPITULO I: SISTEMATICA FILOGENETICA DE** *HAEMAGOGUS*

### **I.1. Introducción**

### **I.1.1. Sistemática Filogenética de Culicidae**

Faran (1980), y Faran & Linthicum (1981), realizaron aproximaciones a la filogenia de los mosquitos, en particular del subgénero *Nyssorhynchus* Blanchard, de *Anopheles* Meigen, pero sin un tratamiento cladístico. En estas revisiones ni siquiera se específica la forma mediante la cual estos autores llegan a obtener los árboles hipotéticos.

No obstante, con métodos cladísticos se cuenta hasta la actualidad con los trabajos de Pape (1992) con citogenética en *Anopheles* (*Cellia*) Theobald, Wesson *et al.* (1992) con tres géneros de Aedini (*Haemagogus* Williston, *Aedes* Meigen y *Psorophora* Robineau-Desvoidy) usando ADN ribosomal, Besansky *et al.* (1994) con *Anopheles gambiae* Giles*,* Miller *et al.* (1996) para el complejo Pipiens de *Culex* Linnaeus*,* ambos con ADN ribosomal (ITS 1-2), Besansky & Fahey (1997) con "*white gene*" para algunos géneros de Culicidae (incluyendo *Haemagogus*), Foley *et al.* (1998) en *Anopheles* de la Región Australiana (con secuencias del ADN mitocondrial), Navarro (2000), Navarro & Weaver (2004) con infragrupos de Culicini y *Culex (Melanoconion*) con ADN ribosomal (ITS-2). Luego en Anophelinae Krzywinski *et al*. (2001) empleando *white gene*, Sallum *et al.* (2002) con ADNmt, y Marrelli *et al.* (2005) con ITS2 en subgéneros *Anopheles* y *Nyssorhynchus*.

Por otro lado, en lo que respecta a los analisis, a partir de evidencia morfológica, encontramos los trabajos de Mallampalli (1995; tesis Doctoral no publicada) donde se dio más importancia a los caracteres de los imagos, seguidamente Judd (1996) tomó una mayor proporción de los estados inmaduros. Luego Harbach & Kitching (1998) realizan una primera aproximación general para la familia Culicidae, utilizando caracteres de todas las fases de vida. Thomas, *et al.* (1999) en *Anopheles* de la serie Pyretophorus del subgénero *Cellia* utilizan caracteres de pupas y adultos (particularmente la armadura cibarial de las hembras). Por otra parte, Navarro & Liria (2000) con 18 especies de Culicini neotropicales utilizan caracteres de la morfología bucal larval, los cuales demuestran la monofilia del género *Culex*, incluyendo a *Deinocerites* como un infragrupo adicional, y Sallum *et al.* (2000) con 64 especies de Anophelinae bajo un contexto de holomorfología, es decir con caracteres de fases inmaduras y adultos (machos [incluyendo genitales] y

hembras), Harbach & Peyton (2000) en estudios del *Onirion* (un nuevo género de Sabethini), sin incluir caracteres de los genitales masculinos y con información presentada en Harbach & Kitching (1998). Luego, Liria (2002) y Liria & Navarro (en preparación), en especies de *Psorophora* incluyendo caracteres de las fases inmaduras y adultos, Reinert *et al.* (2004; 2006; 2008) para la Tribu Aedini, el re-analisis de Harbach & Kitching (2005) para la filogenia de Anophelinae, Collucci & Sallum (2007) para el subgénero *Anopheles*, Motta *et al.* (2007) para el género *Wyeomyia* incluendo caracteres morfológicos y enzimáticos, Harbach *et al.* (2007) en la descripción del género *Kimia* y re-analisis de Culicidae, y recientemente, Rossi & Harbach (2008) con descripción del subgénero *Phytotelmatomyia* de *Culex* y el re-analisis de Reinert *et al.* (2009) en Aedini.

### **I.1.2. Relaciones filogenéticas de** *Haemagogus*

Belkin (1962) indica que este género es uno de los más derivados de Aedini, originándose en el Norte de Suramérica en áreas adyacentes al Caribe, donde se presenta en la actualidad la mayor diversidad. Posiblemente originado a partir del género *Aedes*, aunque no existen elementos de los aedinos Neotropicales que muestren afinidades obvias con *Haemagogus*.

Por otro lado, Arnell (1973) considera que especies de *Aedes* (*Finlaya*) del Grupo Kochi en el Sureste de Asia y Sur del Pacifico, tienen similitudes con *Haemagogus* en los genitales masculinos, particularmente en el aedeago, el proctiger, el gonocoxito (incluyendo las escamas en el borde esternomesal), el gonoestilo, y la reducción del tergito IX. Aparte de las señaladas, hay pocas características en los adultos y fases inmaduras que sugieran las relaciones con *Haemagogus*.

Edwards (1932) y Mattingly (1957) señalaron las afinidades entre *Haemagogus* y *Heizmannia* de distribución Oriental. Existen muchas semejanzas que podrían relacionar ambos géneros, como por ejemplo en los adultos, las fases inmaduras y genitales femeninos, sin embargo, los genitales masculinos son marcadamente distintos. Las diferencias en este último carácter se asocian con la forma del aedeago y paraprocto; en *Haemagogus* el aedeago es simple y el paraprocto tiene setas, mientras que en *Heizmannia* el aedeago está dividido con dos placas dentadas y el paraprocto no tiene

setas. Según Edwards (1932) estas diferencias en las estructuras podrían sugerir la ancestralidad común entre ambos géneros, y la separación de estos en dos ramas filéticas en Aedini.

Por otro lado, las similitudes en la ornamentación de los adultos podrían explicarse por convergencia. Ambos géneros ocupan el mismo nicho ecológico: huecos de árboles e internodos de bambúes en bosques tropicales, así como la máxima actividad durante el mediodía. Estas características, junto a otras como la quetotaxia reducida, escamas metálicas, y el desarrollo de antepronoto y la coxa anterior, son compartidas por sabetinos y el género *Toxorhynchites* que tienen los mismos habitats.

Como puede apreciarse las relaciones filogenéticas en *Haemagogus* no están claras y además carecen de un tratamiento formal donde se ponga a prueba una o varias hipótesis con base en los caracteres morfológicos mencionados en los párrafos anteriores, y el estudio de otras estructuras de las fases de vida (larva, pupa, y adultos). Por ello el presente trabajo plantea el uso de métodos cladísticos para inferir las relaciones filogenéticas en especies del género *Haemagogus*.

## **I.2. Materiales y métodos**

## **I.2.1. Material examinado**

Para el estudio morfológico, los ejemplares de *Haemagogus* (Tabla 1), se obtuvieron mediante:

- 1.1. Caracteres suministrados en la revisión de Zavortink (1972) y Arnell (1973), para los subgéneros *Conopostegus* y *Haemagogus*, respectivamente. Para el desarrollo de una primera hipótesis cladística con base en la información de estas monografías, y poner a prueba las relaciones de parentesco entre los grupos previamente propuestos.
- 1.2. Material de Museo; Se consultó la colección de mosquitos del Museo Nacional de Historia Natural (USNM, Knight & Stone 1977; Guimarães 1997), ubicada en "Museum Support Center – Smithsonian Institution", en Washington, Estados Unidos. Adicionalmente, se estudiaron varias colecciones en Venezuela: La colección de larvas y adultos del Laboratorio de Biología de Vectores (LBV, Guimarães 1997), adscrito al Museo de Biología de la Universidad Central de Venezuela, Caracas DC. La colección de mosquitos del Laboratorio de morfología de Insectos (Colección de Insectos Vectores "Cova García": DERM, Knight & Stone 1977; Guimarães 1997), del Instituto de Altos Estudios en Salud Pública "Doctor Arnoldo Gabaldon", Ministerio de Salud y Protección Social - Maracay, estado Aragua.

## **I.2.2. Morfología**

## **I.2.2.1. Inmaduros**

Tanto las larvas de IV estadio "L4" provenientes de material de museo, como las de campo (o las exuvias "Le"); se clarificaron con la ayuda de una solución de KOH al 10% para disminuir el grado de esclerotización y eliminar la musculatura de la cápsula cefálica. Seguidamente, se retiró el exceso de KOH agregando agua, para finalmente sustituir el agua por etanol al 70% (deshidratación). Las exuvias de Pupas "P<sub>e</sub>" no necesitan aclararse en el hidróxido de potasio.

Luego, las muestras se sometieron a una deshidratación en batería de alcoholes (70%, 75%, 85%, 90%), colocándose después en portaobjetos (uno para cada individuo a disecar) con medio Hoyer (hidrato de cloral + ácido láctico + glicerina + agua destilada). Seguidamente se realizó la disección de las partes bucales larvales (mandíbulas, maxilas, dorsomentón y labiohipofaringe) en la búsqueda de nuevos caracteres de importancia filogenética según el procedimiento señalado por Harbach & Peyton (1993) y montaje del resto del cuerpo, con las modificaciones de Pérez & Navarro (1996), y Liria & Navarro (1999).

Por último, las láminas se colocaron a temperatura ambiente para el secado del medio. Al cabo de una semana se colocará el medio definitivo (euparal + xilol) y el cubreobjeto. Luego se colocaron en la estufa (50-60°C), por dos semanas. Con estos montajes se estudió la morfología bucal larval, quetotaxia larval y pupal según la nomenclatura propuesta por Harbach & Knight (1980) y McAlpine *et al.* (1981), bajo el microscopio de compuesto.

### **I.2.2.2. Adultos**

Los ejemplares obtenidos de colecciones asociadas y provenientes de las distintas colectas, se montaron en alfileres para su posterior estudio bajo una lupa estereoscópica y utilizando una luz fría.

### **I.2.2.2.1. Genitales masculinos**

Según las modificaciones realizadas a la técnica de montaje sugerida por Cova-García (1961); Con una microtijera especial o aguja de disección, se realizó un corte al nivel del octavo (VIII) segmento abdominal colocando la sección cortada en una cápsula o vidrio de reloj con KOH al 10%. Posteriormente se colocará en la estufa para aclarar los genitales. Seguidamente se retiró el exceso de KOH agregando agua, para finalmente

sustituir el agua por etanol al 70% (deshidratación). Luego, las muestras se someten a una deshidratación en batería de alcoholes (70%, 75%, 85%, 90%), colocándose después en portaobjetos (uno para cada individuo a disecar) con medio Hoyer. Seguidamente se realizó la disección de los genitales: Gonocoxitos, aedeago y noveno tergito. Luego de secado en medio Hoyer a temperatura ambiente, se coloca el medio definitivo (euparal + xilol) y el cubreobjeto. Posteriormente las láminas son colocadas en una estufa (50-60°C) para el secado del medio permanente. Finalmente, se estudió la morfología según la nomenclatura propuesta por Harbach & Knight (1980) y McAlpine *et al.* (1981), bajo el microscopio de compuesto.

### **I.2.2.2.2. Genitales femeninos**

Se siguió el protocolo sugerido por Reinert (2000a): En montajes de alfileres, las hembras son observadas bajo la lupa para detectar la condición del abdomen (últimos segmentos): cilíndrico, comprimido lateralmente o aplanado dorsoventralmente. Luego se coloca el ejemplar en una cámara húmeda para facilitar la disección. Seguidamente, se corta con microtijeras especiales (las mismas que para los genitales masculinos) desde el VII segmento, colocándose en un tubo de ensayo con 1 ml de KOH 10% o NaOH 10% (precalentado). El tubo es transferido a baño María por 10-14 minutos (el tiempo está relacionado al grado de esclerotización). Luego, con la ayuda de una pipeta el ejemplar se colocó en una placa de porcelana con ácido acético al 5% durante 5-10 minutos, para neutralizar el KOH. Posteriormente el ejemplar fue colocado en un recipiente con fenol (para retirar el exceso de ácido acético) por 30-60 minutos. Seguidamente se realizó una preparación permanente con Euparal donde se realiza la disección, separando el segmento VIII del VII. En el VIII segmento se separó el tergo y esterno, y finalmente se disectaron las demás estructuras; cápsulas espermatecales, tergo IX, etc. Por último, la lámina se coloca en una estufa a 47°C durante 6-8 horas y luego se agrega una o dos gotas de bálsamo de canada y el cubreobjeto. Finalmente las láminas son nuevamente colocadas en la estufa, esta vez por 30 días. Se estudió la morfología según la

nomenclatura propuesta por Harbach & Knight (1980), McAlpine *et al.* (1981) y Reinert (2000a), bajo el microscopio de compuesto.

### **I.2.3. Análisis cladístico**

A partir del estudio morfológico realizado, se construyó una matriz de taxa por carácteres. Seguidamente se seleccionaron varios taxa como grupos externos y hermanos, utilizando como referencia el arreglo obtenido por Harbach & Kitching (1998), en donde *Heizmannia* Ludlow se muestra como posible grupo hermano de *Haemagogus*. A partir de este resultado, en el análisis se incluyeron a los Aedini *Heizmannia scintillans* Lodlow, *Aedes (Ochlerotatus) serratus* y *Aedes (Protomacleaya) triseriatus*, y como grupos externos *Johnbelkinia ulopus* de Sabethini, y *Anopheles pseudopunctipennis y An. aquasalis* de Anophelinae. Para enraizar las soluciones más parsimoniosas u óptimas, se empleó *An. aquasalis*.

Se utilizó el programa de parsimonia TNT (Goloboff *et al*. 2003; 2008) para la búsqueda heurística de soluciones óptimas, siguiendo el método propuesto para menos de 100 taxa (Goloboff 1999): Creación de árboles de Wagner con secuencias de adición al azar de los taxa o RAS ("*Random Addition Sequences*"), con combinación de permutaciones de ramas tipo TBR ("*Tree Bisection Reconnection*"). En el caso de la matriz de *Haemagogus* se realizaron 1000 RAS + TBR, y en cada réplica se almacenaron 50 árboles. Este método permite evaluar óptimos locales en distintos puntos de inicio, y con ello "saltar" entre posibles islas de árboles, y eventualmente encontrar el óptimo global. (Maddison 1991; Wiley *et al.* 1991; Goloboff 1996b;1998)

En los cladogramas óptimos se mapearon utilizando TNT y WINCLADA (Nixon, 1999a) los caracteres sinapomórficos, autapomórficos y las homoplasias, y se calcularon los índices de consistencia (grado de homoplasia) y retención (grado de sinapomorfía aparente) para cada carácter y para el/los árbol(es). Finalmente se realizó el consenso estricto para resumir la informacion no contradictoria de los grupos monofiléticos presentes.

### **I.2.4. Estimación del soporte de grupos**

Utilizando TNT, se realizaron dos tipos de pruebas para el soporte de grupos: Jacknifing y Relative Fit Diference o RFD (Farris *et al.* 1995; Goloboff 1998; Kitching *et al.* 1998; Goloboff & Farris 2001).

En el Jacknifing se eliminaron por remoción independiente y al azar ciertos caracteres. Cada una de estas remociones con probabilidad de 0,36 (o 1/e), permiten evitar la influencia de autapomorfías y caracteres irrelevantes, y hacen las frecuencias de grupos estén acordes con las del "bootstrap", según recomendación de Farris *et al.* (1995: 115). Mediante este proceso se crearon 1000 pseudo-matrices, que fueron analizadas en la búsqueda de las soluciones más parsimoniosas con los métodos comunes (RAS + TBR).

El RFD se calculó como, RFD =  $F - C / F$ , donde F es largo del árbol con el grupo, y C es el largo sin el grupo. Un RFD = 0, indica que el grupo no tiene soporte alguno, y por el contrario si RFD = 1, el grupo esta completamente soportado (no contradictorio). Esta medida es similar al Soporte de Bremer (BS), en donde se comparan árboles óptimos y subóptimos. Sin embargo, este método es superior al BS, debido a que varia entre 0 - 1, y provee una medida de la cantidad de evidencia contradictoria/no-contradictoria. Por ejemplo, un RFD de 0,25 en la rama, indica que existe un 75% de evidencia contradictoria. En el caso de la matriz de *Haemagogus*, se almacenaron árboles subóptimos con 5 pasos adicionales y búsquedas de 1000 rondas de RAS + TBR, y manteniendose en memoria un máximo de 200.000 árboles.

### **I.3. Resultados**

### **I.3.1. Datos discretos**

El análisis cladístico realizado a la matriz de 195 caracteres discretos, obtuvieron 15 árboles (Figura 1) de mínima longitud (L=507 pasos) e indices de consistencia y retención, IC=0,43 e IR=0,62, respectivamente. Estos árboles fueron encontrados en 820 de las 1000 réplicas, con lo cual se exploraron 41.266.318 re-arreglos. En el consenso estricto (Figura 2) se muestra la monofilia de Aedini (*Heizmannia* + *Aedes* + *Haemagogus*), e internamente, el clado de *Aedes* (*serratus* + *triseriatus*) como grupo hermano del clado que contempla a las especies de *Haemagogus*. Y posteriormente el clado que incluye a las especies del Subgénero *Conopostegus* se aprecia como grupo hermano del clado que contempla a las demás especies de *Haemagogus*. Luego en *Conopostegus*, *clarki* se muestra como grupo hermano del clado *leucotaeniatus* + *leucocelaenus,* mientras que en *Haemagogus* se aprecian seis especies (*equinus + albomaculatus + panarchys + soperi + tropicalis + acutisentis*) formando politomía basal con tres clados: el primero con *anastasionis* + *spegazzinii*, el segundo incluye a *capricornii* + (*nebulosus* + *andinus*) + (*janthinomys* + *mesodentatus*), y finalmente, el tercero con dicotomía basal (*splendens* + *celeste*), seguida de un clado que incluye una tricotomía (*argyromeris* + *chalcospilans* + *iridicolor*) y dos grupos: *regalis* + *lucifer* y *boshelli* + *aeritinctus*.

En el mapeo de carácteres para uno de los arboles más parsimoniosos (Figuras 43 y 44), se apecia la siguiente distribución de sinapomorfías:

Nodo Aedini (*Heizmannia* + *Aedes* + *Haemagogus*): Carácter 1 Largo de seta 1A (larva), con ocurrencia independiente en varios taxa:  $0 \rightarrow 1$ , Carácter 8 Desarrollo de seta 6C (larva):  $0 \rightarrow 1$ , Carácter 10 Desarrollo de seta 7C:  $0 \rightarrow 1$ , Carácter 11 Posición de seta 12C (larva): 1  $\rightarrow$  0, Carácter 26 Largo de seta 7I (larva): 0  $\rightarrow$  1, Carácter 48 Desarrollo de la seta 2VIII (larva): 1 → 0, Carácter 53 Peine (larva): 0 → 1, Carácter 74 Posición de la seta 2II (pupa), con ocurrencia independiente en varios taxa:  $0 \rightarrow 1$ , Carácter 88 Posición de la seta 6VII (pupa): 0  $\rightarrow$  1, Carácter 97 Escamas interoculares (hembra): 0  $\rightarrow$  1, Carácter 124 Escamas paratergales (hembra):  $0 \rightarrow 1$ , Carácter 127 Setas prespiraculares

(hembra): 1  $\rightarrow$  0, Carácter 142 Femur posterior con escamas pálidas dorsales y/o anteriormente a su ápice (hembra):  $0 \rightarrow 1$ , Carácter 143 Escamas en tibia posterior (hembra): 1  $\rightarrow$  0, Carácter 152 Escamas en lateroterguito (hembra): 0  $\rightarrow$  1, Carácter 158 Setas del tergo (genitales femeninos):  $0 \rightarrow 1$ , Carácter 172 Setas en esterno IX (genitales masculinos):  $0 \rightarrow 1$ , Carácter 187 Desarrollo del claspete (genitales masculinos), con ocurrencia independiente en varios taxa:  $0 \rightarrow 1$ .

Nodo *Aedes* + *Haemagogus*: Carácter 12 Desarrollo de seta 13C (larva): 1 → 0, Carácter 34 Desarrollo de seta 7II (larva):  $0 \rightarrow 1$ , Carácter 87 Posición de seta 3VI (pupa):  $0 \rightarrow 1$ , Carácter 145 Ungues posteriores (hembra):  $0 \rightarrow 2$ , Carácter 148 Ungues mediales (macho), con ocurrencia independiente en varios taxa:  $0 \rightarrow 2$ , Carácter 175 Superficie mesal del Gonocoxito (genitales masculinos): 1  $\rightarrow$  0, Carácter 180 Unión entre el Gonoestilo y Gonocoxito (genitales masculinos):  $1 \rightarrow 0$ , Carácter 188 Desarrollo de filamentos del claspete (genitales masculinos):  $0 \rightarrow 3$ .

Nodo *Haemagogus* (*Conopostegus* + *Haemagogus*): Carácter 35 Desarrollo de seta 8II (larva): 1  $\rightarrow$  0, Carácter 41 Desarrollo de seta 3VII (larva): 1  $\rightarrow$  0, Carácter 46 Largo de seta 1VIII (larva), con ocurrencia independiente en *An. aquasalis*, y perdida en *Hg. tropicalis, Hg. albomaculatus, Hg. lucifer* y *Hg. regalis*: 1 → 2, Carácter 72 Largo de seta 6I (pupa):  $1 \rightarrow 0$ , Carácter 73 Desarrollo de seta 1II (pupa), con ocurrencia independiente en varios taxa: 1  $\rightarrow$  0, Carácter 96 Escamas erectas de la cabeza (hembra): 1  $\rightarrow$  0, Carácter 162 Posición de setas en la insula (genitales femeninos), con ocurrencia independiente en *An. aquasalis*: 0 → 1, Carácter 179 Gonocoxito con fila o parche de escamas anchas a moderadamente anchas sobre el área mesal de superficie ventral (genitales masculinos):  $0 \rightarrow 1$ .

Nodo *Conopostegus*: Carácter 63 Esclerotización para soporte de seta 4X (larva), con ocurrencia independiente en varios taxa:  $2 \rightarrow 3$ , Carácter 109 Escamas del escuto (hembra), con ocurrencia independiente en *An. aquasalis*: 1 → 2, Carácter 110 Área acrostical anterior con banda de escamas pálidas (hembra), con ocurrencia independiente en *An. aquasalis* y *An. pseudopunctipennis*: 0 → 1, Carácter 158 Setas del tergo (genitales femeninos), con ocurrencia independiente en varios taxa:  $1 \rightarrow 0$ , Carácter 170 Setas del tergo IX (genitales masculinos), con ocurrencia independiente en varios taxa:  $1 \rightarrow 0$ ,

Carácter 191 Aedeago con dos placas esternales (genitales masculinos):  $0 \rightarrow 1$ . Nodo *leucotaeniatus* + *leucocelaenus*, con Carácter 76 Posición de seta 3II (pupa), con ocurrencia independiente en varios taxa:  $0 \rightarrow 1$ , Carácter 117 Área prescutelar con escamas pálidas en el margen mesal de las setas (hembras), con ocurrencia independiante en *Ae. triseriatus*, *An. aquasalis* y *An. pseudopunctipennis*: 0 → 1, y Carácter 156 Desarrollo del esterno VIII (hembra):  $3 \rightarrow 2$ .

Nodo *Haemagogus*: Carácter 1 Largo de seta 1A (larva), con ocurrencia independiente y pérdidas en varios taxa:  $1 \rightarrow 0$ , Carácter 5 Largo de seta 4C (larva), con ocurrencia independiente en *An. aquasalis* y *Ae. serratus*: 1 → 0, Carácter 16 Largo de seta 4P (larva), con ocurrencia independiente en *Ae. triseriatus*: 1 → 0, Carácter 81 Largo de seta 6II (pupa), con ocurrencia independiente en *Hg. leucocelaenus* y pérdidas en *Hg. janthinomys, Hg. nebulosus, Hg. regalis* y *Hg. iridicolor*: 1 → 0, Carácter 85 Largo de seta 5V (pupa):  $1 \rightarrow 0$ , Carácter 103 Antepronoto (hembra), con ocurrencia independiente en *Hz. scintillans*: 1 → 0, Carácter 139 Escamas postprocoxales (hembra), con ocurrencia independiente en *Hz. scintillans*: 0 → 1, Carácter 168 Escamas alargadas en tergito VIII (genitales masculinos), con ocurrencia independiente en *An. aquasalis* y pérdidas en varios taxa:  $0 \rightarrow 1$ .

Nodo que incluye a *splendens* + *celeste* + *argyromeris* + *chalcospilans* + *iridicolor* + *regalis* + *lucifer* + *boshelli* + *aeritinctus*, con Carácter 64 Setas precratales (larva), con ocurrencia independiente en *Hz. scintillans*, *Ae. serratus* y *Ae. triseriatus*: 0 → 1, Carácter 121 Setas del postnoto (hembra): 0  $\rightarrow$  1, Carácter 145 Ungues anteriores (hembra), con ocurrencia independiente en los grupos externos y *Hz. scintillans*: 2 → 0, Carácter 158 Setas del tergo (genitales femeninos), con ocurrencia independiente en especies de *Conopostegus*, *An. aquasalis* y *Jo. ulopus*: 1 → 0, y Carácter 170 Setas del tergo IX (genitales masculinos), con ocurrencia independiente en las especies de *Anopheles* y *Conopostegus*: 1 → 0. Luego el Nodo que contempla a las especies *argyromeris* + *chalcospilans* + *iridicolor* + *regalis* + *lucifer* + *boshelli* + *aeritinctus*, con Carácter 85 Largo de seta 5V (pupa), con ocurrencia independiente en varios taxa:  $0 \rightarrow 1$ , Carácter 125 Escamas postpronotales (hembra), con ocurrencia independiente en *Hg. tropicalis*, *An. aquasalis* y *An. pseudopunctipennis*: 1 → 0, Carácter 173 lóbulos apicales dorsomesales

(genitales masculinos), con ocurrencia independiente en *Ae. serratus*: 0 → 1, Carácter 174 lóbulos basales dorsomesales (genitales masculinos), con ocurrencia independiente en varios taxa: 0 → 1. Y finalmente el Nodo *regalis* + *lucifer* soportado por el Carácter 46 Largo de seta 1VIII (larva), con ocurrencia independiente en varios taxa:  $2 \rightarrow 1$ , y Carácter 188 Desarrollo de filamentos del claspete (genitales masculinos):  $3 \rightarrow 4$ .

## **I.3.2. Soporte de grupos**

Los soportes de grupos con Jacknifing y RFD (Figura 2) indicaron varios clados con apoyo mayor o igual al 50% y 0,50, respectivamente. De estos grupos, se destacan: Aedini (85%; RFD=1,00), *Conopostegus* (67%; RFD=0,50), *leucotaeniatus* + *leucocelaenus* (61%), *Haemagogus* (52%), *andinus* + *nebulosus* (52%; RFD=0,67), *janthinomys* + *mesodentatus* (50%), *splendens* + *celeste* + *argyromeris* + *chalcospilans* + *iridicolor* + *regalis* + *lucifer* + *boshelli* + *aeritinctus* (72%), *argyromeris* + *chalcospilans* + *iridicolor* + *regalis* + *lucifer* + *boshelli* + *aeritinctus* (72%), y el clado *regalis* + *lucifer* (58%; RFD=1,00).
### **I.4. Discusión**

Tradicionalmente los géneros *Haemagogus* y *Heizmannia* han sido considerados relacionados, debido a similitudes entre los adultos de ambos taxa. Sin embargo, esta interpretación ha sido explicada por la convergencia de los habitat larvales que estos explotan (huecos de árboles e internodos de bambú), así como los ritmos dirunos de actividad en los adultos (Arnell 1973).

Más recientemente, Harbach & Kitching (1998: 352) señalan que *Heizmannia* + *Zeugnomyia* forma un grupo hermano con el clado *Haemagogus* + *Armigeres* + *Udaya* + *Aedes* + *Eretmapodites* + *Opifex* + *Psorophora* + Mansoniini*;* con base en dos sinapormorfías (p. 356): setas presentes en bajo mesepímero (carácter 60: 0  $\rightarrow$  1, con seis ocurrencias) y base de la coxa posterior más o menos en línea con el margen dorsal del mesomeron (carácter 70:  $0 \rightarrow 1$ , con tres ocurrencias).

En el análisis cladístico aqui realizado a las especies de *Haemagogus*, se emplearon carácteres discretos similiares a los contemplados en estudios previos de Aedini (Reinert *et al.* 2004; 2008; 2009). El consenso estricto es congruente con las hipótesis previas, en cuanto a la ubicación de *Heizmannia (Heizmannia) scintillans*, *Aedes (Ochlerotatus) serratus* y *Aedes (Protomacleaya) triseriatus*, respecto a las especies de *Haemagogus*. En Reinert *et al.* (2004: 316-317) se obtiene el siguiente arreglo: un clado con varios taxa y especies de *Heizmannia* (incluyendo a *scintillans*) y otro clado con *triseriatus* + *Hg. (Con.)* + *Hg. (Con.)* + *Hg. (Hag.)*. Mientras que en Reinert *et al.* (2008: 45- 46) se aprecia un clado con varios taxa y *serratus*, y otro clado con *triseriatus* + *Haemagogus* (ambos subgéneros) y otros taxa. Y finalmente en Reinert *et al.* (2009: 747- 748) se observan dos clados: El primero con *serratus* + *triseriatus* + *Haemagogus* (ambos subgéneros) y otro con especies de *Heizmannia* (incluyendo *scintillans*) y otros taxa.

Aun cuando estos estudios contemplaron a la mayoría de géneros y subgéneros de Aedini, con más de 200 especies; solo se incluyeron cuatro especies de *Haemagogus: splendens*, *equinus*, *leucotaeniatus* y *leucocelaenus*. No obstante, las topologías de Reinert *et al.* (2004; 2006; 2008; 2009), se asemejan a los resultados presentados en este estudio, en donde se muestra la cercanía del clado *Haemagogus* y especies de los subgéneros de Aedini: *Ochlerotatus*, *Finlaya*, *Howardina, Kompia*, *Abraedes* y *Protomacleaya*. En este sentido, Arnell (1973: 6) distinguió la similaridad de los genitales masculinos, entre *Haemagogus* y las especies del sureste de Asia del Grupo Kochi de *Ae. (Finlaya)*. Particularmente, las escamas especializadas del gonocoxito se ubican distalmente en el margen esternomesal. No obstante, este autor sugiere que tales evidencias en adultos y otras en las fases inmaduras, no son suficientes para proponer relaciones con *Haemagogus*. En el análisis cladístico realizado a las especies de *Haemagogus*, la presencia del carácter 179 (Gonocoxito con fila o parche de escamas anchas a moderadamente anchas sobre el área mesal de superficie ventral), es una sinapomorfía para este taxón, con excepción de *Hg. nebulosus* donde no hay descripción del macho, y por lo tanto fue codificado como "?".

Más recientemente, Reinert *et al.* (2009: 739) en el estudio de Aedini, indican la presencia de setas en el gonocoxito en *Haemagogus* y especies anteriormente asignadas al Subgénero *Finlaya* de *Aedes* (*sensu* Reinert *et al*. 2004; 2006; 2008): *Finlaya kochi* (Dönitz), *Fi. poicilia* Theobald, *Gilesius pulchriventer* (Giles), *Danielsia harperi* (Knight), *Danielsia albotaeniata* Leicester, *Downsiomyia nivea* (Ludlow), *Do. leonis* (Colless) y *Diceromyia furcifer* (Edwards). Paralelamente el árbol más parsimonioso (Reinert *et al.*, 2009: 747), muestra el clado: *(Finlaya + Danielsia) + (Downsiomyia + Haemagogus).*

En cuanto a la clasificación infragenérica, Dyar (1925) creó el subgénero *Conopostegus* de *Aedes* para incluir a *leucocelaenus*, posteriormente Edwards (1932) consideró esta especie como parte de *Ae*. (*Finlaya)*. Luego Zavortink (1972: 115-116) reasigna a esta especie y otras del grupo Leucocelaenus al subgénero *Conopostegus*, sugiriendo que este taxón debe incluirse provisionalmente en el género *Haemagogus* debido a la similaridad con los subgéneros *Longipalpifer* y *Stegoconops* (Dyar 1921; Antunes 1939; Levi-Castillo 1951).

Zavortink (1972: 115) y Arnell (1973: 20) consideran que *Conopostegus* retiene caracteres primitivos no presentes en las especies más derivadas de *Haemagogus*, como por ejemplo: ausencia de colores metálicos en el escuto y escutelo, el desarrollo de setas preescutelares y postespiraculares en los adultos, y en los genitales masculinos, la

ausencia de escamas o setas especializadas en el margen distal del tergito VIII, asi como la ausencia de esclerotización dorsal del aedeago.

Reinert *et al.* (2004: 316), señalan que el subgénero *Conopostegus* forma un grupo parafilético (junto a especies de *Haemagogus*) soportado por el caracter homoplásico 71 (Largo de la seta pupal 6-II menor o igual que la 7-II). Sin embargo estos autores, en el estudio del 2006 para las especies de *Finlaya*, muestran la monofilia para ambos subgéneros (p.31-33): *Conopostegus* soportado por carácteres homoplásicos 82(2), 107(1), 132(1) y 213(1), y *Haemagogus* por los carácteres apomórficos 126 (Adulto con antepronotos aproximados) y 138 (Adulto sin setas preescutelares), y homoplásicos 7(0), 12(0), 98(0), 137(1), 149(0), 156(0), 171(1), 172(1), 196(1) y 216(1).

En el análisis de las especies de *Haemagogus*, el largo de la seta 6-II en la pupa (carácter 81; 6 pasos) menor o igual a la 7-II, se presenta en la mayoría de las especies del género con excepción de *clarki, leucotaeniatus, nebulosus, janthinomys, iridicolor* y *regalis*, mientras que los antepronotos aproximados (carácter 103; 2 pasos) se presenta en especies del subgénero *Haemagogus* y *Heizmannia scintillans*, y la ausencia de setas preescutelares (carácter 116; 3 pasos) es característico de *Anopheles aquasalis, Hz. scintillans* y especies del subgénero *Haemagogus*. Particularmente, *Conopostegus* es soportado por seis carácteres homplásicos (uno en la larva, tres en la hembra y dos en genitales masculinos), mientras que el clado de *Haemagogus* solo es apoyado por cuatro carácteres homoplásicos (dos en la larva y dos en la hembra), de los cuales uno de estos hace referencia a los antepronotos aproximados.

Tradicionalmente el género *Haemagogus* incluía a las especies de tres subgéneros *Haemagogus*, *Stegoconops* y *Longipalpifer* (Dyar 1921; Antunes 1939; Levi-Castillo 1951; Lane 1953). Segun esta clasificación, *Haemagogus* se diferenciaba por la presencia de uñas simples en las hembras, palpos cortos en los machos y larva con peine del VIII formando un parche de varias hileras, seguidamente *Longipalpifer* con palpos largos en los machos, y finalmente *Stegoconops* por la presencia de uñas dentadas en las hembras, palpos cortos en machos, y larva con peine del VIII formado por una sola hilera. Sin embargo, Arnell (1973: 6) consideró injustificada la propuesta de estas categorías, debido a la inclusión de *Conopostegus*, y a las diferencias en orden de magnitud que tendría

dividir a las especies restantes de *Haemagogus*. Por ello sugiere tres secciones: Albomaculatus (que contempla a las especies de *Stegoconops* y *Longipalpifer*), Splendens (a las especies de *Haemagogus)* y Tropicalis con una especie que combina caracteres de las secciones anteriores. De igual forma este autor indica (p. 22) que las especies de *Longipalpifer* no forman un grupo monofilético debido a que los palpos masculinos largos se presentan en tres líneas filéticas separadas.

Los resultados cladísticos del presente estudio invalidan tanto la propuesta de los subgéneros *Stegoconops* y *Longipalpifer sensu* Dyar (1921) y Levi-castillo (1951), como las secciones Albomaculatus y Tropicalis *sensu* Arnell (1973). El consenso estricto de los 15 árboles más parsimoniosos, solo muestra monofilia en *Conopostegus, Haemagogus* y la sección Splendens, mientras que *Stegoconops* y *Longipalpifer* se ubican en politomía, y la sección Tropicalis se encuentra en parafilia respecto a Albomaculatus. De igual forma en especies de *Haemagogus* y otros taxa, se presentan carácteres como larva con peine del VIII con hilera simple o formando un parche (carácter 50; 2 pasos), palpos cortos o largos en los machos (carácter 101; 5 pasos) y uñas simples o dentadas en las hembras (145; 2 pasos). En este sentido se sugiere eliminar las secciones Albomaculatus, Tropicalis y Splendens, y retener la clasificación subgenérica de *Conopostegus* y *Haemagogus*.

En cuanto a las relaciones filogéneticas en *Conopostegus*, Zavortink (1972: 116) indicó que *Hg. (Con.) leucotaeniatus* y *Hg. leucophoebus* poseen características únicas en genitales masculinos y larva, que no sugieren relaciones entre estos taxa, e inclusive con *Hg. leucocelaenus* y *Hg. clarki*. Sin embargo, los resultados señalan a *leucocelaenus* y *leucotaeniatus* como más relacionados (Figuras 43 y 44), con base en tres sinapomorfías: Seta pupal 3-II medial o al mismo nivel que 2-II (Carácter 76), hembras con área prescutelar de escamas pálidas en el margen mesal de las setas (117) y hembras con esterno VIII esclerotizado y línea longitudinal media poco pigmentada (156). Este último carácter fue señalado por Reinert (2002: 21), en la revisión de estructuras genitales en Aedini: *Heizmannia*, *Haemagogus* y *Armigeres*. El esterno VIII en *leucocelaenus* y *leucotaeniatus* muestra una banda delgada medial poco pigmentada, mientras que en *clarki* y las especies restantes de *Haemagogus*, esta línea no se presenta.

40

La sección Tropicalis incluye a una sola especie (*Hg. tropicalis*) con distribución restringida, y fue definida por Arnell (1973: 6 y 67) debido a que los adultos comparten carácteres con Albomaculatus, mientras que la larva y los genitales masculinos retienen carácteres de la sección Splendens. El consenso estricto (Figura 2) muestra a *tropicalis* en politomía con varias especies de Albomaculatus, y en uno de los árboles más parsimoniosos (Figuras 43 y 44) se aprecia a *soperi* y *tropicalis* en un clado soportado por tres carácteres: espículas del peine en segmento larval VIII (carácter 52), escamas del tergito VIII de genitales masculinos (carácter 168), y largo de uña gonoestilar de los genitales masculinos (carácter 184). En cuanto a *soperi*, este autor sugiere la relación respecto a *acutisentis* y su inclusión en el complejo Soperi (p. 57). Estas especies se diferencian con base en la distribución de las setas en el gonocoxito y la forma de las escamas del VIII segmento larval. No obstante uno de los árboles más parsimoniosos muestra a *acutisentis* como relacionado a un clado que agrupa a seis especies y *soperi* + *tropicalis;* mientras que en el consenso estricto (Figura 2) se señala a *soperi* y *acutisentis* en politomía con cuatro especies.

Seguidamente, Arnell (1973: 55) sugiere que *Hg. panarchys* es el taxón más inusual, por lo cual no se relaciona con otros taxa y propone que esta especie es un relicto en el subgénero que comparte características con *Conopostegus*: machos con palpos largos y uñas dentadas, desarrollo de quetotaxia torácica y separación de los ojos. Contrariamente, el árbol más parsimonioso muestra a *panarchys* relacionado con el clado que contempla las especies: *nebulosus*, *andinus*, *capricornii*, *janthinomys* y *mesodentatus*, con base en la posición de la seta larval 7-C (carácter 9).

El clado que incluye a *nebulosus* y otras especies (Figura 44) es soportado por tres caracteres: seta larval 12-I (28) ausente, protuberancia esclerotizada que soporta a la seta 4-X (63), e índice gonoestilo/gonocoxito (186) menor de 0,40). Seguidamente *nebulosus* y *andinus* comparten tres caracteres: Seta larval 1-A más larga que 3,1 veces el ancho en su punto de inseción (1), seta larval 5-C ramificada, y seta pupal 1-II con más de cinco ramas. Arnell (1973: 35) propuso que ambas especies conforman el complejo Andinus, sugiriendo a su vez que *andinus* podría relacionarse con *baresi* del complejo Anastasionis. Sin embargo otros miembros del complejo, como *anastasionis* y *spegazzinii* fueron

utilizados en los analisis filogenéticos, y ninguno de los arboles parsimoniosos mostraron a estas especies relacionadas con *andinus*. En cuanto a la relación entre *nebulosus* y *andinus*, Arnell (1973: 36) no realiza consideraciones morfológicas, y solo se restringe a separarlos mediante la coloración oscura en cabeza, toráx y abdomen de la hembra, número de ramas en seta 4-X de la larva, y largo del sifón.

En el caso del clado que contempla a *janthinomys* y *mesodentatus*, este es apoyado por cinco caracteres: Seta larval 7-C aproximadamente al mismo nivel de la 5-C (9), seta larval 5-P simple (18), seta pupal 2-VI medial o al mismo nivel que la 1-VI (86), presencia de escamas en cercos femeninos (164), y espículas del Aedeago en un proceso proximal tipo "pico" (190). Arnell (1973: 49) considera la relación entre ambos taxa debido al tegumento espiculoso de las larvas y por el desarrollo del ápice del Aedeago. Por otro lado, la taxonomía de *janthinomys* y *capricornii* han sido complejas, debido en parte a la similitud entre adultos y larvas (Arnell 1973: 40). Sin embargo los resultados cladísticos, particularmente la presencia de ramificaciones en la seta pupal 3-II (carácter 83) en *capricornii*, así como la posición en tricotomía con los clados *nebulosus*+*andinus* y *janthinomys*+*mesodentatus* y diferencias de los genitales masculinos, sustenta la propuesta de considerar a *janthinomys* y *capricornii* especies válidas.

Seguidamente el clado que contempla a las especies de la Sección Splendens (Figura 2) *splendens*, *celeste*, *argyromeris*, *chalcospilans*, *iridicolor*, *regalis*, *lucifer*, *boshelli* y *aeritinctus*, es soportado por seis caracteres (Figuras 43 y 44): presencia de setas precratales en la larva (64), seta pupal 3-II medial a la seta 2-II (76), setas inconspicuas en postnoto (121), hembra con uñas simples en patas anteriores (145), ausencia de setas en tergo de los genitales femeninos (158), y ausencia de setas en tergo IX de los genitales masculinos (170). Arnell (1973: 70) señala que estos taxa son los más derivados, debido a carácteres en los adultos como: presencia de setas en el postnoto, uñas tarsales simples en hembras, palpos masculinos cortos, y desarrollo inusual de estructuras de los genitales masculinos. Mientras que los carácteres larvales retienen información primitiva: Numerosas espículas en peine del VIII segmento y desarrollo de las setas 4-X.

Arnell (1973: 72) sugiere a *celeste* como más relacionado a *splendens*, con base en la similaridad en genitales masculinos y diferencias morfológicas en larvas y ornamentación de las hembras. Seguidamente para *chalcospilans*, este autor indica (p. 95) que es una de las más derivadas del subgénero debido a caracteres del adulto como: genitales masculinos con escamas lanceoladas circulares en el el gonocoxito y uñas tarsales anteriores con diente submedial obtuso. Mientras que en la larva retiene algunos caracteres primitivos como el desarrollo de la seta 4-X y escamas del VIII abundantes (> 75) formado un parche. Seguidamente, *argyromeris* se relaciona con el clado de *regalis* + *lucifer* e *iridicolor* y *boshelli* + *aeritinctus* con base en tres caracteres de los genitales masculinos: Gonoestilo largo con región distal expandida (181), gancho gonoestilar insertado a cierta distancia del ápice del gonoestilo (183) y gancho gonoestilar espatulado (185). Arnell (p. 91) propone que las relaciones entre *argyromeris* y otras especies no son claras, sin embargo comparte con el Complejo Regalis (*lucifer*, *iridicolor*, *aeritinctus* y *regalis*) similaridad en la larva y genitales masculinos (Ej: gonoestilo expandido y gancho gonoestilar espatulado); sugiriendo que puede ser evidencia de una separación temprana entre *argyromeris* y el Complejo. Para este autor (p. 78), Regalis es soportado debido a la similaridad de las fases, requerimientos ecológicos, y en parte por la distribución alopatrida. Finalmente en cuanto a *boshelli* (p. 99), el desarrollo inusual en los genitales masculinos, sugieren que es una de las más derivadas, por lo cual es dificil establecer sus afinidades. En el analisis cladístico, *boshelli* y *aeritinctus* se relacionan con base en tres caracteres: Seta larval 1-II con una a dos ramas (29), seta pupal 1-Pa de 0,60 el largo de la paleta (94) y gonocoxito con setas laterales cortas (178).

## **I.5. Anexo: Listado de caracteres y estados**

0. Larva antena, espículas: ausente = 0; presente = 1.

1. Larva Seta 1-A largo: corta, 3.0 x el ancho antenal al punto de inserción = 0; larga, 3.1 x el ancho antenal punto de inserción = 1.

- 2. Larva Seta 1-A desarrollo: simple o 2-ramificada = 0; más de 3 ramas = 1.
- 3. Larva Seta 1-C desarrollo: espiniforme = 0; simple, delgada, parte distal delgada = 1.
- 4. Larva Seta 4-C: inserción anterior a la seta 6-C = 0; al mismo nivel de la seta 6-C = 1.
- 5. Larva Seta 4-C, largo: corta = 0; moderadamente larga = 1.
- 6. Larva Seta 5-C, desarrollo: simple = 0; ramificada = 1.
- 7. Larva Seta 6-C, posición: anterior a la seta 7-C = 0; al mismo nivel o posterior a la seta  $7-C = 1.$
- 8. Larva Seta 6-C, desarrollo: simple = 0; ramificada = 1.

9. Larva Seta 7-C, posición: anterior a la seta 5-C = 0; a aproximadamente el mismo nivel que la seta  $5-C = 1$ .

10. Larva Seta 7-C, desarrollo: simple = 0; more than 3 ramas = 1.

11. Larva Seta 12-C, posición: mesal o al mismo nivel de la seta 13-C = 0; lateral a la seta  $13-C = 1.$ 

12. Larva Seta 13-C, desarrollo: simple = 0; ramificada = 1.

13. Larva Seta 14-C, desarrollo: simple = 0; ramificada = 1.

14. Larva Setas 1-3-P: no insertada a una placa común = 0; dos o más de estas setas insertadas a una placa común =  $1$ .

- 15. Larva Seta 1-P, length: corta o igual a la seta 2-P = 0; más larga que la seta 2-P = 1.
- 16. Larva Seta 4-P, length: más corta que la seta 3-P = 0; más larga que la seta 3-P = 1.
- 17. Larva Seta 5-P, length: más corta que la seta 6-P = 0; más larga que la 6-P = 1.
- 18. Larva Seta 5-P, desarrollo: simple = 0; ramificada = 1.

19. Larva Seta 8-P, length: más corta que 1.2 x el largo de la seta 4-P = 0; mayor que 1.8 x el largo de la seta 4-P = 1.

20. Larva Seta 1-M, largo: menor que 2.5 veces el largo de la seta 2-M = 0; más de 3.5 veces el largo de la seta 2-M = 1.

21. Larva seta 4-M, desarrollo: simple = 0; ramificada = 1.

22. Larva seta 2-T, desarrollo: simple = 0; ramificada = 1.

23. Larva Seta 4-T, desarrollo: simple = 0; menos o igual a dos 2 ramas, no estrellado = 1; más de 3 ramas, estrellado = 2.

24. Larva Seta 6-T, desarrollo: sinlge = 0; ramificada = 1.

25. Larva seta 3-I, desarrollo: simple = 0; ramificada = 1.

26. Larva seta 7-I, largo: más corta que 0.45 el largo de la seta 6-I = 0; más largo que 0.55 el largo de la seta 6-I = 1.

27. Larva seta 7-I, desarrollo: simple a 3-ramificada, normalmente gruesa = 0; más de 4 ramas  $= 1$ .

28. Larva seta 12-I: ausente = 0; presente = 1.

29. Larva Seta 1-II, desarrollo: simple = 0; menor o igual a 2 ramas, no estrelladas = 1; más de 3 ramas, estrelladas = 2.

30. Larva Seta 2-II, desarrollo: simple = 0; ramificada = 1.

31. Larva Seta 3-II, desarrollo: simple = 0; ramificada = 1.

32. Larva Seta 5-II, desarrollo: menor o igual a 2 ramas, no estrelladas = 1; más de 3 ramas, estrelladas = 2.

33. Larva seta 6-II, desarrollo: simple = 0; ramificada = 1.

34. Larva seta 7-II, desarrollo: similar a la seta 7-I = 0; diferente a la seta 7-I = 1.

35. Larva seta 8-II, desarrollo: simple = 0; ramificada = 1.

36. Larva Seta 6-III, desarrollo: simple = 0; ramificada = 1.

37. Larva seta 3-V, largo: más corta que 1.55 x el largo de la seta 5-V = 0; más larga que 1.90 x el largo de la seta  $5-V = 1$ .

38. Larva Seta 1-VII, largo: más corta que 0.42 al largo dorsal del segmento X = 0; moderadamente largo 0.48-0.85 al largo dorsal del segment  $X = 1$ ; largo a muy largo 0.94 el largo dorsal del segmento  $X = 2$ .

39. Larva seta 2-VII, desarrollo: simple = 0; ramificada = 1.

40. Larva Seta 3-VII, posición: anterior a la seta 1-VII = 0; al mismo nivel o posterior a la seta  $1-VII = 1$ .

41. Larva Seta 3-VII, desarrollo: simple = 0; ramificada = 1.

42. Larva seta 3-VII, length: corta 0.42 largo dorsal del segmento  $X = 0$ ; moderadamente larga, 0.48-0.85 largo dorsal del segmento  $X = 1$ ; largo a muy largo, 0.94 largo dorsal del segmento  $X = 2$ .

43. Larva Seta 10-VII, desarrollo: simple = 0; ramificada = 1.

44. Larva seta 12-VII, posición: anterior a la seta 13-VIII = 0; a aproximadamente el mismo nivel que la seta 13-VIII = 1; posterior a la seta 13-VIII = 2.

45. Larva seta 12-VII, desarrollo: simple = 0; ramificada = 1.

46. Larva Seta 1-VIII, leargo: más corta 0.38 que el largo de la seta 2-VIII = 0; moderadamente larga 0.50-0.95 mayor que la seta 2-VIII = 1; larga 1.10 mayor que la seta  $2-VIII = 2.$ 

47. Larva Seta 1-VIII, desarrollo: simple = 0; ramificada = 1.

48. Larva seta 2-VIII, desarrollo: simple = 0; ramificada = 1.

49. Larva seta 4-VIII, desarrollo: simple = 0; ramificada = 1.

50. Larva Peine: pocas a varias escamas en 1 o 2 filas irregulares = 0; escamas numerosas en un parche = 1.

51. Larva placa del peine: ausente = 0; presente = 1.

52. Larva, espículas del peine en VIII: tipo espinas = 0; tipo espatula = 1.

53. Larva peine: ausente = 0; presente = 1.

54. Larva Seta 1a-S, largo: moderadamente larga 0.43-1.12 el ancho del sifón = 1; larga 1.15-1.99 el ancho del sifón = 2.

55. Larva Seta 1a-S, desarrollo: simple = 0; ramificada = 1.

56. Larva seta 6-S, desarrollo: ausente = 0; corta = 1; larga = 2.

57. Esclerotización del segmento X: ventral incompleto = 0; completamente rodea al segmento  $X = 1$ .

58. Larva espículas del margen posterior del segmento anal: ausente = 0; presente = 1.

59. Larva seta 1-X, posición : insertadas en el segmento anal = 0; insertada ventralmente al segmento anal  $= 1$ .

60. Larva Seta 2-X, largo: larga = 0; corta a moderadamente larga = 1.

61. Larva Seta 2-X, desarrollo: simple o 2-ramificada = 0; más de 5 ramas = 1.

62. Larva seta 3-X, desarrollo: simple = 0; ramificada = 1.

63. Larva esclerotización de soporte para seta 4-X (cepillo ventral): ausente = 0; grilla con barras transversales = 1; grilla con barras transversales y laterales = 2; boss = 3.

64. Larva precratales / preboss setas: ausente = 0; presente = 1.

65. Larva seta 4a-X (cepillo ventral): corto = 0; larga = 1.

66. Pupa seta 1-CT, desarrollo: similar en desarrollo a seta 3-CT = 0; muy desarrollada, considerablemente más largar que la seta 3-CT = 1.

67. Pupa seta 5-CT, largo: más corto que 1.2 x el largo de la seta 4-CT = 0; más largo que 1.3 x el largo de la seta 4-CT = 1.

68. Pupa 7-CT, largo: más corto que el largo de la seta 6-CT = 0; 1.2-5.0 x largo de la seta 6-CT = 1; más largo que 6.0 x el largo de la seta 6-CT = 2.

69. Pupa seta 11-CT, desarrollo: simple = 0; ramificada = 1.

70. Pupa seta 3-I, largo: menor al largo de la seta 6-I = 0; más largo que la seta 6-I = 1.

71. Pupa seta 3-I, desarrollo: simple, raramente dividida apicalmente = 0; ramificada = 1.

72. Pupa seta 6-I, largo: más corta que el largo de la seta 7-I = 0; mayor que el largo de la seta  $7-I = 1$ .

73. Pupa seta 1-II, desarrollo: menos de 3 ramas = 0; más de 5 ramas = 1.

74. Pupa seta 2-II, posición: medial o al mismo nivel que la seta 1-II = 0; lateral a la seta  $1 - 1 = 1$ .

75. Pupa seta 2-II, largo: más corta que el largo de la seta 1-II = 0; mayor que el largo de la seta  $1$ -II = 1.

76. Pupa seta 3-II, posición: medial o al mismo nivel de la seta 2-II = 0; lateral a la seta 2-  $II = 1.$ 

77. Pupa seta 3-II, desarrollo: simple = 0; ramificada = 1.

78. Pupa seta 3-II, largo: más corta que el largo de la seta 6-II = 0; mayor que el largo de la seta  $6$ -II = 1.

79. Pupa Seta 3-II: delgada = 0; gruesa = 1.

80. Pupa seta 5-II, posición: lateral o al mismo nivel de la seta 4-II = 0; medial a la seta 4-II  $= 1.$ 

81. Pupa seta 6-II, largo: más corto que el largo de la seta 7-II = 0; mayor que el largo de la seta  $7$ -II = 1.

82. Pupa Seta 3-III, largo: más corto al largo de la seta 5-III = 0; mayor que el largo de la seta  $5$ -III = 1.

83. Pupa seta 3-III, desarrollo: simple, gruesa = 0; ramificada, normalmente delgada = 1.

84. Pupa seta 6-III, desarrollo: simple = 0; ramificada = 1.

85. Pupa seta 5-V, largo: más corto que el largo medial del tergo = 0; mayor que el largo medial del tergo = 1.

86. Pupa seta 2-VI, posición: medial o al mismo nivel que la seta 1-VI = 0; lateral a la seta  $1-VI = 1.$ 

87. Pupa seta 3-VI, posición: medial o al mismo nivel que la seta 1-VI = 0; lateral a la seta  $1-VI = 1.$ 

88. Pupa seta 6-VII, posición: anterior a la seta 9-VII = 0; posterior o al mismo nivel que la seta  $9-VII = 1$ .

89. Pupa seta 9-VII, largo: más corto que el largo de la seta 6-VII = 0; mayor que el largo de la seta 6-VII =  $1.$ 

90. Pupa Seta 9-VIII, posición: insertada en el borde posterolateral = 0; inserción ligeramente anterior o mesal al borde posterolateral = 1.

91. Pupa, borde de espículas muy largas: ausente = 0; presente = 1.

92. Pupa, margen apical: agudo o ancho redondeado, delgado o ligeramente concavo = 0; con emarginación muy desarrollada el el ápice de la costilla media = 1.

93. Pupa Seta 1-Pa: ausente = 0; presente = 1.

94. Pupa Seta 1-Pa, largo: menos de 0.33 el largo de la paleta = 0; 0.40-0.60 el largo de la paleta = 1; mayor a 0.80 el largo de la paleta = 2.

95. Pupa seta 1-Pa, desarrollo: simple, raramente 2-ramificada = 0; más de 3-ramas = 1.

96. Hembra, escamas erectas de la cabeza: restringidas al occipucio = 0; sobre el occipucio y el vértice = 1.

97. Hembra, escamas interoculares: ausente = 0; presente = 1.

98. Hembra, escamas del espacio interocular: delgadas = 0; anchas = 1.

99. Macho, desarrollo de setas en segmentos flagerales de la antena: varias setas moderadamente largas a largas, más o menos dorsales = 1; numerosas setas largas, dorsales y ventrales = 2.

100. Hembra, escamas claras en palpos maxilares: ausente = 0; presente = 1.

101. Macho, largo de los palpos maxilares: más cortos que 0.25 el largo de la proboscis = 0; moderadamente 0.48-0.80 el largo de la proboscis = 1; mayor a 0.84 el largo de la proboscis = 2.

102. Hembra, largo de la proboscis: menor al largo del femur anterior= 0; mayor al largo del femur anterior = 1.

103. Hembra, antepronoto: aproximados = 0; ampliamente separados = 1.

104. Hembra, antepronoto, escamas: ausente = 0; presente = 1.

105. Hembra, antepronoto escamas: todas anchas = 1; mezcla de anchas y erectas = 2.

106. Hembra, setas acrosticales anteriores: ausente = 0; presente = 1.

107. Hembra, setas dorsocentrales anteriores: ausente = 0; presente = 1.

108. Hembra, setas dorsocentrales posteriores: ausente = 0; presente = 1.

109. Hembra, escamas en escuto: todas delgadas = 0; todas anchas = 1; mezcla de delgadas, anchas y erectas = 2.

110. Hembra, área anterior acrostical con banda estrecha a moderada de escamas claras: ausente =  $0$ ; presente =  $1$ .

111. Hembra, posterior anterior acrostical con banda estrecha a moderada de escamas claras:  $a$ usente = 0; presente = 1.

112. Hembra, anterior dorsocentral area con banda estrecha de escamas claras: ausente =  $0$ ; presente =  $1$ .

113. Hembra, escamas en fosa escutal: todas oscuras = 0; contraste de escamas claras en un parche grande = 1.

114. Hembra, escamas en fosa escutal: esparcidas = 0; densa = 1.

115. Hembra, área prescutelar, y partes mediana y posterior: desnuda = 0; con escamas y  $setas = 1$ 

116. Hembra, setas prescutelares: ausente = 0; presente = 1.

117. Hembra, borde externo del margen mesal del área prescutelar con escamas claras: ausente =  $0$ ; presente =  $1$ .

118. Hembra, escamas en parte del área antealar: ausente = 0; presente = 1.

119. Hembra, color de escamas en la parte anterior de área antealar: oscura = 0; clara = 1.

120. Hembra, escamas del área supraalar: todas oscuras = 0; con parche longitufinal o banda de escamas claras = 1.

121. Hembra, setas Postnoto: ausente = 0; presente incospicuas = 1; presente conspicuas  $= 2.$ 

122. Hembra, escamas sobre el lóbulo medio del escutelo: delgadas = 0; anchas = 1; ambas delgadas y anchas = 2.

123. Hembra, escamas sobre los lóbulos laterales del escutelo: delgadas = 0; anchas = 1.

124. Hembra, escamas paratergales: ausente = 0; presente = 1.

125. Hembra, escamas postpronotales: ausente = 0; presente = 1.

126. Hembra, escamas postpronotales: todas moderadamente anchas a anchas = 1; ambas delgadas a moderadamente anchas a anchas = 2.

127. Hembra, setas prespiraculares: ausente = 0; presente = 1.

128. Hembra, setas postspiraculares: ausente = 0; presente = 1.

129. Hembra, escamas postspiraculares: ausente = 0; presente = 1.

130. Hembra, vestimenta del área subspiracular: ausente = 0; presente = 1.

131. Hembra, setas del alto mesokatepisterno: ausente = 0; presente = 1.

132. Hembra, setas del bajo mesokatepisterno: poco desarrolladas = 0; muy desarrolladas  $= 1.$ 

133. Hembra, escamas mesokatepisternales: en un parche grande = 0; en dos parches = 1.

134. Hembra, escamas del área alta prealar: ausente = 0; presente = 1.

135. Hembra, escamas del área baja prealar: ausente = 0; presente = 1.

136. Hembra, escamas del mesepímero: ausente = 0; presente = 1.

137. Hembra, setas anteriores del bajo mesepímero: ausente = 0; presente = 1.

138. Hembra, escamas de la costa del ala: todas oscuras = 0; un parche de escamas claras cerca de su base = 1; tres o más parches de escamas claras = 2.

139. Hembra, escamas postprocoxales: ausente = 0; presente = 1.

140. Hembra, base de la coxa posterior: por debajo del margen dorsal del mesomeron = 0; más o menos en línea o ligeramente por encima del margen dorsal del mesomeron = 1.

141. Hembra, banda de escamas claras en femures anterior, medio y posterior: ausente = 0; presente  $= 1$ .

142. Hembra, femur posterior con escamas dorsales o anteriormente a su ápice: ausente = 0; presente  $= 1$ .

143. Hembra, tibia posterior: con escamas oscuras = 0; con áreas de escamas claras = 1.

144. Hembra, tarsomero posterior 1, con escamas claras: ausente = 0; presente = 1.

145. Hembra, ungues anteriores: ambos simples = 0; uno simple, otro dentado = 1; ambos dentados = 2.

146. Macho, ungues anteriores: ambos simples = 0; uno simple, otro dentado = 1; ambos dentados = 2.

147. Macho, ungues principales anteriores, desarrollo: simple = 0; con un diente = 1; con dos dientes = 2.

148. Macho, ungues mediales: ambos simples = 0; uno simple, otro dentado = 1; ambos dentados = 2.

149. Macho, ungues principlaes mediales, desarrollo: simple = 0; con un diente = 1.

150. Macho, ungues posteriores: ambos simples = 0; uno simple, otro dentado = 1; ambos dentados = 2.

151. Hembra, ungues posteriores: ambos simples = 0; ambos dentados = 1.

152. Hembra, escamas del lateroterguito: ausente = 0; presente = 1.

153. Hembra genitales, largo del tergo VIII: menor a su ancho = 0; mayor a su ancho = 1; igual a su ancho = 2.

154. Hembra genitales, setas del tergo VIII: en distal 0.6 o menos = 0; en distal 0.7 o más  $= 1.$ 

155. Hembra genitales, escamas del tergo VIII: ausentes, ocasionalmente con 1-3 = 0; numerosas = 1.

156. Hembra, desarrollo del esterno VIII: mayormente esclerotizado, con un área delgada medial longitudinal no esclerotizada = 2; completamente esclerotizada = 3.

157. Hembra genitales, desarrollo del tergo IX: un esclerito simple, usualmente con una pequeña emarginación = 0; dos escleritos conectados por una membrana = 1.

158. Hembra genitales, setas del tergo: ausente = 0; presente = 1.

159. Hembra, lóbulo postgenital, desarrollo del margen posterior: redondeado = 0; derecho  $= 1$ ; emarginado = 2.

160. Hembra genitales, esclerito alto vaginal: ausente = 0; presente = 1.

161. Hembra genitales, insula: tipo lengua = 0; tipo labio = 1.

162. Hembra genitales, posición de setas en la insula: en parches laterales = 0; en parche medial  $= 1$ .

163. Hembra, índice cercal: menor a 1.36 = 0; 1.59-2.81 = 1; 2.97-4.03 = 2; mayor a 4.21  $= 3.$ 

164. Hembra, escamas de los cercos: ausente = 0; presente = 1.

165. Hembra, forma de los cercos en región distal: ligeramente oblicuo = 1; moderadamente a ampliamente redondeado = 2; estrechamente redondeado = 3; truncado  $= 4.$ 

166. Hembra genitales, cápsulas espermatecales: one = 0; three = 1.

167. Macho genitales, Tergito VIII con setas desarrolladas: presente = 1.

168. Macho genitales, Tergito VIII con escamas enlongadas: ausent = 0; presente = 1.

169. Macho, tergo IX, margen posterior: con un par de lóbulos cortos esclerotizados

oscuros = 0; con un par de lóbulos débilmente esclerotizados y poco pigmentados = 1.

170. Macho genitales, setas del tergo IX: ausente = 0; presente = 1.

171. Macho genitales, largo del esterno IX: moderadamente largo = 1; largo = 2.

172. Macho genitales, setas del esterno IX: ausente = 0; presente = 1.

173. Macho genitales, Gonocoxite, lóbulos apicales dorsomesales: ausente = 0; presente  $= 1.$ 

174. Macho genitales, Gonocoxito, lóbulos basales dorsomesales: ausente = 0; presente  $= 1.$ 

175. Macho genitales, Gonocoxito, superficie mesal: enteramente membranosa = 0; parcialmente o entiramente esclerotizada = 1.

176. Macho genitales, Gonocoxito, setas sobre el área basomesal de la superficie dorsal: ausente =  $0$ ; presente =  $1$ .

177. Macho genitales, Gonocoxito, desarrollo de setas sobre el área basomesal de la superficie dorsal: todas delgadas = 0; una o más gruesas o aplanadas = 1.

52

178. Macho genitales, Gonocoxito setas laterales: mayormente cortas = 0; mayormente largas  $= 1$ .

179. Macho genitales, Gonocoxito con fila o parche de escamas anchas a moderadamente anchas sobre el área mesal de superficie ventral: ausente = 0; presente = 1.

180. Macho genitales, unión del Gonoestilo al Gonocoxito: subapical = 0; apical = 1.

181. Macho genitales, Gonoestilo desarrollo: moderadamente largo a largo, relativamente estrechándose hacia su parte distal = 0; igual a 0 pero la parte distal parcialmente expandida = 1.

182. Macho genitales, Gonoestilo setas subapical: ausente = 0; presente = 1.

183. Macho genitales inserción distal de la uña gonoestilar: en o cercano a su ápice = 0; a cierta distancia de su ápice = 1.

184. Macho genitales largo de la uña gonoestilar: corta, menor a 0.35 veces el largo del Gonoestilo = 0; moderadamente larga a larga con más de 0.39 veces el largo del Gonoestilo length = 1.

185. Macho genitales desarrollo de la uña gonoestilar: delgada espiniforme = 0; gruesa espiniforme = 1; estriada, espatulada espiniforme = 2; gruesa, tipo uña espiniforme = 3.

186. Macho genitales índice Gonoestilo/Gonocoxito: menos de 0.40 = 0; más de 0.42 = 1.

187. Macho genitales, desarrollo del claspete: con placa basal setosa con setas sipmles o especializadas = 0; con un lóbulo delgado columnar corto a largo = 1; igual a 1 pero con una proyección subapical = 2; con un lóbulo columnar corto a largo aplanado = 3; dos lóbulos, largos y columnares = 4.

188. Macho genitales, desarrollo de los filamentos del claspete: dos o más setas simples atenuadas = 0; una seta corta o delgada = 1; una corta spiniforme eliptica o circular = 2; una mederadamente ancha a ancha normalmente elongada y aplanada = 3; una con estructura corta y gruesa = 4.

189. Macho genitales, aedeago: simple tipo tubo o pala = 0; comprende dos placas laterales (escleritos aedeagales) = 1.

190. Macho genitales, espículas proximales del Aedeago: ausente = 0; presente = 1.

191. Macho genitales, Aedeago con dos placas esternales o aletas esclerotizadas: ausent  $= 0$ ; presente  $= 1$ .

192. Macho genitales, setas cercales del proctiger: ausente = 0; presente = 1.

193. Macho genitales, proceso mesal pequeño tipo gancho cerca del ápice del paraprocto: ausent =  $0$ ; presente =  $1$ .

194. Habitat de preadultos: agua en charcas tipo lagunas = 0; agua estancada = 1; agua en huecos de roca = 2; contenedores de agua (fitotelmata, pequeños contenedores artificiales) = 3.

Figura 1. Árboles más parsimoniosos obtenidos a partir de la matriz de datos discretos.

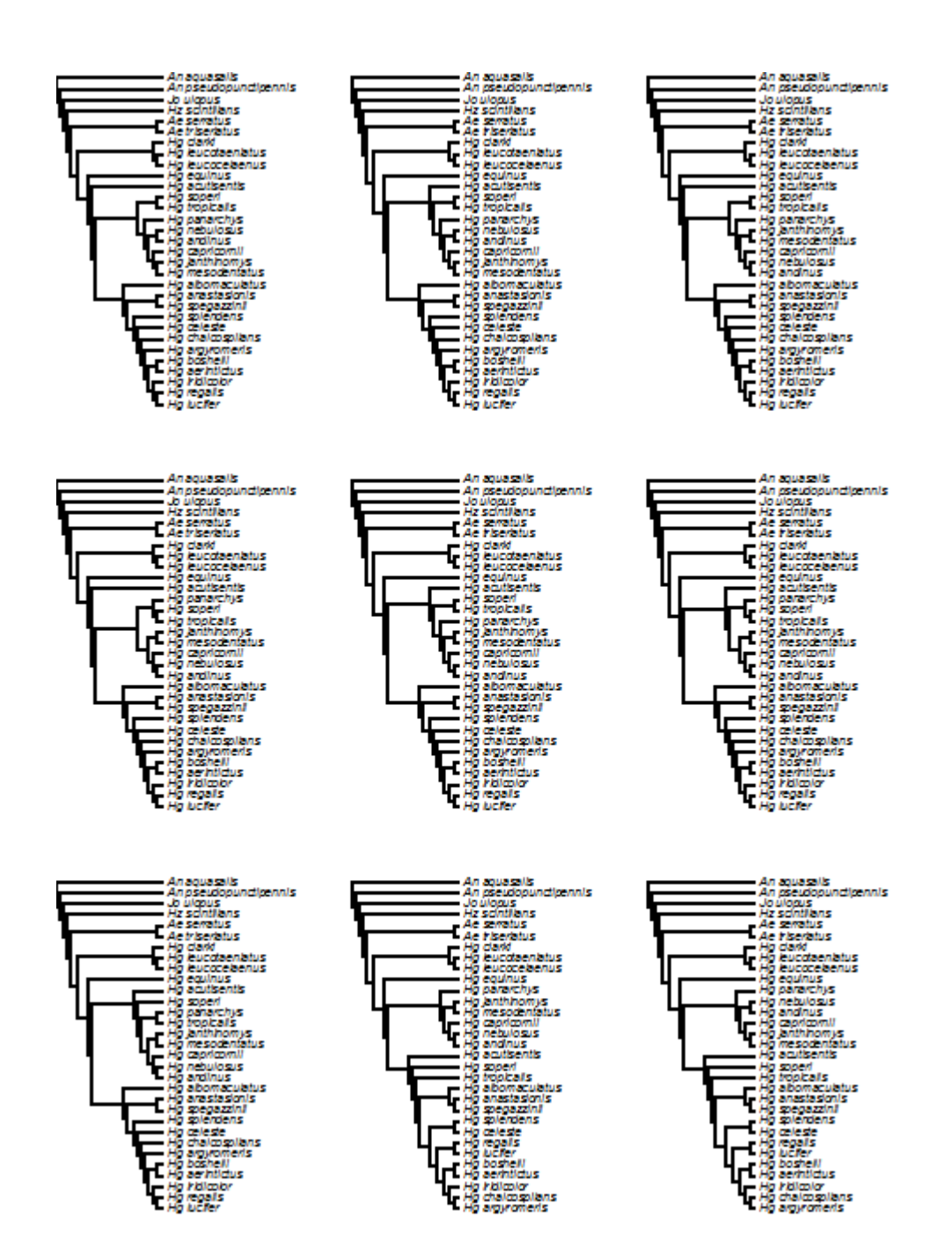

Figura 1. Árboles más parsimoniosos obtenidos a partir de la matriz de datos discretos. (continuación)

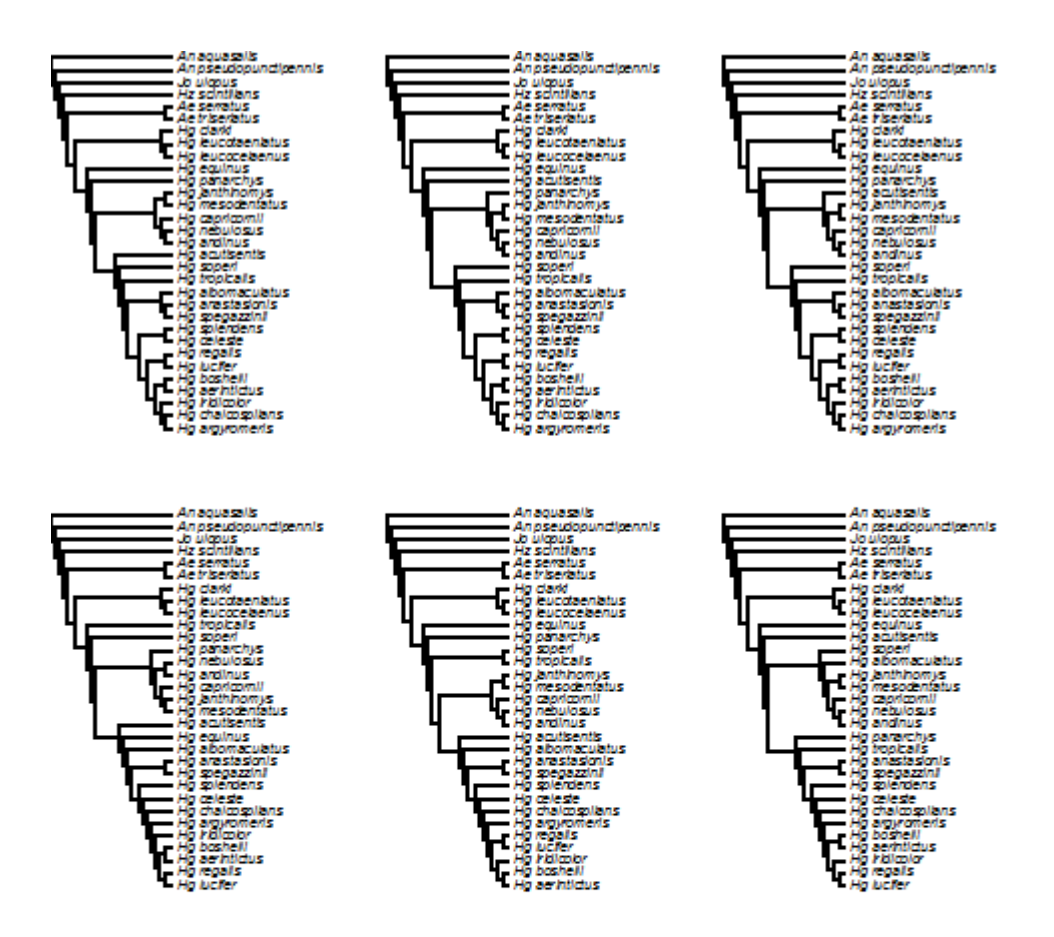

Tabla 1. Valores por carácter para índices de consistencia (CI), retención (RI) y reescalado de consistencia (RC).

| Caracter | CI             | RI             | RC             | Caracter | СI             | RI             | RC             | Caracter   | CI             | RI             | RC             |
|----------|----------------|----------------|----------------|----------|----------------|----------------|----------------|------------|----------------|----------------|----------------|
| 0        | 0.250          | 0.700          | 0.175          | 65       | 1.000          | 1.000          | 1.000          | 130        | 0.500          | 0.500          | 0.250          |
| 1        | 0.200          | 0.556          | 0.111          | 66       | 0.143          | 0.250          | 0.036          | 131        | 0.333          | 0.667          | 0.222          |
| 2        | 0.500          | 0.000          | 0.000          | 67       | 0.250          | 0.400          | 0.100          | 132        | 0.500          | 0.909          | 0.455          |
| 3        | 0.500          | 0.500          | 0.250          | 68       | 0.400          | 0.500          | 0.200          | 133        | 0.500          | 0.500          | 0.250          |
| 4        | 0.111          | 0.000          | 0.000          | 69       | 0.333          | 0.333          | 0.111          | 134        | 0.333          | 0.333          | 0.111          |
| 5        | 0.333          | 0.667          | 0.222          | 70       | 0.500          | 0.667          | 0.334          | 135        | 0.500          | 0.000          | 0.000          |
| 6        | 0.250          | 0.250          | 0.063          | 71       | 0.200          | 0.333          | 0.067          | 136        | 1.000          | 1.000          | 1.000          |
| 7        | 0.500          | 0.500          | 0.250          | 72       | 1.000          | 1.000          | 1.000          | 137        | 1.000          | 1.000          | 1.000          |
| 8        | 0.143          | 0.571          | 0.082          | 73       | 0.143          | 0.400          | 0.057          | 138        | 1.000          | 1.000          | 1.000          |
| 9        | 0.167          | 0.583          | 0.097          | 74       | 0.167          | 0.375          | 0.063          | 139        | 0.500          | 0.857          | 0.429          |
| 10       | 0.500          | 0.667          | 0.334          | 75       | 0.500          | 0.000          | 0.000          | 140        | 0.333          | 0.667          | 0.222          |
| 11       | 1.000          | 1.000          | 1.000          | 76       | 0.200          | 0.714          | 0.143          | 141        | 1.000          | 1.000          | 1.000          |
| 12       | 1.000          | 1.000          | 1.000          | 77       | 1.000          | 1.000          | 1.000          | 142        | 0.500          | 0.667          | 0.334          |
| 13       | 0.333          | 0.000          | 0.000          | 78       | 0.500          | 0.750          | 0.375          | 143        | 1.000          | 1.000          | 1.000          |
| 14       | 0.500          | 0.750          | 0.375          | 79       | 0.500          | 0.750          | 0.375          | 144        | 0.500          | 0.000          | 0.000          |
| 15       | 1.000          | 1.000          | 1.000          | 80       | 0.333          | 0.000          | 0.000          | 145        | 0.500          | 0.917          | 0.459          |
| 16       | 0.500          | 0.833          | 0.417          | 81       | 0.167          | 0.545          | 0.091          | 146        | 0.500          | 0.846          | 0.423          |
| 17       | 0.333          | 0.333          | 0.111          | 82       | 0.500          | 0.667          | 0.334          | 147        | 0.500          | 0.333          | 0.167          |
| 18       | 0.167          | 0.583          | 0.097          | 83       | 0.333          | 0.000          | 0.000          | 148        | 0.333          | 0.733          | 0.244          |
| 19       | 1.000          | 1.000          | 1.000          | 84       | 0.200          | 0.000          | 0.000          | 149        | 0.200          | 0.636          | 0.127          |
| 20       | 0.333          | 0.333          | 0.111          | 85       | 0.333          | 0.833          | 0.277          | 150        | 1.000          | 1.000          | 1.000          |
| 21       | 0.250          | 0.250          | 0.063          | 86       | 0.125          | 0.462          | 0.058          | 151        | 1.000          | 1.000          | 1.000          |
| 22       | 0.500          | 0.000          | 0.000          | 87       | 0.143          | 0.400          | 0.057          | 152        | 0.500          | 0.667          | 0.334          |
| 23       | 0.333          | 0.000          | 0.000          | 88       | 1.000          | 1.000          | 1.000          | 153        | 1.000          | 1.000          | 1.000          |
| 24       | 1.000          | 1.000          | 1.000          | 89       | 0.333          | 0.000          | 0.000          | 154        | 1.000          | 1.000          | 1.000          |
| 25       | 0.500          | 0.000          | 0.000          | 90       | 0.500          | 0.000          | 0.000          | 155        | 1.000          | 1.000          | 1.000          |
| 26       | 1.000          | 1.000          | 1.000          | 91       | 0.500          | 0.000          | 0.000          | 156        | 1.000          | 1.000          | 1.000          |
| 27<br>28 | 1.000          | 1.000          | 1.000          | 92       | 1.000          | 1.000          | 1.000          | 157        | 1.000          | 1.000          | 1.000          |
|          | 0.250          | 0.625          | 0.156          | 93       | 1.000          | 1.000          | 1.000          | 158        | 0.333          | 0.818          | 0.272          |
| 29<br>30 | 0.333<br>1.000 | 0.200<br>1.000 | 0.067<br>1.000 | 94<br>95 | 0.333<br>1.000 | 0.333          | 0.111<br>1.000 | 159<br>160 | 1.000          | 1.000<br>0.750 | 1.000<br>0.375 |
| 31       |                | 0.000          | 0.000          |          |                | 1.000          |                |            | 0.500          |                | 1.000          |
| 32       | 0.500<br>0.500 | 0.000          | 0.000          | 96<br>97 | 1.000<br>1.000 | 1.000<br>1.000 | 1.000<br>1.000 | 161<br>162 | 1.000<br>0.500 | 1.000<br>0.667 | 0.334          |
| 33       | 1.000          | 1.000          | 1.000          | 98       | 0.500          | 0.750          | 0.375          | 163        | 1.000          | 1.000          | 1.000          |
| 34       | 0.500          | 0.750          | 0.375          | 99       | 1.000          | 1.000          | 1.000          | 164        | 0.250          | 0.250          | 0.063          |
| 35       | 0.333          | 0.750          | 0.250          | 100      | 1.000          | 1.000          | 1.000          | 165        | 0.750          | 0.000          | 0.000          |
| 36       | 0.333          | 0.500          | 0.167          | 101      | 0.400          | 0.700          | 0.280          | 166        | 1.000          | 1.000          | 1.000          |
| 37       | 0.500          | 0.000          | 0.000          | 102      | 0.500          | 0.500          | 0.250          | 167        | 1.000          | 1.000          | 1.000          |
| 38       | 1.000          | 1.000          | 1.000          | 103      | 0.500          | 0.857          | 0.429          | 168        | 0.143          | 0.500          | 0.072          |
| 39       | 0.250          | 0.250          | 0.063          | 104      | 0.500          | 0.000          | 0.000          | 169        | 0.167          | 0.167          | 0.028          |
| 40       | 0.250          | 0.000          | 0.000          | 105      | 1.000          | 1.000          | 1.000          | 170        | 0.333          | 0.846          | 0.282          |
| 41       | 0.500          | 0.800          | 0.400          | 106      | 1.000          | 1.000          | 1.000          | 171        | 1.000          | 1.000          | 1.000          |
| 42       | 0.667          | 0.500          | 0.334          | 107      | 0.500          | 0.500          | 0.250          | 172        | 1.000          | 1.000          | 1.000          |
| 43       | 0.500          | 0.667          | 0.334          | 108      | 0.500          | 0.667          | 0.334          | 173        | 0.500          | 0.857          | 0.429          |
| 44       | 0.667          | 0.875          | 0.584          | 109      | 0.667          | 0.750          | 0.500          | 174        | 0.250          | 0.786          | 0.197          |
| 45       | 0.500          | 0.000          | 0.000          | 110      | 0.500          | 0.750          | 0.375          | 175        | 1.000          | 1.000          | 1.000          |
| 46       | 0.333          | 0.429          | 0.143          | 111      | 0.500          | 0.500          | 0.250          | 176        | 1.000          | 1.000          | 1.000          |
| 47       | 1.000          | 1.000          | 1.000          | 112      | 1.000          | 1.000          | 1.000          | 177        | 0.500          | 0.667          | 0.334          |
| 48       | 0.500          | 0.667          | 0.334          | 113      | 1.000          | 1.000          | 1.000          | 178        | 0.250          | 0.250          | 0.063          |
| 49       | 0.333          | 0.000          | 0.000          | 114      | 1.000          | 1.000          | 1.000          | 179        | 1.000          | 1.000          | 1.000          |
| 50       | 0.500          | 0.000          | 0.000          | 115      | 0.333          | 0.600          | 0.200          | 180        | 0.500          | 0.750          | 0.375          |
| 51       | 0.500          | 0.000          | 0.000          | 116      | 0.333          | 0.600          | 0.200          | 181        | 0.333          | 0.667          | 0.222          |
| 52       | 0.333          | 0.818          | 0.272          | 117      | 0.333          | 0.500          | 0.167          | 182        | 0.500          | 0.000          | 0.000          |
| 53       | 1.000          | 1.000          | 1.000          | 118      | 1.000          | 1.000          | 1.000          | 183        | 0.500          | 0.800          | 0.400          |
| 54       | 1.000          | 1.000          | 1.000          | 119      | 0.333          | 0.500          | 0.167          | 184        | 0.200          | 0.667          | 0.133          |
| 55       | 1.000          | 1.000          | 1.000          | 120      | 0.333          | 0.500          | 0.167          | 185        | 0.500          | 0.667          | 0.334          |
| 56       | 1.000          | 1.000          | 1.000          | 121      | 1.000          | 1.000          | 1.000          | 186        | 0.200          | 0.429          | 0.086          |
| 57       | 1.000          | 1.000          | 1.000          | 122      | 1.000          | 1.000          | 1.000          | 187        | 0.600          | 0.600          | 0.360          |
| 58       | 0.333          | 0.333          | 0.111          | 123      | 1.000          | 1.000          | 1.000          | 188        | 1.000          | 1.000          | 1.000          |
| 59       | 0.333          | 0.000          | 0.000          | 124      | 0.333          | 0.500          | 0.167          | 189        | 0.500          | 0.000          | 0.000          |
| 60       | 1.000          | 1.000          | 1.000          | 125      | 0.333          | 0.750          | 0.250          | 190        | 0.500          | 0.500          | 0.250          |
| 61       | 0.167          | 0.643          | 0.107          | 126      | 1.000          | 1.000          | 1.000          | 191        | 1.000          | 1.000          | 1.000          |
| 62       | 1.000          | 1.000          | 1.000          | 127      | 1.000          | 1.000          | 1.000          | 192        | 1.000          | 1.000          | 1.000          |
| 63       | 0.600          | 0.750          | 0.450          | 128      | 0.250          | 0.250          | 0.063          | 193        | 0.500          | 0.000          | 0.000          |
| 64       | 0.333          | 0.818          | 0.272          | 129      | 0.500          | 0.500          | 0.250          | 194        | 0.500          | 0.500          | 0.250          |

Figura 2. Árbol de consenso estricto a partir de los 15 árboles obtenidos con la matriz de datos discretos. Número en ramas indican porcentaje de frecuencia con Jacknifing (*P = 0,36*; 1000 réplicas) y valor del RFD (5 pasos adicionales), por encima y debajo, respectivamente.

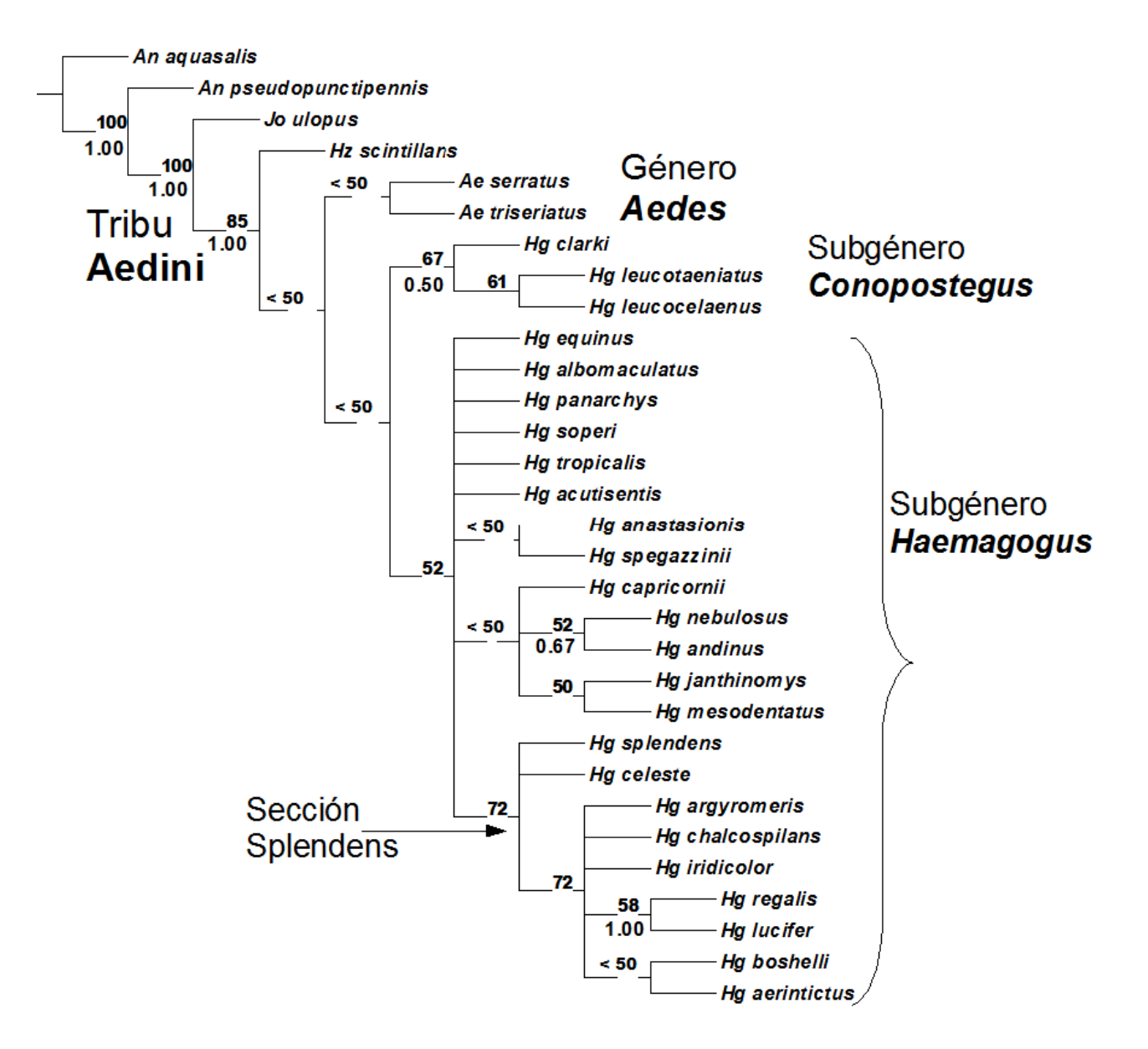

**CAPITULO II: MORFOMETRÍA GEOMÉTRICA DE** *HAEMAGOGUS*

# **II.1. Introducción**

La morfometría está basada en métodos de descripción y análisis estadístico de la variación de forma en y entre muestras de estructuras particulares. En biología las técnicas incluidas en la morfometría se han desarrollado a partir el siglo XIX con el fin de analizar el cambio en forma de los organismos como resultado del crecimiento, tratamiento experimental o la evolución (Bookstein 1991; Rohlf & Marcus, 1993; Adams *et al.*, 2004; Zelditch *et al.*, 2004). Tradicionalmente las variables usadas en los análisis morfométricos son distancias entre puntos anatómicos, medidas directamente en el ejemplar, sobre las cuales se efectúan análisis multivariados. Hacia fines de la década de 1980 y comienzos de 1990, con la disponibilidad de nuevos equipos y sistemas para la adquisición y análisis de datos, se produjo un cambio en la manera de cuantificar y analizar las estructuras (Rohlf & Marcus, 1993; Adams *et al.*, 2004; Mitteroecker & Gunz, 2009)

El avance fundamental de la morfometría geométrica con respecto a la aproximación tradicional reside en el desarrollo de métodos eficientes para el análisis de datos de la forma. Esta es concebida como los atributos de una configuración de coordenadas cartesianas que resultan invariantes con respecto a los efectos de traslación, rotación y escala geométrica (Rohlf 2000). Una de las características más destacables de la morfometría geométrica es que ha proporcionado una definición de la forma y el tamaño de una estructura que es más útil y consistente para el estudio de la variación morfológica, que aquella provista por la morfometría tradicional (Bookstein 1991; Rohlf 2000).

## **II.1.1. Morfometría en insectos vectores**

Por otro lado, la morfometría ha sido utilizada en insectos de importancia médica como flebotomos, mosquitos y triatominos, para diferenciar poblaciones domiciliadas y silvestres (Dujardin *et al.*, 1997,1998; Feliciangeli *et al.*, 2007; Soto-Vivas *et al.*, 2007), estudios ontogenéticos (Rocha *et al.* 2005; Goncalves, 2008), variaciones altitudinales (Belen *et al.*, 2004), detectar diferencias en poblaciones de campo y laboratorio (Jaramillo *et al.*, 2002), o entre diferentes regiones geográficas (Monroy *et al.*, 2003; Lehmann *et al.*,

2005; Yurttas *et al.*, 2005), e inclusive como herramienta taxonómica en la discriminación de especies (Matias *et al.*, 2001; Villegas *et al.* 2002; Calle *et al.*, 2002, 2008).

# **II.1.2. Morfometría en Culicidae**

Los análisis morfométricos en Culicidae han sido utilizados principalmente en la subfamilia Anophelinae, e incluyen principalmente estudios en inmaduros y adultos, para determinar diferencias intra- e interespecíficas. Así por ejemplo, Delgado & Rubio-Palis (1992) realizan la caracterización morfométrica de *Anopheles (Nyssorhynchus) nuneztovari* Gabaldón y una variante morfológica denominada "morfotipo II" debido a las diferencias encontradas en las colectas y a su incompatibilidad con las especies señaladas en las claves tradicionales. En este análisis se incluyeron medidas en la longitud de estructuras como: 1) setas en larvas y pupas, 2) genitales masculinos y 3) patrones de manchas claras y oscuras en tarsomeros y alas (vena costal). Los resultados arrojaron que "morfotipo II" es una variante de *An. nuneztovari*, lo cual demuestra la amplia variabilidad de este taxón.

Seguidamente, Rubio-Palis (1998) estudió la variabilidad de ocho poblaciones de *Anopheles (Nys.) darlingi* Root en Venezuela, comparando este taxón con las especies *An. (Nys.) marajoara* Galvão & Damasceno, *An. braziliensis* (Chagas) y *An. argyritarsis* Rovineau-Desvoidy, a partir del análisis morfométrico de larvas, pupas, genitales (masculinos), y patrones de manchas en cabeza (palpos maxilares), patas y alas (vena costal). En lineas generales se obtuvo que aunque ciertos caracteres (larva: largo setas 4- M y 4-T; pupa: longitud del meato/longitud trompeta; genitales: ancho aedeago, relación longitud de falosoma/longitud gonocoxito) mostraron diferencias entre poblaciones. Estas son consistentes con la variablilidad tipica de *An. darlingi,* y talvez podrían ser explicadas por otros factores adicionales a la temperatura, tipo de agua y alimento. Sin embargo, al comparar este taxón con las otras especies, se encontró que los caracteres métricos en el ala, particularmente las relaciones entre prehumeral ocura/humeral oscura y presectorial oscura/largo total del ala y las relaciones entre longitud de femur de la pata anterior y los tarsomeros, permiten la separación de las cuatro especies.

Mas recientemente, Calle *et al.* (2002) realizan la discriminación de cinco especies de *Anopheles (Nyssorhynchus)* en Colombia. Para ello emplearon los caracteres métricos señalados en las revisiones taxonómicas del subgénero, así como los encontrados por Delgado & Rubio-Palis (1993). Los autores encontraron solapamiento entre los rangos para algunos caracteres métricos de las alas, y los reportados en análisis previos; sin embargo el análisis canónico de varianza, permitió la separación de las especies, con excepción de *An. benarrochi* Gabaldon, Cova-García & López y *An. oswaldoi* (Peryassu) en donde se encontró solapamiento parcial (10%) de los invidividuos. Por otro lado *An. trianulatus* Neiva & Pinto, mostró la mayor diferenciación morfológica respecto a las restantes especies, mientras que *An. nuneztovari* y *An. rangeli* Gabaldon, Cova-García & López fueron las más similares.

Rubio-Palis *et al.* (2003), estudian la variación de 12 poblaciones de especímenes que presumiblemente pertenecen a *An. marajoara* en Venezuela e incluyendo a *An. darlingi, An. braziliensis* y *An. argyritarsis*, a partir de caracteres de adultos (cabeza, ala, patas y genitales masculinos). No se reportaron diferencias significativas entre las 12 poblaciones, sin embargo se detectaron variaciones en la longitud de los patrones claros y oscuros de la costa y patas, entre *An. marajoara* y las restanes especies. Finalmente la presencia de *An. marajoara* en Venezuela, es confirmada por el análisis molecular (ADN) de especímenes proveneintes de una de estas localidades y la comparación de ejemplares de Ilha de Marajó-Brazil (*An. marajoara*) y Corrientes-Argentina (*An. albitarsis*).

Yurttas *et al*. (2005) determinan las variaciones en cuatro poblaciones de *Anopheles (Anopheles) sacharovi* Favre en Turquia, a partir de análisis enzimáticos y morfométricos (longitudes entre venas del ala, dimensiones de la cabeza y palpos, longitudes de las patas, entre otras). Tanto los patrones electroforéticos, como los resultados morfométricos revelaron diferencias entre las poblaciones, particularmente los caracteres en cabeza, ala, halteres y patas; pudiendo ser explicado por las diferencias ecológicas entre las cuatro localidades.

Jirakanjanakit & Dujardin (2005) realizan el primer estudio morfométrico empleando herramientas geométricas en cuatro poblaciones de *Aedes (Stegomyia) aegypti* (L.) en Thailandia. En los análisis se consideraron 16 puntos anatómicos en el ala, y los

individous se superpusieron mediante el análisis generalizado de procrustes, con el fin de extraer el tamaño isométrico y las variables de conformación. Se determinaron diferencias significativas entre el tamaño de las poblaciones, con excepciones de Bangkok y Chiang Mai. Mientras que los análisis de la conformación mostraron la completa separación de las cuatro localidades. Seguidamente, Jirakanjanakit *et al.* (2007ab) evaluan el efecto de sucesivas generaciones y la densidad larval/alimento, respectivamente, en el ala de *Ae. aegypti*. En el primero, se evaluaron tres poblaciones de donde se obtuvieron 10 generaciones filiales. En lineas generales, el tamaño isométrico (centroide) aumentó con las generaciones y no difirió entre poblaciones, mientras que la conformación varió entre generaciones, y la varianza de la disparidad métrica fue mayor en hembras.

Zequi & Lopes (2007) estudiaron el desarrollo de estadios larvarios en *Culex (Culex) saltanenesis* Dyar, a partir de dimensiones del largo y ancho de cabeza y sifón. Los autores reportan el crecimiento gradual de estas estructuras en los cuatro instares, asi como diferencias entre los ejemplares del laboratorio y los obtenidos en el campo.

Calle *et al.* (2008) realizan el primer estudio morfométrico que utiliza los métodos basados en las coordenadas de puntos anatómicos, como herramienta en la discriminación de 11 especies de *Anopheles* (*Nyssorhynchus*) de Colombia. Para ello, se emplearon coordenadas de 12 puntos anatómicos de referencia que corresponden a ocho regiones de la vena costal, donde se encuentran los patrones de escamas claras y oscuras, y cuatro puntos anatómicos de referencia en las venas: radial tres, cubital uno y dos, e inicio de la plical. Los autores señalan que las secciones Argyritarsis y Albimanus no se correlacionaron con la conformación de alas y demostraron que sólo con estos puntos anatómicos se logran diferenciar la mayoría de las especies en sus respecitvas secciones. Tambien fueron separados individuos de tres especies que habitan en simpatría en el Putumayo, las cuales son difíciles de discriminar en la fase adulta.

Alencar *et al.* (2008) realizan el primer estudio morfométrico en *Haemagogus;* particularmente en seis poblaciones de *Haemagogus leucocelaenus* de Brasil y utilizando siete medidas: largo total del ala, ancho del ala, largo de la vena  $R_{2+3}$ , largo de la  $R_2$ , largo del femur anterior, femur medio, y femur posterior. Los análisis de varianza (ANOVA de una vía) realizados a estas variables, demostraron diferencias significativas, particularmente en la población de la reserva de Corumbá (Goiás).

Alencar *et al.* (2009) determinan diferencias entre *Hg. janthinomyis* (93♀ y 53♂) y *Hg. capricornii* (63♀ y 17♂) de Brazil, a partir del análisis discriminante de machos y hembras en estas especies, y la inclusión de ocho caracteres morfometricos: largo de la proboscis, largo del palpomero, largo total del ala, largo de la vena  $R_{2+3}$ , largo  $R_2$ , largo del femur anterior, femur posterior, y largo de la mancha plateada del femur posterior. Las ecuaciones discriminantes de los dos primeros ejes canónicos, reflejaron la importancia de variables como largo de probocis,  $R_{2+3}$ , largo del ala, y largo del palpomero, las cuales permiten la separación de ambas especies, y contribuyen en la caracterización del dimorfismo sexual.

#### **II.2. Materiales y métodos**

## **II.2.1. Análisis Generalizado de Procrustes**

Previo al análisis morfométrico, la información debida a efectos en posición, orientación y escala deben ser eliminados de los datos. Una aproximación para eliminar la variación no debida a forma en configuraciones de puntos anatómicos, consiste en superponerlos de acuerdo a algún criterio de optimización. Aunque se han propuesto varios métodos, el Análisis Generalizado de Procrustes (AGP), es el más utilizado. Mediante este método se superponen configuraciones de puntos anatómicos usando la estimación de mínimos cuadrados para su traslación y rotación. El método consiste de los siguientes pasos: 1) Centrar ambos conjuntos de coordenadas en el origen por medio de expresar sus coordenadas como la matriz de desviación (traslación). 2) Escalar ambas estructuras al mismo tamaño. Dividir cada *x,y* coordenadas de una estructura por la raíz cuadrada de la suma de las distancias al cuadrado de cada punto anatómico al centroide (esto es denominado Tamaño Centroide). 3) Rotar, y posiblemente reflectar, la segunda estructura de tal modo que la nueva localización de sus puntos anatómicos, tenga la mínima suma de desviaciones cuadradas desde las localizaciones de los puntos anatómicos correspondientes en la estructura de referencia.

La utilización de la superposición Procrustes como función de ajuste de las coordenadas originales (espacio-figura) define un espacio de forma no euclidiano denominado espacio de forma de Kendall (Rohlf 1996). Las propiedades matemáticas de este espacio de forma son sumamente complejas, por lo que una alternativa al estudio de la forma es aproximarse al espacio de forma de Kendall por el denominado espacio tangente usado en los análisis estadísticos, el cual tiene una geometría euclidiana. Este espacio se obtiene de la proyección de las coordenadas en un espacio de forma de Kendall sobre un vector lineal tangente al mismo. La intersección de los dos espacios corresponde al consenso o configuración de referencia -también es definida como la configuración media de puntos anatómicos después de algunos alineamientos apropiados de los ejemplares (Rohlf 1996)-. Resulta importante señalar que, al analizar muestras con

relativamente poca variación, las diferencias entre ambos espacios es escasa o nula (Rohlf 1996), por lo que los análisis basados en esta transformación son particularmente aptos para el estudio de la variación a nivel intraespecífico o interpoblacional.

## **II.2.2. Componentes uniformes y no-uniformes**

Una vez eliminada la información sin interés morfométrico (posición, orientación y escala), lo que resta es la variación en forma que puede ser dividida en un componente uniforme y un componente no-uniforme. Las diferencias en el componente uniforme son aquellas correspondientes a los efectos de un estiramiento o compresión de un objeto en una dirección particular, mientras que el componente no uniforme corresponde a todo cambio localizado -lo que le otorga mayor valor taxonómico- (Rohlf *et al.* 1996). Si bien el componente uniforme puede ser analizado obteniendo una matriz de residuos Procrustes a partir de la diferencia entre la posición de los puntos anatómicos de cada ejemplar y la posición de los puntos anatómicos homólogos del consenso, una manera más eficiente de aproximarse al componente uniforme es mediante la linealización del método Procrustes propuesta por Bookstein (1996). Esta estimación captura la misma información que el AGP descrito por Rohlf & Slice (1990). El componente uniforme de forma para un ejemplar en particular es obtenido centrando la configuración correspondiente al punto tangente en el origen, escalándola a la unidad de tamaño centroide, y luego proyectarlo en ejes de componentes principales. Luego, el ejemplar es ajustado a la configuración tangente usando el procedimiento Procrustes de mínimos cuadrados.

# **II.2.3. Método de placas delgadas (** *thin-plate spline)*

Una manera muy eficiente de analizar la variación en forma es mediante el método de placas delgadas o *thin-plate spline* (Bookstein 1989, 1991; Rohlf 1993) el cual descompone la forma en sus componentes uniforme y no-uniforme. Las placas delgadas es una función suavizada que mapea todos los puntos en el espacio físico de la referencia (o consenso) sobre los puntos correspondientes en el espacio de los ejemplares (Rohlf 1996).

## **II.2.4. Análisis de deformaciones relativas (** *Relative Warps***)**

El método consiste en ajustar la función de interpolación *thin-plate spline* a las coordenadas x,y de los puntos anatómicos de cada ejemplar en una muestra. La variación entre los ejemplares en una muestra es descrita en términos de varianza en los parámetros de las funciones de ajuste. Esta es expresada como la matriz de energía de plegamiento (*bending energy matrix*) basada en las coordenadas de los puntos anatómicos de la configuración de referencia. Los *relative warps* son simplemente vectores de componentes principales en este espacio y son usados para describir las tendencias mayores en la variación en forma como deformaciones (variación no uniforme en forma) entre ejemplares en una muestra.

Para dos dimensiones el cálculo de los *relative warps* sigue los pasos siguientes (Bookstein 1991 y Rohlf 1993):

- 1. Se debe obtener una configuración de referencia (o consenso) de puntos anatómicos. Su elección es importante ya que los *relative warps* están calculados con base en los autovectores de la *bending energy matrix* que solamente es función de la configuración de referencia. La aproximación más utilizada en la actualidad para construir una configuración de referencia es el método de Superposición o Procrustes (Rohlf & Slice 1990). La configuración de referencia esta cercana a la mayoría de los ejemplares de la muestra (después de ser ajustados por sus diferencias en localización, orientación y tamaño). Si los objetos difieren mucho en tamaño uno puede escalarlos por su tamaño centroide. Este escalado puede ser hecho dividiendo las coordenadas de cada objeto por la raíz cuadrada del promedio del tamaño centroide.
- 2. Computar la *bending energy matrix*, para el consenso. El producto produce los coeficientes para la parte no-uniforme del *thin-plate spline* que transforma las

coordenadas de puntos anatómicos de la configuración de referencia en estas de cada ejemplar.

- 3. Descomponer la *bending energy matrix* como columnas que corresponden a los autovectores normalizados y las filas a los puntos anatómicos. Bookstein (1989) llama a estos autovectores *principal warps*. Las magnitudes de los autovalores están inversamente relacionadas con la escala. Autovalores grandes corresponden a autovectores que describen rasgos de pequeña escala (deformaciones de puntos anatómicos que están cerca de otros). Autovalores pequeños corresponden a autovectores que describen rasgos de gran escala.
- 4. Computar una matriz de carga (*weight matrix*), como la proyección escalada de las coordenadas x e y de las desviaciones de los objetos desde la referencia sobre los *principal warps*.

Bookstein (1991) ha sugerido la introducción del parámetro α en el calculo de los *relative warps*. Si α > 0 sólo los *principal warps* que tienen autovalores mayores que 0 pueden ser usados. Un valor de α = 1 genera un análisis de *relative warps* como el descrito por Bookstein (1989) en el que los *principal warps* son pesados inversamente por la raíz cuadrada de sus autovalores. Esto significa que a la variación en gran escala (variación entre los ejemplares en la posición relativa de los puntos anatómicos separados ampliamente) se le da más peso que a la variación en pequeña escala (variación en la posición relativa de los puntos anatómicos que están cercanos entre sí).

Las filas de la matriz corresponden a la combinación lineal de los *principal warps* normalizados que podrían generar el componente no lineal del *thin-plate spline* que transforma la configuración de puntos anatómicos de referencia en los del los objetos.

#### **II.2.5 Análisis morfométrico del ala y genitales masculinos de** *Haemagogus*

Para el estudio morfométrico en las especies de *Haemagogus*, se realizaron fotografías de las estructuras (alas, genitales masculinos) con una cámara digital Olympus FE-120 colocada sobre un trípode en una lupa estereoscópica (o microscopio en el caso de genitales). Luego, estas imágenes se exportaron al programa TPSDIG (Rohlf 2006) para obtener coordenadas de puntos anatómicos de cada estructura. Estas coordenadas permitieron reproducir el contorno del objeto estudiado: las estructuras de cada individuo son configuraciones de puntos.

En caso del ala los puntos anatómicos corresponden al tipo I *sensu* Bookstein (1991), y fueron definidos como: 1) Intercepción de vena  $R_2$  con el borde del ala, 2) intercepción de vena  $R_3$  con borde del ala, 3) intercepción de vena  $R_{4+5}$  con borde del ala, 4) intercepción de vena  $M_{1+2}$  con borde del ala, 5) intercepción de vena  $M_{3+4}$  con borde del ala, 6) bifurcación de vena M, y 7) bifurcación de vena  $R_{2+3}$ .

Figura 3. Diagrama del ala, mostrando los puntos anatómicos empleados en los análisis morfométricos.

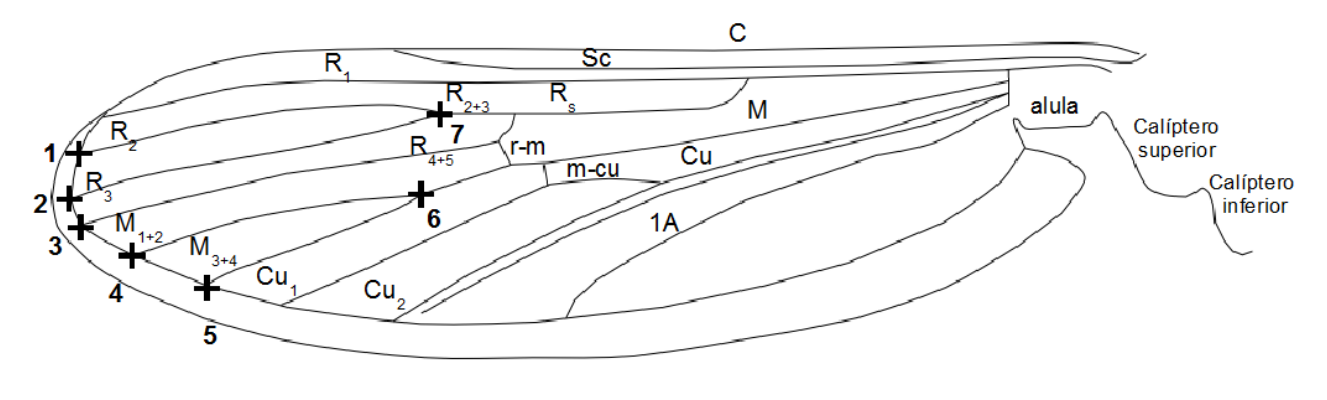

+ Punto anatómico de referencia

Posteriormente se utilizó el programa COORDGEN (Sheets 2005b) para remover el tamaño isométrico y crear las variables de conformación correspondientes (especimenes alineados, deformaciones parciales, etc.), mediante el análisis generalizado de procrustes (Dujardin 2000; Zelditch *et al.* 2004). Paralelamente se empleo el programa TPSSMALL (Rohlf 2003b) para determinar si los datos (configuraciones de puntos anatómicos) pueden ser proyectados del espacio de Kendall (no lineal) al espacio euclidiano (lineal), mediante el calculo de la regresión de mínimos cuadrados entre la distancia procustes y la distancia tangente.

Figura 4. Configuración alar de consenso de los especímenes utilizados en los análisis morfométricos.

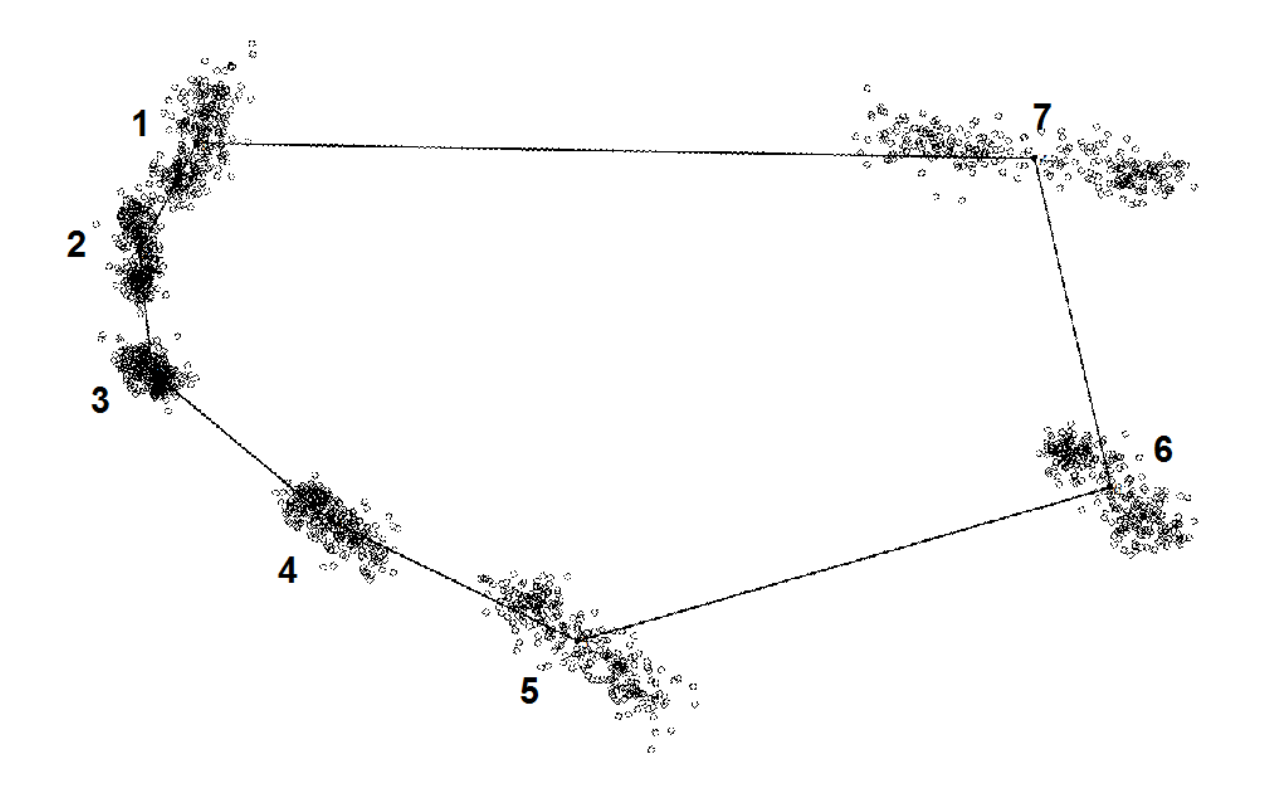

En el caso de los genitales, para la descripción del contorno del falosoma se crearon líneas equidistantes de guía (*Fan*) a partir de la digitalización previa de 2 puntos anatómicos en cada imagen y uso del programa MAKEFAN (Sheets 2005a). En donde se construyeron 16 lineas guías radiales a los puntos anatómicos definidos, utilizado como origen al punto medio entre los *landmarks* iniciales. Luego se realizó el análisis de puntos anatómicos deslizantes o *semilandmarks*, el cual se inicia selección de puntos anatómicos de referencia (Tipo I) sobre la intersección del contorno y las líneas guía de cada imagen. El algoritmo básico utiliza sólo las coordenadas no deficientes de los *semilandmarks*, alternando el GPA con el relajamiento de los *semilandmarks*. En cada caso se utiliza el criterio de los mínimos cuadrados; es decir, se minimiza la cantidad de cambio de

conformación entre cada espécimen y la configuración promedio de Procrustes de todos los especímenes (Adams *et al.* 2004).

Figura 5. Diagrama de la seleccion de puntos anatómicos y deslizantes o *semilandmarks* (A), utilizados para la descripción del contorno del falosoma (B-C).

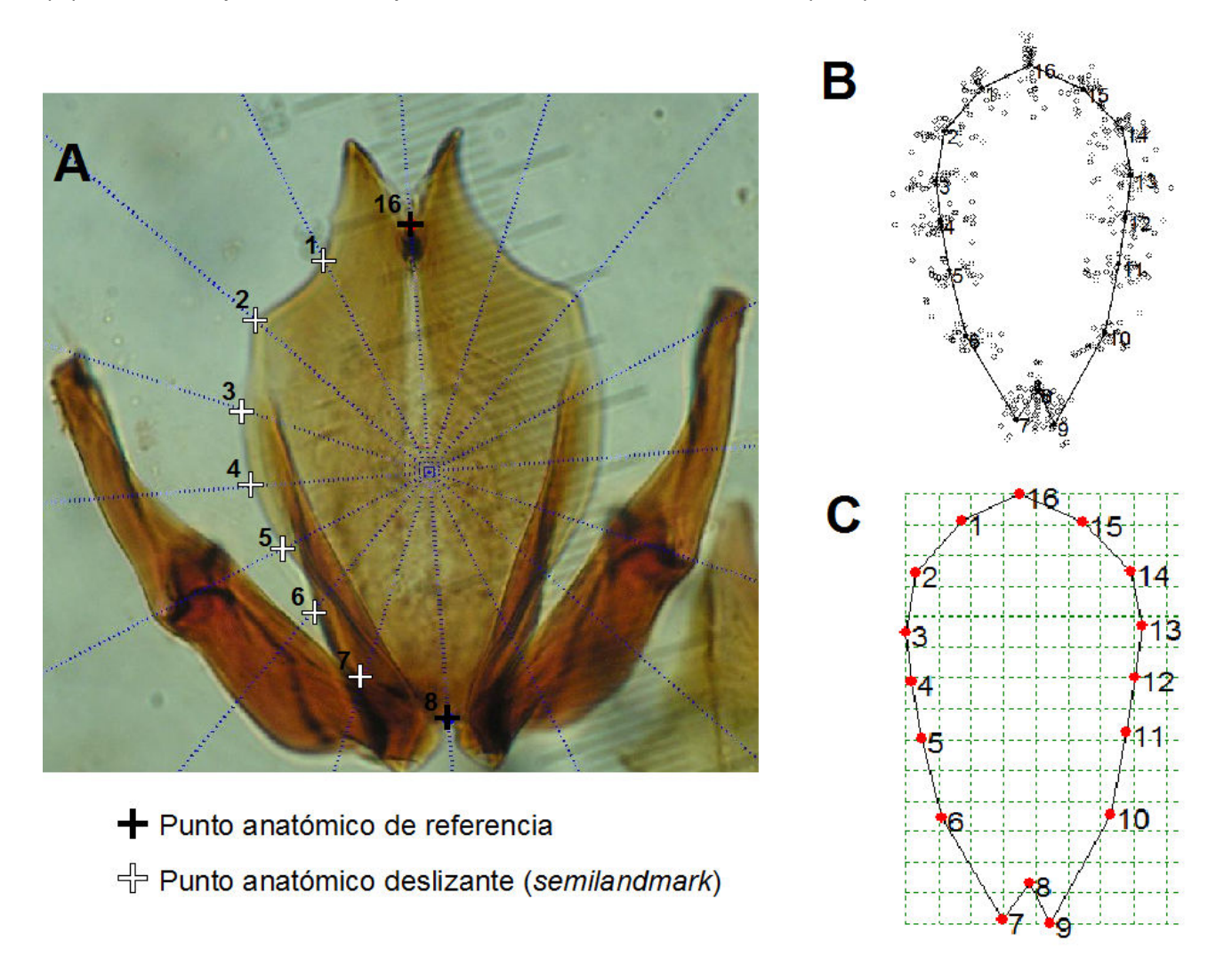

Finalmente en alas y falosoma se realizaron el estudio de las deformaciones; esta técnica permitió visualizar las configuraciones estudiadas dentro de rejillas. Los puntos anatómicos, después de normalización por el tamaño centroide, son proyectados sobre un plano (placa delgada), para ver las deformaciones. Esta placa delgada luego es deformada para hacer coincidir los puntos anatómicos del objeto de referencia con los del objeto comparado. La métrica es la energía de deformación necesaria durante este proceso (Bookstein 1991).

## **II.2.5.1. Análisis estadístico**

Alas: Con los especimenes alineados se realizaron análisis de covarianza por especies y Secciones, con el programa CVAGEN (Sheets, 2005c), mediante el cual se obtuvo la proporción de grupos (especies o secciones) re-clasificados y MANOVA por cada eje canónico (Zelditch *et al.* 2004). Luego en PADWIN (Dujardin, 2007) se calcularon distancias de Mahalanobis (Dm) entre centroides de las especies, que luego fueron incluidas en NEIGHBOR (Felsenstein 2004) donde se realizó el análisis de agrupamiento, y posteriormente graficado con TREEVIEW (Page, 2001). Las diferencias entre el tamaño centroide (CS) de las especies y Secciones, fueron analizadas mediante la prueba no paramétrica de Kruskal-Wallis (*P* 0,05) en los programas PAST (Hammer *et al.* 2009) y STATISTIX (Analytical Software 1996).

Falosoma: En esta estructura no se realizaron análisis debido al bajo número de individous por especies. Y solo fueron incluidos en los análisis cladísticos las coordenadas de las especies alineadas mediante el AGP.

# **II.2.5.2. Análisis cladístico a partir de información morfométrica**

Los caracteres morfométricos, fueron incluidos en los análisis cladísticos en combinación con los datos discretos (Figura 6). Para ello se utilizó el programa de parsimonia TNT (Goloboff *et al.*, 2003; Goloboff *et al.*, 2008), que permite el uso y combinación de varios tipos de carácteres (discretos, ADN y continuos) para obtener hipotesis filogenéticas. Se construyeron dos matrices de datos continuos: 1) Distancias *interlandmark* o matriz de distancias Euclidianas (EDMA: Lele & Richtsmeier 2001; Richtsmeier *et al.* 2002), y 2) deformaciones relativas y CS. En cada matriz se calcularon intervalos de confianza (Goloboff *et al.*, 2006: 3) con α=0,05 (IC = Media ± Zα/2 • S/√N; Norman & Streiner, 2000). Se siguió el método propuesto por Goloboff *et al.* (2006), en
donde los caracteres continuos son tratados como aditivos, y los rangos son optimizados directamente en los arboles, utilizando el algoritmo de Farris (1970) para el *down-pass* y Goloboff (1993) para el *up-pass*.

Los árboles obtenidos bajo cada combinación de caracteres morfométricos se compararon con el consenso estricto de los árboles obtenidos con los datos discretos totales (larvas, pupas y adultos) o parciales (solo adultos). Para ello se realizaron las siguientes medidas topológicas: distancias SPR (Goloboff 2007), coeficiente de distorisión (Farris 1973), distancia Robinson-Foulds (Robinson & Foulds 1981) y grupos contradictorios.

Figura 6. Diagrama del procedimiento empleado durante la combinación y análisis cladísticos realizados a las matrices de datos continuos.

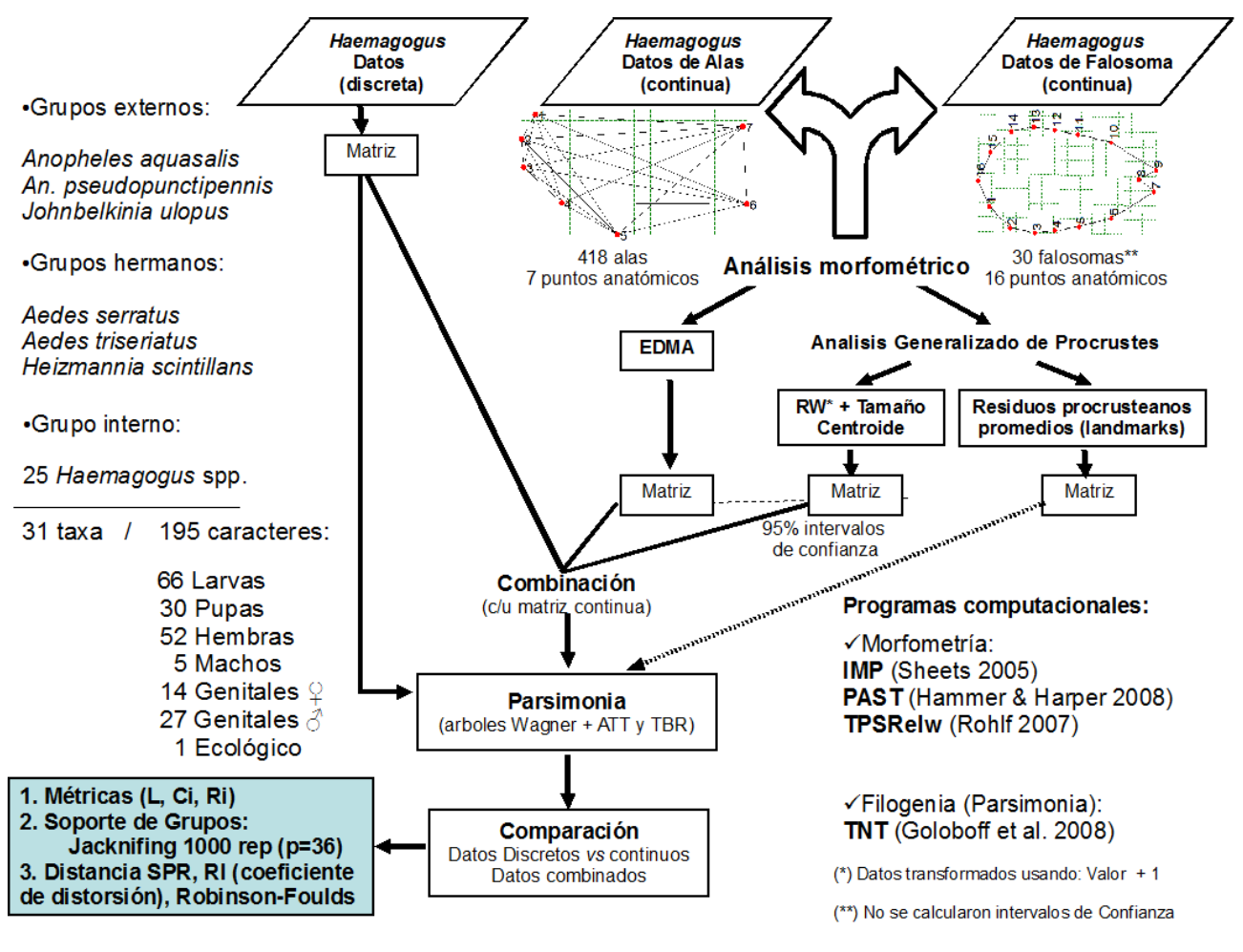

#### **II.2.5.3. Optimización de configuraciones sobre los árboles más parsiomiosos**

Tradicionalmente solo se empleaban dos programas computacionales que permitían mapear configuraciones de puntos anatómicos directamente sobre los arboles filogenéticos: MESQUITE (Maddison & Maddison 2009) y MORPHOJ (Klingenberg, 2008). En ambos casos se utiliza para reconstruir los nodos ancestrales, el algoritmo denomidado *squared-change parsimony* (Maddison 1991). En este, los valores de los caracteres entre los ancestros y descendientes es elevado al cuadrado; minimizando las diferencias de las distancias al cuadrado entre los puntos anatómicos. Este método ha sido empleado para optimizar puntos anatómicos (y otros caracteres continuos) bajo el supuesto de que estos atributos siguen un modelo Browneano de evolución (Felsenstein, 1988). Sin embargo, Coddington & Hormiga (2000) a partir del tamaño en el dimorfismo sexual de arañas orbiculares, determinaron que cuando se reconstruyen simultaneamente los caracteres continuos bajo los metodos de *squared-change parsimony* y optimización de Wagner (Farris 1970), el primero tiende a extender los cambios de las sinapomorfias por todos los nodos, mientras que con el segundo, las reconstrucciones de cambios solo se presentan en pocas ramas del cladograma. Finalmente los autores prefieren la optimización de Wagner, debido a que se minimizan los adquisiciones y pérdidas del dimorfismo sexual en el tamaño de estas arañas, y a su vez en *squared-change parsimony* se postulan cambios donde no son requeridos (Hormiga *et al.* 2000: 444).

Por otro lado TNT tiene dentro de sus múltiples ventajas, que puede optimizar rangos de carácteres continuos y lidiar con politomías, aspectos que no son implementados en MESQUITE o MORPHOJ. Recientemente, Catalano *et al.* (2010) desarrollaron algoritmos en TNT donde las posiciones de los puntos anatómicos son optimizadas de forma similar a los métodos descritos para caracteres continuos (Goloboff *et al.* 2006). En estos métodos se minimizan los desplazamientos entre los ancestros y los descendientes para que la distancia sea minima, empleando los algoritmos de pasada hacia abajo y arriba de Farris (1970) y Goloboff (1993), respectivamente. En líneas generales, TNT optimiza las posiciones de los puntos anatómicos mediante dos algoritmos

(http://tnt.insectmuseum.org/index.php/Landmark\_optimization): 1) A partir de matrices de Sankoff (Sankoff, 1975), TNT construye una cuadrícula (o espacio tridimensional en el caso de configuraciones en 3 ejes) y se determinan las posiciones óptimas de cada ancestro mediante un conjunto reducido de todas las posibles posiciones hipotéticas, y 2) se repite iterativamente el paso 1 para mejorar las posiciones de los ancestros.

Finalmente, una vez mapeadas las configuraciones ancestrales de los nodos, se utilizó el *script* Export\_tps.run de TNT, que exporta las coordendadas *x,y* en un archivo TPS que puede se leeído en PAST para graficar las rejillas de deformación entre un nodo y otro.

### **II.3.1. Morfometría geométrica del ala de** *Haemagogus.*

# **II.3.1.1. Análisis de Variación Canónica y Tamaño Centroide en especies de** *Haemagogus* **.**

La Figura 7 muestra el diagrama factorial de los dos primeros ejes del CVA para las especies de *Haemagogus*. En este se aprecia, entre el cuadrante extremo negativo del factor canónico uno (-*x*) y el extremo positivo del factor canónico dos (+*y*), el solapamiento total entre *Hg. anastasionis*, *Hg. janthinomys*, *Hg. spegazzinii* y *Hg. capricornii*. Seguidamente en posición intermedia, se muestra el solapamiento parcial entre *Hg. equinus* y *Hg. soperi*, y alejado de estos, *Hg. leucocelaenus* en superposición parcial con *Hg. panarchys*. Finalmente, el resto de las especies se encuentran totalmente solapadas en el cuadrante extremo positivo de ambos ejes canónicos (+*x*,+*y*), siendo la única excepción *Hg. celeste*, donde algunos especímenes extienden su distribución hacia el extremo negativo del eje canónico uno (-*x*).

El UPGMA realizado a partir de las distancias de Mahalanobis entre las configuraciones promedios (centroides) de las especies de *Haemagogus*, muestra la separación de dos grupos (Figura 8): el primero incluye a la mayoría de las especies de la sección Albomaculatus, y el segundo contempla a las especies de la sección Splendens, el Subgénero *Conopostegus*, y una especie de Albomaculatus. Internamente en Albomaculatus, se aprecian dos grupos: *Hg. mesodentatus* + *Hg. equinus* + *Hg. soperi,* y *Hg. anastasionis* + *Hg. janthinomys* + *Hg. spegazzinii + Hg. capricornii.* Luego en el grupo de las especies restantes, se muestra la separación de las especies de Splendens de un grupo que incluye especies de *Conopostegus* y de la sección Albomaculatus. Internamente en Splendens, se aprecia *Hg. celeste* como más dísimil, seguido de *Hg. albomaculatus*, y los grupos: *Hg. chalcospilans* + *Hg. boshelli* y *Hg. iridicolor* + *Hg. lucifer*.

El análisis estadístico (resultados no mostrados) realizado a los ejes del CVA, con el fin de corroborar la asignación *a priori* y la clasificación *a posteriori* para 305

especímenes en 15 especies (grupos del CVA) de *Haemagogus*, no mostró diferencias significativas. De igual forma la re-clasificación cruzada del modelo Discriminante, donde cada especímen es un dato externo que es ingresado al análisis, revelaron asignaciones inferiores al 70% para la mayoría de las especies (grupos) definidos *a priori*: *equinus* 14/23 (60%), *anastasionis* 9/15 (60%), *janthinomys* 13/29 (44%), *celeste* 5/16 (31%), *lucifer* 1/15 (6%), *leucocelaenus* 10/18 (55%), *argyromeris* 5/15 (33%), *boshelli* 9/16 (56%), *capricornii* 2/21 (9%), *chalcospilans* 7/15 (46%), *iridicolor* 8/20 (40%), *mesodentatus* 11/15 (73%), *panarchys* 9/14 (64%), *soperi* 8/13 (61%), y *spegazzinii* 2/15 (13%).

En el gráfico de cajas y bigotes para el Tamaño Centroide del ala (Figura 9), se aprecia la talla isométrica de cada especie. En este, *Hg. anastasionis* presentó el menor tamaño (1,438 ± 0,030 mm), mientras que *Hg. iridicolor* mostró la mayor talla (2,294 ± 0,042 mm). La Tabla 2 representa las diferencias significativas (*P < 0,001*) entre las comparaciones de medias *a posteriori* (α = 0,05), de la prueba no paramétrica de Kruskal – Wallis para la variable dependiente Tamaño Centroide y la variable categórica especies de *Haemagogus*.

## **II.3.1.2. Análisis de Variación Canónica en el Subgénero** *Conopostegus***, y las secciones Albomaculatus y Splendens de** *Haemagogus* **.**

El CVA con las definiciones *a priori* de las secciones Albomaculatus y Splendens, y el subgénero *Conopostegus*, así como el análisis estadístico de los ejes canónicos y la asignación *a posteriori*, mostraron diferencias significativas (Tabla 3). Tambien la reclasificación cruzada del modelo Discriminante, donde cada especímen es un dato externo que es ingresado al análisis, revelaron asignaciones superiores al 80%: secciones Albomaculatus 118/138 (85%), Splendens 110/130 (84%), y el Subgénero *Conopostegus* 36/37 (97%).

Las diferencias entre las configuraciones de las secciones y *Conopostegus*, se aprecian en el diagrama de las deformaciones relativas (*RW*) de los especímenes (Figura 10). La configuración alar en el eje extremo negativo del *Relative Warp* 1 (-*x*) muestran los desplazamientos de los puntos anatómicos de referencia 6 y 7, los cuales se

corresponden con especímenes de Albomaculatus. Por el contrario en el eje extremo positivo (+*x*), la configuración alar presenta desplazamientos de los puntos anatómicos de referencia 6 y 7 hacia los puntos anatómicos de referencia 1, 2 y 3, característico de los especímenes de Splendens. Y finalmente, los especímenes de *Conopostegus* se caracterizan mediante una configuración alar similar a la representada en el extremo positivo del eje *Relative Warp* 2 (+*y*).

### **II.3.1.3. Deformaciones relativas en** *Haemagogus* **, y otras especies incluídas en los análisis cladísticos.**

La Figura 11 muestra el diagrama de los dos primeros *RW* para las especies incluídas en los análisis cladísticos. En este se aprecia hacia el extremo positivo de eje del *Relative Warp* 1 (+*x*), el solapamiento parcial entre los especímenes de la secciones Splendens, Tropicalis y las especies: *Heizmannia scintillans*, *Johnbelkinia ulopus* y *Anopheles pseudopunctipennis* + *An. aquasalis*.

En el gráfico de cajas y bigotes para Tamaño Centroide (Figura 12), se aprecia *Anopheles aquasalis* con el menor tamaño (1,281 ± 0,025 mm), mientras que los especímenes de *Conopostegus* mostraron la mayor talla (2,107 ± 0,043 mm). El resto de los taxa presentaron los siguientes tamaños: Albomaculatus (1,819 ± 0,021 mm), Splendens (2,048 ± 0,026 mm), Tropicalis (1,958 ± 0,138 mm), *Jo. ulopus* (1,573 ± 0,044 mm), *Hz. scintillans* (1,932 ± 0,042 mm) y *An. pseudopunctipennis* (1,370 ± 0.020 mm).

#### **II.3.2. Combinación de datos discretos y continuos.**

Al realizar la combinación de la matriz discreta con los distintos datos morfométricos, se obtuvo un árbol más parsimoniosos para cada análisis (Figura 45, Tabla 4). En el caso de la combinación con EDMA de las alas (L=542,41 IC=0,43 IR=0,61), la topología difiere del consenso estricto obtenido con los datos discretos. En esta, las especies de *Aedes* ya no forman un grupo monofilético, y *Heizmannia* se aprecia como más relacionado a *Haemagogus*. Particularmente, el clado *Heizmannia + Haemagogus* es

soportado por las siguientes sinapomorfías: 0:  $0.125 \rightarrow 0.183$ -0.188, 1: 0.229  $\rightarrow 0.362$ -0.383, 2: 0.363  $\rightarrow$  0.631-0.654, 3: 0.579-0.615  $\rightarrow$  0.930-0.983, 4: 1.010-1.070  $\rightarrow$  1.450-1.496, 5: 1.039-1.162 → 1.260-1.357, 6: 0.115-0.118 → 0.201-0.203, 7: 0.281-0.286 → 0.492-0.534, 8: 0.518-0.564 → 0.821-0.882, 9: 1.014-1.073 → 1.485-1.534, 10: 1.065- $1.204 \rightarrow 1.356$ -1.453, 11: 0.178-0.180  $\rightarrow$  0.308-0.341, 12: 0.431-0.467  $\rightarrow$  0.661-0.720, 13: 0.984-1.024 → 1.435-1.479, 14: 1.071-1.202 → 1.376-1.426, 15: 0.262-0.299 → 0.352-0.392, 16: 0.862-0.893 → 1.160-1.209, 17: 0.987-1.115 → 1.190-1.269, 18: 0.652- $0.662 \rightarrow 0.835$ -0.853, 19: 0.830-0.956  $\rightarrow 0.991$ -1.048, 20: 0.297-0.338  $\rightarrow 0.459$ -0.480, así como los carácteres discretos 73: 0  $\rightarrow$  1, 79: 0  $\rightarrow$  1, 97: 0  $\rightarrow$  1, 119: 0  $\rightarrow$  1, 124: 1  $\rightarrow$ 0, 129: 1  $\rightarrow$  0, 130: 0  $\rightarrow$  1, 137: 1  $\rightarrow$  0, 152: 1  $\rightarrow$  0, 154: 1  $\rightarrow$  0, 155: 0  $\rightarrow$  1, 160: 0  $\rightarrow$  1, 161: 0 → 1 y 190: 0 → 1.

Mientras que *Haemagogus* (*Conopostegus + Haemagogus*) es apoyado por los carácteres 15: 0.352-0.392 → 0.396-0.442, 26: 1 → 0, 30: 0 → 1, 56: 1 → 0, 65: 2 → 0, 85: 1 → 0, 117: 1 → 0, 181: 1 → 0, 183: 0 → 1 y 200: 0 → 1. Luego el Subgénero *Haemagogus* es parafilético debido a la inclusion de las especies de *Conopostegus*. Internamente, se mantienen los clados 1) *clarki* + *leucotaeniatus* + *leucocelaenus* mediante los caracteres: 22:  $0 \rightarrow 1$ , 26:  $0 \rightarrow 1$ , 37:  $0 \rightarrow 1$ , 65:  $0 \rightarrow 1$ , 88:  $0 \rightarrow 1$ , 89:  $1 \rightarrow 2$ , 106: 0 → 1, 124: 0 → 1, 130: 1 → 2, 131: 0 → 1, 136: 1 → 0, 137: 0 → 1, 140: 0 → 1, 141:  $0 \rightarrow 1, 152: 0 \rightarrow 1, 160: 1 \rightarrow 0, 161: 1 \rightarrow 0, 189: 1 \rightarrow 0, 191: 1 \rightarrow 0, 198: 1 \rightarrow 0$  y 212: 0 → 1, 2) *janthinomys* + *mesodentatus* con los carácteres: 20: 0.472-0.530 → 0.577-0.587, 73: 1 → 0, 169: 2 → 1, 170: 1 → 0 y 205: 0 → 1, 3) *spegazzinii* + *anastasionis* con los carácteres: 5: 1.260-1.276  $\rightarrow$  1.006-1.146, 10: 1.356-1.383  $\rightarrow$  1.112-1.258, 14: 1.376- $1.411$  → 1.150-1.288, 17: 1.190-1.236 → 1.007-1.113, 19: 0.991-1.048 → 0.902-0.981, 29: 1 → 0, 49: 1 → 0, 84: 2 → 3, 122: 1 → 0, 153: 1 → 0, 167: 2 → 1 y 168: 1 → 0, 4) *andinus* + *nebulosus* con los carácteres: 22: 0 → 1, 27: 0 → 1 y 94: 0 → 1, y 5) el clado que agrupa a *splendens* + *celeste* + *lucifer* + *iridicolor* + *chalcospilans* + *argyromeris* + *regalis* + *aeritinctus* + *boshelli*, siendo apoyado por los carácteres: 73: 0 → 1, 85: 0 → 1, 97: 1 → 0, 142: 0 → 1, 153: 1 → 0, 166: 2 → 0, 170: 0 → 1, 191: 1 → 0 y 205: 1 → 0.

Sin embargo, cuando se compara el consenso estricto obtenido con los datos discretos *versus* los resultados de la combinación con *Relative Warps* y tamaño centroide

de las alas (L=511,85 IC=0,43 IR=0,61), ambas topologías difieren poco (Figura 45): Aedini (*Heizmannia* + *Aedes* + *Haemagogus*) es monofilético y está soportado por los carácteres 0: 1.111-1.114  $\rightarrow$  1.054-1.075, 5: 0.999-1.001  $\rightarrow$  0.993-0.997, 12: 0  $\rightarrow$  1, 19: 0  $\rightarrow$  1, 21: 0 → 1, 22: 1 → 0, 37: 0 → 1, 59: 1 → 0, 64: 0 → 1, 99: 0 → 1, 108: 0 → 1, 135: 0  $\rightarrow$  1, 138: 1 → 0, 153: 0 → 1, 154: 1 → 0, 163: 0 → 1, 169: 0 → 1, 183: 0 → 1, 198: 0 → 1, *Aedes* (*serratus* + *triseriatus*) es monofilético y está soportado por los carácteres 10: 2.485-2.849 → 2.216, 31: 0 → 1, 67: 1 → 0, 71: 0 → 1, 72: 0 → 1, 87: 1 → 0, 119: 0 → 1, 120: 1 → 0, 134: 1 → 0, 144: 0 → 1, 172: 0 → 1 y 180: 1 → 0, el clado de *Aedes* forma un grupo hermano con las especies de *Haemagogus.* Este último apoyado por los carácteres 0: 1.051-1.075 → 1.025-1.041, 46: 1 → 0, 52: 1 → 0, 83: 1 → 0, 84: 1 → 0, 107: 1 → 0, 173:  $0 \rightarrow 1$  y 190:  $0 \rightarrow 1$ . Internamente el clado que incluye a las especies de *Conopostegus* forman un grupo hermano con el subgénero *Haemagogus*. El primero es apoyado por los carácteres 3: 1.002 → 0.993-1.000, 74: 2 → 3, 120: 1 → 2, 121: 0 → 1, 169: 1  $\rightarrow$  0, 181: 1  $\rightarrow$  0 y 202: 0  $\rightarrow$  1, mientras que es segundo clado es soportado por los carácteres 2: 1.010-1.013 → 1.000-1.002, 16: 1 → 0, 20: 0 → 1, 27: 1 → 0, 114: 1 → 0 y 150: 0 → 1. También se mantienen 1) el grupo *andinus* + *nebulosus* + *capricornii* + *mesodentatus* + *janthinomys*, apoyado por 1: 1.011-1.012 → 0.995-0.996, 39: 1 → 0, 74: 2 → 3 y 197: 1 → 0, 2) el clado *splendens* + *celeste* + *lucifer* + *iridicolor* + *chalcospilans* + *argyromeris* + *regalis* + *aeritinctus* + *boshelli,* con 0: 0.918-0.953 → 1.066-1.073, 1: 0.994- 1.000 → 0.992, 63: 0 → 1, 75: 0 → 1, 132: 0 → 1, 156: 2 → 0, 160: 0 → 1, 169: 1 → 0, 181: 1 → 0 y 195: 1 → 0, y 3) el clado *spegazzinii* + *anastasionis*, con 0: 0.918-0.953 → 0.848-0.852, 10: 2.851-2.980 → 2.619-2.775, 19: 1 → 0, 39: 1 → 0, 158: 1 → 0 y 179: 1 → 0.

En el caso de la combinación de la matriz discreta con los datos morfométricos de *Relative Warps* y tamaño dentroide de alas y falosoma (L=519,47 IC=0,43 IR=0,61), la topología es similar al consenso estricto obtenido con los datos discretos, y al cladograma con datos continuos del modulo de alas (Figura 45). Se mantiene la monofilia de los clados Aedini, *Aedes*, *Haemagogus*, y los Subgéneros *Conopostegus* y *Haemagogus*; con apoyo adicional en algunos nodos, de caracteres continuos del compartimiento del falosoma: Aedini 36: 1.000 → 0.999 y 12: 1.289-1.313 → 0.940-0.997, *Haemagogus* 27: 0.999 →

1.000-1.002, y los Subgéneros *Conopostegus* 15: 0.998-1.014 → 0.993 y 22: 0.999 → 1.003 y *Haemagogus* 14: 0.998-1.051 → 0.984-0.987, 24: 1.000-1.002 → 0.996-0.998, 29: 1.000 → 0.998-0.999 y 37: 2.840-2.841 → 2.860. Por el contrario, las diferencias más resaltantes en la topología para la combinacion de alas y falosoma, se relaciona con la inclusión de 1) *panarchys* en el grupo *andinus* + *nebulosus* + *capricornii* + *mesodentatus* + *janthinomys*, apoyado por los carácteres 15: 0.998-1.003 → 0.978-0.986, 28: 1.000-1.001  $\rightarrow$  0.998-0.999, 37: 2.944-2.948  $\rightarrow$  2.959-2.960, y 56: 0  $\rightarrow$  1, 2) *soperi, acutisentis* y *tropicalis* en el clado *albomaculatus* + *spegazzinii* + *anastasionis* + *celeste* + *splendens* + *lucifer* + *regalis* + *chalcospilans* + *argyromeris* + *iridicolor* + *aeritinctus* + *boshelli*, con los carácteres 2: 1.007  $\rightarrow$  0.987-0.997, 22: 0.999  $\rightarrow$  1.001-1.002, 36: 0.999  $\rightarrow$  1.000 y 47: 0 → 1, y 3) *albomaculatus* en el grupo *spegazzinii* + *anastasionis* con los carácteres: 28:  $1.000 \rightarrow 0.999, 31: 1.000 \rightarrow 0.999, 90: 1 \rightarrow 0, 187: 1 \rightarrow 0$  y 222:  $0 \rightarrow 1$ .

La frecuencia de grupos con *Jacknifing* (*P = 0,36*), entre el consenso estricto de los árboles de la matriz discreta y cuando se agregan los datos continuos, mostraron diferencias en cada combinación de matrices. En el caso de EDMA de las alas (Figura 13), algunos nodos incrementaron su soporte: Aedini (+8), *Haemagogus* (+8) y *Conopostegus* (+11), entre otros. Mientras que disminuyó en: *Aedes* + *Haemagogus* (-22), *Aedes* (-2), subgénero *Haemagogus* (-24), y el clado *celeste* + *splendens* + *lucifer* + *regalis* + *chalcospilans* + *argyromeris* + *iridicolor* + *aeritinctus* + boshelli (-1). Luego en *Relative warps* + tamaño centroide del ala (Figura 14) algunos nodos incrementaron su soporte, como el caso de Aedini (+3), Aedes (+4), *Haemagogus* (+8), el clado *celeste* + *splendens* + *lucifer* + *regalis* + *chalcospilans* + *argyromeris* + *iridicolor* + *aeritinctus* + *boshelli* (+6), entre otros. Y disminuyó en *Conopostegus* (-5), subgénero *Haemagogus* (-2) y *janthinomys* + *mesodentatus* (-3). En otros nodos, no se evidenció variación en las frecuencias: *Aedes* + *Haemagogus*, *leucotaeniatus* + *leucocelaenus*, y el clado de *capricornii* + *nebulosus* + *andinus* + *janthinomys* + *mesodentatus*. Finalmente en *Relative warps* + tamaño centroide de ala y falosoma (Figura 15), las frecuencias fueron similares, con excepción del aumento en el nodo *regalis* + *lucifer* (+2) y disminución en el nodo del subgénero *Haemagogus* (-3).

Las comparaciones topológicas realizadas a partir distintos análisis, mostraron similitudes y diferencias entre algunos cladogramas (Tabla 5). El consenso estricto de los datos discretos fue similar a los árboles luego de la combinación de *Relative Warps* / tamaño centroide de alas y alas + falosoma (SPR=1,00 RI=1,00 Robinson-Foulds=0,26) y no mostraron grupos contradictorios. Y por otro lado, la combinación de EDMA de alas fue la más dísimil (SPR=0,86 RI=0,92 Robinson-Foulds=0,43) con cuatro grupos contradictorios.

## **II.3.3. Análisis de configuraciones (x,y) de puntos anatómicos de referencia o** *landmarks.*

Este análisis permitió obtener árboles filogenéticos a partir de configuraciones de coordenadas *x,y* de las especies alineadas con AGP. Tanto el tratamiento independiente de los modulos de alas y falosoma, así como en la combinación de ambos (alas + falosoma), se obtuvo en cada caso (Figuras no incluídas) un árbol más parsimonioso (Tabla 3). Estos árboles difirieron entre si, utilizando distintas medidas topológicas (valores promedios SPR=0,48 RI=0,46 Robison-Foulds=0,88), e inclusive cuando se compararon con el consenso estricto del análisis de datos discretos de adultos (valores promedios SPR=0,51 RI=0,53 Robison-Foulds=0,90). En el caso de los grupos contradictorios respecto al árbol consenso de la matriz discreta (Tabla 4), estos aumentaron cuando se analizaron los modulos por separado, y diminuyó cuando ambos se combinaron.

## **II.3.4. Optimización de configuraciones de puntos anatómicos de referencia sobre árboles parsimoniosos obtenidos con caracteres discretos y continuos.**

Las configuraciones *x,y* de la especies alineadas, fueron optimizadas sobre el árbol más parsimonioso obtenido de la combinación de datos discretos y ambos modulos de carácteres continuos *Relative warps* + tamaño centroide (Figuras 16-19). En el caso de la optimización de la configuración alar (Figura 46), el diagrama de deformaciones de rejillas

entre el nodo basal (#31) y el nodo Aedini (#34) muestra desplazamientos en los puntos anatómicos de referencia 1-4. Seguidamente, entre Aedini y el nodo *Aedes* + *Haemagogus* (#36) se aprecia solo movimiento del punto anatómico de referencia 4. Luego, entre Aedini y el nodo *Haemagogus* (#38) ocurren desplazamientos de los puntos anatómicos de referencia 4 y 5, y entre Aedini y el nodo del subgénero *Haemagogus* (#37) los puntos anatómicos de referencia 1-6. Seguidamente entre Aedini y el nodo 44, se desplazan los puntos anatómicos de referencia 3-5, y entre Aedini y el nodo 40, se diferencian mediante los puntos anatómicos de referencia 1-5.

#### **II.4. Discusión**

Tradicionalmente las especies incluídas en las secciones del subgénero *Haemagogus* se diferencian con base en la siguiente combinación de caracteres (Arnell 1973: 12; Liria & Navarro 2009: 286): Uñas tarsales anteriores y medias de las hembras con diente subbasal; postnoto sin setas;  $R_{2+3}$  más larga que 0,55 el largo de  $R_2$  (Tropicalis y Albomaculatus), y uñas tarsales simples; postnoto con setas;  $R<sub>2+3</sub>$  menor a 0,50 el largo de  $R_2$  (Splendens).

Kumm *et al.* (1946) fueron los primeros en resaltar la importancia de los caracteres alares en la separación de especies de *Haemagogus* señaladas para Colombia (p. 21): "*The relationship of the length of the petiole of the second vein to the length of the second marginal cell is an important character for differentiating the adults of the Haemagogus species known from Colombia. By the length of the petiole we mean the distance from that point on the second vein from which the third vein arises, to the fork of the second vein. The length of the second marginal cell is computed from the fork in the second vein to the wing margin*." Mediante el análisis de 395 alas, lograron la separación entre *spegazzinii* + equinus, y *lucifer*, debido a que las primeras muestran la R<sub>2+3</sub> más larga que la vena R<sub>2</sub>, mientras que *lucifer* posee la R2+3 más corta que R2. Esto permitió la formulación de una clave dicotómica, donde se diferencian a las especies con base en el largo de  $R_{2+3}$ , presencia o no de setas en el postnoto, y uñas simples o dentadas.

Contrariamente, Levi-Castillo (1951) en la primera revisión del género, no realizó mayor atención a la información taxonómica de los caracteres alares, señalando para la diagnosis de las especies, frases como (p. 17): "Las alas son obscuras y sin importancia taxonómica." No obstante Vargas & Diaz-Nájera (1959) en identificación de los *Haemagogus* de Mexico, indican (pp. 362-363): "Postnoto con mechón de pelos. Ala con el tallo de la 2da vena más corto que la longitud de la rama menor" y "Postnoto sin mechón de pelos. Ala con el tallo de la 2da vena más largo o igual en longitud que la rama menor". Luego Galindo & Trapido (1967) en descripción de *Hg*. *aeritinctus* señalan (p. 105): "*Wings shorter than the abdomen; cell-R2 much longer than its petiole*."

Recientemente Alencar *et al.* (2008; 2009) utilizaron la morfometría de alas, patas (fémures), proboscis y palpos en *Haemagogus* de Brasil, con el fin determinar diferencias entre poblaciones de *leucocelaenus*, y como herramienta taxonómica en la discriminación entre *capricornii* y *janthinomys*, respectivamente. En ambos estudios se contempló atributos del ala como la longitud total y ancho, y longitudes de las venas  $R_2$  y  $R_{2+3}$ . Sin embargo, estas medidas por si solas no permitieron obterner diferencias: en *leucocelaenus* es necesario el largo de femures anteriores y medios, la longitud total del ala y longitud de vena R2+3. Mientras que en *capricornii* y *janthinomys* deben cuantificarse el largo del ala, fémur anterior y posterior, mancha plateada del fémur posterior, proboscis, palpo,  $R_{2+3}$  y  $R_2$ .

A diferencia de otros grupos de insectos de importancia médica como triatominos (Matias *et al*. 2001; Villegas *et al.* 2002) e inclusive mosquitos como *Anopheles* (Calle *et al.* 2008) donde la morfometría geométrica puede ser utilizada como apoyo a la identificación de especies. Los análisis realizados en *Haemagogus*, sugieren que la información taxonómica que representa la conformación y tamaño del ala solo permite la discriminación entre *Conopostegus* y las Secciones Albomaculatus y Splendens. Esto posiblemente se debe a que los puntos anatómicos utilizados para representar la conformación alar, no muestran información suficiente para diferenciar a las especies de *Haemagogus*; por lo cual es preferible utilizar la combinación de caracteres tradicionales para separar a las especies de los Subgéneros y secciones.

Recientemente Henry *et al.* (2009) realizaron un analisis morfométrico geometrico en poblaciones de *Aedes aegypt*i y *Ae. albopictus*, en este sugieren que la venación alar en géneros como *Culex*, *Anopheles* y *Aedes* muestran patrones similares. En este sentido, restricciones biomecánicas imponen un arreglo óptimo de los componentes del ala y producen formas convergentes entre taxa relacionados. En el caso de especies como *aegypti* y *albopictus*, las diferencias podrian ser atribuídas a las distintas interacciones con el ambiente.

En un contexto cladístico, Harbach & Kitching (1998) fueron los primeros en incluir información del ala en la filogenia de Culicidae (p. 348): "*Vein R2: (0) shorter than vein R2+3 (Fig. 12A); (1) equal or longer than vein R2+3 (Fig. 12B).*" Mientras que Sallum *et al.* (2000: 759) consideraron para Anophelinae: "*Cell R2 longer than vein R2+3 (0); cell R2 shorter or similar to vein R2+3 (1).*"

No obstante en los análisis de Reinert *et al.* (2004; 2006; 2008; 2009) para la filogenia de Aedini y donde se contemplaron algunas especies de *Haemagogus;* solo en dos de ellos fue utilizada la longitud de la vena radial dos. Reinert *et al.* (2004: 303): "*Vein R*<sub>2</sub>*, length:* (0) <*length of vein R*<sub>2+3</sub>; (1) ≥*length of vein R*<sub>2+3</sub>", y Reinert *et al.* (2009: 731): "*Vein R2, length relative to length of R2+3: (0) shorter; (1) equal or longer*".

En otros taxa, los datos morfométricos han sido empleados para la postulación de hipótesis cladísticas, demostrando que estos caracteres contribuyen en el apoyo de grupos monofiléticos (Guerrero *et al*. 2003; Acero *et al*. 2005; Camul & Polly 2005; Bogdanowicz *et. al*. 2005; Goloboff *et al*. 2006; González-José *et al*. 2008; de Bivort *et al*. 2010). No obstante algunos autores sugieren que los datos morfométricos no presentan independencia, esto significa que los cambios de un estado debido a eventos genéticos causan cambios en los estados de otros caracteres. Tal dependencia ha impulsado el desarrollo de nuevos métodos que permitan evaluar la independencia entre algunos caracteres (de Bivort *et al*. 2010). En este sentido, Gonzalez-José *et al*. (2008) sugieren que la reconstrucción de las relaciones filogenéticas de *Homo* puede realizarse tomando en cuenta el desarrollo de modulos o componentes y la evolución de fenotipos complejos. Tambien consideran que este tipo de estudio sobre la independencia de caracteres es una de las primeras fases de cualquier análisis cladístico cuando no existe información previa. Particularmente sugieren que los cuatro componentes seleccionados reflejan los ejes de principal variación sobre las estructuras y que estos cambian independientemente.

En el caso de la filogenia de *Haemagogus,* los caracteres alares y del falosoma fueron incluidos como variables continuas. Los distintos análisis realizados con las combinaciones de datos discretos y continuos (EDMA, RW+CS alar, y RW+CS de ala falosoma), asi como las topologías obtenidas con los *landmarks* (ala, falosoma y ala+falosoma) demuestran que cuando se combinan los datos, los árboles son más congruentes que los obtenidos con los componentes separados, por ejemplo cuando se comparan con los análisis de datos discretos de adultos. Es importante destacar que las medidas topológicas (SPR, RI, Robinson-Foulds) fueron calculadas comparando el

consenso estricto de los árboles obtenidos a partir de la matriz discreta *versus* el árbol obtenido con cada una de las combinaciones; este consenso al ser poco resuelto puede subestimar los valores de las medidas topológicas. Sin embargo en las comparaciones entre los 15 árboles más parsimoniosos obtenidos con los datos discretos completos y el árbol luego de la combinación (datos no mostrados), estas medidas muestran resultados congruentes, es decir, la similaridad topológica aumenta con la combinacion de las deformaciones relativas y tamaño centroide del ala y falosoma, mientras que difieren más en la combinación de los datos derivados de EDMA.

Las diferencias cuando se incluye cada uno de los componentes, coincide que lo sugerido por algunos autores como Judd (1998) para el análisis cladístico de Sabethini o Reinert *et al.* (2004) para Aedini. Estos autores mencionan que aun cuando algunos componentes muestran más información que otros, por ejemplo las fases inmaduras; los resultados utilizando una fase (=componente, partición) no son lo suficientemente robustos y pueden en algunos casos mostrar algunos taxa en arreglos falsos.

 Catalano *et al*. (2010) indican que algunos autores (MacLeod 2002; Adams *et al*. 2004) han sugerido la incapacidad de "los cladistas" en lidiar con la variación continua presente en datos morfométricos. Seguramente estas ideas se deban a que hasta el momento no existian algoritmos que permitian el uso de caracteres continuos tal y como se presentan en los datos, y por ello debian discretizarse (Thiele 1993; Rae 1998). Recientemente se han sugerido métodos que realizan la optimización de los valores continuos siguiendo un criterio de construir rangos y tratarlos como aditivos (Farris 1970; Goloboff 1996; Goloboff *et al*. 2006) o en un contexto morfogeométrico, minimizando iterativamente las distancias entre las posiciones de los puntos (coordenadas *x,y* para dos dimensiones o x,y,z para 3D) entre los ancestros y descendientes (Catalano *et al*. 2010).

Un aspecto no considerado en el análisis cladístico de los *landmarks* del ala y falosoma de *Haemagogus*, consiste en utilizar otro algoritmo de alineamiento de las coordendas *x,y* distinto al AGP. En este sentido, Catalano *et al*. (2010: 5) muestran las diferencias entre las topologías cuando previamente se realizan los alineamientos con AGP y otro método como "*Resistant Fit Theta-Rho Analysis*" o RFTRA. En el primer caso, los cambios inferidos se desplazan sobre todos los puntos anatómicos de referencia,

mientras que en el segundo los cambios inferidos se restringen a puntos anatómicos de referencia específicos. Chapman (1990) en revisión de los métodos convencionales de alineamiento, sugiere que RFTRA puede ser informativo para determinar caracteres que se utilizarían en análisis filogenéticos "estandares", debido a que permite a los investigadores enfocarse en un punto anatómico de referencia particular.

El RFTRA disminuye las diferencias entre configuraciones minimizando las diferencias correspondiente a ciertos puntos anatómicos de referencia, reduciendo de esta forma el efecto "Pinocho". En este algoritmo se utiliza el método de medianas repetidas, con el fin de determinar el escalado y rotación necesarios para superponer una configuración sobre otra (Zelditch *et al*. 2004)

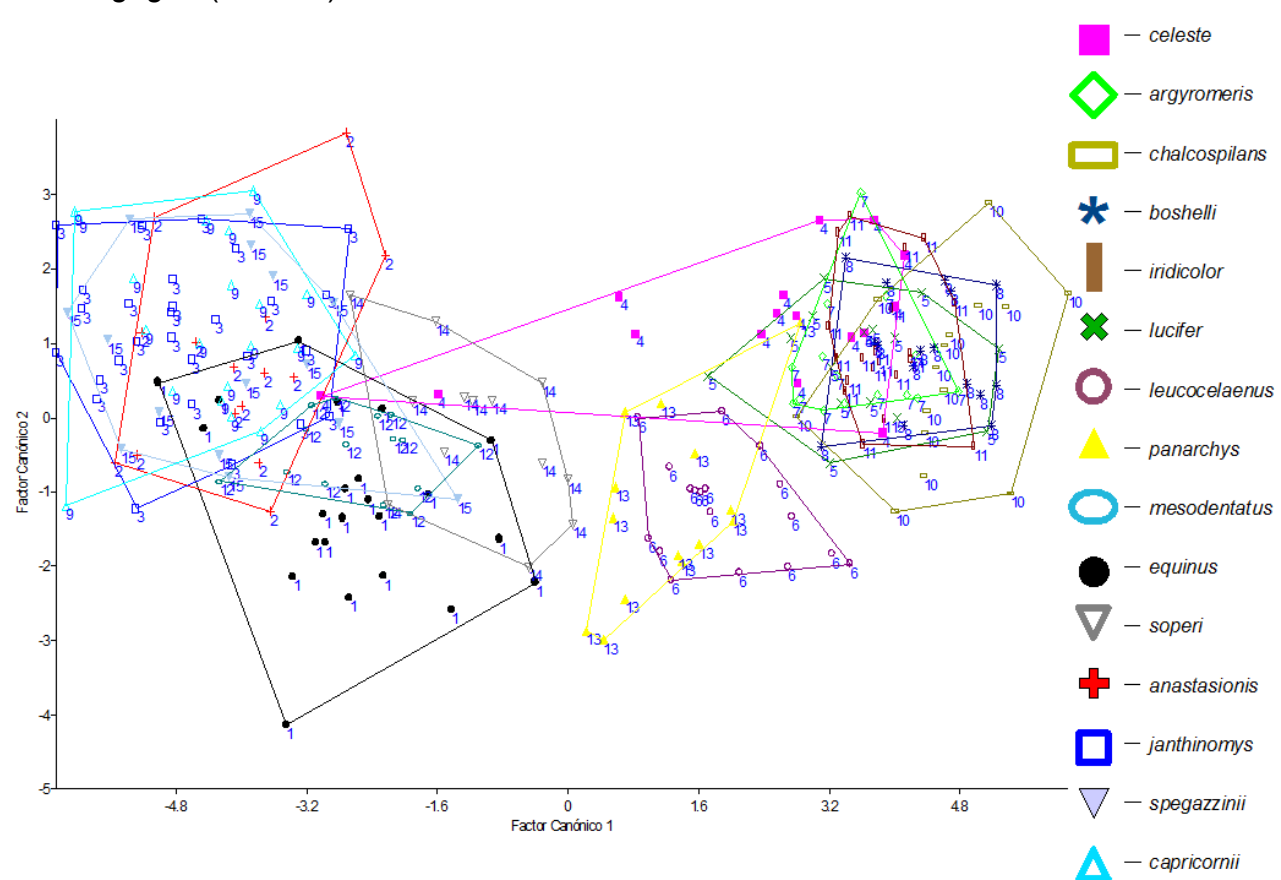

Figura 7. Diagrama de los dos primeros factores canónicos del CVA para los especies de *Haemagogus* (n = 260).

Figura 8. Dendrograma de UPGMA para las especies de *Haemagogus* calculado a partir de las distancias de Mahalanobis del CVA, mostrando las longitudes en algunas de las ramas, asi como la ubicación de cada taxón en sus respectivo Sección y/o Subgénero.

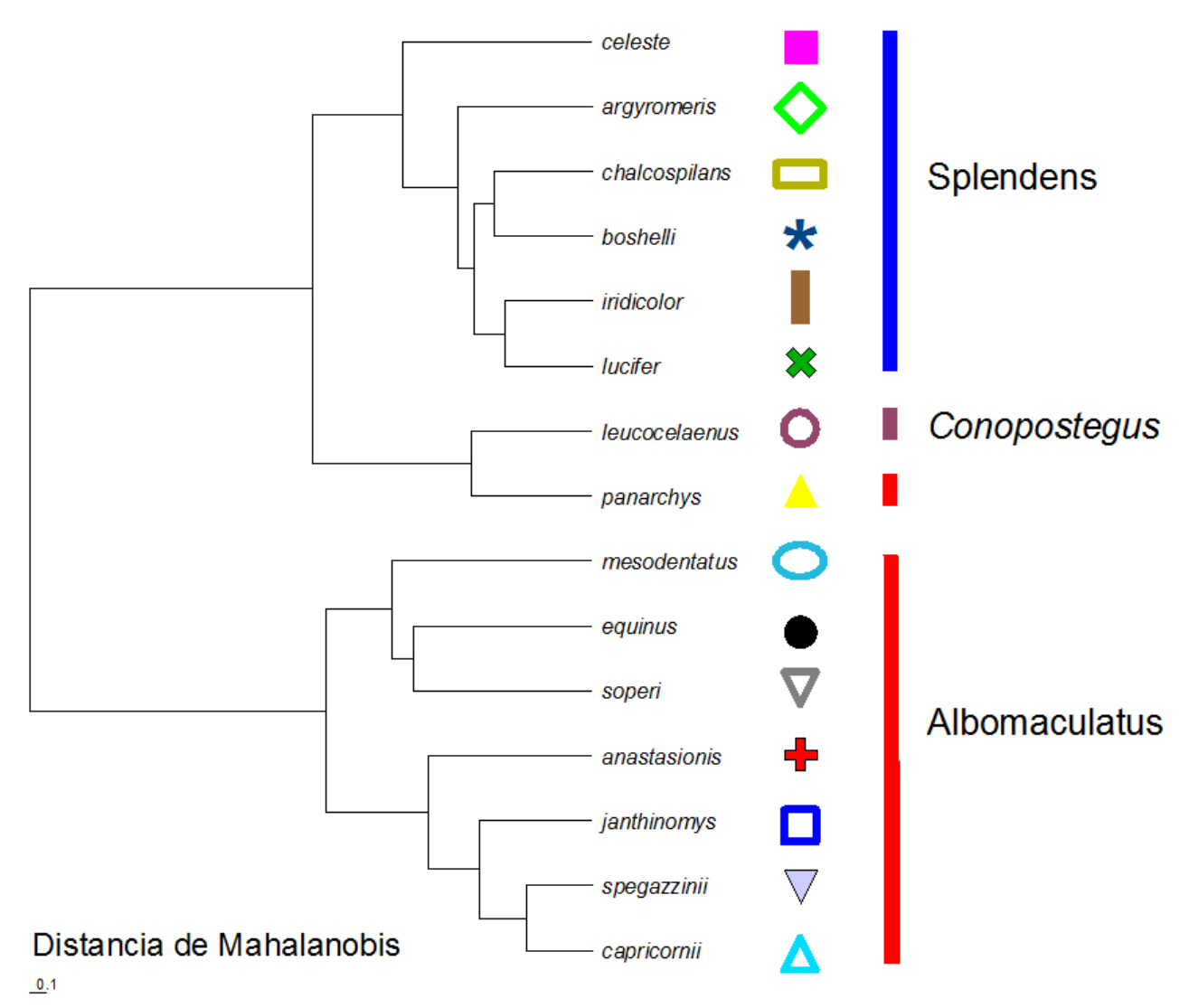

Figura 9. Diagrama de cajas y bigotes para el tamaño centroide (en milimetros) de las especies de *Haemagogus*.

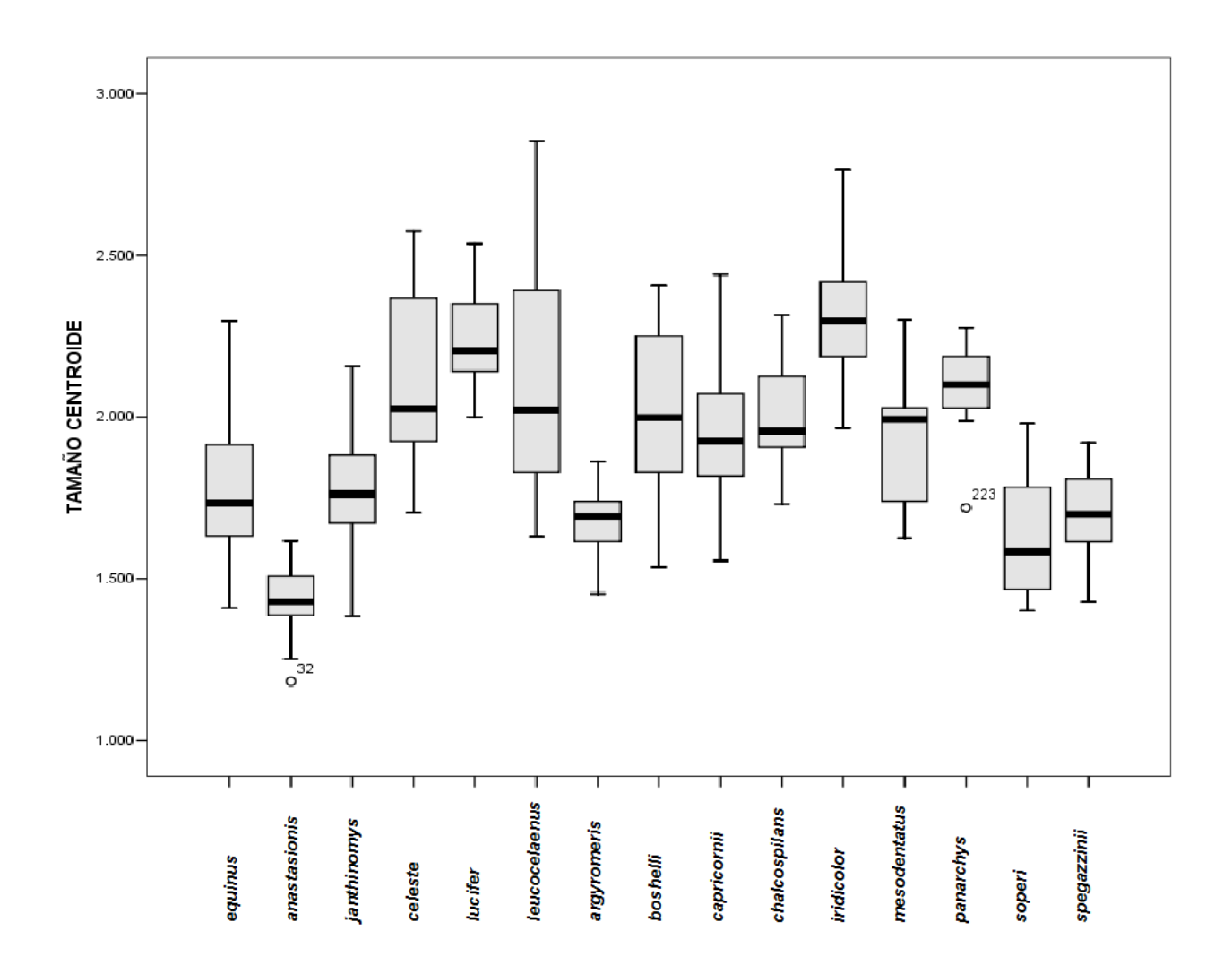

Tabla 2. Estadísticos descriptivos y prueba no paramétrica de Kruskal – Wallis (con comparaciones *a posteriori*) para la variable tamaño centroide en las especies de *Haemagogus* (n = 260).

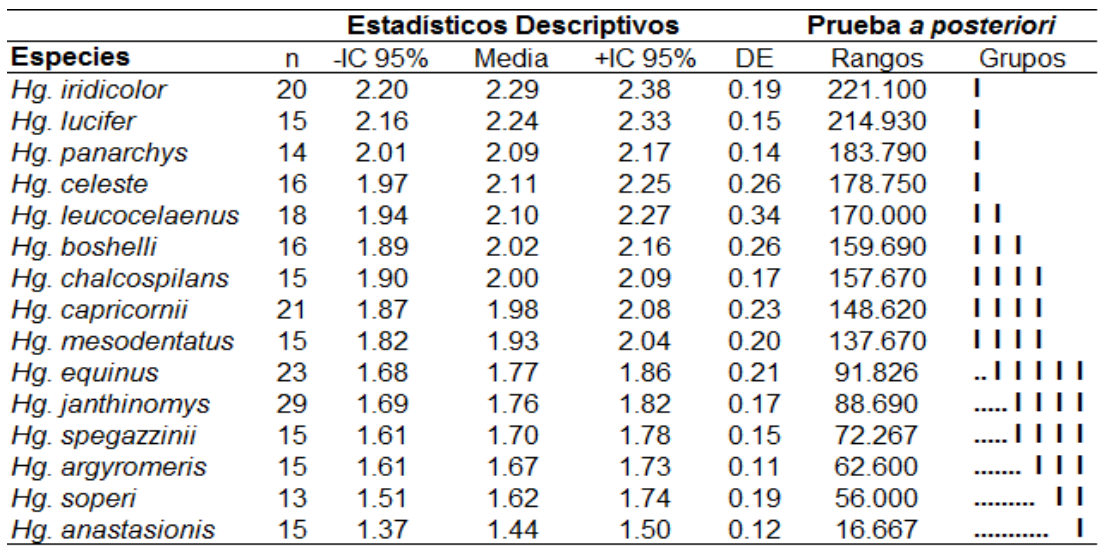

Prueba Kruskal-Wallis 155.64 P < 0.0001 Comparación de medias a posteriori  $\alpha$  = 0.05

IC = Intervalo de confiaza; DE = desviación estándar

Tabla 3. Tabla de clasificación para los 305 especímenes de *Haemagogus* en las Secciones Albomaculatus, Splendens y el Subgénero *Conopostegus*, y valores de lambda (Λ) de Wilk's para cada eje canónico.

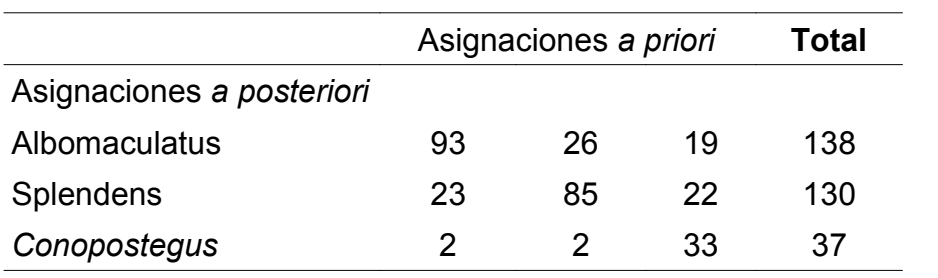

Eje 1 Λ = 0,5336; χ2 = 188,137 df = 12 *P* < 0,001 Eje 2 Λ = 0,7705; χ2 = 78,075 df = 5 *P* < 0,001

Figura 10. Diagrama de los dos primeros *Relative Warps* para los 305 especímenes de las Secciones Albomaculatus y Splendes de *Haemagogus,* y el subgénero *Conopostegus*, mostrando rejillas de deformación en las conformaciones extremas de los ejes.

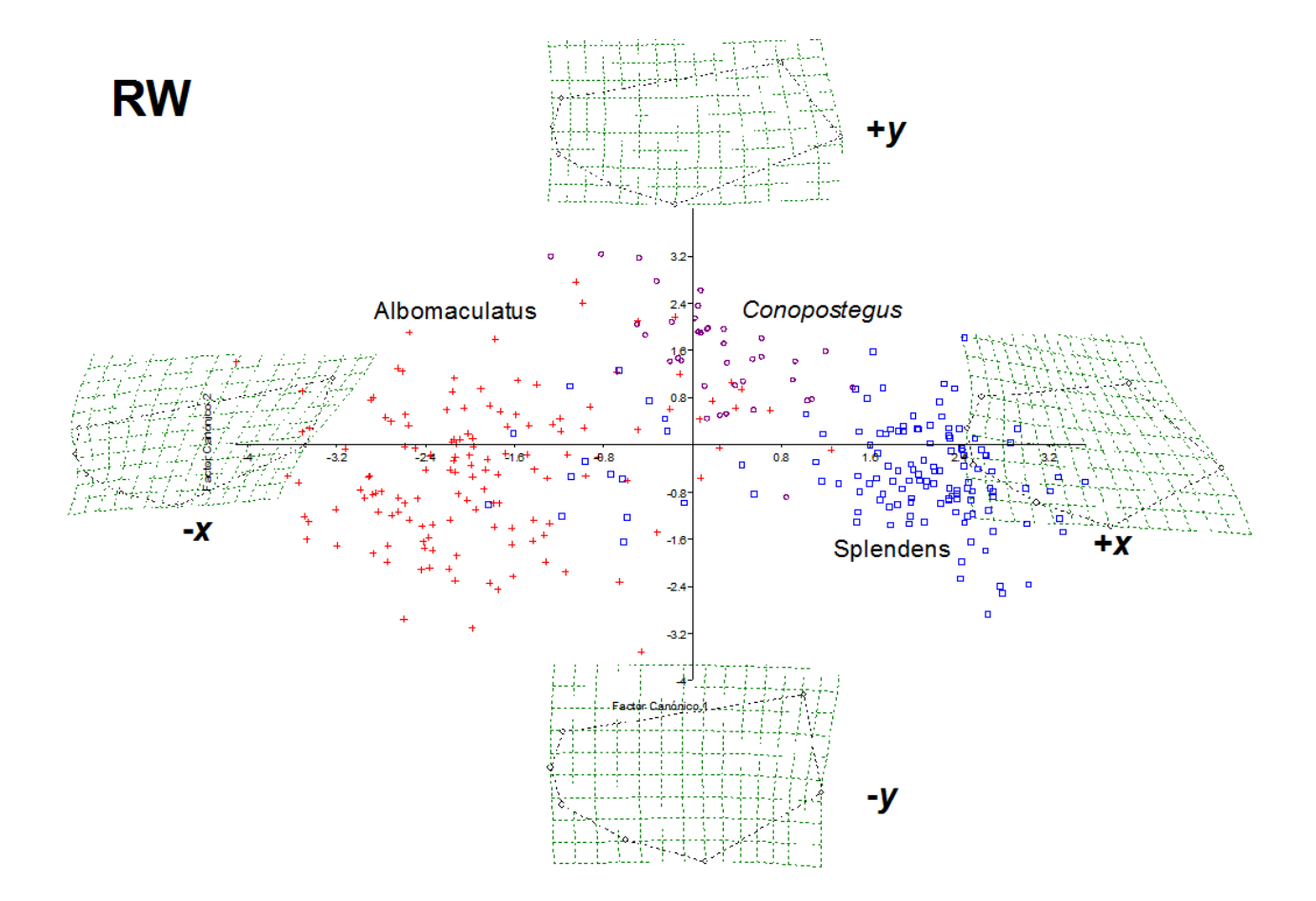

Figura 11. Diagrama de los dos primeros *relative Warps* para los 395 especímenes de las Secciones de *Haemagogus*, y otras especies incluidas en los análisis, mostrando rejillas de deformación en las conformaciones extremas de los ejes.

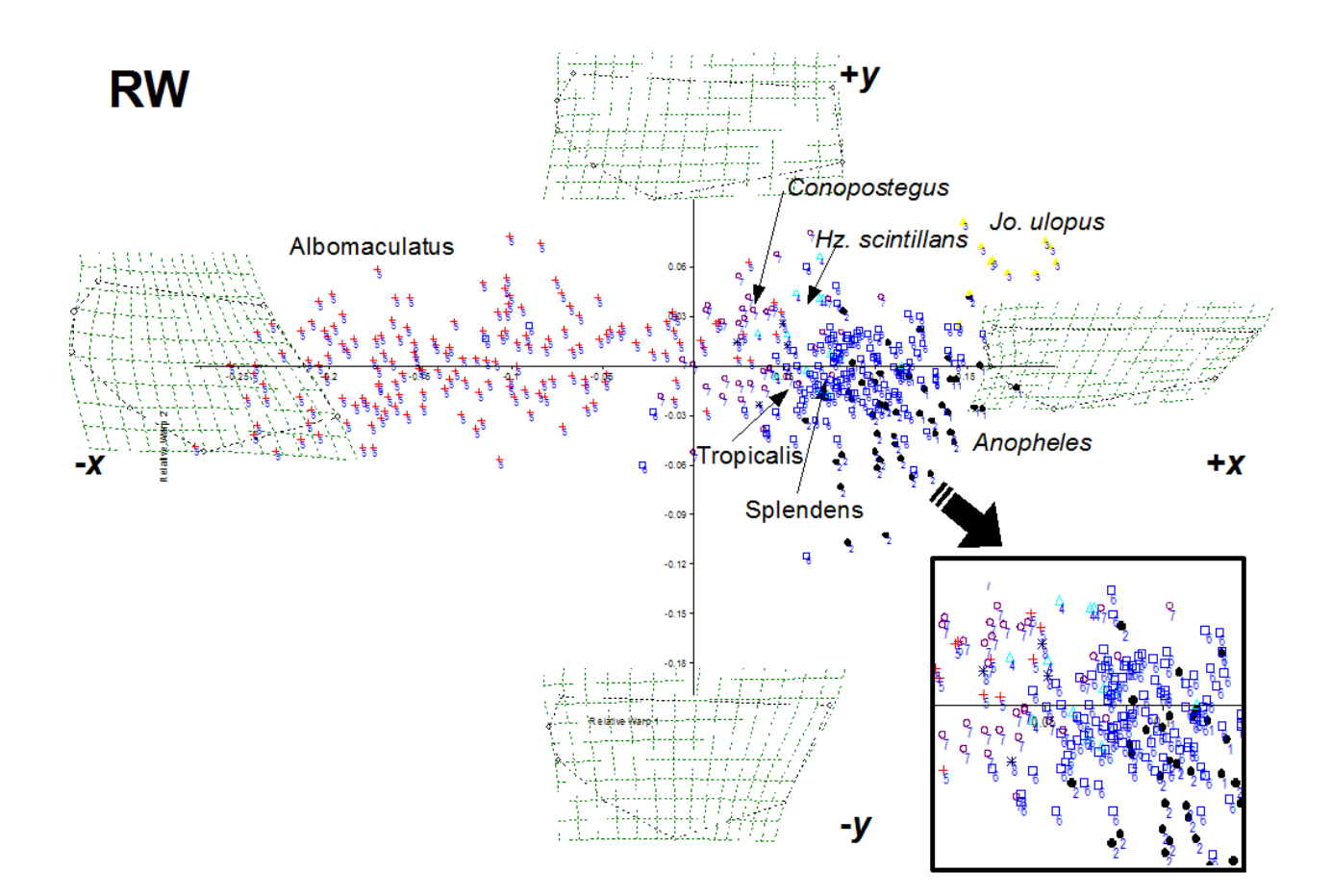

Figura 12. Diagrama de cajas y bigotes para el tamaño centroide (en milimetros) de las Secciones Albomaculatus, Splendens y Tropicalis de *Haemagogus*, el subgénero *Conopostegus,* y otras especies incluidas en los análisis morfométricos.

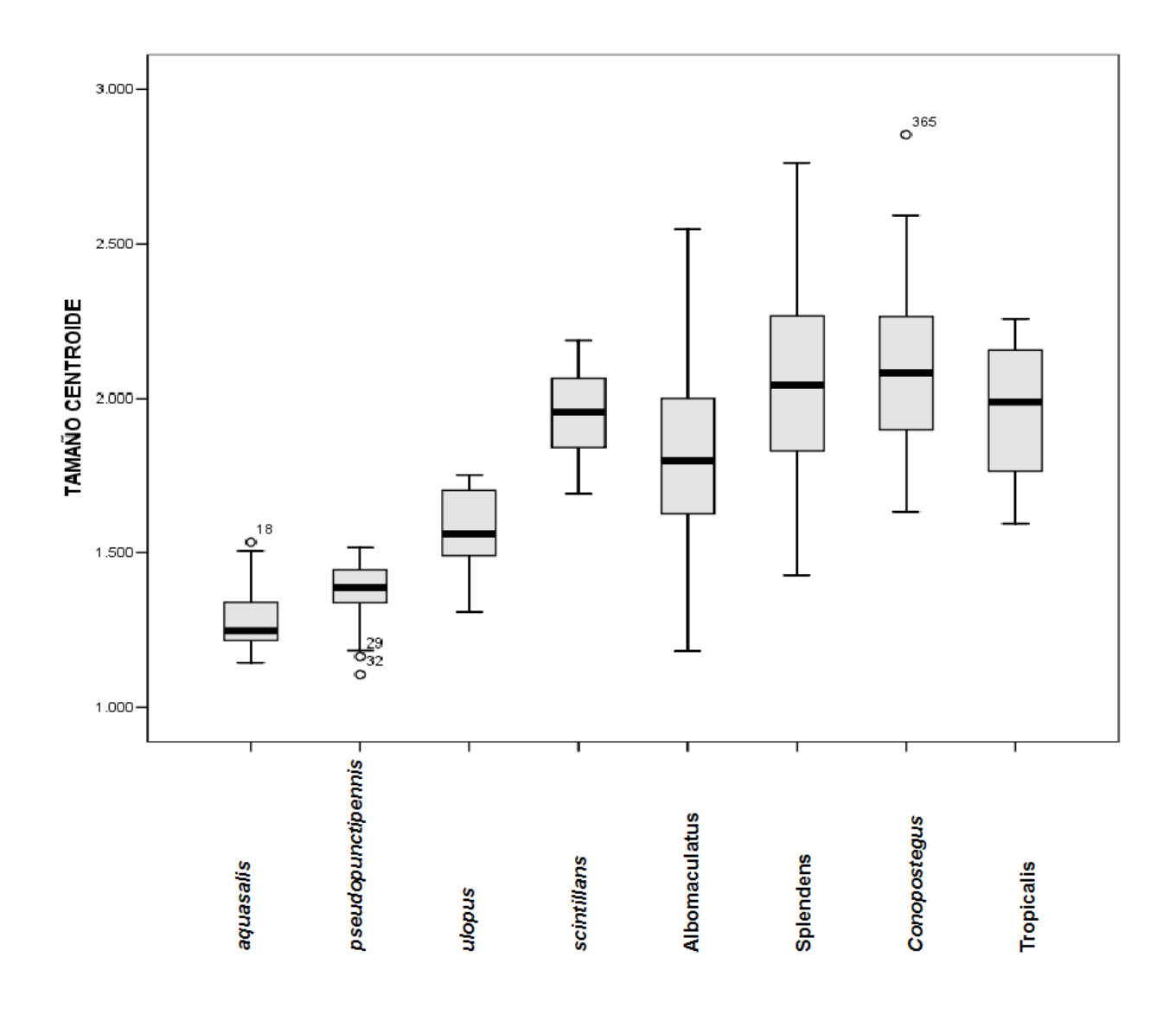

Figura 13. Comparación de frecuencias de grupos, entre consenso estricto de los árboles obtenidos con datos discretos y los árboles cuando se agregan los datos de EDMA. Valores de las ramas indican diferencia de porcentaje de *Jacknifing*, cuando se agregan los datos continuos.

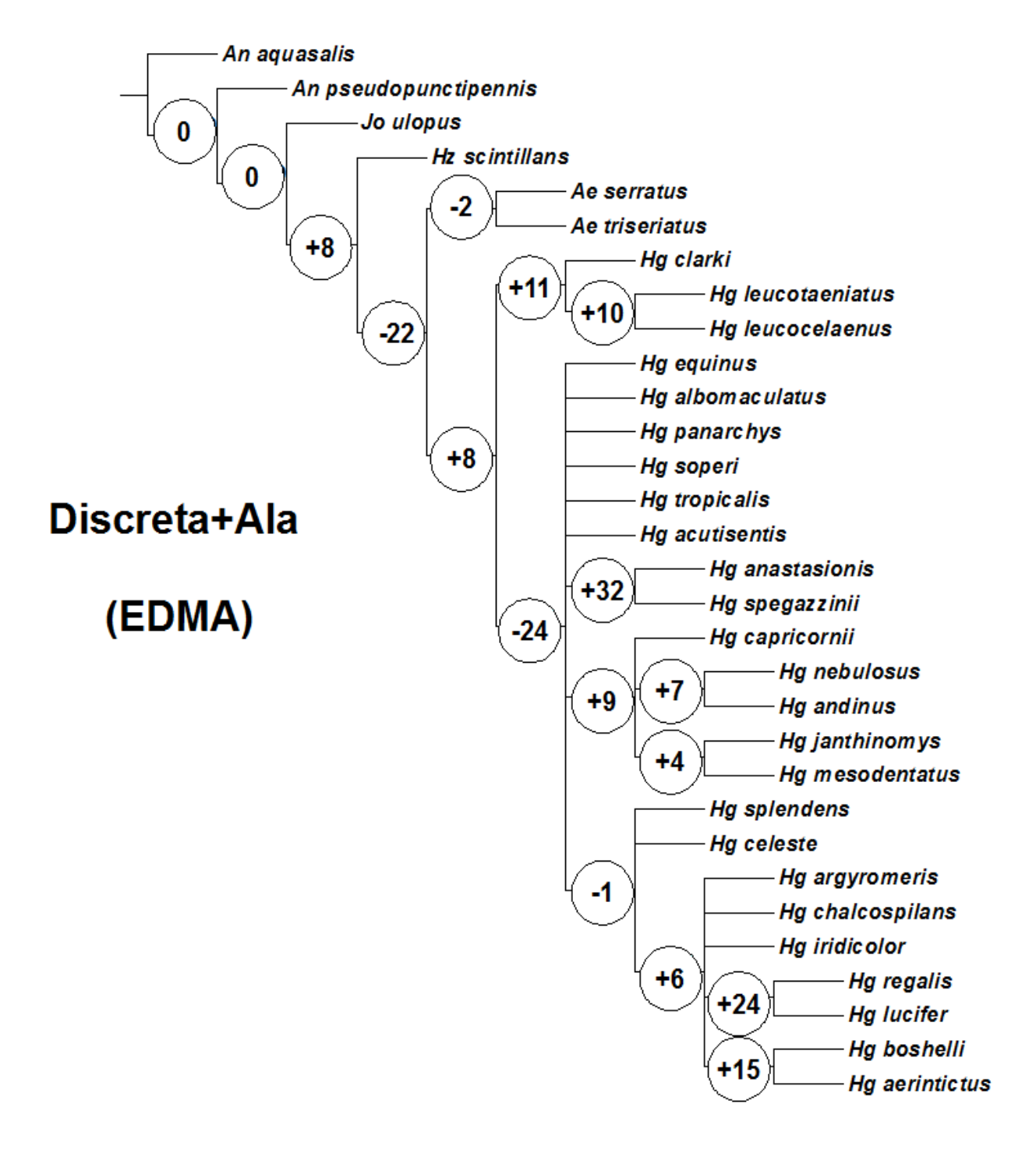

Figura 14. Comparación de frecuencias de grupos, entre el consenso estricto de los árboles obtenidos con datos discretos y los árboles cuando se agregan los datos de *Relative Warps* y *Centroid Size* del ala. Valores de las ramas indican diferencia de porcentaje de *Jacknifing*, cuando se agregan los datos continuos.

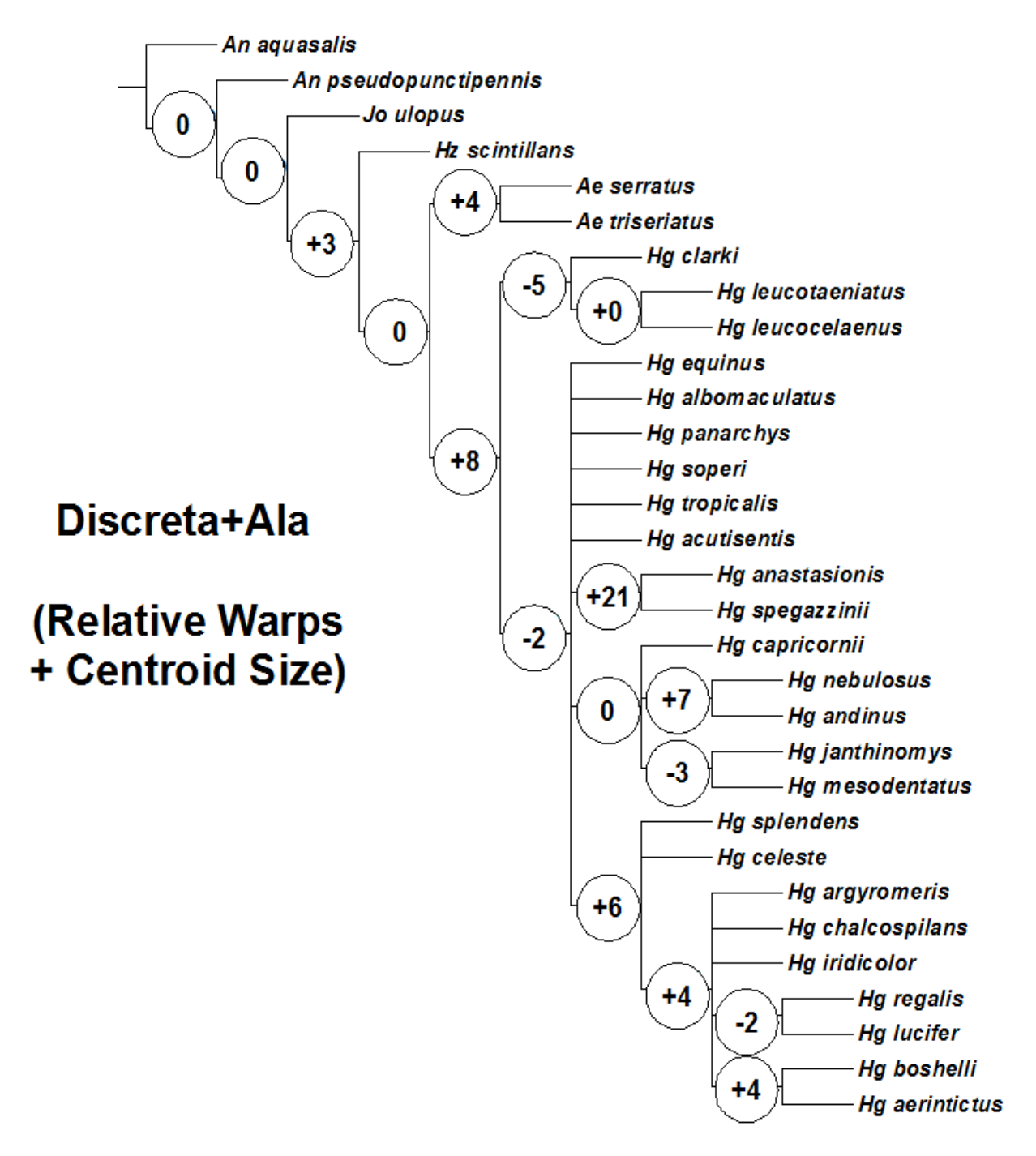

Figura 15. Comparación de frecuencias de grupos, entre el consenso estricto de los árboles obtenidos con datos discretos y los árboles cuando se agregan los datos de *Relative Warps* y *Centroid Size* del ala y falosoma. Valores de las ramas indican diferencia de porcentaje de *Jacknifing*, cuando se agregan los datos continuos.

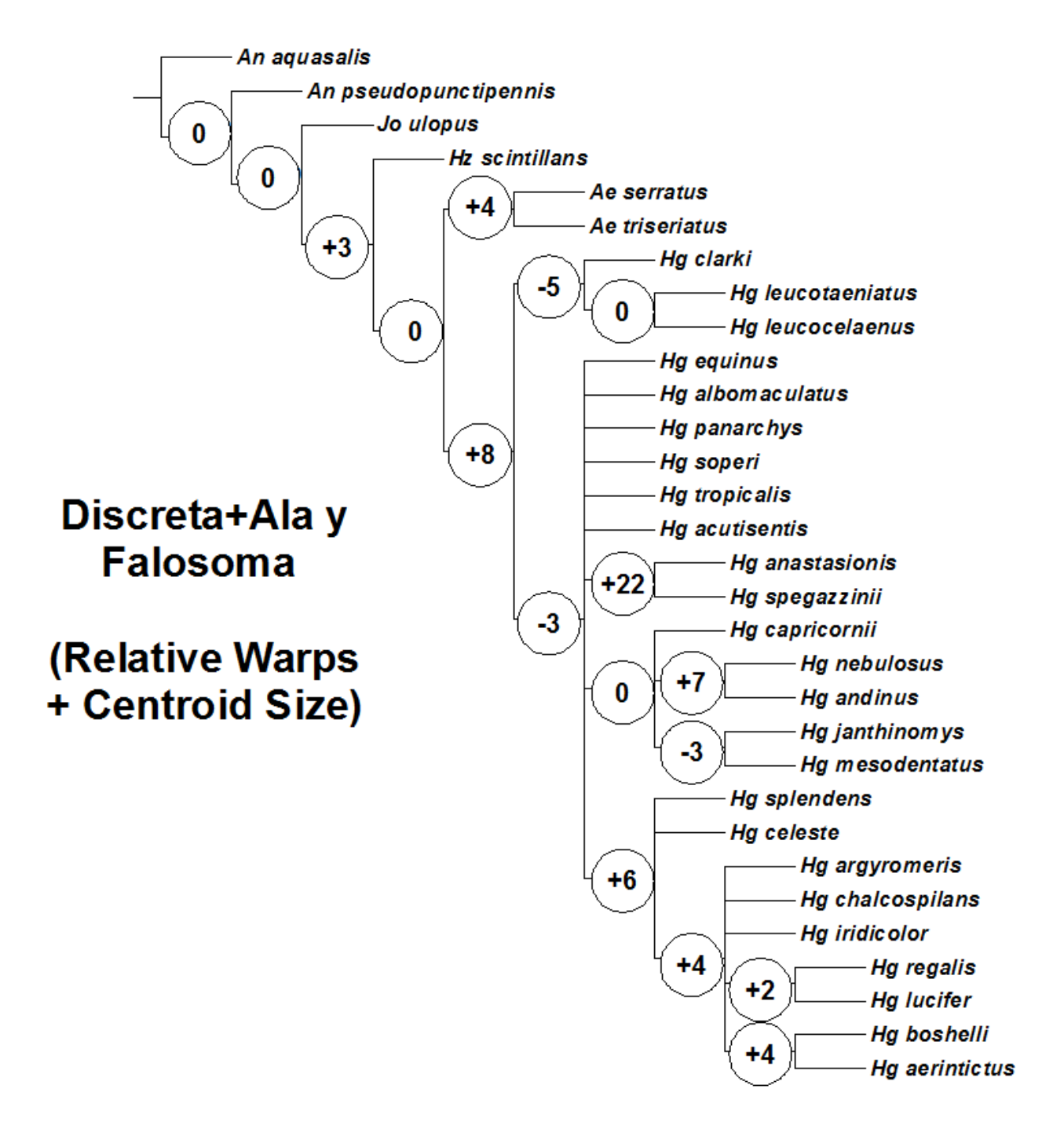

Tabla 4. Medidas de longitud (L), índices de consistencia (CI) / retención (RI), y número de árboles (*Trees*), para la matriz de caracteres discretos y los árboles más parsimoniosos cuando se combinan los otros tipos de caracteres continuos.

|       | <b>COMBINACION</b> |                      |                       |                                   |        |                                             |                                      |
|-------|--------------------|----------------------|-----------------------|-----------------------------------|--------|---------------------------------------------|--------------------------------------|
|       | <b>DISCRETA</b>    | <b>ALA</b><br>(EDMA) | <b>ALA</b><br>(RW+CS) | ALA y FALOSOMA ALA<br>$(RW + CS)$ |        | <b>FALO SOMA</b><br>(LANDMARKS) (LANDMARKS) | <b>ALA y FALOSOMA</b><br>(LANDMARKS) |
|       | 507                | 54241                | 51185                 | 519.47                            |        |                                             |                                      |
| СI    | 0.43               | 0.43                 | 0.43                  | 0.43                              | $\sim$ |                                             |                                      |
| RI    | 0.62               | 0.61                 | 0.61                  | 0.61                              | $\sim$ |                                             |                                      |
| Trees | 15                 |                      |                       |                                   |        |                                             |                                      |

EDMA = *Euclidean distance Matrix Analysis*; RW = *Relative Warp*; CS = *Centroid size*.

Tabla 5. Comparaciones topológicas y grupos contradictorios, entre el árbol consenso obtenido a partir de datos discretos y los árboles más parsimoniosos cuando se combinan los otros tipos de caracteres continuos.

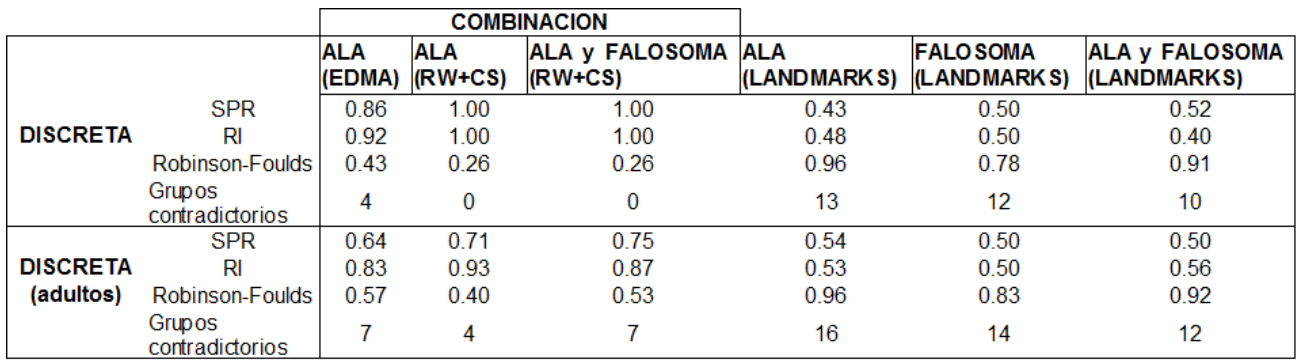

EDMA = *Euclidean distance Matrix Analysis*; RW = *Relative Warp*; CS = *Centroid size*; SPR = distancia SPR; RI = Indice de Distorsión.

Figura 16. Optimización de configuraciones alares sobre el árbol más parsimonioso obtenido con la matriz de datos combinados.

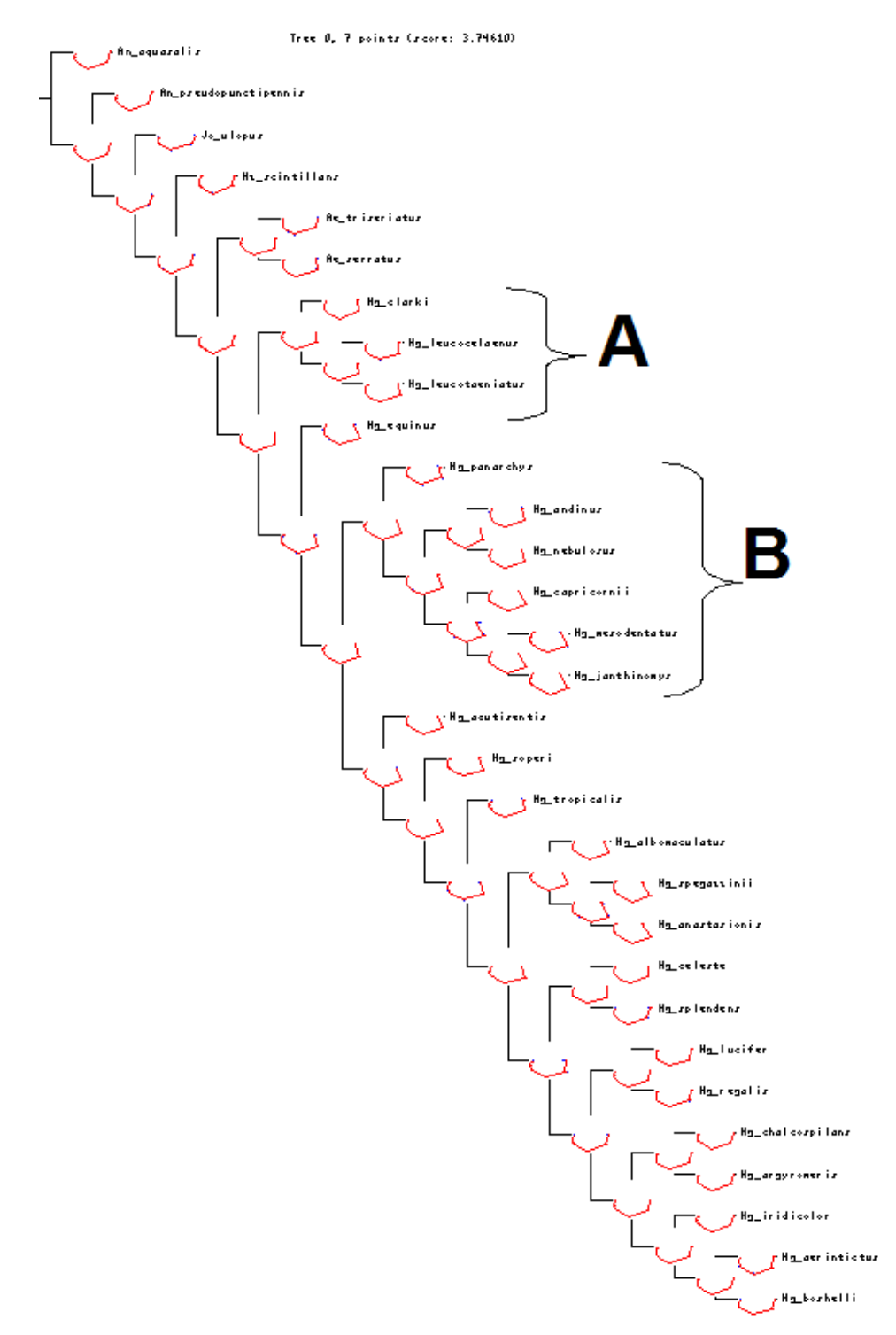

102

Figura 17. Detalle de los nodos A y B para la optimización de configuraciones alares sobre el árbol más parsimonioso obtenido con la matriz de datos combinados.

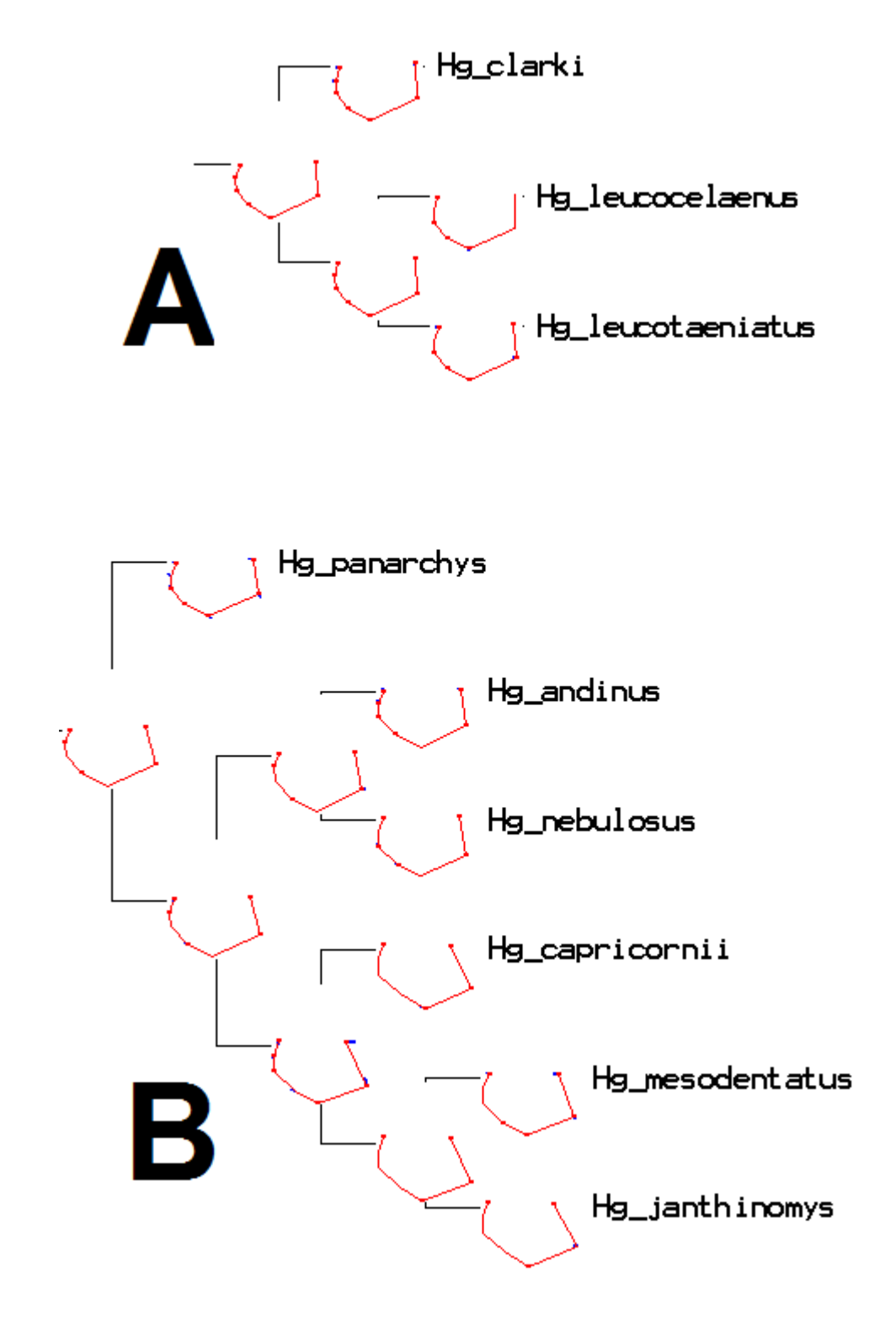

Figura 18. Optimización de configuraciones de falosomas sobre el árbol más parsimonioso obtenido con la matriz de datos combinados.

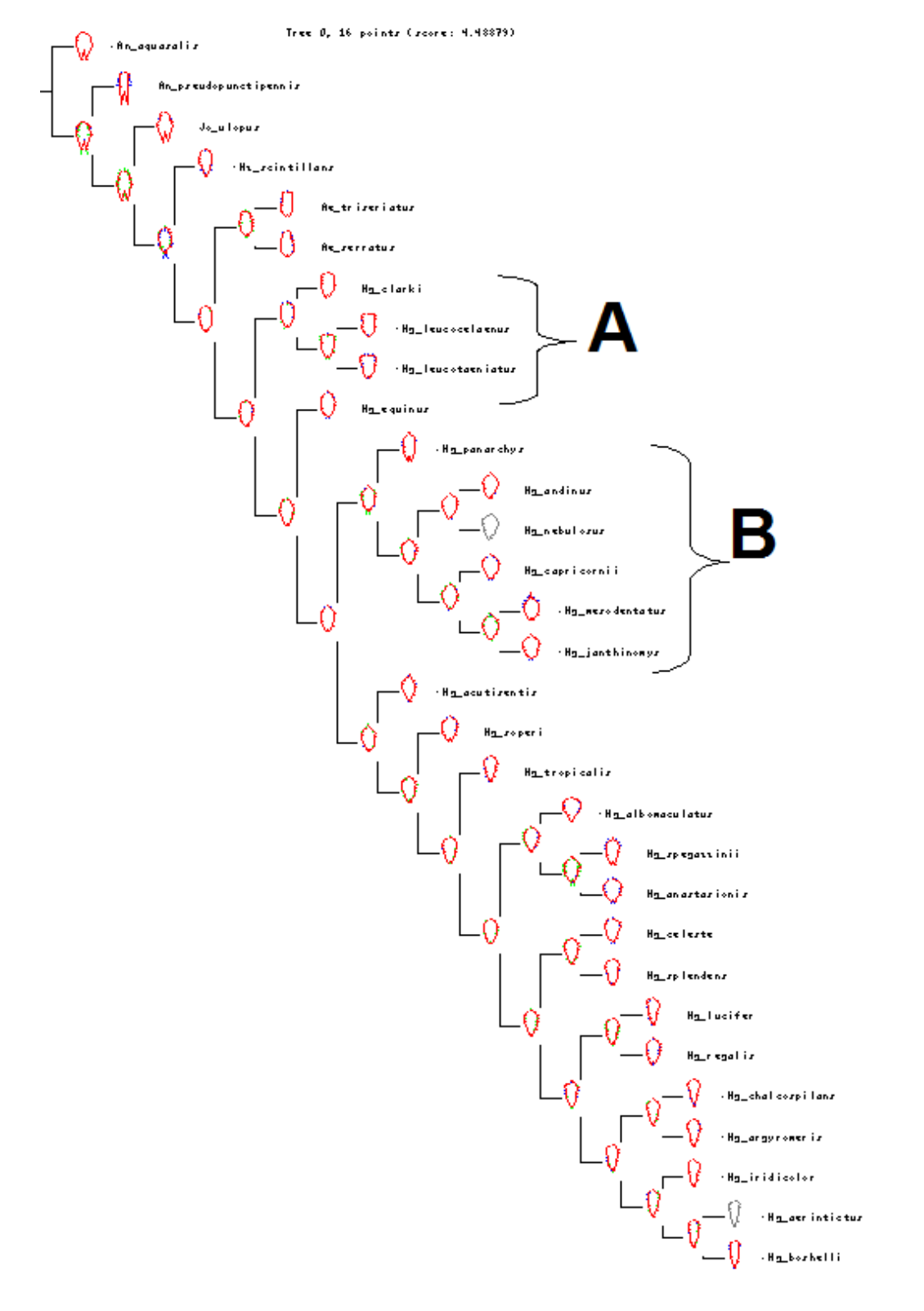

104

Figura 19. Detalle de los nodos A y B para la optimización de configuraciones del falosoma sobre el árbol más parsimonioso obtenido con la matriz de datos combinados.

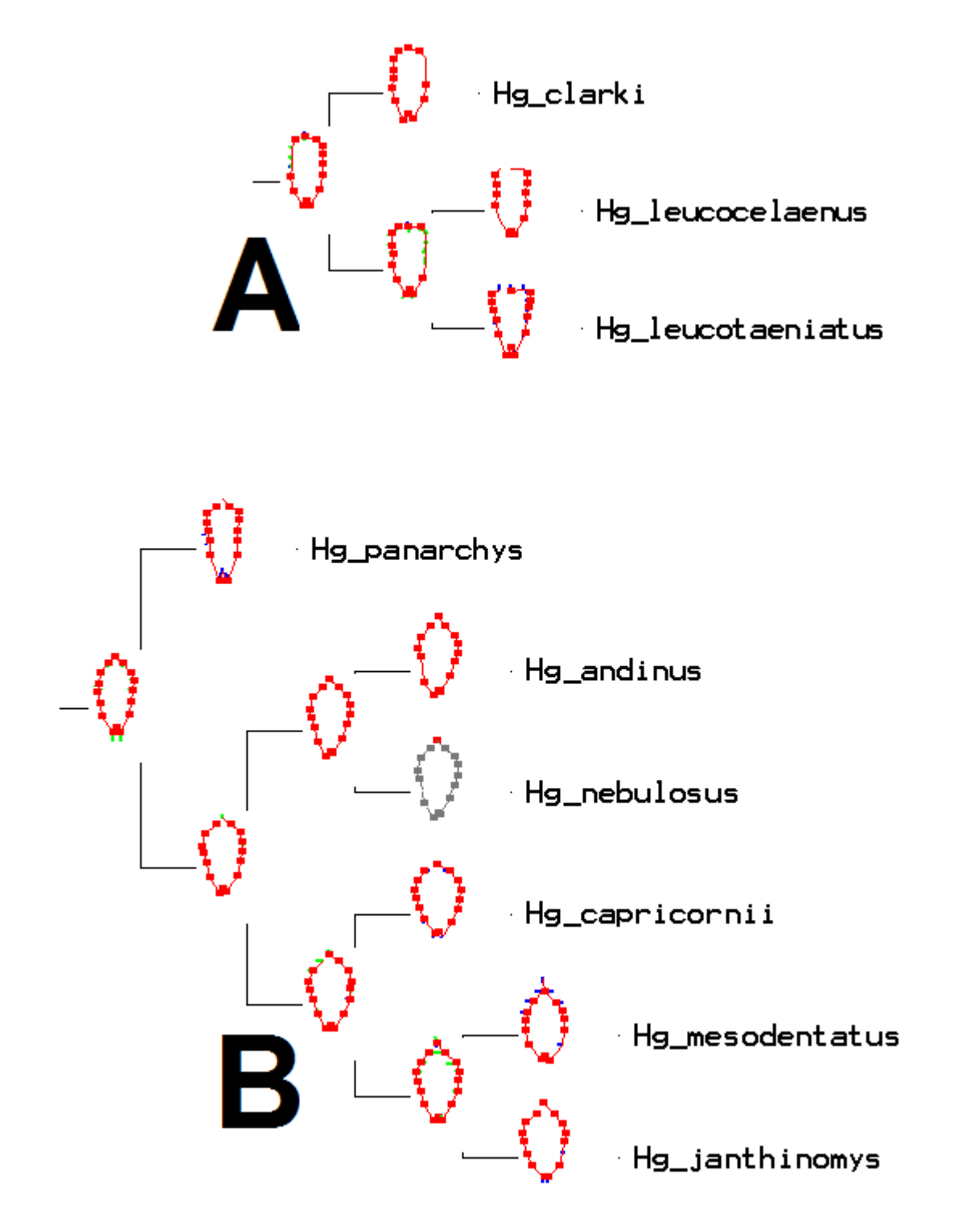

**CAPITULO III: BIOGEOGRAFÍA DE** *HAEMAGOGUS*

#### **III.1. Introducción**

La biogeografía estudia la distribución de los seres vivos en espacio y tiempo, al reconocer patrones de distribución, proponer hipótesis acerca de los procesos que los causaron y proporcionar un sistema de regionalización biótica del planeta (Brown & Lomolino 1998). Durante la historia de la biogeografía se han desarrollado varios enfoques diferentes, los que pueden clasificarse en dos grandes campos, denominados biogeografía ecológica y biogeografía histórica. La biogeografía ecológica generalmente analiza patrones de distribución individual o poblacional, a escalas espaciales y temporales pequeñas, mientras que la biogeografía histórica básicamente analiza patrones de distribución de especies y taxa supraespecíficos, a escalas espaciales y temporales mayores (Morrone & Crisci 1995; Morrone 2004).

### **III.1.1. Biogeografía en Culicidae**

Uno de los primeros estudios biogeográficos en mosquitos, se asocian a los articulos de Lane (1943, 1944) para Sabethini y Anophelinae del Neotrópico, respectivamentem y Belkin (1962) para los Culicidae del Pacífico. En estos, se indican las relaciones de la distribución de Culicidae respecto a otros grupos como mamíferos y aves. En particular, se muestran áreas de endemismo, así como centros de dispersión y su coincidencia con las subregiones geográficas propuestas por autores como Wallace, Slater, Mello-Leitao, Cabrera y Yepes, entre otros.

Reinert (1970) realiza el estudio biogeográfico de *Aedes (Diceromyia)*, a partir de determinación de "centro de origen" y "rutas de dipersión". En este se consideran dos hipotesis para el origen del subgénero: en la primera se postula que se originó en la región Oriental, debido a las similaridades morfológicas y ecológicas respecto a algunos *Aedes (Aediomorphus)* que se crian en huecos de árboles. Mientras que la segunda propone el origen en Africa, y posteriormente se disprersó a las regiones Etiopica y Oriental, debido a condiciones desfavorables. En cuanto a la ruta de dispersión, se sugiere un corredor que se extendería desde India, luego a través del Mediterraneo, y finalmente hasta Africa.

Nuñez *et al.* (2007) presentan un estudio panbiogeográfico y determinación de áreas de endemismos en *Psorophora*. Para ello, se geo-referenciaron 675 registros en 22 paises, y se emplearon métodos que incorporan la variable espacial en los análisis biogeográficos. Los trazos generalizados y nodos fueron coincidentes con estudios realizados en otros taxa (aves, mamiferos, plantas), mientras que se determinó un área de endemismo en la provincia de Pantanal.

Foley *et al.* (2007) utilizan los registros almacenados en la base de datos del Catálogo Sistemático de Culicidae (*SCC* en inglés) de la Unidad Biosistemática Walter Reed y el Museo Smithsonian, para relacionar la riqueza de mosquitos (y especies endémicas) *versus* las áreas geográficas donde estos se encuentran. En lineas generales, a partir de datos del SCC, se encuentra que el ecuador (0° - 10° latitud Norte) presenta la mayor riqueza, mientras que la mayoría de registros se ubican en los 40° de latitud Norte y Sur. En cuanto a la relación especies-área, esta fue explicada en un 42%, en donde áreas tipo Islas y continentes presentan elevada riqueza: Brazil (447 spp.), Indonesia (439), Malasia (415), Thailandia (379), India (338), Filipinas (294), Panama, (264), Colombia (251), República Democratica del Congo (248), China (238) y Venezuela (238). Por otro lado, de aproximadamente 3600 especies, el 50% se reportan endémicas para: Brazil (148 spp.), Australia (135), Filipinas (128), Indonesia (107), Madagascar (90), China (85), Malasia (75), Islas Solomon (63), Thailandia (59) y Papua y Nueva Guinea (58).

Foley *et al.* (2008) utilizan 43000 registros georeferenciados en 1853 localidades (y 492 spp.) obtenidos durante el período 1899-1982, para determinar relaciones áreariqueza, modelo de nicho potencial y áreas de riqueza. Chile presenta la menor densidad relativa de especies, mientras que Trinidad y Tobago y la Guayana Francesa, las mayores densidades de especies. Especies de *Anopheles* mostraron la mayor distribución potencial, y especies de *Deinocerites* y *Wyeomyia* las más restringidas. Finalmente, los métodos combinados de riqueza estimada y modelo de nicho indicaron áreas de riqueza en Guayana Francesa, Panama, Trinidad-Tobago, y Colombia. Con "hotspots" potenciales de endemismo en zonas no muestreadas de Panama, Guayana Francesa, Colombia, Belize, Venezuela, y Brasil.
Gabaldon & Cova-García (1946ab; 1952), efectúan una de las contribuciones más importantes a la distribución de los anofelinos de Venezuela. En el primero de estos estudios, se indica la distribución por estados, municipios y localidades de los principales vectores de malaria para ese momento, *Anopheles (Nyssorhynchus) albimanus* (Wiedemann) y *An. (Nys.) darlingi* Root, señalando que la primera se restringe al norte del pais, mientras que la segunda se encuentra hacia el sur. Tambien se sugiere el origen de ambas especies y su desplazamiento hacia Venezuela, con base en el trabajo de Lane (1943, 1944), y los reportes históricos para el pais. En la segunda contribución, tratan la distribución por estados, municipios y localidades, para 29 especies de anofelinos. Sin embargo solo en el último estudio, se compara y discute la distribución de los anofelinos y su relación con la región Neotropical, así como las especies asociadas a cada una de las cuatro subregiones *sensu* Wallace (Antillana, Mexicana, Brasileña y Chileo-patagónica), clasificación de estas especies en endémicas, emigrantes, neotrópicas o neárticas.

Osborn *et al.* (2004) realizan la actualización en la distribución de las principales especies de *Anopheles* en Venezuela. Para ello, emplean registos históricos para el período 1910 - 2004, con superposición sobre las ecoregiones Costera, Piedemonte, Llanos, Sabanas altas, Bosque interior y Valles altos. En el estudio, cada una de estas áreas, con excepción de los Valles altos, presentan vectores primarios de malaria: *An. aquasalis* (Costera), *An. nuneztovari* (Piedemonte), *An. darlingi* (Llanos y Bosque interior), y *An. braziliensis* (Sabanas altas). Aun cuando, no se realizan análisis biogeográficos para explicar los patrones de distribución, se sugiere la inclusión entre piedemonte (200 - 1500 msnm) y valles altos (1500 - 3200 msnm), de una interfase denominada bosques altos (1200 - 1800 msnm). En donde las especies de *An. (Kerteszia)*, que habitan casi exclusivamente fitotelmatas del tipo bromeliáceas, jugarían un papel importante en la transmisión de malaria.

Navarro *et al.* (2007) emplean el análisis parsimonioso de endemicidad (*PAE* en ingles), uno de los métodos explícitos de la Biogeografía histórica, para relacionar los mosquitos asociados a fitotelmatas en áreas protegidas de Venezuela. En el cladograma más parsimonioso del PAE se aprecian tres áreas de endemismo: escudo de Guayana (estados Bolívar y Amazonas), coordillera de los Andes (estados Trujillo, Tachira y

Mérida), y coordillera de la Costa (estados Falcon, Miranda, Aragua y Nueva Esparta). Particularmente, el escudo de Guayana ocupa la posición más basal del cladograma, por lo cual se sugiere que la biota asociada es la más ancestral, mientras que las áreas más recientes corresponden con la coordillera de los Andes y la Costa.

# **III.1.2. Patrones de distribución de** *Haemagogus*

Arnell (1973), señala que el género se encuentra restringido a Centroamérica, Norte de Suramérica, e islas del Caribe (desde Jamaica hasta Martinica), esta última área con 19 de las 28 especies. En Suramérica, alcanza el norte de Argentina, con excepción de la costa Pacifica del Golfo de Guayaquil (Ecuador) y ciertas elevaciones de los Andes. Algunas especies han sido reportadas en el Neartico, en Sonora-México (Pacifico) y Texas-USA (Atlántico).

Al igual que en la determinación de las hipótesis filogenéticas, el presente estudio pretende relacionar los cladogramas con el patrón de distribución de *Haemagogus*, mediante el uso de distintos métodos de la Biogeografía histórica, que permitán poner a prueba distintas hipótesis acerca de la evolución de la biota.

## **III.2. Materiales y métodos**

Para el estudio biogeográfico, se construyó una base de datos de 791 registros a partir del material de Museos en USA (NMNH-Smithsonian), Venezuela (DERM y MBUCV), y recursos bibliográficos. Las localidades fueron georeferenciadas mediante gacetillas por país (USGS 2004), mapas y Biogeomancer (Beaman, 2002). En este estudio se incluyeron 687 registros para 28 países y 28 especies de *Haemagogus* de los subgéneros *Conopostegus* (69 registros; 4 spp) y *Haemagogus* (618; 24 spp). Seguidamente, esta base de datos será exportada como capa (*shapefile*) en ARCVIEW 3.2 (ESRI 1999) y GVSIG (GENERALITAT VALENCIANA 2006) junto con mapas digitales de Norte, Centro y Sudamérica, para los distintos análisis biogeográficos.

Previo a los análisis Biogeográficos, se realizaron en celdas de 2,5° x 2,5° y 5° x 5°, algunos análisis espaciales con el programa DIVA-GIS 5.4 (Hijmans *et al.* 2005): 1) Calculo de abundancia, o número de registros presentes en cada celda de la cuadrícula, 2) riqueza de especies de *Haemagogus*, o conteo de diferentes clases (distintas especies en el conjunto de registros que cubren la base de datos) que están presentes en una celda de la cuadricula, y 3) diversidad de Shannon-Wiener, definido como: H' =  $-\sum p_i \ln p_i$ , donde: S = número de clases únicas por celda (especies), N = número de observaciones por celda,  $n_i$  = número de individuos en la clase i-ésima y  $p_i$  = abundancia proporcional a la clase i-ésima  $(= n_i / N)$ .

# **III.2.1. Análisis Panbiogeográfico**

Dentro del campo de la biogeografía histórica se ha desarrollado un enfoque conocido como panbiogeografía (Croizat 1958, 1964; Craw *et al*. 1999). Surgida como reacción al dispersionismo de Darwin y Wallace - enfoque que presupone que las especies se originan en centros de origen, a partir de los cuales se dispersan al azar, atraviesan barreras preexistentes y colonizan nuevas áreas -. Morrone y Crisci (1995) y Craw *et al.* (1999) llevaron a cabo una revisión de los principios teóricos y metodológicos de la panbiogeografía. Esta se basa en los siguientes conceptos básicos:

*Trazos individuales*. Es la unidad básica de un estudio panbiogeográfico, constituyendo las coordenadas primarias de un taxón en el espacio. Operativamente, consiste en una línea que conecta las localidades donde se distribuye una especie o taxón supraespecífico, de modo que la suma de los segmentos que conectan las localidades sea la menor posible. Desde el punto de vista topológico, un trazo individual es un árbol de tendido mínimo (*Minumun Spannig Tree* o MST), que para n localidades contiene n-1 conexiones (Page 1987; Henderson 1989).

Un trazo conecta las distintas localidades donde se distribuye una especie, siguiendo el siguiente criterio: Se encuentran las dos localidades más cercanas y se conectan por medio de una línea; luego, este par de localidades se conecta con la localidad más cercana a cualquiera de las dos. Después se une la localidad más cercana a cualquiera de las tres, y así sucesivamente. El resultado es un árbol lineal o ramificado, no enraizado, en que la suma de los segmentos que conectan las localidades es mínima, siguiendo una especie de "parsimonia geográfica". Los trazos individuales interpretan la geometría espacial como un componente explícito, difiriendo así de los mapas de distribución que engloban las localidades de un taxón mediante una línea (Grehan 2001).

*Trazos generalizados*. Los trazos estándar resultan, de la superposición estadísticamente significativa de trazos individuales que conectan áreas de distribución. Representan patrones de distribución actuales de biotas ancestrales, las cuales fueron fragmentadas por eventos geológicos o tectónicos (Craw 1988). Los trazos generalizados resultan luego de un análisis comparativo de los trazos individuales, en el que se evalúa la congruencia en su topología. Los trazos generalizados equivalen a componentes bióticos (Morrone 2004), los cuales pueden ser ordenados jerárquicamente en un sistema de clasificación biogeográfica.

*Nodos*. Son áreas complejas, donde dos o más trazos generalizados se superponen. Fueron interpretadas por Croizat (1958, 1964) como zonas de convergencia geobiótica. El reconocimiento de nodos es uno de los aportes más importantes de la panbiogeografía, y constituye el punto de partida para especular sobre la existencia de áreas compuestas.

El método propuesto originalmente por Croizat (1958, 1964) consiste en delinear en mapas los trazos individuales de distintos taxa y luego superponerlos con el fin de determinar trazos generalizados. Recientemente, este método ha sido combinado con herramientas SIG en donde se miden pares de puntos, y se determina la distancia más corta entre ellos, para luego digitalizar el trazo individual (Soares, 2005). Este método puede ser fácil de emplear cuando se tiene pocos registros, sin embargo en estudios empíricos realizados en mosquitos (Diptera: Culicidae) del género *Psorophora* (Nuñez *et al*., 2007), especies como *Psorophora (Grabhamia) cingulata* y *Psorophora (Janthinosoma) ferox*, presentan 80 y 82 registros, respectivamente. Lo cual hace difícil y en algunos casos subjetivo, cuando existe agregación de muchos puntos, determinar el trazo individual de cada taxón.

En este sentido, Liria (2008) propone un método que combina análisis espaciales y Sistemas de Información Geográfica (SIG). Este método combinado se inicia con la entrada de datos en forma coordenadas geográficas por taxón (1), a partir de las cuales se calcula la distancia geodésica entre puntos, y se obtiene una matriz rectangular y simétrica, con diagonal cero (2). Luego se crea una matriz rectangular de conectividad a partir de los datos de distancia, donde la unión de un par de puntos se representa por "1" y la no unión por "0" (3). Posteriormente, se obtiene el MST a partir de la matriz de conectividad, en donde los puntos son conectados en una red abierta haciendo que la suma de las conexiones sea mínima (4). El MST es exportado como imagen *raster* (5), y georeferenciado con puntos de control, para utilizarla como tema espacial en el programa SIG (6). Se digitaliza el MST siguiendo una polilínea (7) y se almacena como formato *shapefile* de ESRI [ARCVIEW 3.x ] (8). Luego se realiza el cálculo del área de influencia o *buffer*, con radio definido por el usuario y disolviendo barreras, para convertirla en un polígono (9). Los pasos 1 a 9 se repiten para cada taxón, determinando los polígonos de trazos individuales. Seguidamente se efectúa la inspección visual de la similitud topológica entre trazos individuales, que serán interceptados mediante superposición espacial boleana del tipo "Y", para obtener la zona geográfica común de dos o más temas (10). Se realiza la operación espacial de corte entre el polígono y las coordenadas de todos los taxa, para establecer los puntos que formarán cada trazo generalizado (11).

113

Seguidamente se calcula y digitaliza el MST del trazo generalizado, siguiendo los pasos 1 a 9 (12). Finalmente, dos o más temas de trazos generalizados son interceptados para determinar los nodos (13).

En el método combinado se utilizan los siguientes programas de análisis espaciales y SIG: PASSAGE (Rosenberg, 2001) pasos 1-5, MAPINFO (MAPINFO, 2000) pasos 6-8, y ARCVIEW (ESRI, 1998) pasos 9-13. Por otro lado, uno de los aspectos importantes del método, se refiere al calculo de la distancia geodésica como punto inicial en la construcción de árboles de tendido mínimo, en lugar de uso tradicional de distancias euclidanas. La distancia geodésica, al considerar aspectos como la curvatura de la tierra en coordenadas espaciadas en el globo, permite aumentar la rigurosidad, precisión y fiabilidad de los análisis realizados por los SIG. (Mayos *et al.*, 2005)

Particularmente, en el análisis panbiogeográfico de *Haemagogus* se utilizó una simplificación del método combinado, en donde, los pasos de conversión a formato *raster* y digitalización del MST se omiten, debido a que el programa PASSAGE exporta directamente los trazos individuales y generalizados al formato ESRI.

# **III.2.2. Análisis Parsimonioso de Endemismos**

El análisis de parsimonioso de endemismos o PAE (*Parsimony Analysis of Endemicity*) es una herramienta de la biogeografía histórica que permite descubrir los patrones naturales de distribución de los organismos. El PAE clasifica localidades, cuadrículas o áreas (análogas a taxa, si se lo compara con los análisis de la sistemática filogenética) de acuerdo a sus taxa compartidos (análogos a caracteres) mediante la solución más simple (criterio parsimonia). (Morrone 1994; Crisci & Morrone 1995)

Rosen (1988) plantea que los límites de las regiones bióticas o áreas de endemismo son difíciles de establecer, ya que generalmente existen taxa que transponen los límites definidos. Así, propone trabajar con localidades puntuales que representan un muestreo de la distribución de cada taxón.

También postula una analogía con la sistemática filogenética a partir de la cual se interpreta a las localidades como taxa. Este autor especifica que en realidad cada

localidad debe ser considerada como si fuera un ejemplar que representa un taxón, ya que de este modo se evitan supuestos previos en cuanto a la extensión de las áreas. Según Rosen (1988) el PAE basado en localidades permite obtener cladogramas de áreas de las localidades, en las cuales éstas se encuentran agrupadas por la presencia de sinapomorfías geográficas (taxa compartidos entre más de una localidad) directamente a partir de las distribuciones geográficas de los organismos. El método consiste en la construcción de matrices de localidades por taxa, en las que las localidades representan las unidades de estudio. Para construir dicha matriz la presencia de un taxón en una localidad es codificada como 1 y su ausencia como 0. Los datos son analizados a través de un algoritmo de parsimonia.

En una variante del PAE, Morrone (1994) propone utilizar el análisis de distribuciones aplicando un algoritmo de simplicidad en un sentido distinto. El objetivo en este caso es delimitar áreas de endemismo. El PAE basado en cuadrículas comprende los siguientes pasos (Posadas & Miranda-Esquivel, 1999):

- 1. Construcción de una rejilla: Se divide el área en estudio en cuadrículas. Las cuadrículas no son necesariamente iguales en forma y tamaño, de modo que la rejilla puede adecuarse al grado de resolución esperado en una subárea en particular.
- 2. Obtención de los datos de distribución. Se analiza la distribución geográfica de taxa que habiten el área en estudio. Los taxa pueden ser de cualquier jerarquía taxonómica y deben constituir grupos naturales, es decir ser monofiléticos. Pero no es necesario que los taxa se relacionen entre sí filogenética o ecológicamente.
- 3. Construcción de una matriz de cuadrículas por taxa: La matriz se construye colocando un 1 si el taxón está presente en la cuadrícula, o un O si está ausente. Para enraizar el cladograma a construir, se agrega una cuadrícula hipotética donde se considera que se hallan ausentes todos los taxa (es decir con ceros para todas las cuadrículas).
- 4. Análisis de la matriz utilizando un algoritmo de parsimonia: La matriz se analiza con cualquier programa utilizado para un análisis cladístico. Si se obtiene más de

un árbol igualmente parsimonioso, se realiza un consenso estricto, es decir aquel que muestre los grupos que se hallan presentes en todos los árboles resultantes.

5. Selección de áreas de endemismo: Para ello se tomarán en cuenta sólo aquellos grupos de cuadrículas que formen un clado, y se analizará si la unión entre ellas está sustentada por la presencia de más de un taxón. Las cuadriculas seleccionadas se dibujan en un mapa, delineando los limites en función de las distribuciones reales de los taxa que sustentan cada clado.

#### **III.2.3. Análisis de Endemismos**

Tradicionalmente, los métodos utilizados para identificar áreas de endemismo son los que se emplean en sistemática filogenética y análisis de agrupamiento o cluster, PAE (Morrone, 1994) y UPGMA (Linder, 2001), respectivamente. Ambos métodos fueron desarrollados para identificar otros tipos de patrones, y fundamentalmente generan agrupamientos jerárquicos, es decir, grupos dentro de grupos.

Recientemente, Szumik *et al.* (2002) y Szumik y Goloboff (2004) proponen un método para identificar áreas de endemismos, que a diferencia de propuestas previas, se basa explícitamente en el concepto de áreas de endemismo según Platnick (1991), que en líneas generales señala que una o más especies son endémicas cuando se encuentran en un lugar y en ningún otro lado. Además el método incluye el componente espacial, aplica un criterio de optimización durante la evaluación de las hipótesis y no después de la obtención de estas, y permite la superposición parcial de áreas endémicas (Szumik *et al.* 2002).

El análisis de endemismos de Szumik *et al.* (2002) calcula el grado de endemicidad a partir de la proporción de celdas del área donde una especie esta presente y la proporción de celdas fuera del área (y adyacentes) donde esta presente. Este método es implementado en el programa NDM y VNDM de Goloboff (2005) y Szumik *et al.* (2006), el cual emplea estrategias heurísticas para encontrar las áreas que maximizan el criterio de endemicidad (Szumik *&* Goloboff, 2004).

Particularmente, con los datos de coordenadas para las especies del género *Haemagogus* se realizó el análisis a partir de cuadriculas de 2,5º x 2,5º y 5º x 5º, haciendo relleno con presencia observada = 20 y asumida = 50, siguiendo la búsqueda heurística con permutación (adición/eliminación) simultánea de dos celdas, almacenando áreas con 2 o más especies, descartando subóptimos y áreas superfluas, y finalmente se realizó un consenso (a partir del 50% de similitud) en el caso de existir áreas semejantes que difieren levemente en la presencia de algunas celdas o especies endémicas.

## **III.2.4. Análisis de modelo de nicho**

El nicho ecológico potencial de un organismo se le conoce como nicho fundamental (NF). (Hutchinson, 1957) Sin embargo, varios factores como la competencia interespecifica puede excluir a ciertas especies de su nicho fundamental. Así, el estilo de vida que actualmente un organismo ejerce y los recursos que actualmente utiliza comprende el nicho realizado.

Por otra lado, a cierta escala, los factores climáticos y físicos afectan las distribuciones de las especies (Brown & Lomolino, 1998). En las últimas dos décadas, se han desarrollado técnicas matemáticas para estimar la magnitud geográfica del NF o subconjuntos de este. La estimación del nicho ecológico contribuye al entendiendo de la ecología evolutiva de las especies. Tambien la estimación del NF se emplea a menudo como un camino intermedio para estimar la distribución geográfica de las especies (Peterson, 2001; Soberon & Peterson 2005; Philips *et al*., 2006).

El uso de tecnología de SIG ha facilitado el estudio de nichos, dado que se pueden reconstruir regiones geográficas relacionando datos de especies y variables ambientales (climático, topográfico, edafológicos, entre otros), recreando dimensiones ecológicas (en la forma de capas o *shapefiles* de los SIG); combinando variables ambientales estrechamente asociadas a la presencia de especies, con el fin obtener regiones de distribución potencial.

En años recientes, el modelado de nicho ecológico ha ampliado considerablemente las posibilidades de analizar las relaciones entre los factores ambientales y la ecología de

los vectores o la transmisión de enfermedades en salud pública. Asi por ejemplo, se han realizado estudios en modelos de distibución para flebotómos (Peterson & Shaw 2003; Peterson *et al*., 2004), triatominos (Costa *et al*., 2002; Peterson *et al.*, 2002; Beard *et al*., 2003), y mosquitos (Peterson *et al*., 2005; Moffett *et al*., 2007; Foley *et al*., 2008).

Particularmente para determinar el modelo de NF en especies de *Haemagogus*, se empleó el algoritmo de Maxima Entropia (Phillips *et al*., 2004). Es un método de inteligencia artificial que aplica el principio de máxima entropía para calcular la distribución geográfica más probable para una especie. Para ello, el programa MAXENT (Phillips *et al*., 2006; Phillips & Dudík, 2008) estima la probabilidad de ocurrencia de la especie buscando la distribución de máxima entropía (lo más uniforme posible) sujeta a la condición de que el valor esperado de cada variable ambiental según esta distribución coincide con su media empírica. El resultado del modelo expresa el valor de idoneidad del hábitat para la especie como una función de las variables ambientales. Un valor alto de la función de distribución en una celda determinada indica que ésta presenta condiciones muy favorables para la presencia de la especie. El programa MAXENT permite utilizar variables cualitativas, otorgando a cada valor de la variable un peso relativo al número total de puntos de presencia que contiene. Además proporciona las curvas de respuesta de la especie ante las distintas variables ambientales y estima la importancia de cada variable en la distribución de la especie (Phillips *et al*., 2006; Pando & Giles, 2007).

Para la contrucción de los modelos se emplearon variables ambientales y topográficas con resolución espacial de 0,05 x 0,05 *pixels*: Datos climáticos derivados del *Intergovernmental Panel on Climate Change* (IPCC; New *et al*., 1999), que representan valores mensuales y anuales de: 1) cobertura nubosa anual, 2) rango de temperatura diurna anual, 3) frecuencia de nieve anual, 4) presión de vapor anual, 5) precipitación de Enero, Abril, Julio, Octubre y anual, 6) temperatura anual mínima, máxima y promedio. Y finalmente se incluyeron: 7) modedo digital de elevación del terrero (USGS, 2001) y 8) ecoregiones (Dinerstein *et al*., 1995).

#### **III.3. Resultados**

## **III.3.1. Abundancia, riqueza y diversidad de** *Haemagogus*

Se georeferenciaron 687 registros en 28 especies de *Haemagogus* (Figura 20), distribuidas en 27 países. De estas, las especies con más registros fueron: *Hg. equinus* (128 registros), *Hg. janthinomys* (122), *Hg. lucifer* (59), *Hg. argyromeris* (43), *Hg. leucocelaenus* (39), *Hg. chalcospilans* (38), *Hg. celeste* (32), *Hg. mesodentatus* (31), *Hg. iridicolor* (30) y *Hg. anastasionis* (24). Mientras que los países mejor representados fueron: Panama (154 registros), Brasil (85), Trinidad y Tobago (64), Costa Rica (49), Mexico (45), Venezuela (40), Colombia (38), Ecuador (24), El Salvador (20) y Guatemala (20).

El género se distribuye (Figura 20) desde los 25,90° de Latitud Norte y -97,50° de Longitud Oeste, hasta los -31,67° de Latitud Norte y -64,43° de Longitud Oeste. La localidad más al Norte, fue registrada en "Brownsville, Texas (USA)" para *Haemagogus equinus*, mientras que la más al Sur fue referida en "Alta Gracia, Cordoba (Argentina)" para *Hg. spegazzinii*. En cuanto a la localidad más al Este, pertenece a "La Cruz, Sinaloa (Mexico)" con *Hg. equinus*, y la más al Oeste "Río Cururipe, Bahia (Brasil)" con *Hg. janthinomys*.

Mediante cuadrículas de 2,5° x 2,5°, se determinaron áreas de abundancia (Figura 22) con 26 o más registros (con máximo en 146) en Países como: Panamá, Costa Rica, Venezuela (Oriente) + Trinidad y Tobago, Guatemala + Honduras + El Salvador, e Islas del Caribe (San Vincent y Granadinas, Dominica, Barbados, Martinica y Santa Lucia). Mientras que, en cuadrículas de 5° x 5° (Figura 21) se determinaron áreas con 26 registros o más (con máximo en 185) en Países como: Panamá, Costa Rica, Venezuela (Oriente) + Trinidad y Tobago, Guatemala + Honduras + El Salvador, e Islas del Caribe (San Vincent y Granadinas, Dominica, Barbados, Martinica y Santa Lucia).

La riqueza fue mayor en Panamá + Costa Rica en cuadrículas de 2,5° x 2,5° y 5° x 5°, con 5 a 9 y 7 a 10 especies, respectivamente (Figuras 23 y 24). Por otro lado, la Diversidad de Shannon-Wiener fue mayor (1,55-1,88) en cuadrículas de 5° x 5° (Figura 25) que incluyen países como Panamá, Costa Rica y Venezuela (Oriente). Mientras que en

cuadrículas de 2,5° x 2,5°, los mayores valores (1,49-193) se registraron en Panamá, Costa Rica y Ecuador (Figura 26).

## **III.3.2. Panbiogeografía de** *Haemagogus*

A partir de las coordenadas geográficas de las localidades, se construyeron 22 trazos individuales para las especies de *Haemagogus*. Algunos de estos trazos se restringieron a un País o límites entre dos o tres entidades administrativas: *Hg. acutisentis* en Ecuador (Figura 27A), *Hg. aeritinctus* entre límites de Belize, Guatemala y Honduras (Figura 27B), *Hg. albomaculatus* en Venezuela (Oriente), Guayana, Suriname y Guayana Francesa (Figura 27C), *Hg. argyromeris* en Panamá (Figura 28A), *Hg. leucotaeniatus* en Panama (Figura 29A), *Hg. iridicolor* entre Costa Rica y límites de Nicaragua y Panamá (Figura 29B), *Hg. chalcospilans* Panamá y Costa Rica (Figura 29C), *Hg. boshelli* en Colombia (Figura 30A), *Hg. panarchys* en Ecuador (Figura 30C), *Hg. regalis* entre Guatemala y límites del El Salvador y México (Figura 30D), *Hg. soperi* en Ecuador y Colombia (Figura 31A), *Hg. splendens* en Antillas menores (Figura 31B) y *Hg. capricornii* en Brasil (Figura 32B).

En otros casos, los trazos individuales se distribuyeron a lo largo de Centro- y/o Suramérica: *Hg. anastasionis* en México, Guatemala, El Salvador, Honduras, Nicaragua, Costa Rica, Panamá, Colombia y Venezuela (Figura 27D), *Hg. clarki* en Honduras, Nicaragua, Panamá, Colombia, Venezuela y Guayana (Figura 28B), *Hg. equinus* en México, Guatemala, Belize, Honduras, El Salvador, Nicaragua, Costa Rica, Panamá, Colombia, Venezuela, Guayana, Jamaica, Trinidad y Tobago (Figura 28D), *Hg. mesodentatus* en México, Guatemala, Belize, El Salvador, Costa Rica y Panamá (Figura 30B), *Hg. leucocelaenus* en Venezuela, Trinidad y Tobago, Brasil, Argentina y Paraguay (Figura 31C), *Hg. janthinomys* en Honduras, Nicaragua, Costa Rica, Panamá, Colombia, Venezuela, Brasil, Perú, Ecuador, Bolivia, Paraguay y Argentina (Figura 31D), y *Hg. spegazzinii* en Venezuela, Guayana, Brasil, Paraguay, Bolivia y Argentina (Figura 32A).

Se determinaron tres trazos generalizados (Figura 32C), mediante la similaridad geográfica u homología espacial. El primero denominado *Conopostegus*, incluye a los trazos individuales de las especies de este subgénero: *Hg. leucocelaenus* + *Hg. leucotaeniatus* + *Hg. clarki.* Este se distribuye exclusivamente en Panamá, con longitud aproximada de 310 Km y puntos extremos en los 9,32 de Latitud Norte y -79,97 de

Longitud Oeste en la localidad de Fort Sherman, hasta los 8,02 de Latitud Norte y -77,50 de Longitud Oeste en Pucro. El segundo, denominado "Splendens" debido a que contempla los trazos individuales de las especies de esta Sección: *Hg. chalconspilans* + *Hg. boshelli* + *Hg. splendens* + *Hg. celeste* + *Hg. argyromeris* + *Hg. lucifer* + *Hg. iridicolor*. Este se distribuye entre Costa Rica y Panamá, con longitud aproximada de 650 Km y puntos extremos en los 9,25 de Latitud Norte y -83,87 de Longitud Oeste en la localidad de Dominical (Costa Rica), hasta los 9,13 de Latitud Norte y -79,02 de Longitud Oeste en Miraflores (Panamá). Finalmente el trazo "Albomaculatus", que incluye los trazos de las especies de esta Sección: *Hg. albomaculatus* + *Hg. equinus* + *Hg. soperi* + *Hg. acutisentis* + *Hg. mesodentatus* + *Hg. janthinomys* + *Hg. capricornii* + *Hg. anastasionis* + *Hg. spegazzinii*. Distribuido entre Honduras, Nicaragua, Panamá, Colombia, Venezuela y Trinidad y Tobago, con longitud aproximada de 3740 Km y puntos extremos 15,78 de Latitud Norte y -87,45 de Longitud Oeste en la localidad de Tela (Honduras), hasta los 10,68 de Latitud Norte y -61,68 de Longitud Oeste en Isla de Monos (Trinidad).

A partir de la intercepción espacial de trazos generalizados, se determinaron tres nodos (Figura 32D): el primero (trazos Albomaculatus + *Conopostegus*), donde convergen las especies *Hg. leucotaeniatus* + *Hg. clarki* + *Hg. chalcospilans* + *Hg. janthinomys* + *Hg. equinus* + *Hg. lucifer* en la localidad de Fort Sherman (Panamá), el segundo (Albomaculatus + Splendens + Conopostegus) con *Hg. clarki* + *Hg. argyromeris* + *Hg. janthinomys* + *Hg. equinus* + *Hg. lucifer* en Isla Barro Colorado (Panamá), y finalmente el tercero (Albomaculatus + Splendens + *Conopostegus*), con *Hg. leucotaeniatus* + *Hg. clarkii* + *Hg. chalcospilans* + *Hg. janthinomys* + *Hg. equinus* + *Hg. lucifer* + *Hg. argyromeris* en Pacora (Panamá).

# **III.3.3. Areas de Endemismo de** *Haemagogus*

El análisis con NDM, para la cuadrícula de 2,5º, encontró un área de ocho celdas e índice de Endemicidad (E), E = 2,11 (Figura 33A) con las especies: *Hg. leucotaeniatus, Hg. argyromeris, Hg. chalcospilans* y *Hg. iridicolor*. A su vez, en la cuadrícula de 5º, se determinaron seis áreas de cinco a seis celdas y E = 2,04-4,05; a partir de éstas se obtuvieron tres áreas consenso (Figura 33B-D): una de diez celdas que incluye *Hg. andinus*, *Hg. boshelli* y las mismas especies del área 2,5º, otra de siete celdas con *Hg. acutisentis, Hg. boshelli, Hg. baresi, Hg. soperi* y *Hg. lucifer*, y finalmente un área de cinco celdas con *Hg. aeritinctus, Hg. argyromeris, Hg. chalcospilans*, y *Hg. iridicolor*. PAE con cuadrícula de 2,5º, encontró nueve áreas en el cladograma de consenso estricto (Figura 34): cinco de éstas incluyen las especies obtenidas en el área endémica de NDM, pero excluye a *Hg. iridicolor*, luego dos áreas incluyen una única especie, *Hg. tropicalis* y *Hg. aeritinctus*, y finalmente dos áreas incluyen dos especies: *Hg. andinus* y *Hg. boshelli*. En la cuadrícula de 5º, PAE determinó seis áreas en el cladograma de consenso estricto, que incluyen las mismas especies obtenidas en el área endémica de NDM (Figura 35).

## **III.3.4. Modelo de Nicho en** *Haemagogus*

En líneas generales los modelos de nicho de las siete especies estudiadas, presentaron valores del área bajo la curva (siglas en inglés *AUC*) por encima del parámetro de predicción al azar (AUC = 0,50): *Hg. leucocelaenus* (AUC = 0,964), *Hg. capricornii* (AUC = 0,958), *Hg. celeste* (AUC = 0,982), *Hg. equinus* (AUC = 0,989), *Hg. iridicolor* (AUC = 0,999), *Hg. janthinomys* (AUC = 0,887) y *Hg. spegazzinii* (AUC = 0,878).

En la Tabla 9 se aprecia la contribución porcentual de las 14 variables (bioclimáticas, topográficas y ecológicas) utilizadas para construir el modelo de nicho o distribución potencial de las siete especies: En *Hg. leucocelaenus* la precipitación de Abril (prec6190\_l4) contribuye 31,6% en el modelo, seguido de *Hg. capricornii* donde la frecuencia de nieve anual (frs6190\_ann) contribuye en 32,6% y presión anual de vapor (vap6190\_ann) 24,4%, en *Hg. celeste* la precipitación de Enero (prec6190\_l1) 25,4% y Ecoregiones terrestres (ecoreg) 24,4%, luego en la distribución de *Hg. equinus* contribuye la precipitación de Octubre (prec6190\_l10) 37,0% y precipitación de Julio (prec6190\_l7) con 31,2%, luego en *Hg. iridicolor* la precipitación de Octubre 54,6%, en *Hg. janthinomys* la precipitación de Abril 25,2%, y finalmente *Hg. spegazzinii* en donde las ecoregiones contribuyen 56,5%.

La Figura 36 muestra el resultado del modelo de nicho con la distribución potencial de *Hg. leucocelaenus*, en esta se aprecian condiciones óptimas (probabilidad superior a 0,60) en el Sur de Brasil, centro de Bolivia, y pequeñas áreas en Norte de Guatemala + Sur de México (Península de Yucatan), Nicaragua, centro de Panamá, Venezuela (Oriente y Sur) y Trinidad y Tobago. Luego la distribución potencial de *Hg. capricornii* se aprecia en la Figura 37, con condiciones óptimas en Sur de Brasil, y pequeñas áreas en Colombia (Andes) y Perú (franja Sur del Pacífico). Seguido de la Figura 38 con la distribución potencial de *Hg. celeste*, donde se muestran condiciones óptimas en Venezuela (Centro-Norte y Occidente). En el caso de *Hg. equinus*, la Figura 39 la distribución indica áreas de condiciones óptimas en Panamá, y pequeñas áreas de Costa Rica (Sur), Nicaragua (Sur y Noroeste) y Guatemala (Sur). Luego en *Hg. iridicolor* (Figura 40), la distribución potencial sugieren condiciones óptimas restringidas en dos áreas: una entre Costa Rica y Sur de

Nicaragua, y la otra en Guatemala (Centro). Seguidamente en *Hg. janthinomys* (Figura 41), la distribución muestra condiciones óptimas en áreas dispersas desde México hasta Brasil. Y finalmente en *Hg. spegazzinii* (Figura 42), la distribución potencial sugieren condiciones óptimas en un área entre el Sur de Bolivia, Norte de Argentina y Noroeste de Paraguay.

Figura 36. Modelo de nicho para *Haemagogus leucocelaenus*. Los puntos indican los registros, mientras que las áreas de probabilidad de ocurrencia se aprecian en escala de grises (blanco-gris claro menos probable a gris oscuro-negro más probable).

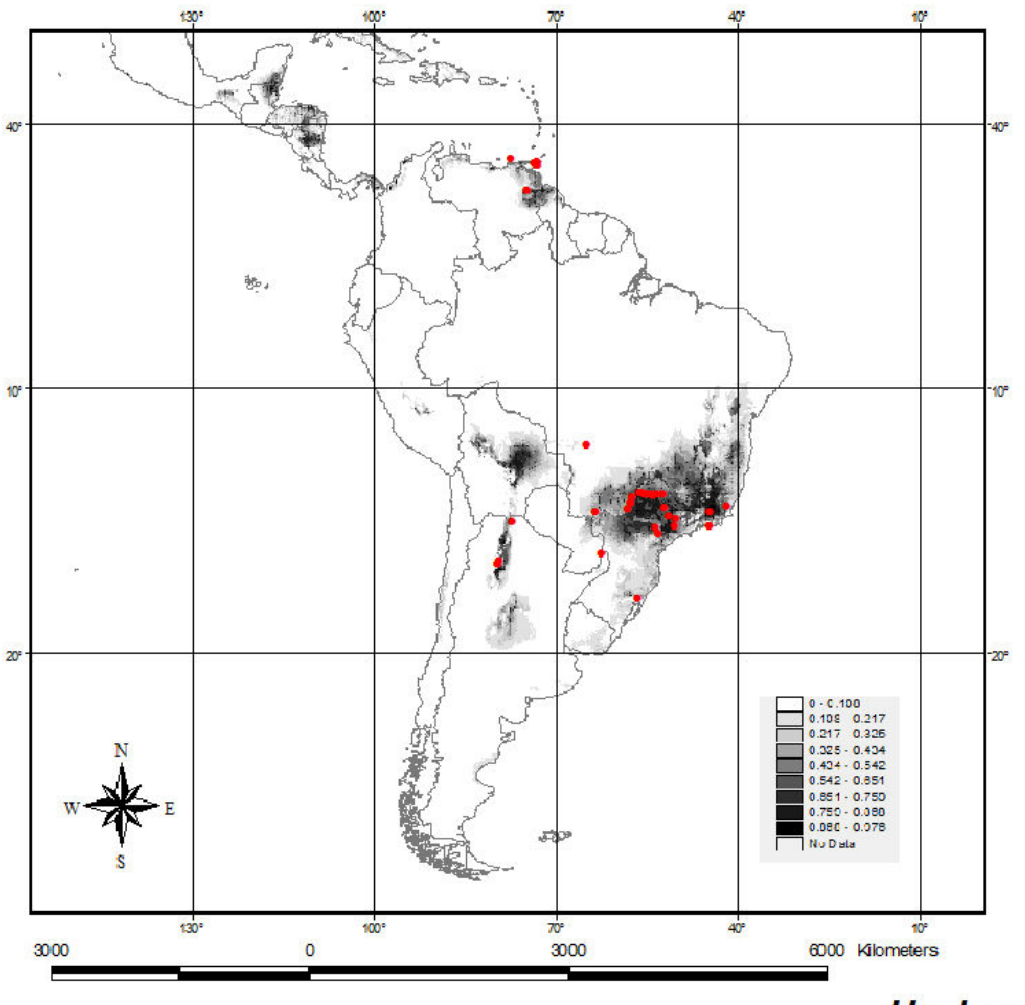

Hg. leucocelaenus

Figura 37. Modelo de nicho para *Haemagogus capricornii*. Los puntos indican los registros, mientras que las áreas de probabilidad de ocurrencia se aprecian en escala de grises (blanco-gris claro menos probable a gris oscuro-negro más probable).

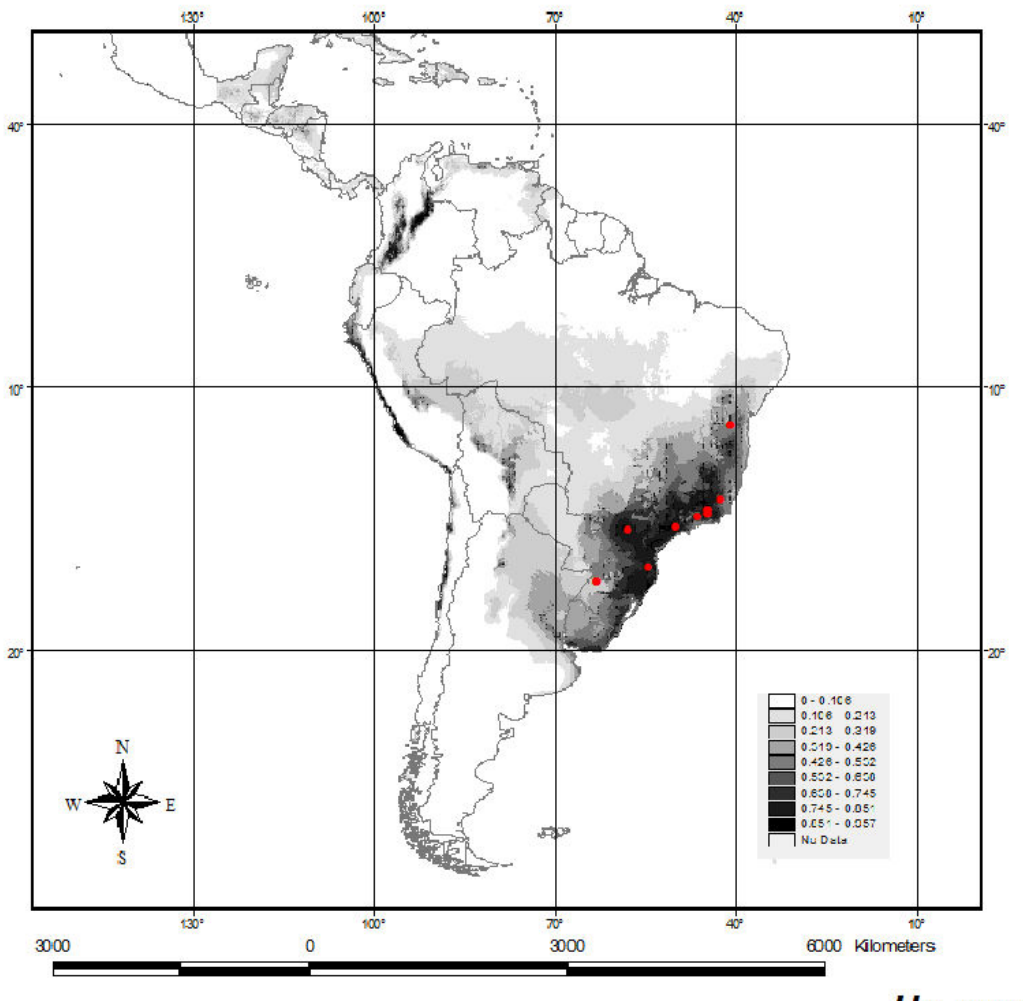

Hg. capricornii

Figura 38. Modelo de nicho para *Haemagogus celeste*. Los puntos indican los registros, mientras que las áreas de probabilidad de ocurrencia se aprecian en escala de grises (blanco-gris claro menos probable a gris oscuro-negro más probable).

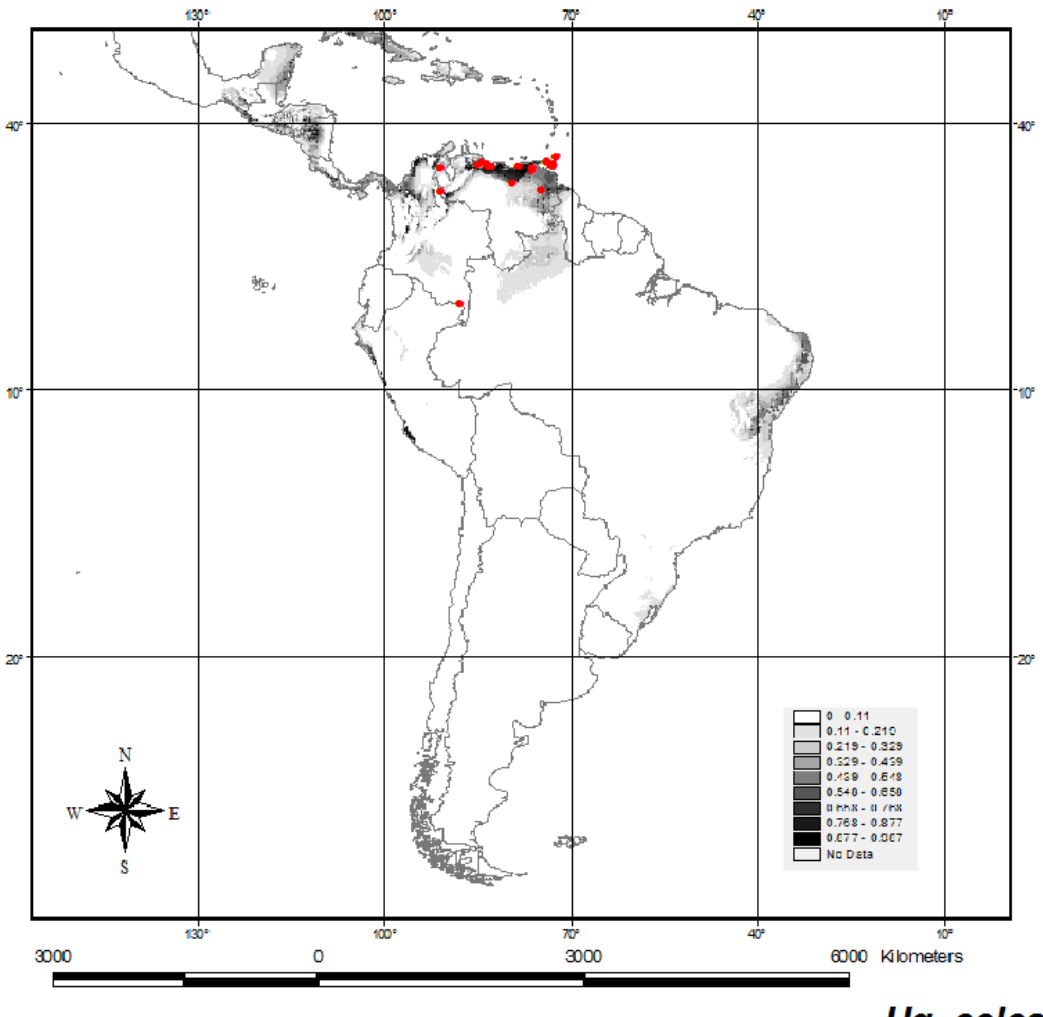

Hg. celeste

Figura 39. Modelo de nicho para *Haemagogus equinus*. Los puntos indican los registros, mientras que las áreas de probabilidad de ocurrencia se aprecian en escala de grises (blanco-gris claro menos probable a gris oscuro-negro más probable).

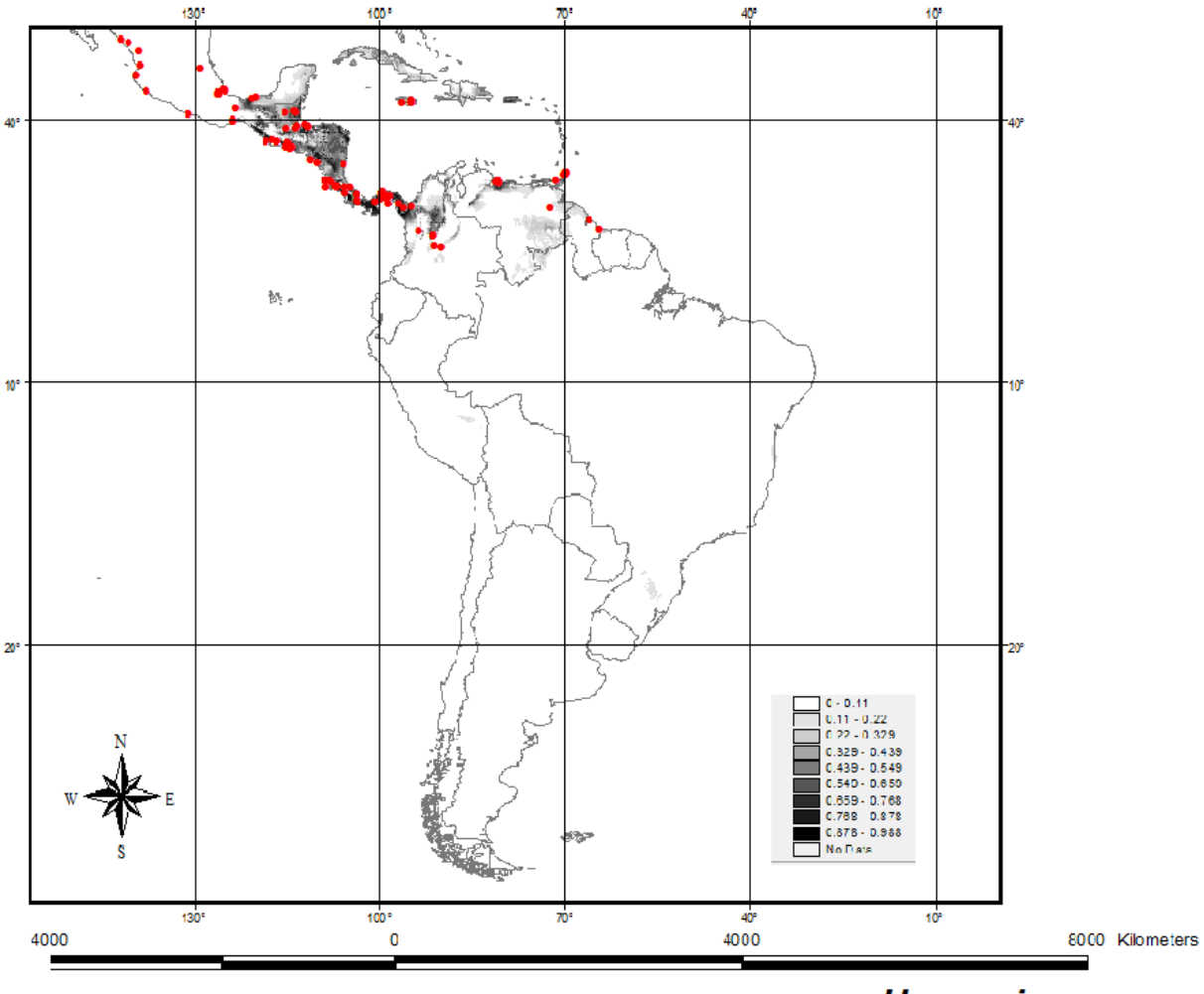

**Hg. equinus** 

Figura 40. Modelo de nicho para *Haemagogus iridicolor*. Los puntos indican los registros, mientras que las áreas de probabilidad de ocurrencia se aprecian en escala de grises (blanco-gris claro menos probable a gris oscuro-negro más probable).

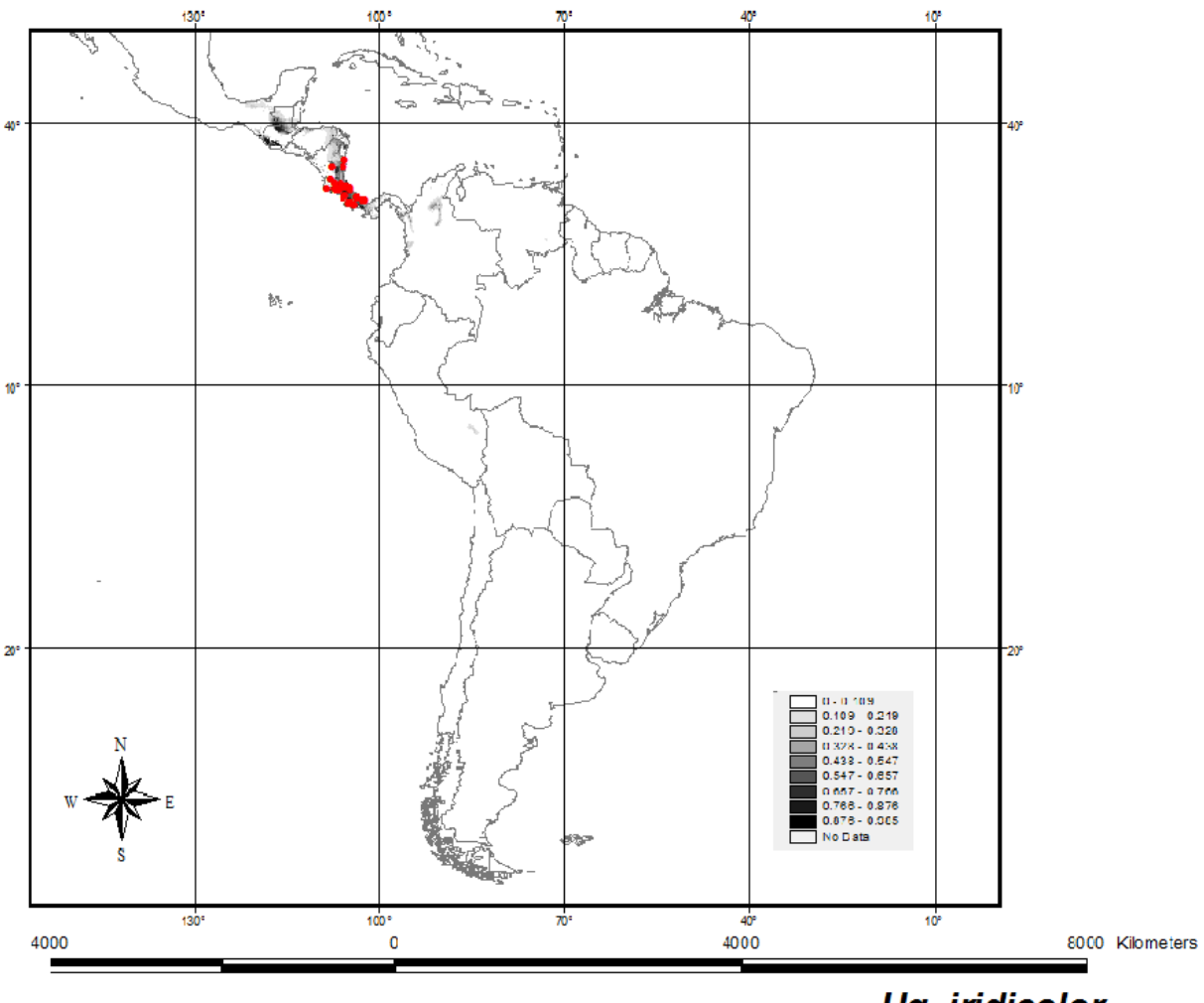

**Hg. iridicolor** 

Figura 41. Modelo de nicho para *Haemagogus janthinomys*. Los puntos indican los registros, mientras que las áreas de probabilidad de ocurrencia se aprecian en escala de grises (blanco-gris claro menos probable a gris oscuro-negro más probable).

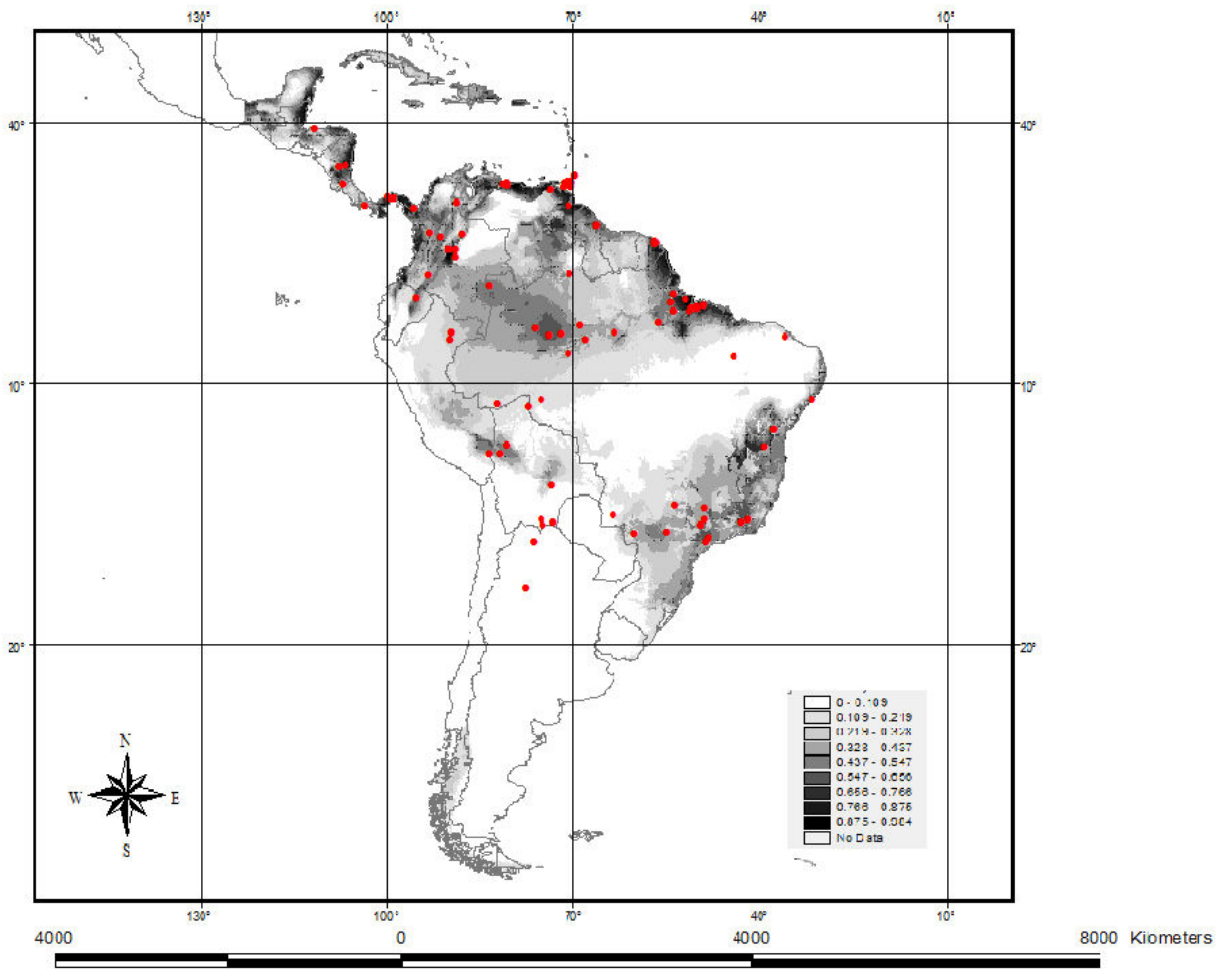

**Hg.** janthinomys

Figura 42. Modelo de nicho para *Haemagogus spegazzinii*. Los puntos indican los registros, mientras que las áreas de probabilidad de ocurrencia se aprecian en escala de grises (blanco-gris claro menos probable a gris oscuro-negro más probable).

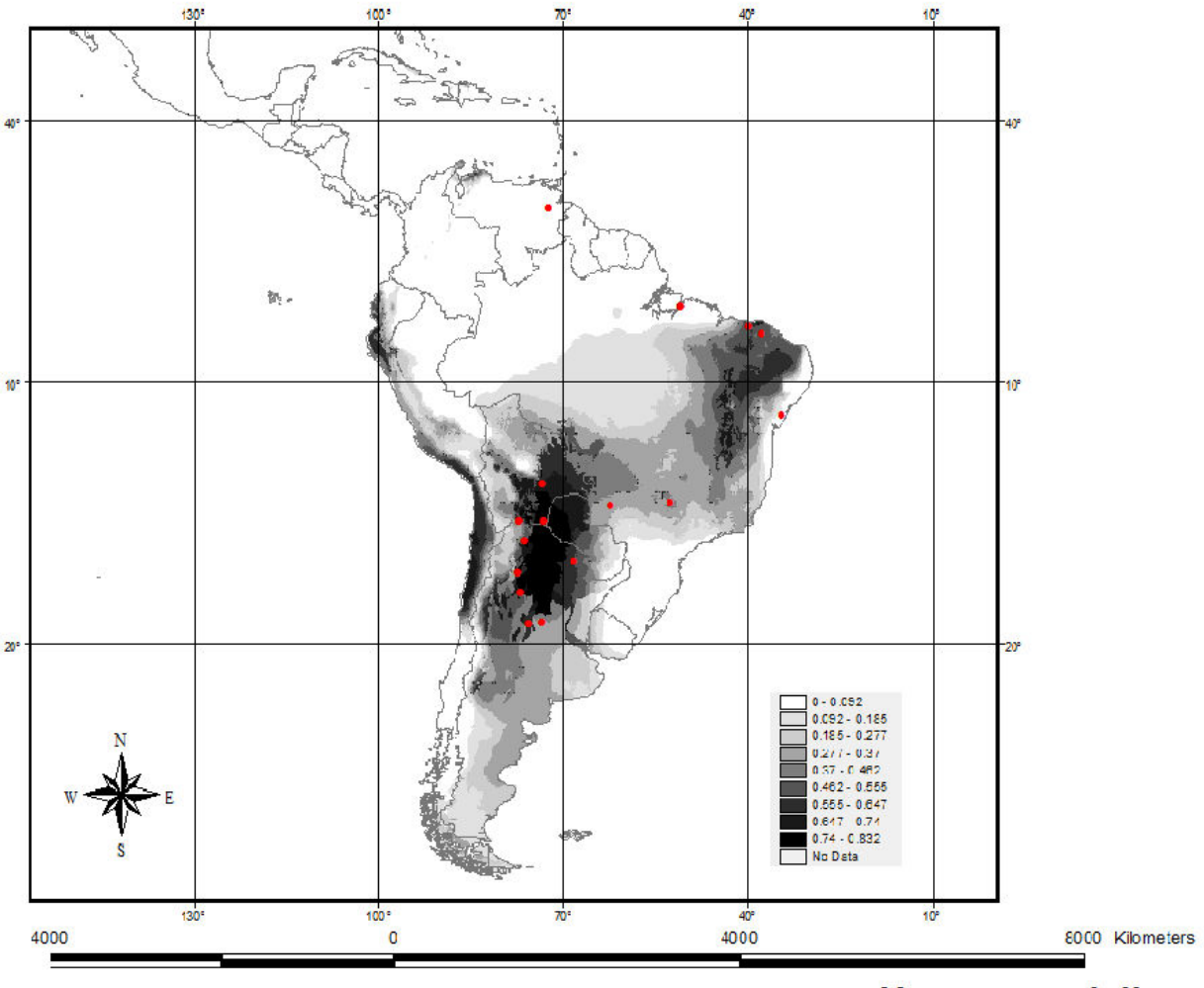

Hg. spegazzinii

#### **III.4. Discusión**

#### **III.4.1. Biogeografía Histórica de** *Haemagogus*

Los nodos panbiogeográficos y la mayoría de las áreas de Endemismo en las especies de *Haemagogus* se asocian con Provincias de la Subregión Caribeña (Morrone, 2001): Oriente de América Central, Occidente del Istmo de Panamá, Chocó y Cauca. Sin embargo, el consenso de NDM también incluye parte de la Provincia Napo de la Subregión Amazónica.

La subregión Caribeña se extiende a través del sur de México, Centroamérica, las Antillas y Noroeste de Suramérica (Morrone 2001; Morrone 2006), y presenta una historia geobiótica compleja (Rosen 1976), que se refleja en las múltiples relaciones con las otras áreas del Neotrópico, Neártico y trópicos del viejo Mundo. Esta subregión contempla 24 provincias (Figura 52), agrupadas en tres dominios: Mesoamericano, Antillano, y Noroeste Suramericano (Morrone 2001). Croizat (1976: 467) mencionó sobre el origen del Caribe: "*Disputan todavía los entendidos si Centro América debe su forma sigmoide actual a movimientos de placas y presiones oriundas del Pacífico o al contrario del Caribe. Por lo que insinúa la distribución de las plantas y animales del Caribe y del Pacífico, me atrevo a pensar que hubo presiones de ambos lados, siendo actualmente las del Pacífico más activas y poderosas*". Davalos (2004) señala que durante varios años se ha debatido sobre la importancia de la dispersión o la vicarianza y el origen de la biota del Caribe. En este sentido, menciona que el debate no centra la discusión en el aspecto primordial de la Biogeografía Histórica: Explicar si el patrón biogeográfico observado corresponde a las interconexiones de las áreas, y esto a su vez refleja la historia de estas áreas.

Rosen (1976) postuló dos trazos generalizados en el Caribe: uno Suraméricano-Caribeño (Antillas Mayores y Menores y Suramérica) y otro Norteaméricano-Caribeño (Antillas Mayores y Centroamérica). Estos trazos representan extensiones de las biotas originales de la subregión Caribeña, que se superponen en Centroamérica y las Antillas; la coexistencia de estos en algunas zonas vicariantes sugiere la mezcla de biotas entre el sur y norte, antes de que ocurrieran los eventos vicariantes.

En un contexto geológico, el Caribe es reconocida como una placa litosférica pequeña que se localiza entre las placas de Suramérica y Norteamérica (Figura 53). En esencia es una placa oceánica que lleva varias islas de tamaños distintos: Antillas Mayores (Española, Cuba, Puerto Rico, etc.) y Menores (Antigua, Granada, Barbados, etc.). (Ramamohana 2008)

La placa del Caribe, desde el punto de vista geodinámico, es el resultado de la interconexión de las placas limítrofes Nazca, Cocos, Norte y Suramérica, desde el Mesozoico hasta el presente. Su evolución, asociada a un proceso cinemático continuo está condicionada a la historia del océano Atlántico desde el Mesozoico, a partir de la nucleación de elementos conectados a él, hasta su individualización como unidad litosférica independiente. (Giunta *et al*. 1996)

Según Iturralde-Vinent (2005), desde su primitiva formación como un sistema de valles de estilo "horst-graben" en Pangea centro-occidental hacia finales del triásico, y hasta el presente, el Caribe ha jugado un papel esencial controlando los patrones históricos de circulación de las aguas oceánicas, moderando el clima mundial, y determinando las posibilidades de ocurrencia de intercambio biótico. Tal intercambio biótico, y la propia existencia de los ecosistemas terrestres y marinos, han estado definidos por las características del escenario paleogeográfico caribeño, en constante transformación a lo largo del tiempo. Dichos cambios han generado tanto barreras como caminos temporales para la migración de algunas biotas y tierras emergidas, tanto efímeras como permanentes, para el sustento de las biotas terrestres.

 Ramamohana (2008) indica que la evolución geológica del Caribe, particularmente durante el Jurásico-Cretácico se encuentra en constante debate, por lo cual han sido sugeridos dos modelos. El del Pacífico (Figura 54A) propone una formación aloctona de la capa oceánica del Caribe mediante el fluido de basaltos desde los "hotspot" de las Galapagos hacia la placa del Farallón del océano Pacífico, que posteriormente derivó hacia el norte hasta su posición actual (Pindell *et al.* 2006). Por su parte el modelo Atlántico (Figura 54B) sugiere la formación autóctona de la capa oceánica del Caribe por medio del fluido de basaltos entre Norte- y Suramérica, a partir de la apertura del océano Atlántico y una pluma de manto *in situ* (James 2006).

134

Siguiendo el modelo del Pacífico (Pindell *et al*. 2006) y a partir de la reconstrucción de Iturralde-Vinent (2005: 58-61), durante el Cretácico Inferior (aprox. 125 Ma) las biotas terrestres continentales colonizan reiteradamente las islas del Caribe, pero al tratarse de tierras efímeras (no permanentes), dichas biotas perecen y son sustituidas, al paso del tiempo, por nuevos inmigrantes hacia las nuevas islas que surgen. Los mecanismos de dispersión de las biotas terrestres son variados, pero incluyen la migración por un puente intercontinental que se establece por un breve lapso de tiempo (Figura 55A). Seguidamente el Cretácico Superior (aprox. 70 Ma) probablemente se desarrolló un archipiélago de islas y bajos a lo largo de un sistema de volcanes extintos (hoy presentes en el substrato de las Antillas y las montañas del Caribe), que pudieron conectar brevemente ambos continentes (Figura 55B); de esta forma ocurrió intercambio en un escenario donde habían tierras emergidas cercanas unas a las otras, cuando durante algún breve periodo de tiempo (en concordancia con alguna etapa de bajo nivel del mar), se formó un paso tipo corredor o filtro (quizás "stepping stones"), que permitió el intercambio de aquellas biotas terrestres. Luego, durante el Eoceno (Figura 55C) el núcleo de las Antillas comenzó a elevarse sobre el nivel del mar, encontrando un máximo terrestre asociado a la orogénesis Pirenaica, y tuvo lugar la formación de Gaarlandia, que comunicó el continente sudamericano con las futuras Antillas hasta Cuba Central.

Arnell (1973) y Wesson *et al.* (1992) señalan que *Haemagogus* es dominante en Centro- y Suramérica, con una sola especie distribuida hacia el sur de Texas (USA). Según los autores, este género pudo radiar a través del Neotrópico o el Caribe, sin traspasar las zonas templadas.

Más recientemente Reidenbach *et al.* (2009) realizan el análisis filogenético de 25 géneros de Culicidae (incluyendo una especie de *Haemagogus*, y utilizando varios métodos (parsimonia, ML y bayesiano) en seis genes nucleares (arginina quinasa, CAD, catalasa, enolasa, "hunchback" y "white") y 80 caracteres morfológicos; adicionalmente estiman la divergencia de los taxa mediante reloj molecular "relajado" y calibración de las secuencias e información fósil. A partir de estos resultados, se sugiere que la divergencia entre *Haemagogus equinus* y *Aedes triseriatus* ocurrió entre los 80,56 – 29,45 Millones de años.

Aunque los datos de Reidenbach *et al.* (2009) para la divergencia de algunos géneros pueden estar subestimados debido a la baja representación de ciertos taxa, tal como ocurre en Aedini donde se contemplaron siete especies de las 1255 spp señaladas para la tribu, y particularmente solo una especie de *Haemagogus*. Estas fechas fueron utilizadas para postular una hipótesis biogeográfica en *Haemagogus;* para ello se empleó la filogenia obtenida mediante la combinación de datos discretos y continuos de ala + falosoma (Figura 45).

Entre el final de Cretácico e inicio del Eoceno diverge el clado *Haemagogus* + *Aedes*. El escenario paleogeográfico del Caribe se distinguió por la variedad de estructuras submarinas (crestas, plataformas, bajos y fosas) que complican el relieve, así como archipiélagos de islas volcánicas. La amplitud del mar Caribe aumentó, a la vez que ocurre la apertura y expansión del Atlántico sur. En ese momento ocurren los primeros eventos de dispersión de *Haemagogus* (*Conopostegus* + *Haemagogus*), el clado que incluye los subgéneros divergen y dispersan: *Conopostegus* al sur y algunas de *Haemagogus* al norte. En *Hg. (Hae)* el desplazamiento se efectuó a través de islas y bajos que se formaron a finales del Cretácico en el Mar Caribe; en el cladograma se aprecia a *Hg. equinus* como el terminal más basal (Figura 45), y que a su vez muestra la distribución más al norte (Figuras 28D y 39). Arnell (1973: 62-63) sugiere que esta especie presenta "considerable edad" por el patrón de distribución y complejidad geológica del área que ocupa; por ello propone un "Centro de dispersión" en Centroamérica (donde es más abundante) y postula dos hipótesis: Una indica que la dispersión ocurrió desde Centroamérica hacia Norteamérica y Jamaica, y norte de Suramérica, mientras que la otra sugiere que se realizó desde Suramérica hacia el norte pasando por Centroamérica hasta llegar a Norteamérica.

Seguidamente, esta primera "migración" hacia el Norte se interrumpe debido al hundimiento de la conexión (islas efímeras); luego a mediados del Oligoceno y Eoceno tardío (25-18 Ma) se desarrollan las provincias fisiográficas de los Andes (Gregory-Wodzicki 2000): Cordilleras Oeste, Central, y Este. Hacia finales del Oligoceno (aprox. 24 Ma) se presentaba un sistema fluvial conocido como paleo-Orinoco que dominaba el noroeste de la Amazonia y que drenaba desde el Lago de Maracaibo al Mar Caribe. Esto

ocasionó al inicio del Mioceno (aprox 23. Ma) el hundimiento del oeste de la Amazonia, formando un sistema de lagos y zonas inundadas o mar/lago de Pebas (Antonelli *et al.* 2009). Tales eventos permitieron la especiación de los *Haemagogus* que permanecieron en el norte de Suramérica; mientras que otras especies se extendieron hacia el sur del continente. Finalmente hacia finales del Mioceno (aprox. 8 Ma) e inicio del Plioceno (aprox. 3,7 Ma) ocurre el levantamiento de Centroamérica con la formación de Crestas, bajos e islas (Iturralde-Vinent 2005); permitiendo la dispersión hacia el norte, con la subsecuente especiación de la biota (*regalis* + *iridicolor* + *aeritinctus* + *argyromeris*). La formación del puente terrestre actual (Istmo de Panamá) se completó en el Plio-Pleistoceno (2,5-1,0 Ma), facilitando la colonización hacia el norte de algunas especies de *Haemagogus*, particularmente aquellas como *Hg. equinus*; que presentan mayor adaptación en cuanto a utilización de habitats (Arnell 1973: 63).

## **III.4.2. Modelo de Nicho Ecológico**

En las siete especies de *Haemagogus* donde se realizó el Modelo de Nicho Ecológico (MNE), muestran que la mayoría de las variables asociadas a la precipitación permiten predecir sus distribuciones (Tabla 9), mientras que altura no influye en la construcción del modelo. Esto coincide con las investigaciones realizadas en Brasil por Kumm & Cerqueira (1951) para *spegazziniii*, *capricornii*, *janthinomys* y *tropicalis* y Alencar *et al*. (2009) en *janthinomys* y *capricornii*, donde indican que la altura no se relaciona con la distribución de estas especies, posiblemente debido a que en Brasil la topografía raramente sobrepasa los 1200 msnm. En Colombia Kumm *et al.* (1946) estudian la distribución en *anastasionis*, *andinus*, *boshelli*, *spegazzinii*, *chalconspilans*, *equinus*, *lucifer* y *celeste*, indicando que solo ha sido reportado *andinus* en alturas cercanas a los 2000 msnm en la cordillera este de los Andes, mientras que las restantes especies se restringen a zonas bajas del país.

Por el contrario, se ha sugerido la posible relación entre precipitación y la distribución de los taxa. Así por ejemplo Kumm & Cerqueira (1951: 170) para *uriartei* (=*janthinomyis*): "*H. uriartei attains its greatest prevalence in the dry north-eastern states,*

*large areas of which have an annual precipitation of less than 1.000 mm. of rain. This region does not appear to be a favourable one either for H. cafiricornii or for H. spegazzinii, the latter having been encountered much more often near the mouth of the Amazon river, where the mean annual rainfall exceeds 2.000 mm*." A partir de esta información y los resultados obtenidos, Alencar *et al*. (2009: 59) sugieren: ..."*Hg. janthinomys has greater geographical distribution, and seems to be highly adapted to the different biomes and to abiotic variables, like temperature and humidity. Thus, Hg. capricornii can be defined as the typical species of the Atlantic Forest region, while Hg. janthinomys is sympatric with Hg. capricornii in several biocenoses. The real relationship between these two species regarding geographical space is nonsignificant, which reinforces the idea that the two species occupy different habitats*."

 Lo anterior es confirmado con el MNE de las tres especies, donde la distribución potencial de *Hg. spegazzinii* es explicada por la variable ecoregiones (específicamente por la categoría Chaco seco) y precipitación de octubre, mientras que *janthinomys* es predicha con al menos tres variables relacionadas con la precipitación (precipitación de abril, junio y nubosidad), y finalmente *capricornii* por dos variables (presión de vapor y frecuencia de nieve).

# **III.4.3. Filogenia y biogeografía de** *Haemagogus* **y su relación con la ecoepidemiología de Fiebre Amarilla**

Según Barrett & Higgs (2006) y Bryant *et al*. (2007) el virus de Fiebre Amarilla (FA) se originó en áreas boscosas del este de África y posteriormente se dispersó hacia América. Los análisis filogenéticos de secuencias muestran la heterogeneidad de las cepas de África respecto a las del continente Americano, y en particular las del oeste Africano están más relacionadas con las de Suramérica (Figura 48). Luego en África circulan cinco genotipos: 1) Angola (Angola), 2) Este (Kenya, Sudan y Uganda), 3) Centro-Este (Sudan, Etiopía y Congo), 4) genotipo I (Costa de Marfil, Burkina Faso, Camerún y Nigeria) y 5) genotipo II (oeste de Costa de Marfil, Mali y Senegal). Seguidamente en Suramérica (Figura 49) los estudios demuestran la presencia de dos genotipos (Yábar *et*

*al.* 2002; Vasconcelos *et al*. 2004; Barrett & Higgs 2006; Bryant *et al.* 2003,2007): Genotipo I que agrupa a los aislamientos de Panamá, Brasil, Colombia, Venezuela y Trinidad, y el genotipo II que contempla a aislamientos en Perú, Bolivia y Ecuador.

Durante el periodo 2000-2005 se registraron 3966 casos de FA en ambos continentes, de los cuales 83,4% se reportaron en África y 16,6% en América. En este último, los países con mayor número de casos fueron (Figura 50): Brasil, Colombia, Perú y Bolivia (Barrett & Higgs 2006).

Vasconcelos *et al*. (2004) estudian la variabilidad genética en 79 aislamientos de Brasil durante el periodo 1935-2001, específicamente en cinco regiones: Amazonas, Noreste, Centro-oeste, Sureste y Sur. En este se comprueba la existencia del genotipo I en la mayoría de los aislamientos, con excepción del estado de Rondonia donde se reportó el genotipo II. También se encontraron dos clados: uno basal que contempla aislamientos de Pará realizados entre 1954-1968, y otro que incluye los del periodo 1969- 2001. Finalmente la dispersión del virus es explicada por migración de humanos; así por ejemplo durante 1998-2001 donde ocurrió una epizootia ininterrumpida que generó variantes genéticas, el virus pudo ser transportado desde áreas selváticas como Pará (región Amazonas) a zonas más pobladas como Goias (Centro-oeste), y luego a Minas Gerais (Noreste), mediante el movimiento de infectados asintomáticos o personas con viremia en fase prodrómica.

Recientemente, Auguste *et al.* (en prensa) realizan un análisis filogenético a partir de aproximadamente 100 aislamientos obtenidos en ocho países de Suramérica, con el fin de proponer hipótesis (mantenimiento enzootico o reintroducción) para las repetidas epizootias ocurridas en Trinidad y en otras regiones, así como los posibles procesos de dispersión de la FA en el Continente. En esta investigación se señala el origen *in situ* de la epizootia en Trinidad, mientras que a escala continental el virus se originó en Brasil con una tasa de dispersión de aproximadamente 180 kilómetros por año. Algunos de los aislamientos empleados en este análisis son los mismos que se utilizaron en Bryant (2004) y Bryant *et al*. (2007), por lo cual puede deducirse a partir de que organismo (humano, primate, vector) fue aislado el virus. En este se sentido, varios de los terminales de Brasil del clado "South American 1" (= genotipo I) en la filogenia de Auguste *et al*. (en prensa),

representan códigos de aislamientos obtenidos a partir de *Haemagogus janthinomys, Hg. albomaculatus y Sabethes cloropterus*, mientras que en Trinidad no fue determinada la especie *Haemagogus* y en otros países como Venezuela y Colombia los aislamientos fueron realizados en humanos y primates. Luego el clado "South American 2" o genotipo II, posee códigos con aislamientos en humanos de Perú, Ecuador y Bolivia,

Con el fin de estudiar la relación entre la sistemática y biogeográfica de *Haemagogus* y la ecoepidemiología de FA, se utilizó información bibliográfica para construir una matriz donde se optimizó la capacidad o no de transmisión del virus sobre el árbol más parsimonioso (Figura 51A). En este se aprecia como la mayoría de las especies vectoras de FA se incluyen en la sección Albomaculatus, mientras que el clado de Splendens solo incluye a *celeste* y *lucifer*. Seguidamente, se superpuso la distribución geográfica de las especies (Figura 20) sobre la capa de países donde se ha determinado la identidad de los genotipos (Vasconcelos *et al*. 2004; Barrett & Higgs 2006; Bryant *et al*. 2007; Auguste *et al*. En prensa). Esta información se incluyó en la matriz anterior, como presencia o no de cada variante, para luego optimizar el carácter sobre el árbol más parsimonioso. En este árbol se observan (Figura 51B) siete especies que poseen áreas de distribución coincidentes con el genotipo I, lo cual sugiere su relevancia en la transmisión y mantenimiento de esta variante en el Continente. Sin embargo en *janthinomys, spegazzinii, soperi* y *lucifer,* las distribuciones son concordantes con ambos genotipos, por lo cual en el árbol se aprecian como optimizaciones ambiguas. Luego *janthinomys* posee amplia distribución, mientras que en *spegazzinii* la mayoría de registros se localizan al sur del Continente (entre Bolivia y norte de Argentina).

Otro aspecto a considerar, es la aplicación de las áreas de endemismo (AE) y los MNE en las especies de *Haemagous* en la epidemiología de este arbovirus. El AE determinada en la Provincia de Napo (Figura 33C) que incluye a *lucifer, acutisentis, boshelli, baresi* y *soperi*, podrían sugerir la asociación de estos taxa con el mantenimiento enzoótico del genotipo II. Este aspecto coincidiría con lo señalado por Auguste *et al*. (en prensa), donde se propone el origen *in situ* de cada una de las variantes. Seguidamente los MNE muestran aquellas especies que podrían dispersar los ciclos enzoóticos de ambas variantes en Suramérica. Así por ejemplo en el genotipo I, c*eleste* y *equinus* poseen condiciones óptimas para la dispersión hacia el norte (Figuras 38 y 39, respectivamente), particularmente en países como Venezuela, Colombia y Trinidad, donde ha sido reportada la presencia de *equinus* en áreas urbanas y contenedores artificiales (Chadee *et al*. 1981; Maestre-Serrano *et al*. 2008; Parra & Liria 2010). Luego *capricornii* en el sur del continente (Figura 37), con relevancia en el oriente de Brasil, específicamente en el Bosque Atlántico y la sabana Brasileña (Alencar *et al.* 2009); y *leucocelaenus* (Figura 36) en norte y sur, incluyendo parte de Bolivia donde no existen registros de esta especie. Finalmente en el genotipo II, *janthinomys* (Figura 41) muestra condiciones favorables hacia el norte de Suramérica, y *spegazzinii* (Figura 42) hacia el sur.

Figura 48. Árbol filogenético de los siete genotipos del virus de Fiebre Amarilla. Los colores en los terminales indican el genotipo y área geográfica (Tomado de: Barrett & Higgs 2006)

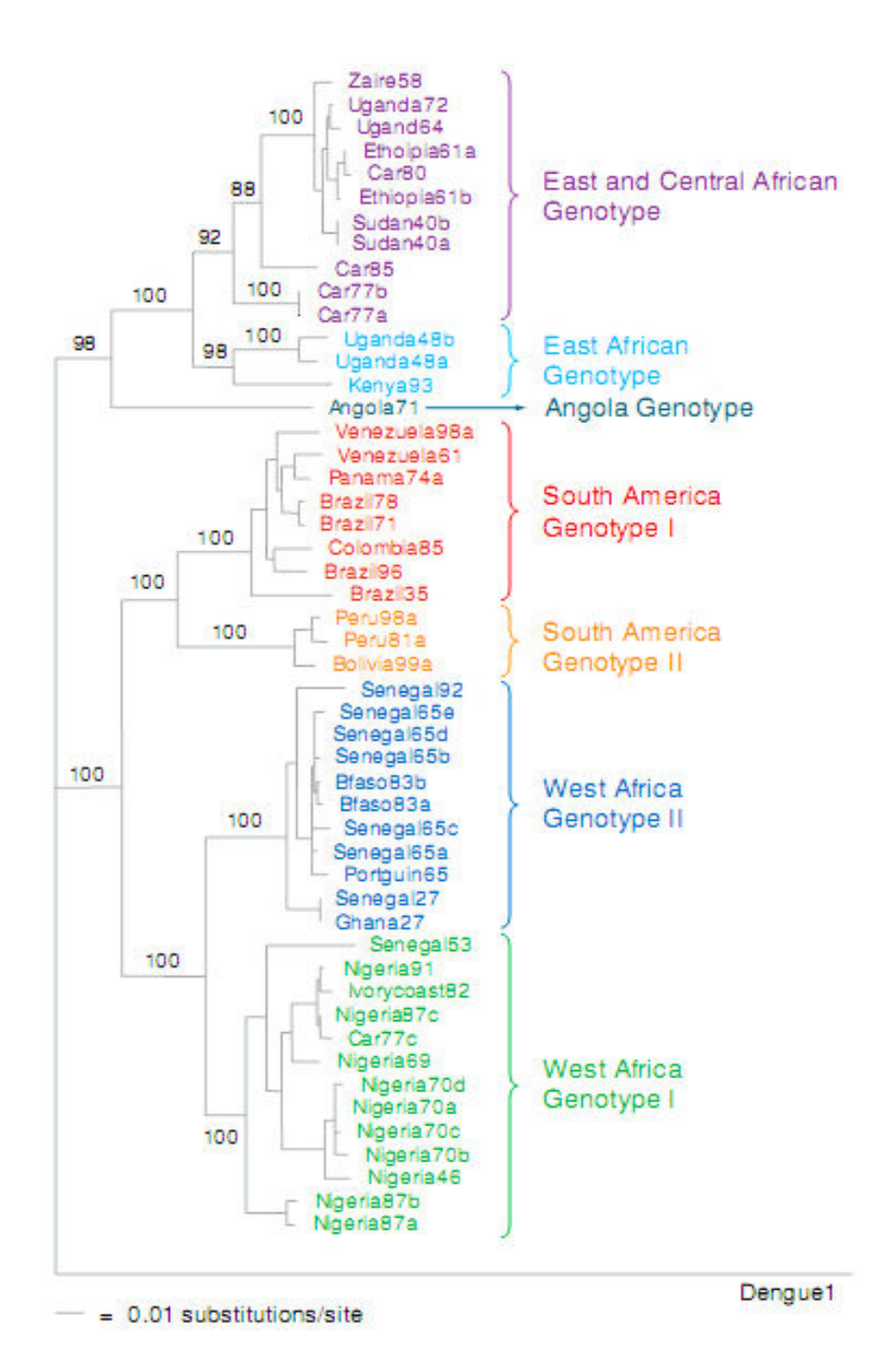

142

Figura 49. Árbol filogenético para aislamientos Suramericanos del virus de Fiebre Amarilla. Los colores en las ramas indican la procedencia de los aislamientos (Tomado de: Auguste *et al*. En prensa)

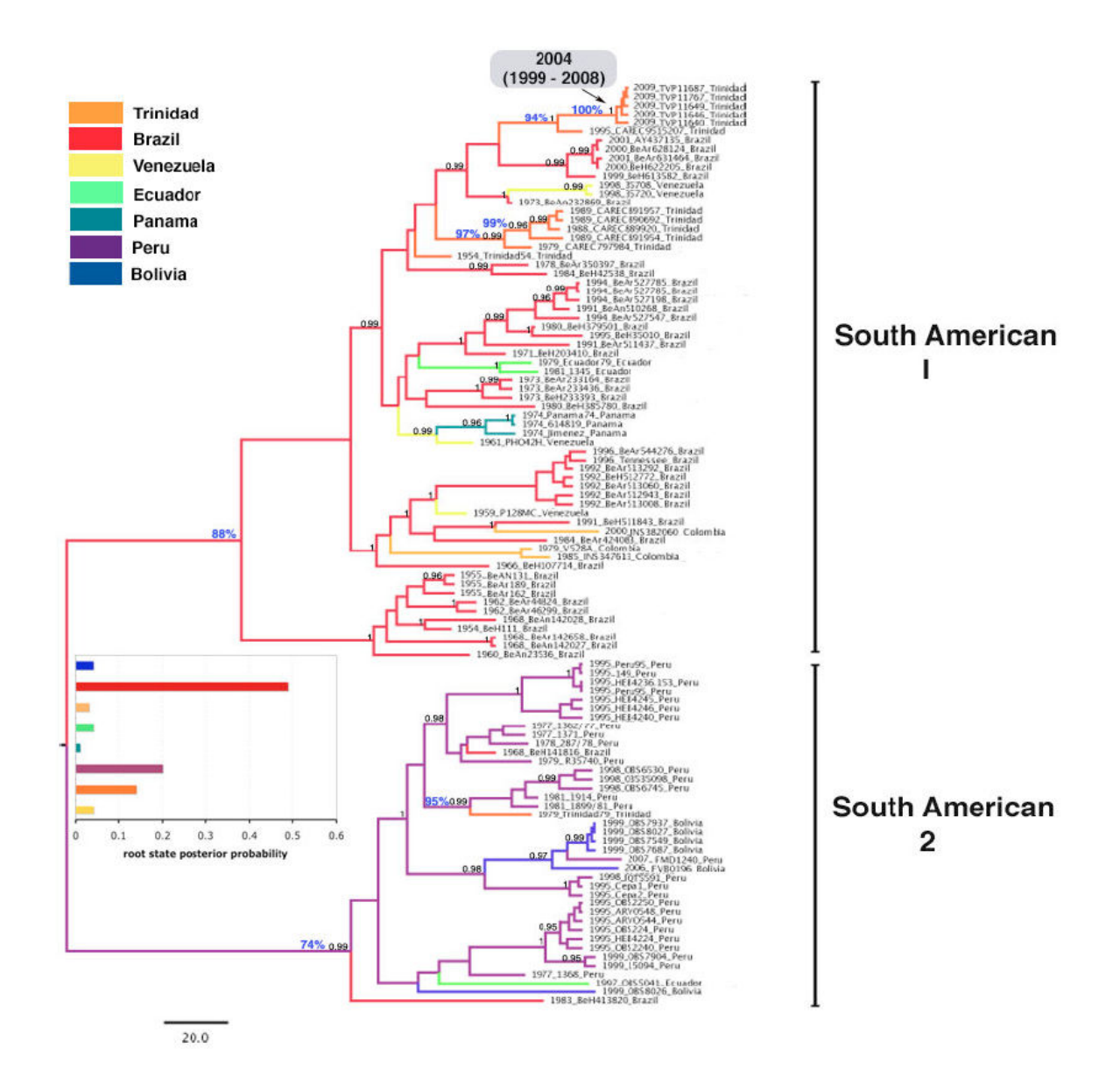

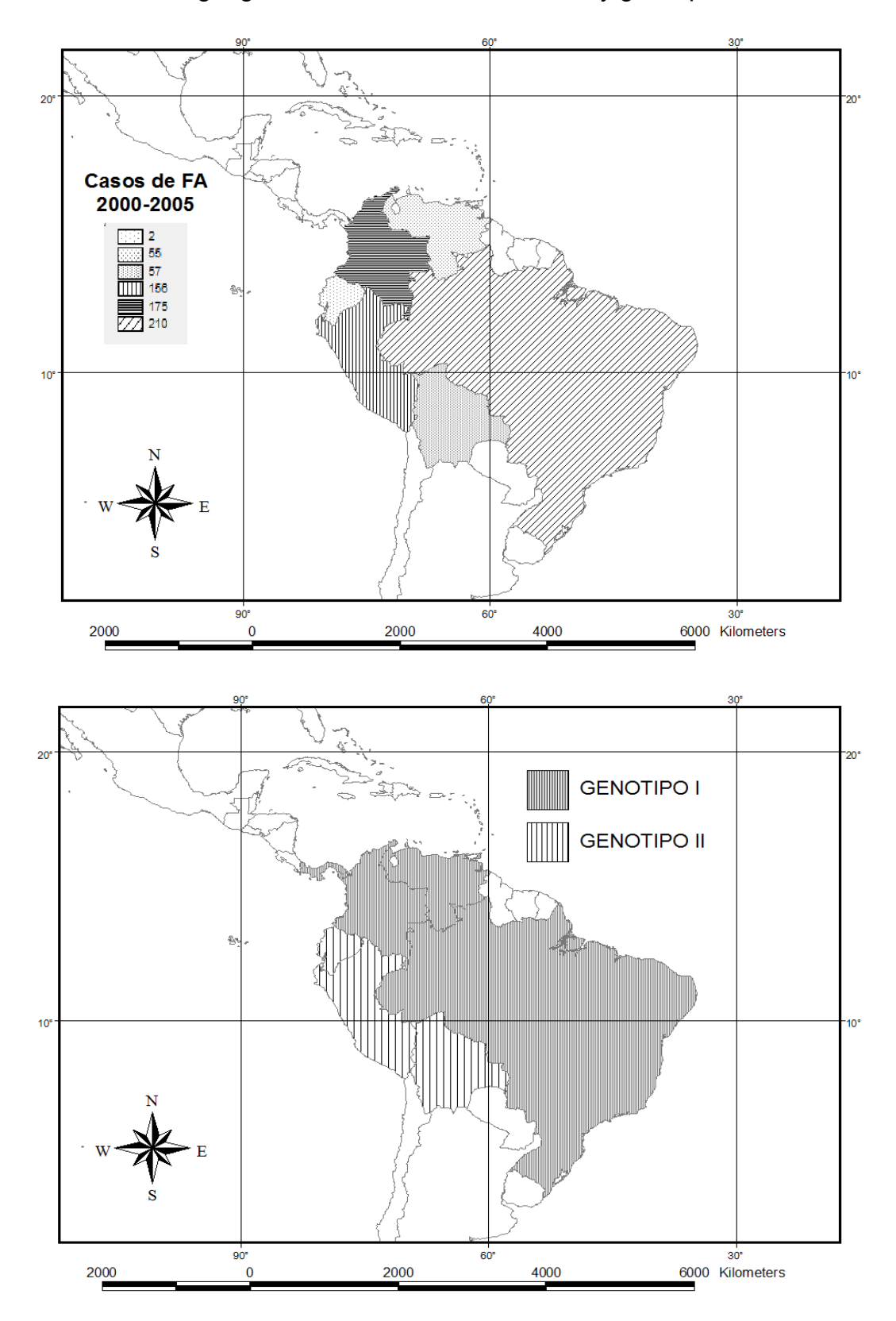

Figura 50. Distribución geográfica de los casos 2000-2005 y genotipos de Fiebre Amarilla.
Figura 51. Mapeo de transmisión de Fiebre Amarilla y presencia de registros en áreas de Genotipos I y II, sobre la filogenia de *Haemagogus* (árbol más parsimonioso obtenido con caracteres discretos y continuos). Los colores sobre las ramas indican las optimizaciones de los caracteres: A) Transmisión de FA (Si/No) y B) genotipo de FA (I/II/No aplica).

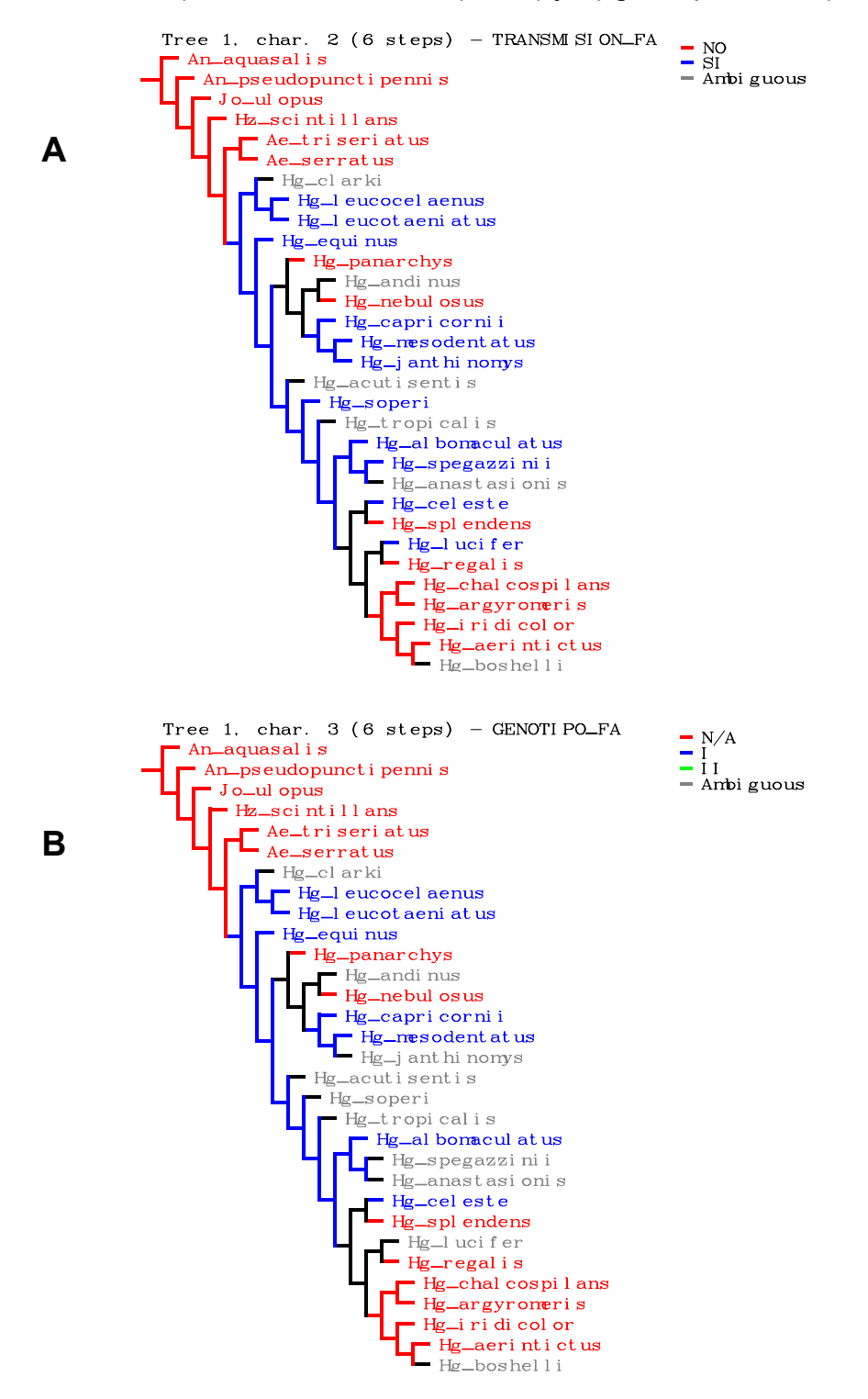

Figura 52. Provincias Biogeográficas de Latinoamérica y el Caribe (Tomado de: Morrone 2001; 2006)

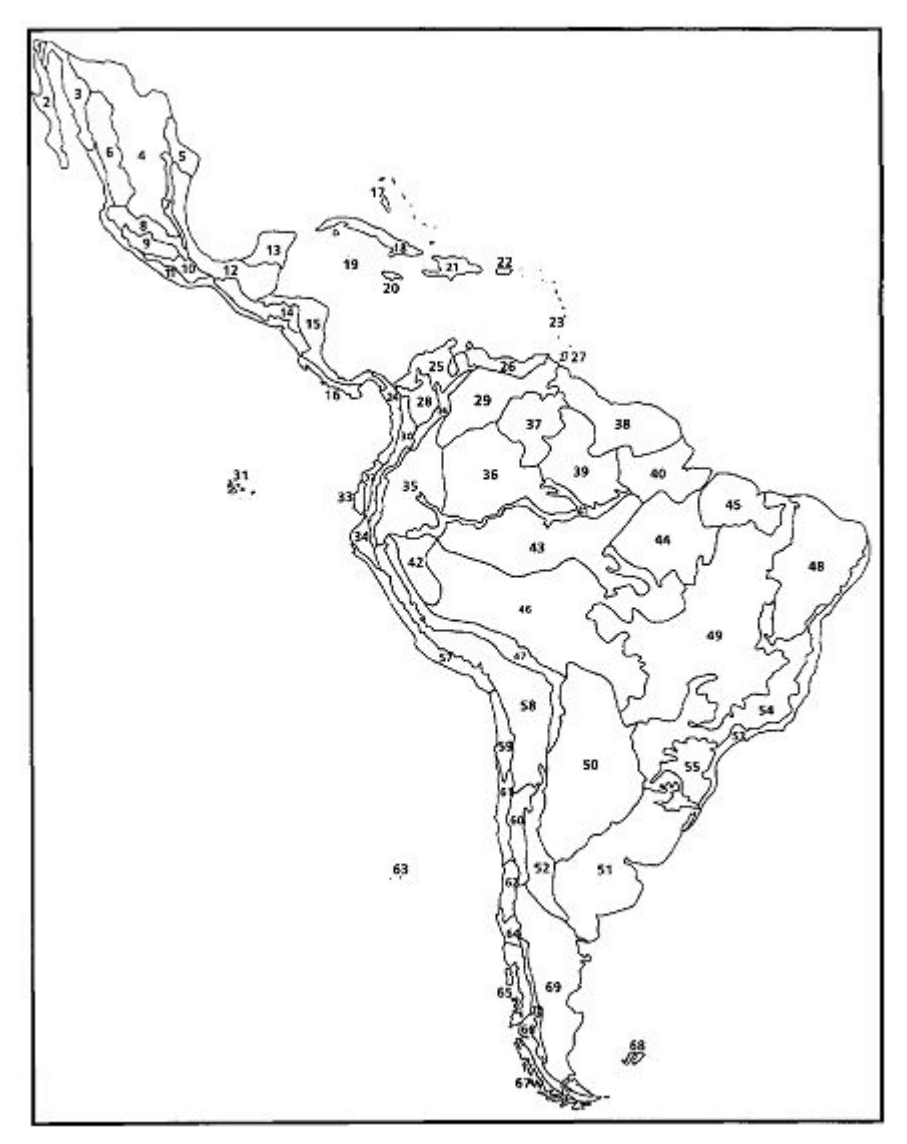

Leyendas de la Subregión Caribeña: Sierra Madre Occidental (6), Sierra Madre Oriental (7), Eje Volcánico Transmexicano (8), Depresión del Balsas (9), Sierra Madre del Sur (10), Costa Pacífica Mexicana (11), Golfo de México (12), Península de Yucatán (13), Chiapas (14), Oriente de América Central (15), Occidente del Istmo de Panamá (16), Bahamas (17), Cuba (18), Islas Caimán (19), Jamaica (20), Española (21), Puerto Rico (22), Antillas Menores (23), Chocó (24), Maracaibo (25), Costa Venezolana (26), Trinidad y Tobago (27), Magdalena (28), Llanos Venezolanos (29), Cauca (30), Islas Galápagos (31), Occidente de Ecuador (32), Ecuador Árido (33), Tumbes-Piura (34).

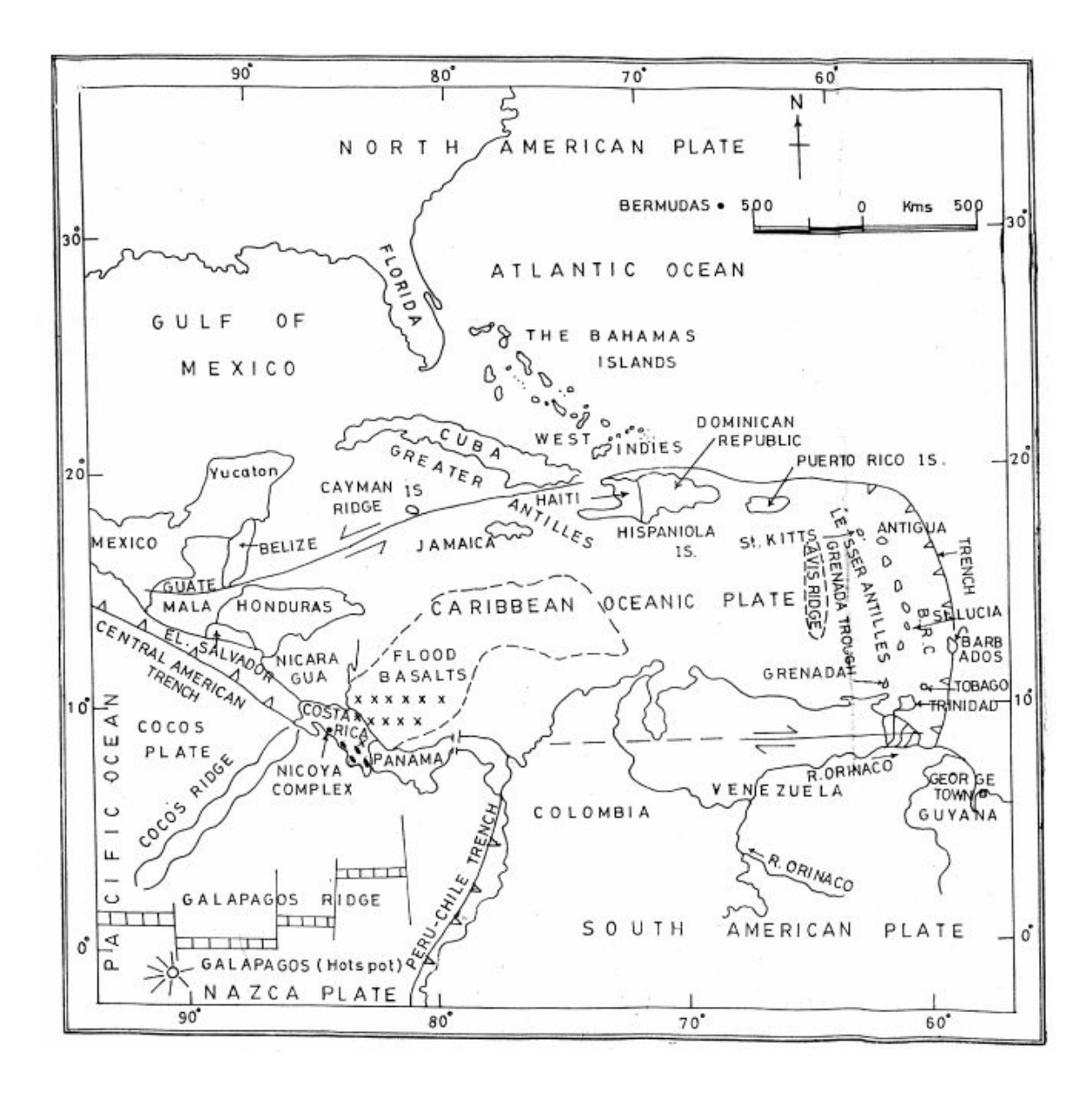

Figura 53. Placa del Caribe y geología regional (tomado de: Ramamohana 2008).

Figura 54. Hipótesis de evolución geológica para el Caribe. A) Modelo del Pacífico y B) Atlántico. (tomado de: Ramamohana 2008)

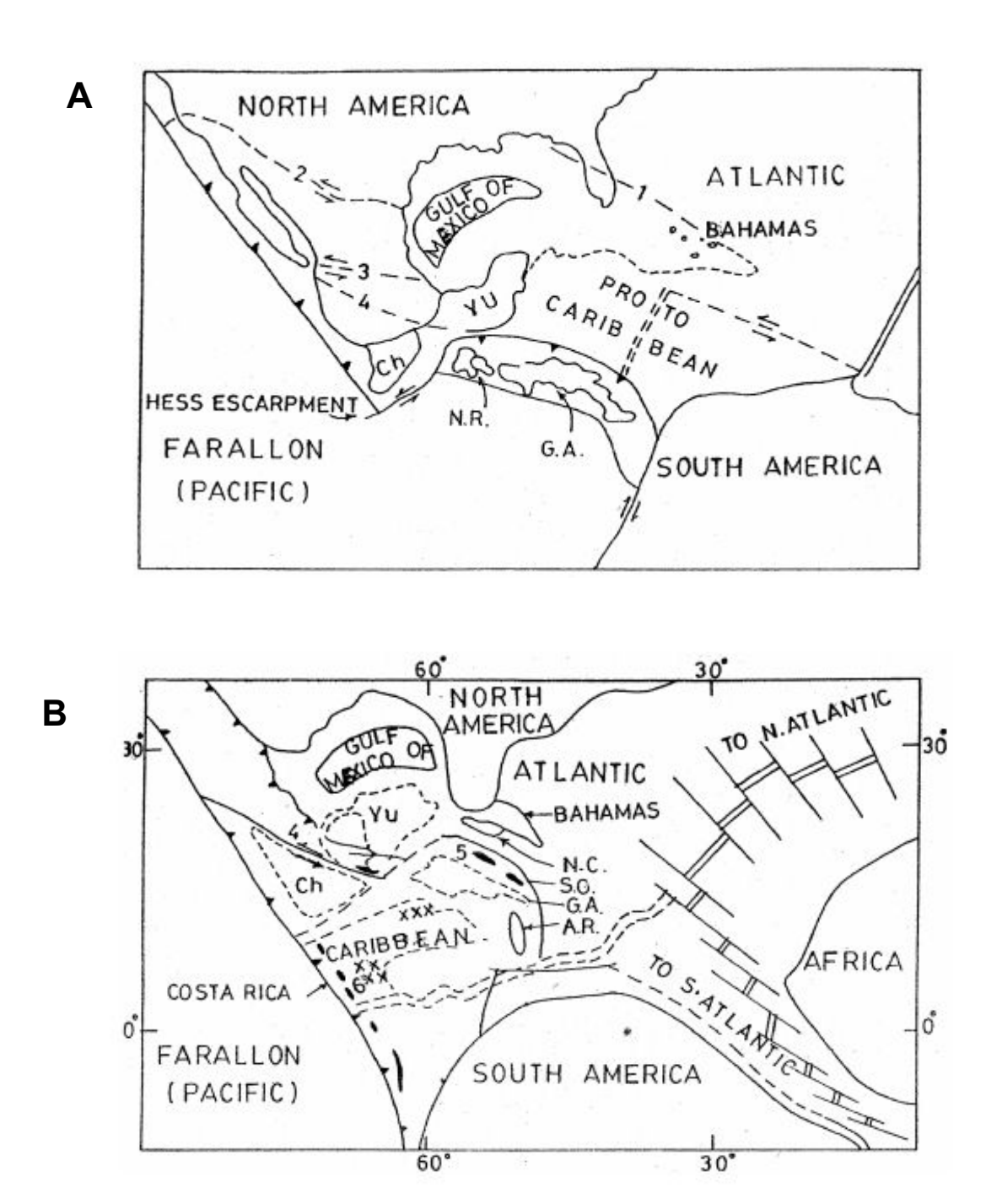

148

Figura 55. Paleogeología del Caribe a partir del modelo del Pacífico: A) Cretácico Inferior (≈125 Ma) y B) Cretácico Superior (≈70 Ma); las flechas sugieren posibles rutas migratorias de algunos animales marinos y terrestres. (tomado de: Iturralde-Vinent, 2005)

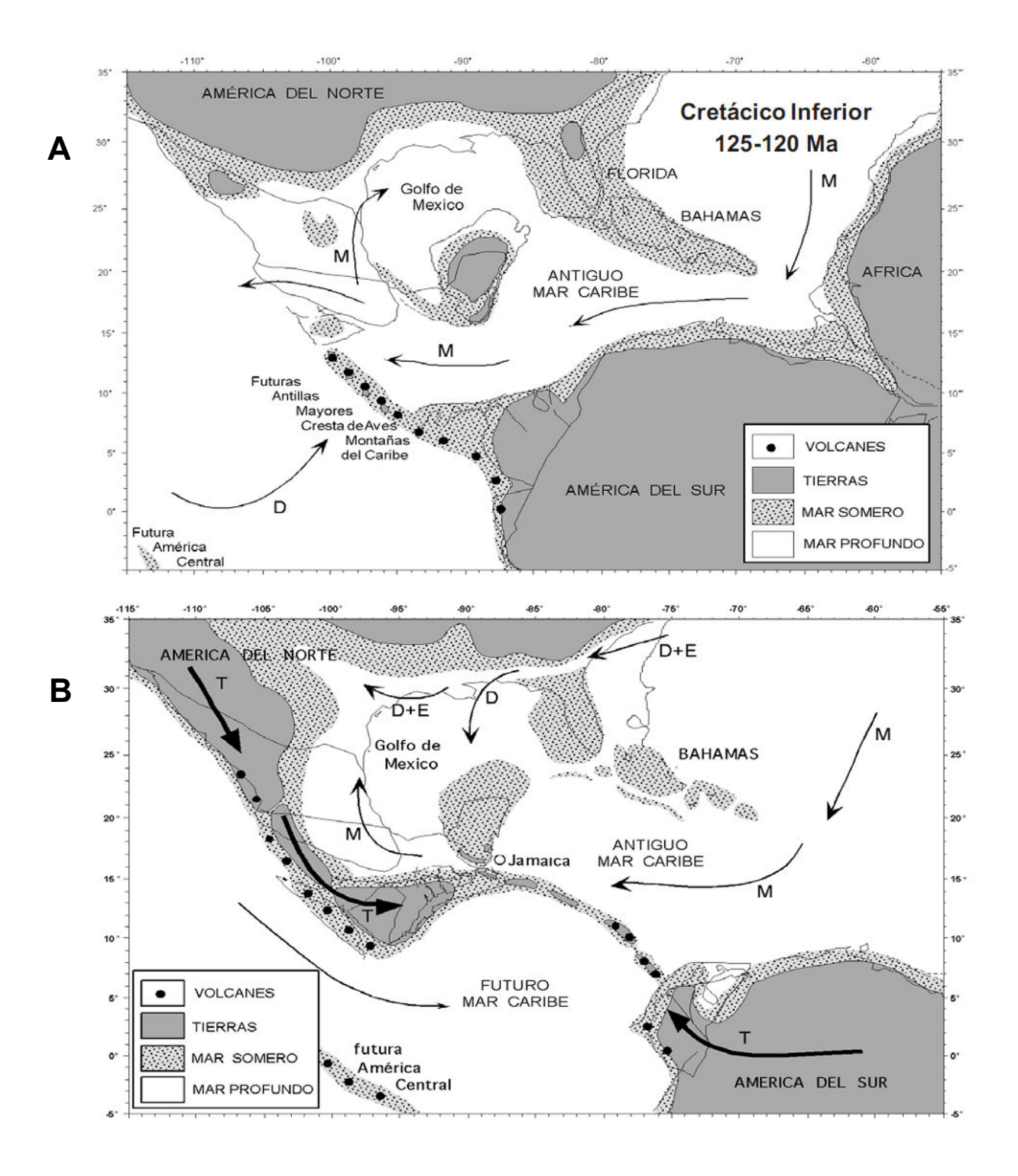

Figura 55. Paleogeología del Caribe a partir del modelo del Pacífico (Continuación): C) Eoceno Inferior (55 - 50 Ma); las flechas sugieren posibles rutas migratorias de algunos animales marinos y terrestres.

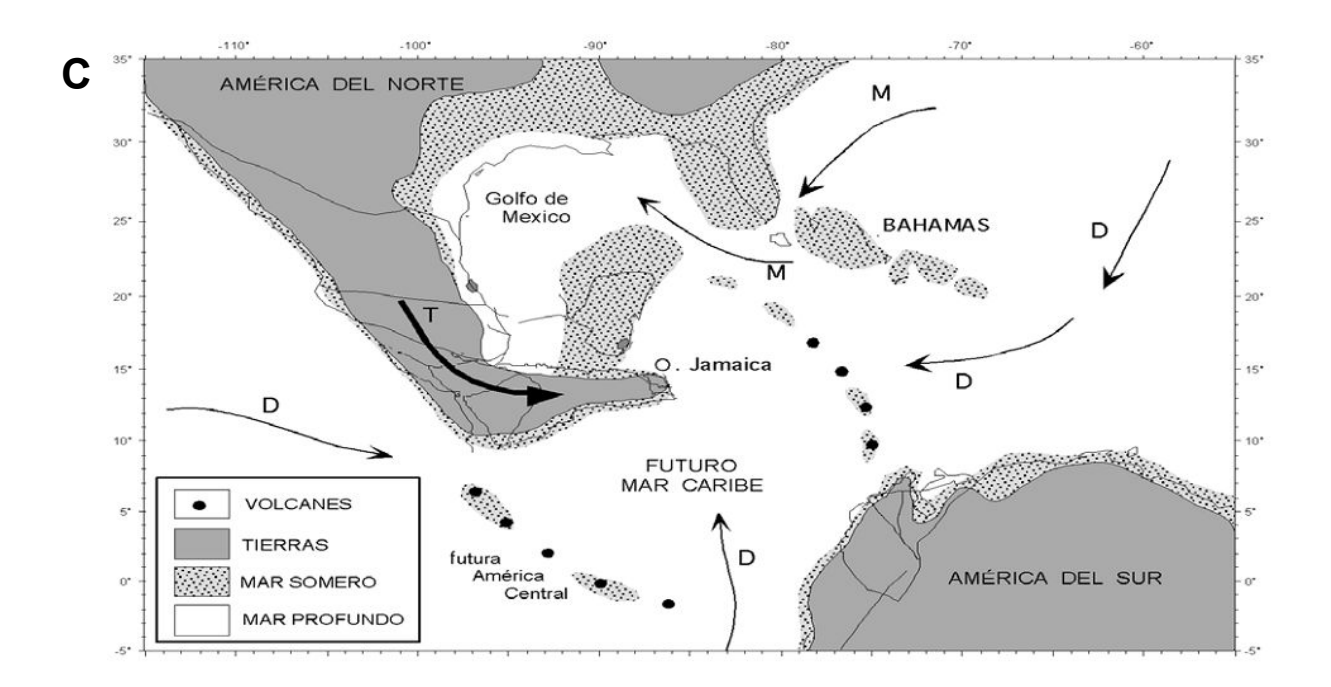

## **CONCLUSIONES**

- 1. El árbol de consenso estricto obtenido en el análisis de caracteres discretos, mostró la monofilia de Aedini (*Heizmannia* + *Aedes* + *Haemagogus*), e internamente el clado de *Aedes* (*serratus* + *triseriatus*) como grupo basal del clado que contempla a las especies de *Haemagogus*. Luego el Subgénero *Conopostegus* se apreció como grupo basal y hermano del clado que contempla a las especies de *Haemagogus (Haemagogus)*. Esto sugiere la monofilia de los géneros *Aedes* y *Haemagogus;* sin embargo aun es necesario incluir otros Aedini, como por ejemplo especies Neotropicales de *Aedes (Finlaya)*, con el fin de apreciar la posición de estos taxa respecto a los subgéneros de *Haemagogus*.
- 2. Los resultados cladísticos sugieren la invalidación de las secciones Albomaculatus y Tropicalis del subgénero *Haemagogus*. El consenso estricto, solo muestra monofilia en *Conopostegus, Haemagogus* y la sección Splendens, mientras que Albomaculatus se muestra en politomía, y la sección Tropicalis se encuentra en parafilia respecto a este último. En este sentido se propone eliminar las secciones Albomaculatus, Tropicalis y Splendens, y retener la clasificación subgenérica de *Conopostegus* y *Haemagogus*.
- 3. Los análisis multivariados realizados a las variables de conformación alar de las especies de *Haemagogus*, no mostraron diferencias significativas. Sin embargo, el CVA realizado en las secciones Albomaculatus y Splendens, y el subgénero *Conopostegus*, así como el análisis estadístico de los ejes canónicos y la asignación *a posteriori*, mostraron la separación y diferencias significativas, con asignaciones superiores al 80%. Esto sugiere que la información taxonómica que representa la conformación y tamaño del ala solo permite la discriminación entre *Conopostegus* y las secciones. Este se debe en parte a que los puntos anatómicos utilizados para representar la conformación alar, no muestran información suficiente para diferenciar a las especies de *Haemagogus*; por lo cual es preferible utilizar la

combinación de caracteres tradicionales para separar a las especies de los Subgéneros y secciones.

- 4. Al incluir caracteres de la morfometría alar y del falosoma en los análisis cladísticos, las matrices analizadas con combinaciones de datos discretos y continuos (EDMA, RW+CS alar, y RW+CS de ala y falosoma), asi como las topologías obtenidas con los *landmarks* (ala, falosoma y ala+falosoma), demuestran que cuando se combinan los datos los árboles son más congruentes que los obtenidos con los componentes separados, por ejemplo cuando se comparan con los análisis de datos discretos de adultos.
- 5. Los nodos panbiogeográficos y la mayoría de las áreas de Endemismo (NDM y PAE) en las especies de *Haemagogus* se asociaron con Provincias de la Subregión Caribeña: Oriente de América Central, Occidente del Istmo de Panamá, Chocó y Cauca. Sin embargo, el consenso de NDM también incluye parte de la Provincia Napo de la Subregión Amazónica. Lo cual sugiere el origen del género en el norte de Suramérica, y posteriormente los eventos geológicos permitieron la especiación.
- 6. Durante el Oligoceno y Eoceno tardío se desarrollan las provincias fisiográficas de las Cordilleras Oeste, Central, y Este de los Andes. Hacia finales del Oligoceno se presentaba un sistema fluvial conocido como paleo-Orinoco que dominaba el noroeste de la Amazonia y que drenaba desde el Lago de Maracaibo al Mar Caribe. Esto ocasionó al inicio del Mioceno el hundimiento del oeste de la Amazonia, formando un sistema de lagos y zonas inundadas. Tales eventos permitieron la especiación de los *Haemagogus* que permanecieron en el norte de Suramérica; mientras que otras especies se extendieron hacia el sur del continente. Finalmente hacia finales del Mioceno e inicio del Plioceno ocurre el levantamiento de Centroamérica con la formación de Crestas, bajos e islas; permitiendo la dispersión hacia el norte, con la subsecuente especiación de la biota (*regalis* + *iridicolor* + *aeritinctus* + *argyromeris*). La formación del puente terrestre actual (Istmo de

Panamá) se completó en el Plio-Pleistoceno, facilitando la colonización hacia el norte de algunas especies de *Haemagogus*, particularmente aquellas como *equinus*; que presentan mayor adaptación en cuanto a utilización de habitats.

- 7. En las siete especies de *Haemagogus* donde se realizó el Modelo de Nicho Ecológico, muestran que la mayoría de las variables asociadas a la precipitación permiten predecir sus distribuciones, mientras que altura no influyó en la construcción del modelo. Esto es coincidente con estudios realizados en el continente y a su vez revela la importancia de esta herramienta en la delimitación de áreas con posible circulación de Fiebre Amarilla.
- 8. Once especies vectoras de Fiebre Amarilla se encuentran en el Subgénero *Conopostegus* y la sección Albomaculatus de *Haemagogus* (con excepción de *celeste* y *lucifer* en Splendens). La superposición de distribuciones geográficas sugiere que c*eleste* y *equinus* podrían dispersar el genotipo I hacia el norte, particularmente en países como Venezuela, Colombia y Trinidad. Mientras que *janthinomys*, *spegazzinii*, *soperi* y *lucifer*, muestran distribuciones concordantes con los genotipos I y II. Particularmente *capricornii* en el sur del continente, con relevancia en el oriente de Brasil, y *leucocelaenus* en norte y sur, incluyendo parte de Bolivia. Finalmente en el genotipo II, *janthinomys* muestra condiciones favorables hacia el norte de Suramérica, y *spegazzinii* hacia el sur.

## **REFERENCIAS**

- ACERO A, TAVERA JJ, REYES J. 2005. Systematics of the genus *Bagre* (Siluriformes: Ariidae): A morphometric approach. Cybium. 29(2): 127-133.
- ADAMS DC, ROLHF FJ, SLICE DE. 2004. Geometric morphometrics: Ten years of progress following the 'revolution'. Italian Journal of Zoology. 71:5-16.
- ALENCAR J, BARRETO-PACHECO J, SERRA-FREIRE N, GUIMARÃES A, BOSCH I. 2008. Comparative morphometric study of populations of *Haemagogus leucocelaenus* (Dyar & Shannon, 1924) (Diptera: Culicidae), sylvatic vector of yellow fever virus in Brazil. Revista de Ciências da Vida, 28(2): 23-28.
- ALENCAR J, RODRIGUEZ-FERNANDEZ J, DEGALLIER N, BRISOLA-MARCONDES C, MARTINS-COSTA J, GUIMARAES A. 2009. Multivariate discrimination between two cryptic *Haemagogus* species associated with the transmission of yellow fever virus in the americas. J. Am. Mosq. Control Assoc. 25: 18–24.
- ALENCAR J, DOS SANTOS SILVA J, SERRA-FREIRE N, GUIMARÃES A. 2009. Dispersion and ecological plasticity patterns of *Haemagogus capricornii* and *H. janthinomys* (Diptera: Culicidae) populations in different regions of Brazil. Entomological News. 120 (1): 53-60.
- ANTONELLI A, NYLANDERB JA, PERSSONA C, SANMARTIN I. 2009. Tracing the impact of the Andean uplift on Neotropical plant evolution. PNAS. 1-6.
- ANTUNES P. 1939. Nota sobre o genero *Haemagogus* Williston (Diptera, Culicidae). Rev. Paul. Med. 14:106.
- ANDUZE P. 1942. Distribución geográfica de los *Haemagogus* Venezolanos y su posible relación con la fiebre amarilla selvática. Rev. Sanid. y Asist. Soc. 7(6):821-824.
- ARNELL JH. 1973. Mosquito studies (Diptera: Culicidae) XXXII. A revision of the genus *Haemagogus*. Contrib. Amer. Entomol. Inst. 10(2):1-174.
- ALBERT J. AUGUSTE AJ, LEMEY P, PYBUS OG, SUCHARD MA, SALAS RA, ADESIYUN AA, BARRETT A, TESH RB, WEAVER SC, CARRINGTON CV. Yellow fever virus maintenance in Trinidad and its dispersal throughout the Americas. Journal of Virology. (En prensa)
- BARRETT A, HIGGS S. 2006. Yellow Fever: A disease that has yet to be conquered. Annu. Rev. Entomol. 52: 209-29.

BEAMAN R. 2002. Biogeomancer, University of Kansas. Disponible en: http://www.biogeomancer.org/

- BEARD CB, PYE G, STEURER FJ, RODRIGUEZ R, CAMPMAN R, PETERSON AT,RAMSEY J, WIRTZ RA, ROBINSON LE. 2003. Chagas Disease in a Domestic Transmission Cycle in Southern Texas, USA. Emerging Infectious Diseases. 9(1): 103-105.
- BELEN A, ALTEN B, AYTEKIN AM. 2004. Altitudinal variation in morphometric and molecular characteristics of *Phlebotomus papatasi* populations. Medical and Veterinary Entomology. 18:343-350.
- BELKIN JN. 1962. The mosquitoes of South Pacific (Diptera, Culicidae). Berkeley, Univ. Calif. Press. Vol 2. 412p.
- BELKIN JN, HOGUE CL, GALINDO P, AITKEN THG, SHICK RX, POWDER WA. 1965. Mosquito sttudies (Diptera: Culicidae) II. Methods for the collection, rearing and preservation of mosquitoes. Contrib. Amer. Entom. Inst. 1(2):19-78.
- BOGDANOWICZ W, JUSTE J, OWEN RD, SZTENCEL A. 2005. Geometric morphometrics and cladistics: testing evolutionary relationships in mega- and microbats. Acta Chiropterologica. 7(1): 39–49.
- BOOKSTEIN FL. 1989. "Size and shape": a comment on semantic. Syst. Zool. 38:173-180.
- BOOKSTEIN FL. 1991. Morphometric tools for landmark data: Geometry and Biology. Cambridge, University Press. 435p.
- BOOKSTEIN FL. 1996. Combining the tools of geometric morphometrics Pp 131-152. *En* MARCUS L, CORTI M, LOY A, SLICE D. (eds) Advances in morphometrics. NY. Plenum Press.
- BROWN JH, LOMOLINO MK. 1998. Biogeography. 2<sup>nd</sup> Ed. Sinauer Associates. Sunderland, MA. 691p.
- BRYANT JE. 2004. Comparative phylogenetics studies of Yellow Fever Virus. Doctor of Philosophy Thesis. The University of Texas Graduate School of Biomedical Sciences at Galveston. Texas. USA. 406p.
- BRYANT JE, WANG H, CABEZAS C, RAMIREZ G, WATTS D, RUSSELL K, BARRETT A. 2003. Enzootic Transmission of Yellow Fever Virus in Peru. Emerging Infectious Diseases. 9(8): 926-933.
- BRYANT JE, HOLMES EC, BARRETT A. 2007. Out of Africa: A Molecular Perspective on the Introduction of Yellow Fever Virus into the Americas. PLoS Pathogens. 3(5): 668- 673.
- CALLE DA, QUIÑÓNEZ M, ERAZO H, JARAMILLO N. 2002. Morphometric discrimination of females of five species of *Anopheles* of the Subgenus *Nyssorhynchus* from Southern and Northwest Colombia. Mem. Inst. Oswaldo Cruz. 97(8): 1191-1195.
- CALLE DA, QUIÑÓNEZ M, ERAZO H. JARAMILLO N. 2008. Discriminación por morfometría geométrica de once especies de *Anopheles (Nyssorhynchus)* presentes en Colombia. Biomedica. 28: 371-385.
- CAMUL R, POLLY PD. 2005. Phylogenetic and environmental components of morphological variation: Skull, mandible, and molar shape in Marmots (*Marmota*, Rodentia). Evolution. 59(11): 2460–2472.
- CATALANO S, GOLOBOFF P, GIANNINI N. 2010. Phylogenetic morphometrics (I): the use of landmark data in a phylogenetic framework. Cladistics. 26: 1-11.
- CHADEE DD, LE MAITRE A, CONNELL NK. 1981. The collection of Haemagogus equinus Theobald breeding in household containers in Tobago W.I. Mosq News. 41: 568-569.
- CHAPMAN RE. 1990. Conventional Procrustes Approaches. Cap. 12. *En* Proceedings of the Michigan Morphometrics Workshop. ROLHF J. & BOOKSTEIN F. (eds). Special Publication No. 2. The University of Michigan Museum of Zoology. Ann Arbor, Michigan. p. 251-267.
- COLLUCCI E, SALLUM MAM. 2007. Cladistic analysis of the subgenus *Anopheles (Anopheles)* Meigen (Diptera: Culicidae) based on morphological characters. Mem Inst Oswaldo Cruz.
- COQUILLETT D. 1906. A classification of the mosquitoes of North and Middle America. Tech. Ser. US Bur. Entomol. 11. 31p.
- COSTA J, PETERSON AT, BEARD CB. 2002. Ecological niche modeling and differentiation of populations of *Triatoma brasiliensis* Neiva, 1911, the most important Chagas disease vector in northeastern Brazil (Hemiptera, Reduviidae, Triatominae). Am. J. Trop. Med. Hyg. 67: 516-20.
- CRAW RC. 1988. Continuing the synthesis between panbiogeography, phylogenetic systematics and geology as illustrated by empirical studies on the biogeography of New Zealand and the Chatham Islands. Syst. Zool. 37: 291-310.
- CRAW RC, GREHAN JR, HEADS MJ. 1999. Panbiogeography: Tracking the history of life. New York y Oxford, Oxford Biogeography series 11. 240p.
- CRISCI JV, KATINAS L, POSADAS P. 2000. Introducción a la teoría y practica de la Biogeografía Histórica. Sociedad Argentina de Botánica. 169p.
- CROIZAT L. 1958. Panbiogeography. Vols. 1 y 2. Caracas, Publicado por el autor. 1731p.
- CROIZAT L. 1964. Space, time, form: The biological synthesis. Caracas, Publicado por el autor. 881p.
- CROIZAT L. 1982. Vicariance/vicariism, panbiogeography, "vicariance biogeography", etc.: A clarification. Syst. Zool. 31: 291-304.
- DE BIVORT BL, CLOUSE RM, GIRIBET G. 2010. A morphometrics-based phylogeny of the temperate Gondwanan mite harvestmen (Opiliones, Cyphophthalmi, Pettalidae). Journal of Zoology Systematic Evolution Research. 1-16.
- DE RODANICHE E, GALINDO P, JONHSON C. 1957. Isolation of yellow fever virus from *Haemagogus lucifer, H. equinus, H. spegazzinii falco*, *Sabethes chloropterus* and *Anopheles neivai* captured in Panama in the fall of 1956. Am J Trop Med Hyg. 6: 681- 685.
- DE THOISY B, GARDON J, SALAS R, MORVAN J, KAZANJI M. 2003. Mayaro Virus in Wild Mammals, French Guiana. Emerging Infectious Diseases. 9: 1326-1329.
- DELGADO N, RUBIO-PALIS Y. 1992. Morphometric characterization of the malaria vector *Anopheles nuneztovari* (Diptera: Culicidae) from Western Venezuela. Mosq. Syst. 24: 231-241.
- DEGALLIER N, TRAVASSOS DA ROSA APA, VASCONCELOS PFC, GUERREIRO SC, TRAVASSOS DA ROSA JFS, HERVE JP. 1991. Estimation du taux de surve, de la densité relative et du taux d'infection d'une population d'*Haemagogus janthinomys* Dyar (Diptera: Culicidae) ayant fourni des souches de fiévre jaune en amazonia Brésilienne. Bull. Soc. Path. Ex. 84: 386-397.
- DINERSTEIN E, OLSON DM, GRAHAM DJ, WEBSTER AL, PRIMM SA, BOOKBINDER MP, LEDEC G. 1995. Ecoregions of Latin America and the Caribbean (inset map). *En*: A Conservation Assessment of the Terrestrial Ecoregions of Latin America and the Caribbean, The World Bank, Washington, DC.
- DYAR H. 1921. The genus *Haemagogus* Williston (Diptera, Culicidae). Insecutor Inscitiae Mens. 9: 101-114.
- DYAR H. 1925. The mosquitoes of Panama (Diptera, Culicidae). Insecutor Inscitiae Mens. 13: 101-195.
- DYAR H, SHANNON RC. 1924. The subfamilies, tribes and genera of American mosquitoes. J. Wash. Acad. Sci. 14: 472-486.
- DUJARDIN JP. 2000. Introducción a la Morfometría, con Énfasis en Triatominae y Phlebotominae. IRD, UMR CNRS-IRD 9226. Versión on-line. Disponible en: http://www.mpl.ird.fr/morphometrics/
- DUJARDIN JP, BERMÚDEZ H, CASINI C, SCHOFIELD CJ, TIBAYRENC M. 1997. Metric differences between sylvatic and domestic *Triatoma infestans* (Hemiptera: Reduviidae) in Bolivia. J. Med. Entomol. 34: 544-551.
- DUJARDIN JP, FORGUES G, TORREZ M, MARTINEZ E, CORDOBA C, GIANELLA A. 1998. Morphometrics of domestic *Panstrongylus rufotuberculatus* in Bolivia. Ann. Trop. Med. Parasitol. 92: 219-228.
- DUJARDIN JP, PANZERA P, SCHOFIELD CJ. 1999. Triatominae as a model of morphological plasticity under ecological pressure. Mem. Inst. Oswaldo Cruz*.* 94 (Suppl.1) 223-228.
- EDWARDS F. 1932. Diptera. Fam. Culicidae. Genera Insectorum 194. 258p.
- ESRI, 1999. ArcView® GIS 3.2a. Environmental Systems Research Institute, Inc. New York.
- FARRIS J. 1970. Methods for computing Wagner trees. Syst. Zool. 19: 83-92.
- FARRIS J. 1973. On comparing the shapes of taxonomic trees. Syst. Zool. 22: 50–54.
- FARRIS J, ALBERT VA, KÄLLERSJÖ M, LIPSCOMB D, KLUGE AG. 1996. Parsimony jackknifing outperforms neighbor-joining. Cladistics. 12: 99-124.
- FELSENSTEIN J. 1988. Phylogenies and quantitative characters. Annu. Rev. Ecol. Syst. 19:445-471.
- FELSENSTEIN J. 2004. NEIGHBOR Neighbor-Joining and UPGMA methods. Disponible en: http://evolution.gs.washington.edu/phylip/
- FINOL E, BERRUETA E, LEVY A, AÑEZ F, ESPINA LM, MALDONADO MB, BERMUDEZ J, VALERO N. 2008. Evaluación retrospectiva de fiebre amarilla selvática en Venezuela, período 2003 – 2005. Kasmera. 36:67-78.
- FOLEY DH, RUEDA L, WILKERSON RC. 2007. Insight into Global Mosquito Biogeography from Country Species Records. J. Med. Entomol. 44(4): 554-567.
- FOLEY DH, WEITZMAN A, MILLER SE, FARAN M, RUEDA L, WILKERSON RC. 2008. The value of georeferenced collection records for predicting patterns of mosquito species richness and endemism in the Neotropics. Ecological Entomology. 33: 12–23.
- FOLEY DH, RUEDA LM, PETERSON AT, WILKERSON RC. 2008. Potential Distribution of Two Species in the Medically Important *Anopheles minimus* Complex (Diptera: Culicidae). J. Med. Entomol. 45(5): 852-860.
- GABALDON A, COVA-GARCÍA P. 1946a. Zoogeografía de los anofelinos en Venezuela: I. Los dos vectores principales. Tijeretazos sobre Malaria. 10:19-32.
- GABALDON A, COVA-GARCÍA P. 1946b. Zoogeografía de los anofelinos en Venezuela: II. Los vectores secundarios y los no vectores. Tijeretazos sobre Malaria. 10:78-127.
- GABALDON A, COVA-GARCÍA P. 1952. Zoogeografía de los anofelinos en Venezuela. IV. Su posición en la region Neotropica y observaciones sobre las especies de esta region. Rev. San. Asist. Soc. 17: 171-209.
- GALINDO P, CARPENTER SJ, TRAPIDO H. 1951. Ecological observations of the forest mosquitoes of an endemic yellow fever area in Panama. Am. J. Trop. Med. 31: 98- 137.
- GALINDO P, CARPENTER SJ, TRAPIDO H. 1955. A contribution of ecology and biology of tree-hole breeding mosquitoes of Panama. Ann. Entomol. Soc. Am. 48: 158-164.
- GALINDO P, DE RODANICHE E. 1964. Surveillance for sylvan yellow fever activity in Panama (1957-1961). Am. J. Trop. Med. Hyg. 13: 844-850.
- GALINDO P, TRAPIDO H. 1967. Description of *Haemagogus aeritinctus*, a new species from British Honduras, with a note on the vality of *Haemagogus lucifer* (H. D. and K). Proc Ent soc Wash. 69(2): 103-111.
- GENERALITAT VALENCIANA: CONSELLERIA DE INFRAESTRUCTURA Y TRANSPORTE E IVER TECNOLOGÍAS DE LA INFORMACIÓN. 2006. GvSIG ver. 1.0. Disponible en: http://www.gvsig.gva.es
- GIUNTA G, NAVARRO E, BECCALUVA L, BELLIA S, COMIN-CHIARAMONTI P, DENGO G, MONTERO W, URBANI F, CARNEMOLLA S. 1996. Geología de las márgenes de la Placa del Caribe: Generalidades en Guatemala, Costa Rica, La Española y resultados preliminares de una transversal de la Cordillera de la Costa Venezolana. Rev. Geol. Amér. Central. 19/20: 7-28.
- GONCALVES L. 2008. Morfometría geométrica de *Psammolestes arthuri* (Pinto 1926) (Reduviidae, Triatominae) de la localidad de Bersuga, municipio Ortiz, estado Guárico - Venezuela. Trabajo Especial en Grado Licencatura en Biología. Universidad de Carabobo. 98p.
- GOLOBOFF P. 1993. Character optimization and calculation of tree lengths. Cladistics 9: 433-436.
- GOLOBOFF P. 1996. Nona. Noname ver. 1,50 (versión 32-bit). Disponible en: http://www.zmuc.dk/public/phylogeny/
- GOLOBOFF P. 1999. Analyzing large data sets in reasonable times: solutions for composite optima. Cladistics. 15: 415-428.
- GOLOBOFF P. 2006. NDM/VNDM ver. 2.6. Programs for identification of areas of endemism. Programs and documentation. Disponible en: http://www.zmuc.dk/public/phylogeny/endemism
- GOLOBOFF P. 2007. Calculating SPR distances between trees. Cladistics. 23: 1-7.
- GOLOBOFF P, FARRIS JS, NIXON K. 2003. TNT: TREE ANALYSIS USING NEW TECHNOLOGY. Program and documentation, available from the authors. Disponible en: http://www.zmuc.dk/public/phylogeny
- GOLOBOFF P, FARRIS J, NIXON K. 2008. TNT, a free program for phylogenetic analysis. Cladistics. 24: 774-786.
- GOLOBOFF P, FARRIS JS. 2001. Methods for Quick Consensus Estimation. Cladistics. 17: S26–S34.
- GOLOBOFF P, MATTONI CI, QUINTEROS AS. 2006. Continuous characters analyzed as such. Cladistics. 22: 1-13.
- GONZALEZ-JOSÉ R., ESCAPA I., NEVES W.A., CÚNEO R. & H.M. PUCCIARELLI. 2008. Cladistic analysis of continuous modularized traits provides phylogenetic signals in *Homo* evolution. Nature. 06891: 1-5.
- GUERRERO JA, DE LUNA E, SANCHEZ-HERNÁNDEZ C. 2003. Morphometrics in the quantification of character state identity for the assessment of primary homology: an analysis of character variation of the genus *Artibeus* (Chiroptera: Phyllostomidae). Biological Journal of the Linnean Society. 80:45–55.
- GUIMARÃES JH. 1997. Systematic Database of Diptera of the Americas South of the United States, Family Culicidae. Fundação de Amparo a Pesquisa do Estado de São Paulo/Ed. Pleide. São Paulo. 286p.
- GREGORY-WODZICKI K. 2000. Uplift history of the Central and Northern Andes:A review. GSA Bulletin. 112 (7): 1091-1105.
- GREHAN JR. 2001. Panbiogeography from tracks to ocean basins: Evolving perspectives. J. Biog. 28: 413-429.
- HAMMER Ø, HARPER DAT, RYAN PD. 2009. PAST PAlaeontological STatistics, ver. 1.90. Disponible en: http://folk.uio.no/ohammer/past
- HARBACH RE, HUONG VD, KITCHING I. 2007. Systematics of *Kimia*, a new genus of Sabethini (Diptera: Culicidae) in the Oriental Region. Proc. Entomol. Soc. Wash. 109: 102-120.
- HARBACH RE, KITCHING I. 1998. Phylogeny and classification of the Culicidae. Syst. Entomol. 23: 327-370.
- HARBACH RE, KITCHING I. 2005. Reconsideration of anopheline mosquito phylogeny (Diptera: Culicidae: Anophelinae) based on morphological data. Syst. and Biodiver. 3: 345–374.
- HARBACH RE, KNIGHT KL. 1980. Taxonomists' Glossary of Mosquito Anatomy. Plexus Publishing, Inc. 415p.
- HARBACH RE, PEYTON EL. 1993. Morphology and evolution of the larval maxilla and its importance in the classification of the Sabethini (Diptera: Culicidae). Mosq. Syst. 25: 1-16.
- HENDERSON IM. 1989. Quantitative panbiogeography: An investigation into concepts and methods. New Zeland J. Zool. 16: 495-510.
- HENNIG W. 1966. Phylogenetic Systematics. University of Illinois Press, Urbana.
- HENRY A, THONGSRIPONG P, FONSECA-GONZALEZ I, JARAMILLO-OCAMPO N, DUJARDIN JP. 2010. Wing shape of dengue vectors from around the world. Infection, Genetics and Evolution. 10: 207-214.
- HIJMANS RJ, GUARINO L, JARVIS A, O'BRIEN R, MATHUR P. 2005. DIVA-GIS ver. 5.4. Disponible en: http://www.diva-gis.org
- HOWARD L, DYAR HG, KNAB F. 1913. The mosquitoes of North and Central America and the West Indies. Vol. 2. Wash., Carnegie Inst. Wash. (Publ. 159). 150 plates.
- HOWARD L, DYAR HG, KNAB F. 1917. The mosquitoes of North and Central America and the West Indies. Vol. 4. Systematic description (in two parts) Part. II. Wash., Carnegie Inst. Wash. (Publ. 159). Pp 525-1064.
- HUTCHINSON GE. 1957. Concluding remarks. In: Cold Spring Harbor Symposia on Quantitative Biology 22, 415-427.
- HUMPHRIES CJ, PARENTI LR. 1999. Cladistic biogeography. Second edition: Interpreting patterns of plant and animal distributions. Oxford, Oxford University Press. 199p.
- ITURRALDE-VINENT MA. 2005. La Paleogeografía del Caribe y sus implicaciones para la biogeografía histórica. Revista del Jardín Botánico Nacional. 25-26: 49-78.
- JAMES K. 2004. A simple synthesis of Caribbean Geology. American Association of Petroleum Geologist, Search and Discovery Article 30026. Disponible en: http://searchanddiscovery.net/ocuments/2004/james/index.htm
- JARAMILLO N, CASTILLO D, WOLFF M. 2002. Geometric Morphometric Differences between *Panstrongylus geniculatus* from Field and Laboratory. Mem. Inst. Oswaldo Cruz. 97: 667-673.
- JIRAKANJANAKIT N, DUJARDIN JP. 2005. Discrimination of *Aedes aegypti* (Diptera: Culicidae) laboratory lines based on wing geometry. Southeast Asian J. Trop. Med. Public Health. 36: 858-61.
- JIRAKANJANAKIT N, LEEMINGSAWAT S, DUJARDIN JP. 2007a. The geometry of the wing of *Aedes (Stegomyia) aegypti* in isofemale lines through successive generations. Infection, Genetics and Evolution. 8: 414-421.
- JIRAKANJANAKIT N, LEEMINGSAWAT S, THONGRUNGKIAT S, APIWATHNASOR C, SINGHANIYOM S, BELLEC C, DUJARDIN JP. 2007b. Influence of larval density or food variation on the geometry of the wing of *Aedes (Stegomyia) aegypti*. Trop. Med. Int. Health. 12: 1354-1360.
- JUDD DD. 1996. Review of the systematics and phylogenetic relationships of the Sabethini (Diptera: Culicidae). Syst. Entomol. 21: 129-150.
- JUDD DD. 1998. Exploring component stability using life-stage concordance in sabethine mosquitoes (Diptera: Culicidae). Cladistics. 14: 63-93.
- KARABATSOS N. 1985. International catalogue of arboviruses (including other viruses of vertebrates). 3th Ed. Am. J. Trop. Med. Hyg. San Antonio, Texas. USA.
- KITCHING I, FOREY P, HUMPHRIES C, WILLIAMS D. 1998. Cladistics: The Theory and Practice of the Parsimony Analysis. Oxford University Press. 228p.
- KLINGENBERG C. 2008. MorphoJ. Faculty of Life Sciences, University of Manchester, UK. Disponible en: http://www.flywings.org.uk/MorphoJ\_page.htm
- KNIGHT KL, STONE A. 1977. A catalog of mosquitoes of the World (Diptera: Culicidae). Thomas Say Found Entomol. Soc. Am. 6:1-611.
- KUMM HW, OSORNO-MESA E, BOSHELL-MANRIQUE J. 1946. Studies on mosquitoes of the Genus *Haemagogus* in Colombia (Diptera, Culicidae). Am. Jour. Hyg. 43 (1): 13-28.
- KUMM HW, CERQUEIRA N. 1952. The *Haemagogus* mosquitoes of Brazil. Bull. Ent. Res. 42(1): 169-181.
- LANE J. 1943. The geographical distribution of Sabethini (Dipt., Culicidae). Rev. Entomol. 14:409-429.
- LANE J. 1944. The zoogeography of neotropical Anophelini, (Diptera, Culicidae). Rev. Entomol. 15:262-268.
- LANE J. 1953. Neotropical Culicidae. Vol I. University of São Paulo, São Paulo. Brazil. 1111p.
- LEHMANN P, ORDOÑEZ R, OJEDA-BARANDA R, MENDEZ DE LIRA J, HIDALGO-SOSA L, MONROY C, RANSEY JM. 2005. Morphometric analysis of *Triatoma dimidiata* populations (Reduviidae: Triatominae) from Mexico and Northern Guatemala. Mem. Inst. Oswaldo Cruz. 100: 477-482.
- LELE S, RICHTSMEIER JT. 1991. Euclidean distance matrix analysis: a coordinate free approach to comparing biological shapes using landmark data. Am. J. Phys Anthropol. 98:73-86.
- LEVI-CASTILLO R. 1951. Los mosquitos del género *Haemagogus*, Williston 1896 en America del Sur. Cuenca, Ecuador, Don Bosco. 77p.
- LINDER P. 2001. On areas of endemism, with an example from African Restionaceae. Syst. Biol. 50: 892-912.
- LIRIA J, NAVARRO JC. 1999. Morfología bucal larval de *Deinocerites melanophylum* Dyar & Knab y *D. cancer* Theobald (Diptera: Culicidae). Bol. Ent. Venez. 14: 53-62.
- LIRIA J, NAVARRO JC. 2009. Clave fotografica para hembras de *Haemagogus* Williston 1896 (Diptera: Culicidae) de Venezuela, con nuevo registro para el pais. Bol. Malariol. Salud. Amb. 49(2): 283-292.
- LIRIA J. 2002. Relaciones Filogenéticas en *Psorophora* Robineau-Desvoidy (Diptera: Culicidae) por medio de métodos cladísticos. Trabajo Especial de Grado. Postgrado en Entomología, Facultad de Agronomia. Universidad Central de Venezuela. 113p.
- LIRIA J. 2008. Sistemas de información geográfica y análisis espaciales: un método combinado para realizar estudios panbiogeográficos. Revista Mexicana de Biodiversidad. 79: 281- 284.
- LUTZ A. 1904. Catalogo dos culicideos Brasileiros e Sul-Americanos. *En* BOURROUL C. (ed.) Mosquitoes do Brasil. Bahia. 16p.
- LUTZ A. 1905. Novas especies de mosquitos do Brasil. Imprensa Med. 13: 81-84.
- MACLEOD N. 2002. Phylogenetic signal in morfometric data. *En* MACLEOD N, FOREY P (eds.). Morphology, Shape and Phylogeny. Taylor & Francis, London. pp 100-138.
- MADDISON W. 1991. Squared-change parsimony reconstructions of ancestral states for continuous-valued characters on a phylogenetic tree. Syst. Zool. 40:304-314.
- MADDISON W, MADDISON D. 2009. Mesquite: a modular system for evolutionary analysis. Version 2.6. Disponible em: http://mesquiteproject.org
- MAESTRE-SERRANO R, VERGARA-SÁNCHEZ C, BERRUECO-RODRÍGUEZ G, BELLO B, BROCHERO H. 2008. Presencia de *Haemagogus equinus* Theobald, 1903 (Diptera: Culicidae) en los municipios de Soledad y Malambo en el departamento del Atlántico, Colombia, 1998-2005. Biomédica. 28: 99-107.
- MAPINFO 2002. MapInfo Professional Version 7. MapInfo Corporation.
- MATIAS, A., DE LA RIVA, J.X. TORREZ, M. & J.P. DUJARDIN. 2001. *Rhodnius robustus* in Bolivia Identified by its Wings. Mem. Inst. Oswaldo Cruz. 96: 947-950.
- MAYOS P, FERNÁNDEZ P, PAU M. 2005. Necesidad de cálculos geodésicos para las herramientas SIG de análisis de distancias y superficies. Disponible en: http://www.nosolosig.com/seccionblog/articulos.html
- MARRELLI MT, FLOETER-WINTER LM, MALAFRONTE RS, TADEI WP, LOURENCO-DE-OLIVEIRA R, FLORES-MENDOZA C, MARINOTTI O. 2005. Amazonian malaria vector anopheline relationships interpreted from ITS2 rDNA sequences. Med. Vet. Entomol. 19: 208-218.
- MATTINGLY P. 1957. The culicine mosquitoes of the Indomalayan area. Part II: Genus *Heizmannia* Ludlow. Br. Mus. Lond. (Nat. Hist). 57p.
- MCALPINE JF, PETERSON BV, SHEWELL GE, TESKEY HJ, WOCKEROTH JR, WOOD DM. 1981. Manual of Neartic Diptera. Volume 1. Research Branch Agriculture Canada. Monograph No. 27. 674p.
- MITTEROECKER P, GUNZ P. 2009. Advances in geometric morphometrics. Evol. Biol. 1-13.
- MONATH T. 2001. Yellow Fever: An update. The Lancet Infectious Diseases. 1: 11-20.
- MONROY C, BUSTAMANTE DM, RODAS A, MEJÍA M, TABARU Y. 2003. Geographic distribution and morphometric differentiation of *Triatoma nitida* Usinger 1939 (Hemiptera: Reduviidae: Triatominae) in Guatemala. Mem. Inst. Oswaldo Cruz. 98: 37-43.
- MOFFETT A, SHACKELFORD N, SARKAR S. 2007. Malaria in Africa: Vector Species' Niche Models and Relative Risk Maps. PlosOne. 9: 1-14.
- MORRONE JJ, CRISCI J. 1995. Historical Biogeography: introduction to methods. Ann. Rev. Ecol. Syst. 26: 373-401.
- MORRONE JJ. 1994. On the identification of areas of endemism. Syst. Biol. 43: 438-441.
- MORRONE JJ. 2001. Biogeografía de América Latina y el Caribe, Vol. 3. Zaragoza, Spain: Manuales & Tesis, SEA. 152p.
- MORRONE JJ. 2004. Panbiogeografía, componentes bióticos y zonas de transición Panbiogeografía, componentes bióticos y zonas de transición. Rev. Bras. Ent. 48:149-162.
- MORRONE JJ. 2006. Biogeographic areas and Transition Zones of Latin America and the Caribbean Islands based on panbiogeographic and cladistic analyses of the entomofauna. Annu. Rev. Entomol. 51: 467-494.
- MOTTA MA, LOURENÇO-DE-OLIVEIRA R, SALLUM MAM. 2007. Phylogeny of genus *Wyeomyia* (Diptera: Culicidae) inferred from morphological and allozyme data. Can. Entomol. 591-627.
- NAVARRO JC, LIRIA J. 2000. Phylogenetic relationships of eighteen Neotropical Culicini species (Diptera: Culicidae). J. Am. Mosq. Control Assoc. 16: 75-85.
- NAVARRO JC. 1998. Fauna de mosquitos (Diptera: Culicidae) del Parque Nacional Cerro El Copey y nuevos registros para La Isla de Margarita, Venezuela. Bol. Entomol. Venez. 13: 187-194.
- NAVARRO JC, WEAVER SC. 2004. Molecular Phylogeny of the Vomerifer and Pedroi Groups in the Spissipes Section of the Subgenus *Culex (Melanoconion)*. J. Med. Entomol. 41: 575-581.
- NAVARRO JC, LIRIA J, PIÑANGO H, BARRERA R. 2007. Biogeographic area relationships in Venezuela: A parsimony analysis of Culicidae-Phytotelmata distribution in national Parks. Zootaxa. 1547:1-19.
- NEW M, HULME M, JONES P. 1999. Representing twentieth-century space-time climate variability. Part 1. Development of a 1961–90 mean monthly terrestrial climatology. J. Climate 12, 829–856. Disponible en: http://ipccddc.cru.uea.ac.uk/cru data/examine/cru climate.html
- NIXON KC. 1999a. Winclada (BETA) ver. 0.9.99m24, Ithaca, NY. Disponible en: http://www.cladistics.com
- NIXON KC. 1999b. The parsimony ratchet, a new method for rapid parsimony analysis. Cladistics. 15: 407-414.
- NORMAN GR, STRINER DL. 1994. Bioestadística. Madrid: Editorial Harcourt S.A.
- NUÑEZ M, LIRIA J, NAVARRO JC. 2007. Áreas de endemismo y panbiogeografía en *Psorophora* Robineau-Desvoidy (Diptera: Culicidae). Entomología Mexicana 6: 1178- 1181.
- ORGANIZACIÓN PANAMERICANA DE LA SALUD 2009. Actualización: Situación de la Fiebre Amarilla en las Américas. 30 enero 2009.
- OSBORN FR, RUBIO-PALIS Y, HERRERA M, FIGUERA A, MORENO JE. 2007. Caracterización Ecoregional de los Vectores de Malaria en Venezuela. Bol. Malariol. Salud Amb. 44:77-92.
- PANDO B., P. GILES J. 2007. Aplicación de modelos de distribución de especies a la conservación de la biodiversidad en el sureste de la Península Ibérica. GeoFocus. 7: 100-119.
- PAGE R. 1987. Graphs and generalized tracks: Quantifying Croizat's panbiogeography. Syst. Zool. 36: 1-17.
- PAGE R. 2001. TreeView Tree drawing software for Apple Macintosh and Microsoft Windows. Disponible en: http://taxonomy.zoology.gla.avc.uk/rod/rod.html
- PARRA C, LIRIA J. 2010. *Haemagogus equinus* Theobald 1903 (Diptera: Culicidae) en el Campus de la Universidad de Carabobo, Valencia - Venezuela. Revista Salus. 14(1):71-75.
- PÉREZ BY, NAVARRO JC. 1996. Morfología bucal de larvas de *Anopheles* (Diptera: Culicidae) como herramienta taxonómica a nivel subgenérico. Acta Zool. Mex. 68: 13- 26.
- PETERSON AT. 2001. Predicting species' distributions based on ecologic niche modeling. Condor.103: 599–605.
- PETERSON AT, SANCHEZ-CORDERO V, BEARD CB, RAMSEY JM. 2002. Ecologic niche modelling and potential reservoirs for Chagas disease, Mexico. Emerg. Inf. Dis. 8: 662–667.
- PETERSON AT, SHAW J. 2003. *Lutzomyia* vectors for cutaneous leishmaniasis in Southern Brazil: ecological niche models, predicted geographic distributions, and climate change effects. International Journal for Parasitology. 33: 919–931.
- PETERSON AT, PEREIRA AS, FONSECA DE CAMARGO-NEVES VL. 2004. Using epidemiological survey data to infer geographic distributions of leismania vector species. Rev. Soc. Bras. Med. Trop. 37: 10-14.
- PETERSON AT, MARTINEZ-CAMPOS C, NAKAZAWA Y, MEYER-MARTINEZ E. 2005. Time-specific ecological niche modeling predicts spatial dynamics of vector insects and human dengue cases. Transactions of the Royal Society of Tropical Medicine and Hygiene. 99: 667-655.
- PHILLIPS SJ, DUDÍK M, SCHAPIRE RE. 2004. A Maximum Entropy Approach to Species Distribution Modeling. Proceedings of the 21<sup>st</sup> International Conference on Machine Learning, Banff, Canada.
- PHILLIPS SJ, ANDERSON RP, SCHAPIRE RE. 2006 Maximum entropy modeling of species geographic distributions. Ecological Modelling. 190(3-4): 231-259.
- PHILLIPS SJ, DUDÍK M. 2008. Modeling of species distributions with Maxent: new extensions and a comprehensive evaluation. Ecography. 31: 161-175.
- PINDELL J. KENNAN L. STANEK KP, MARESCH WV, DRAPER G. 2006. Foundations of Gulf of Mexico and Caribbean evolution: Eight controversies resolved. Geol. Acta. 4: 303-341.
- POSADAS P, MIRANDA-ESQUIVEL DR. 1999. El PAE (Parsimony Analysis of Endemicity) como una herramienta en la evaluación de la biodiversidad. Rev. Chilena Hist. Nat. 72: 539-546.
- RAE T. 1998. The logical basis for the use of continuous characters in phylogenetic systematics. Cladistics. 14: 221–228.
- RAMAMOHANA T. 2008. Geological evolution of the Caribbean plate: Some critical aspects in the two divergent models. Current Science. 95(6): 736-742.
- RED DE SOCIEDADES CIENTÍFICAS MÉDICAS DE VENEZUELA 2009. Noticias Epidemiológicas, Nº 1. 2 de abril de 2009. 7p.
- REIDENBACH K, COOK S, BERTONE M, HARBACH RE, WIEGMANN B, BESANSKY NJ. 2009. Phylogenetic analysis and temporal diversification of mosquitoes (Diptera: Culicidae) based on nuclear genes and morphology. BMC Evolutionary Biology. 9: 298.
- REINERT JF. 1970. The zoogeography of *Aedes (Diceromyia)* Theobald (Diptera: Culicidae). J. ent. Sot. sth. Afr. 33:129-141.
- REINERT JF. 2000. Comparative anatomy of female genitalia of genera and subgenera on tribe aedini (Diptera: Culicidae). Part I. Introduction, preparation techniques, and anatomical terminology. Part II. Genus *Psorophora* Robineau-Desvoidy. Part II. Genus *Udaya* Thurman. Part IV. Genus *Zeugnomyia* Leicester. Contrib. Amer. Entomol. Inst. 32: 1-52.
- REINERT JF. 2002. Comparative anatomy of female genitalia of genera and subgenera on tribe aedini (Diptera: Culicidae). Part X. *Heizmannia* Ludlow. Part XI. Genus *Haemagogus* Williston. Part XII. Genus *Armigeres* Theobald. Contrib. Amer. Entomol. Inst. 32: 1-46.
- REINERT JF, HARBARCH RE, KITCHING I. 2004. Phylogeny and classification of Aedini (Diptera: Culicidae), based on morphological characters of all life stages. Zoological Journal of the Linnean Society. 142: 289–368.
- REINERT JF, HARBACH RE, KITCHING I. 2006. Phylogeny and classification of *Finlaya* and allied taxa (Diptera: Culicidae: Aedini) based on morphological data from all life stages. Zoological Journal of the Linnean Society. 148: 1-101.
- REINERT JF, HARBACH RE, KITCHING I. 2008. Phylogeny and classification of *Ochlerotatus* and allied taxa (Diptera: Culicidae: Aedini) based on morphological data from all life stages. Zoological Journal of the Linnean Society. 153: 29–114.
- REINERT JF, HARBACH RE, KITCHING I. 2009. Phylogeny and classification of tribe Aedini (Diptera: Culicidae). Zoological Journal of the Linnean Society. 157: 700-794.
- RICHTSMEIER J, DELEON VB, LELE S. 2002. The Promise of Geometric Morphometrics. Yearbook of Physical Anthropology. 45:63–91.
- ROBINSON DF, FOULDS LR. 1981. Comparison of phylogenetic trees. Math. Biosci. 53: 131-147.
- ROCHA D, PATTERSON J, SANDOVAL C, JURBERG J, ÁNGULO V, ESTEBAN L, GALVÃO C. 2005. Description and Ontogenetic Morphometrics of Nymphs of *Belminus herreri* Lent & Wygodzinsky (Hemiptera: Reduviidae, Triatominae). Neotropical Entomology. 34: 491-49.
- ROHLF J. 1993. Relative warp analysis and a example of its application to mosquito wings. Pp 131-159. *En* MARCUS LF, BELLO E, GARCÍA-VALDECASAS A. (eds) Contributions to Morphometrics. Museo Nacional de Ciencias Naturales (CSIC). Vol. 8. Madrid, España.
- ROHLF J. 1996. Morphometric spaces, shape components and the effect of linear transformations. Pp 131-152. *En* MARCUS LF, CORTI M, LOY A, SLICE D. (eds) Advances in morphometrics. NY. Plenum Press.
- ROHLF J. 2000. Statistical power comparisons among alternative morphometric methods. Am. J. Phys. Anthropol. 111: 463-478.
- ROHLF J. 2003a. tpsRelw, program provides a low dimensional approximation (via a principal components analysis) to the tangent space approximation of shape space, ver. 1.37. Department of Ecology and Evolution, State University of New York at Stony Brook. Disponible en: http://life.bio.sunysb.edu/morph/index.html
- ROHLF J. 2003b. tpsSmall, program for determine whether the amount of variation in shape in a data set is small enough to permit statistical analyses to be performed in the linear tangent space approximate to Kendall's shape space which is non-linear, ver 1.20. Department of Ecology and Evolution, State University of New York at Stony Brook. Disponible en: http://life.bio.sunysb.edu/morph/index.html
- ROHLF J. 2006. tpsDig, program for digitizing landmarks and outlines for geometric morphometric analyses, version 2.04. Department of Ecology and Evolution, State University of New York at Stony Brook. Disponible en: http://life.bio.sunysb.edu/morph/index.html
- ROHLF J, LOY A, CORTI M. 1996. Morphometric analysis of Old World Talpidae (Mammalia, Insectivora) using partial warp scores. Syst. Biol. 45: 344-362.
- ROHLF J, MARCUS L. 1993. A revolution in morphometrics. Trends in Ecol. & Evol. 8: 129-132.
- ROHLF J, SLICE DE. 1990. Extensions of the Procrustes Method for the optimal superimposition of landmarks. Syst. Zool. 39:40-59.
- ROSEN DE. 1976. A vicariance model of Caribbean biogeography. Syst. Zool. 24: 431- 464.
- ROSEN BR. 1988. From fossils to earth history: Applied historical biogeography, p. 437- 481. *En* MYERS AA, GILLER PS (eds) Analytical biogeography. London, Chapman and Hall.
- ROSENBERG MS. 2001. PASSAGE: Pattern Analysis, Spatial Statistics, and Geographic Exegesis, ver. 1.0. Department of Biology, Arizona State University. Tempe, AZ. Disponible en: http://www.passage.org
- ROSSI GC, HARBACH R. 2008. *Phytotelmatomyia*, a new Neotropical subgenus of Culex (Diptera: Culicidae). Zootaxa. 1879: 1–17.
- RUBIO-PALIS Y. 1998. Caracterización morfométrica de poblaciones del vector de malaria *Anopheles (Nyssorhynchus) darlingi* Root (Diptera: Culicidae) en Venezuela. Bol. Entomol. Venez. 13: 143-172.
- RUBIO-PALIS Y, WILKERSON R, GUZMAN H. 2003. Morphological characters of adult Anopheles (Nyssorhynchus) marajoara in Venezuela. J. Am. Mosq. Control Assoc. 19: 107-114.
- SANKOFF D. 1975. Minimal Mutation Trees of Sequences. SIAM J. Appl. Math. 28:35-42
- SALLUM MAM, SCHULTZ TR, WILKERSON RC. 2000. Phylogeny of Anophelinae (Diptera Culicidae) based on morphological characters. Ann. Entomol. Soc. America. 93: 745–775.
- SALLUM MAM, SCHULTZ TR, FOSTER PG, ARONSTEIN K, WIRTZ RA, WILKERSON RC. 2002. Phylogeny of Anophelinae (Diptera: Culicidae) based on nuclear ribosomal and mitochondrial DNA sequences. Syst. Entomol. 27: 361–382.
- SOARES EDG. 2005. Como gerar mapas e aplicar métodos biogeográficos no programa ArcView GIS 3.2a. Pós-Graduação em Entomologia, Departamento de Zoologia, Universidad Federeal do Paraná. Brasil. Disponible en: http://zoo.bio.ufpr.br/diptera/bz023/
- SOBERON J, PETERSON AT. 2005. Interpretation of models of fundamental ecological niches and species' distributional areas. Biodiversity Informatics. 2: 1-10 .
- SOPER FL. 1958. The 1957 status of Yellow Fever in The Americas. Mosq. News. 18: 203-216.
- SOTO-VIVAS A, RODRÍGUEZ C, BONFANTE R, ALDANA E. 2007. Morfometría geométrica de *Triatoma maculata* (Erichson, 1848) de ambientes doméstico y peridoméstico, estado Lara, Venezuela. Bol. Malariol. Salud Ambiental. 47: 231-235.
- STONE A, KNIGHT KL, STARCKE H. 1959. A synoptic catalog of the mosquitoes of the World (Diptera, Culicidae). Entomol. Soc. Am. Wash. (Thomas Say Found, Vol. 6). 358p.
- SHEETS HD. 2005a. MakeFan, a tool for drawing alignment "fans" at equal angular spacing. Disponible en: http://www3.canisius.edu/~sheets/morphsoft.html
- SHEETS HD. 2005b. CoordGen6, Coordinate Generation program for calculating shape coordinates. Disponible en: http://www3.canisius.edu/~sheets/morphsoft.html
- SHEETS HD. 2005c. CVAGen6, Canonical Variates Analysis program for the analysis of shape, based on partial warp scores. Disponible en: http://www3.canisius.edu/~sheets/morphsoft.html
- SHEETS HD. 2005d. PCAGen6, Principal Components Generation Utility. Disponible en: http://www3.canisius.edu/~sheets/morphsoft.html
- SZUMIK C. CUEZZO F, GOLOBOFF P, CHALUP A. 2002. An optimality criterion to determine areas of endemism. Syst. Biol. 51: 806-816.
- SZUMIK C, GOLOBOFF P. 2004. Areas of Endemism: An Improved Optimality Criterion. Syst. Biol. 53: 968-977.
- SZUMIK C, CASAGRANDA D, ROIG-JUÑENT S. 2006. Manual de NDM/VNDM: Programas para la identificación de áreas de endemismo. Instituto Argentino de Estudios Filogenéticos, Año V(3): 1-26.
- SUTIL E. 1980. Enumeración histórica y geográfica de las especies de Culicidae de Venezuela ordenadas según su taxonomía. Bol. Direcc. Marariol. y San. Amb. 20(4):1-32.
- TRAPIDO H, GALINDO P. 1957. Mosquitoes associated with sylvan yellow fever near Almirante, Panama. Am. J. Trop. Med. Hyg. 6: 116-144.
- THEOBALD F. 1903a. A monograph of Culicidae of mosquitoes. Vol. 3. Brit. Mus. Lond. (Nat. Hist). 359p.

THEOBALD F. 1903b. Two new Jamaican Culicidae. Entomologist. 36: 281-283.

- THIELE K. 1996. The holy grail of the perfect character: the cladistic treatment of morphometric data. Cladistics. 9: 275-304.
- TORRES JR., RUSSELL KL, VASQUEZ C, BARRERA R, TESH RB, SALAS R, WATTS DM. 2004. Family Cluster of Mayaro Fever, Venezuela. Emerging Infectious Diseases. 10: 1304-1306
- TRAVASSOS DA ROSA APA, DEGALLIER N, HERVE JP, SA FILHO GC. 1987. La recherche sur les arbovirus en Amazonia. Pp 223-247. *En* Connaissance du milieu amazonien, Actes du séminaire, 15 et 16 Octobre 1985, Paris Ed ORSTOM, Coll. Colloques et Seminaires, Paris. 319p.
- TRAVASSOS DA ROSA APA, SHOPE RE, PINHEIRO FP, TRAVASSOS DA ROSA JFS, VASCONCELOS PFC, HERVEQ JP, DEGALLIER N. 1989. Arbovirus Research in The Brazilian Amazon. Arbovirus Research in Australia-Proceedings 5th Symposium. 4-8.
- USGS 2001. HYDRO 1k, elevation derivative database. United States Geological Survey, Sioux Falls, South Dakota. Disponible en: http://www.edcdaac.usgs.gov/gtopo30/hydro.
- USGS 2004. Geographic Names Information System (GNIS), United States Geological Survey. Disponible en: http://geonames.usgs.gov
- VALERO N. 2003. A propósito de la fiebre amarilla en Venezuela. Investigación Clínica. 44(4):1-4.
- VAN DER STUYFT P, GIANELLA A, PIRARD M, CÉSPEDES J, LORA J, PEREDO C, PELEGRINO JL, VORNDAM V, BOELAERT M. 1999. Urbanization of yellow fever in Santa Cruz, Bolivia. Lancet. 353: 1558-1556.
- VARGAS L, DIAZ-NEJERA A. 1959. *Haemagogus* Mexicanos (Insecta, Diptera) Claves para su identificación. Rev. Inst. Salubr. Enferm. trop. (Mex.). 19(4): 361-363.
- VASCONCELOS PFC, TRAVASSOS DA ROSA APA, RODRÍGUEZ SG, TRAVASSOS DA ROSA ES, DÉGALLIER N, TRAVASSOS DA ROSA JFS. 2001. Inadequate management of natural ecosystem in the Brazilian Amazon region results in the emergence and reemergence of arboviruses. Cad. Saúde Pública. 17(Supl): 155-164.
- VASCONCELOS PFC, BRYANT JE, TRAVASSOS DA ROSA APA, TESH R, RODRÍGUEZ SG, BARRETT ADT. 2004. Genetic Divergence and Dispersal of Yellow Fever Virus, Brazil. Emerging Infectious Diseases. 10(9): 1578-1584.
- VILLEGAS J, FELICIANGELI MD, DUJARDIN JP. 2002. Wing shape divergence between *Rhodnius prolixus* from Cojedes (Venezuela) and *Rhodnius robustus* from Mérida (Venezuela). Infection, Genetics and Evolution. 56: 1-8.
- WALTER REED BIOSYSTEMATIC UNIT. 2001. Mosquito Catalog. Disponible en URL: http://mosquitocatalog.org
- WILEY EO, SIEGEL-CAUSEY D, BROOKS DR, FUNK VA. 1991. The compleat cladist: A primer of the phylogenetic procedures. The University of Kansas, Museum of Natural History. Special publication No. 19. 158p.
- WILLISTON S. 1896. On the Diptera of St. Vincent (West Indies). Trans. R. Entomol. Soc. Lond. 44: 253-446.
- YÁBAR CV, CAMPOS YB, QUISPE KT, CARRILLO CP, MONTOYA YP. 2002. Análisis genético del virus Peruano de la Fiebre Amarilla. Revista Peruana de Medicina Experimental y Salud Pública. 18(1): 28-34.
- YURTTAS H, ALTEN B, AYTEKIN AN. 2005. Variability in natural populations of *Anopheles sacharovi* (Diptera: Culicidae) from southeast Anatolia, revealed by morphometric and allozymic analyses. Journal Vector Ecology. 30: 206-212.
- ZAVORTINK TJ. 1972. Mosquito studies (Diptera: Culicidae) XXVIII. The New World species formerly placed in *Aedes (Finlaya)*. Contrib. Amer. Entomol. Inst. 8: 1-206.
- ZELDITCH M, SWIDERSKI DL, SHEETS HD, FINK WL. 2004. Geometric morphometrics for biologists: a primer. Boston: Elsevier Academic Press. 443p.
- ZEQUI JAC, LOPES J. 2007. Morphometry of eggs and immature of *Culex (Culex) saltanensis* Dyar (Diptera: Culicidae) obtained in the laboratory and on the field. Rev. Bras. Zool. 24: 169-174.

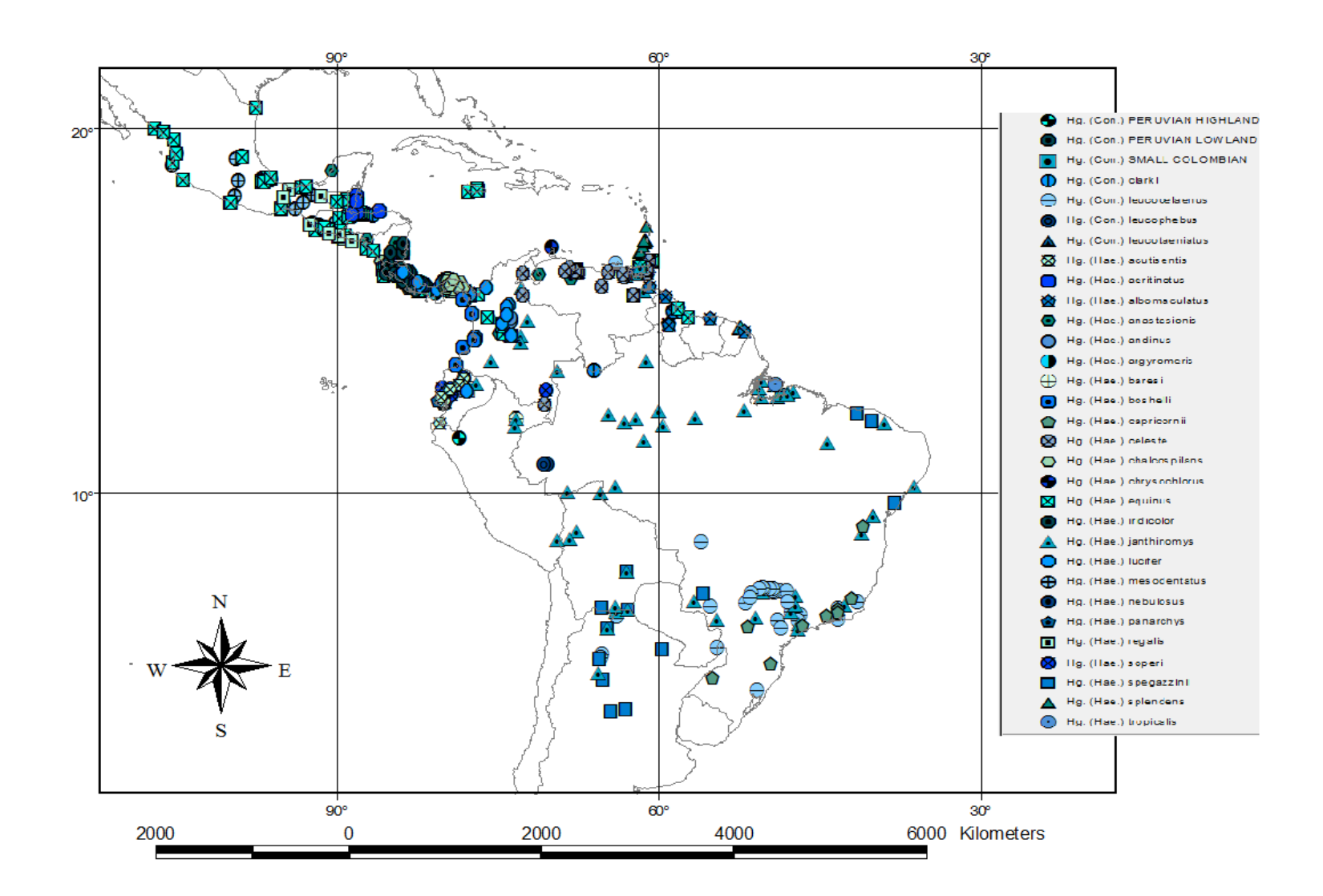

Figura 20. Distribución geográfica de las especies de *Haemagogus*.

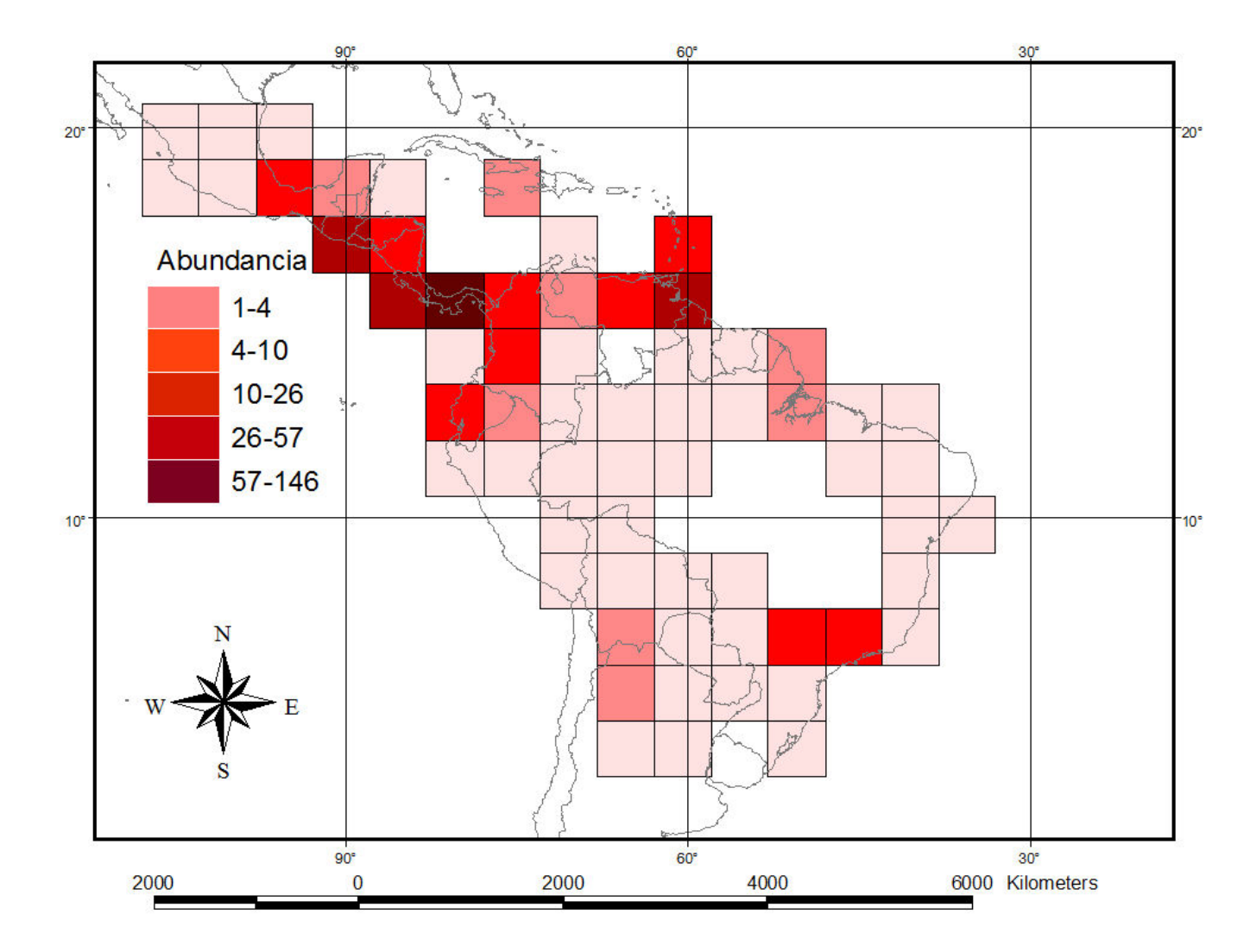

Figura 21. Abundancia de registros de *Haemagogus* en cuadriculas de 5°x5°.

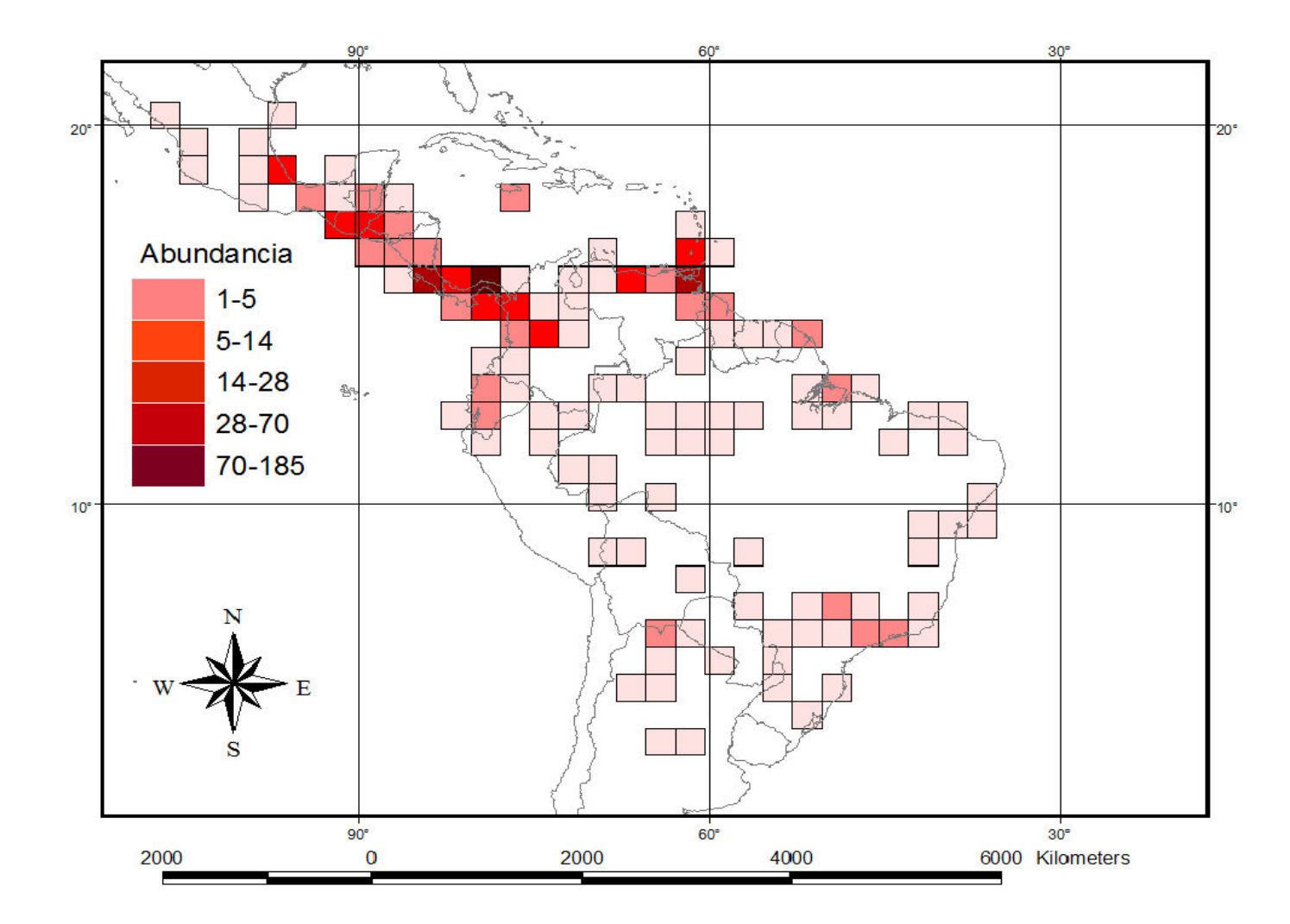

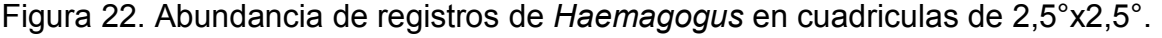

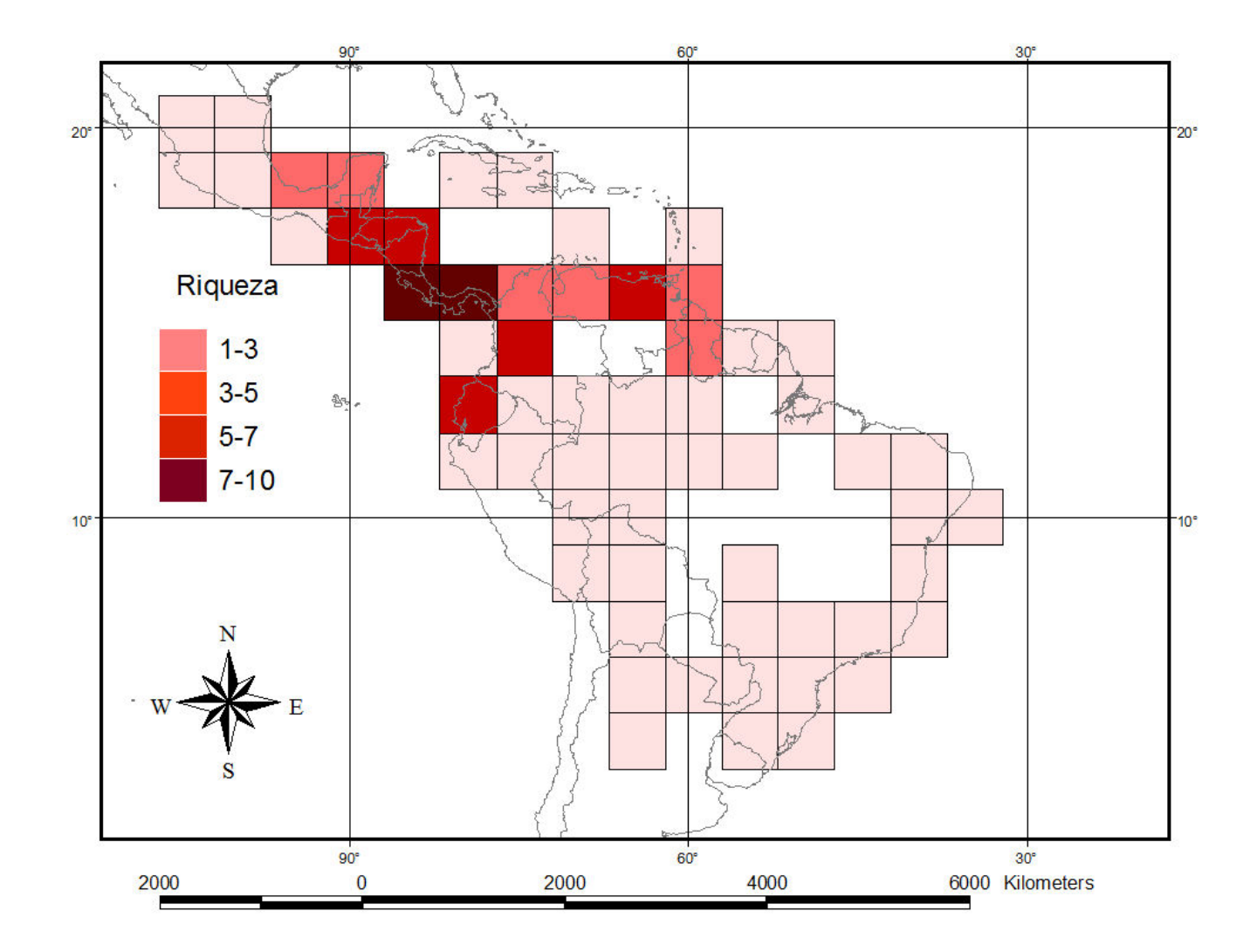

Figura 23. Riqueza de especies de *Haemagogus* en cuadriculas de 5°x5°.

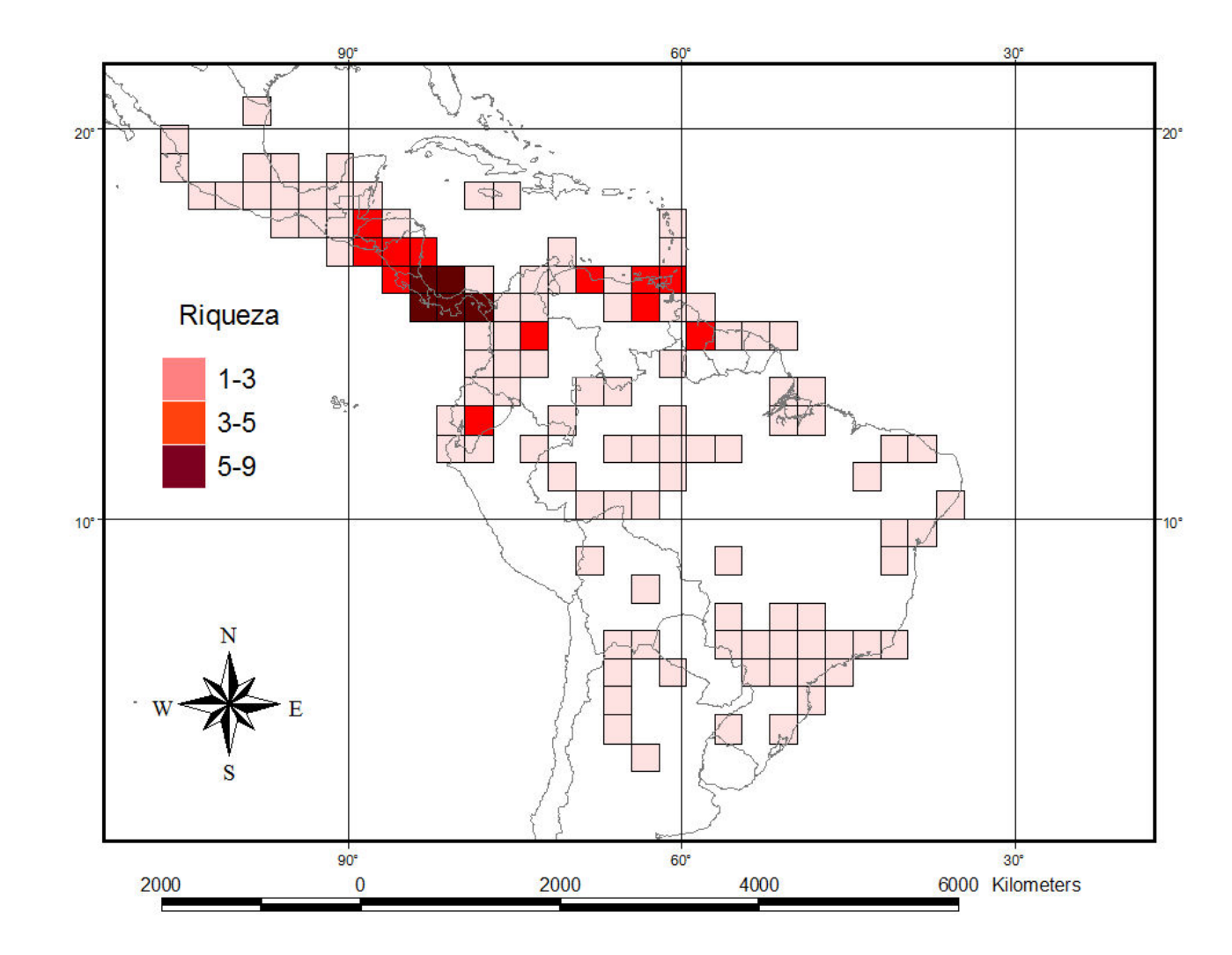

Figura 24. Riqueza de especies de *Haemagogus* en cuadriculas de 2,5°x2,5°.

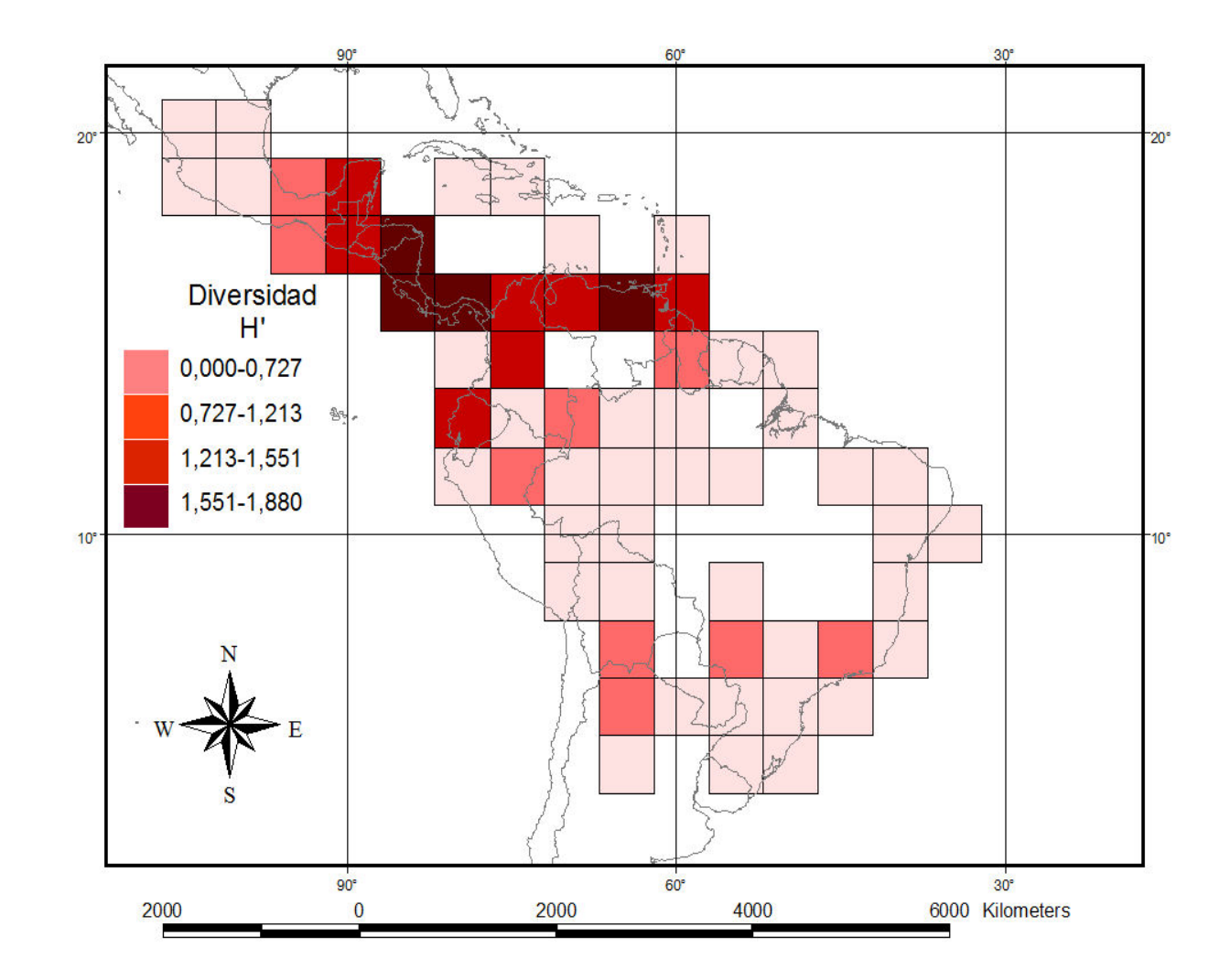

Figura 25. Diversidad de Shannon-Wiener (H') de *Haemagogus* en cuadriculas de 5°x5°.

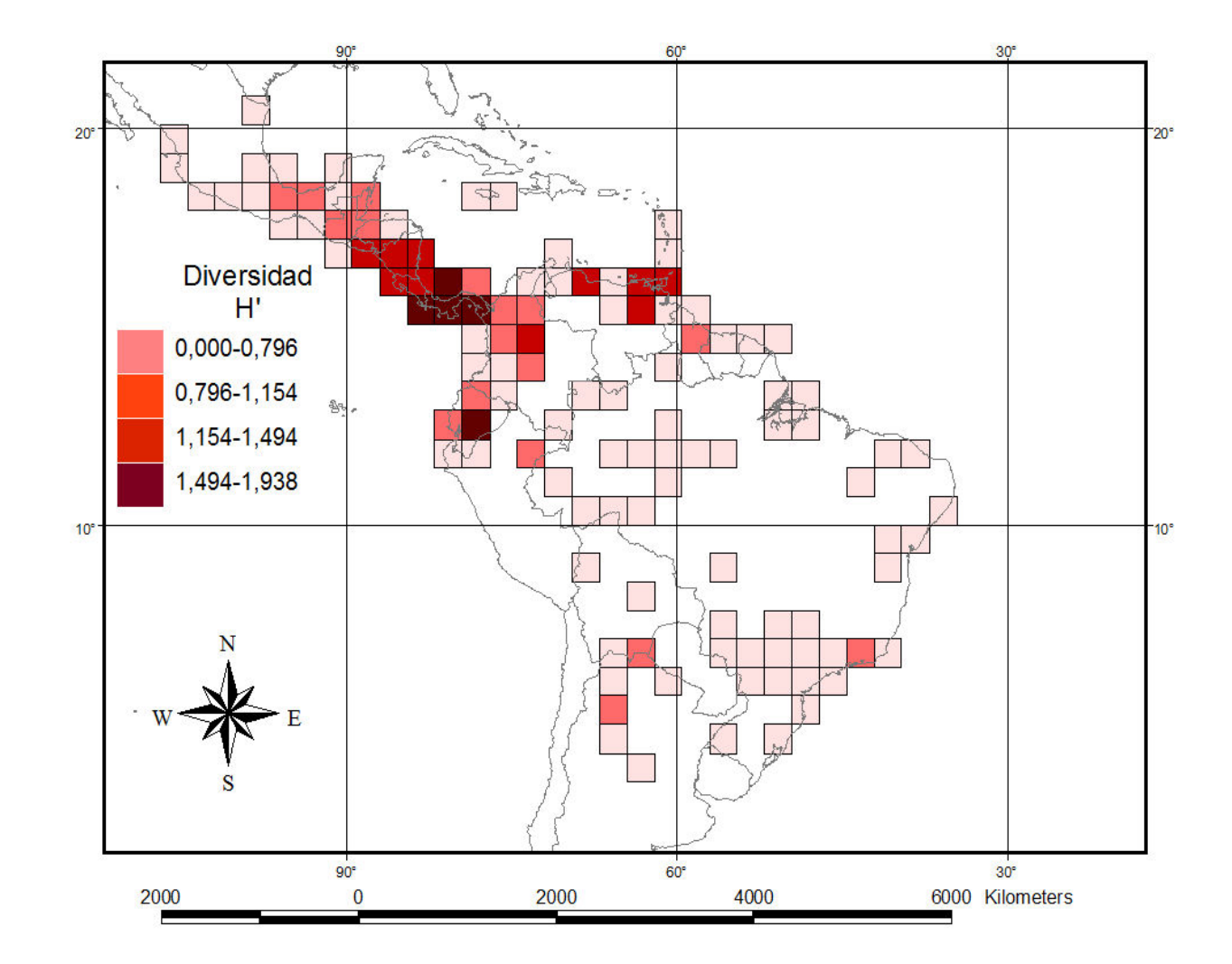

Figura 26. Diversidad de Shannon-Wiener (H') de *Haemagogus* en cuadriculas de 2,5°x2,5°.
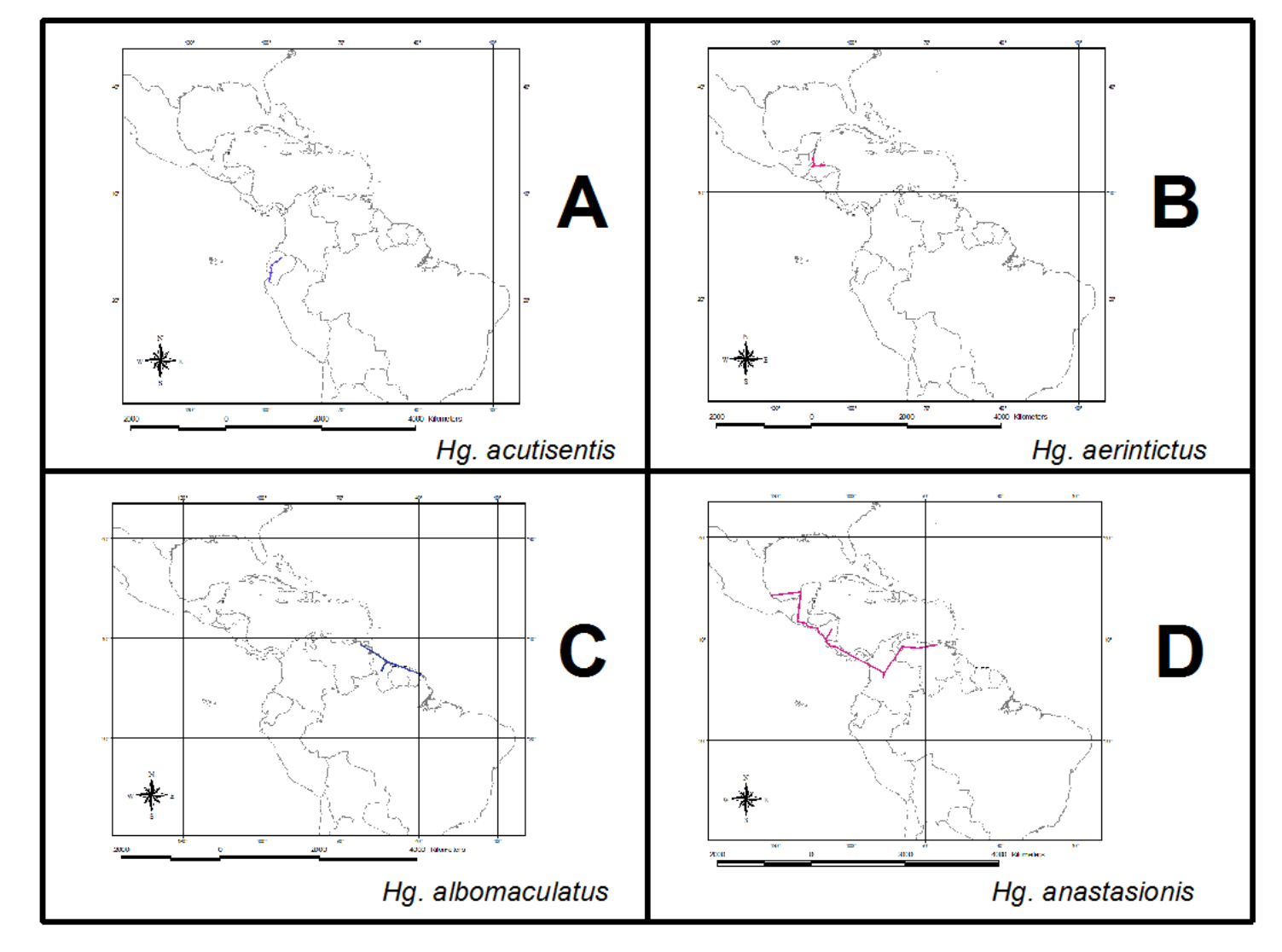

Figura 27. Trazos individuales para *Haemagogus acutisentis* (A), *Hg. aeritinctus* (B), *Hg. albomaculatus* (C) y *Hg. anastasionis* (D).

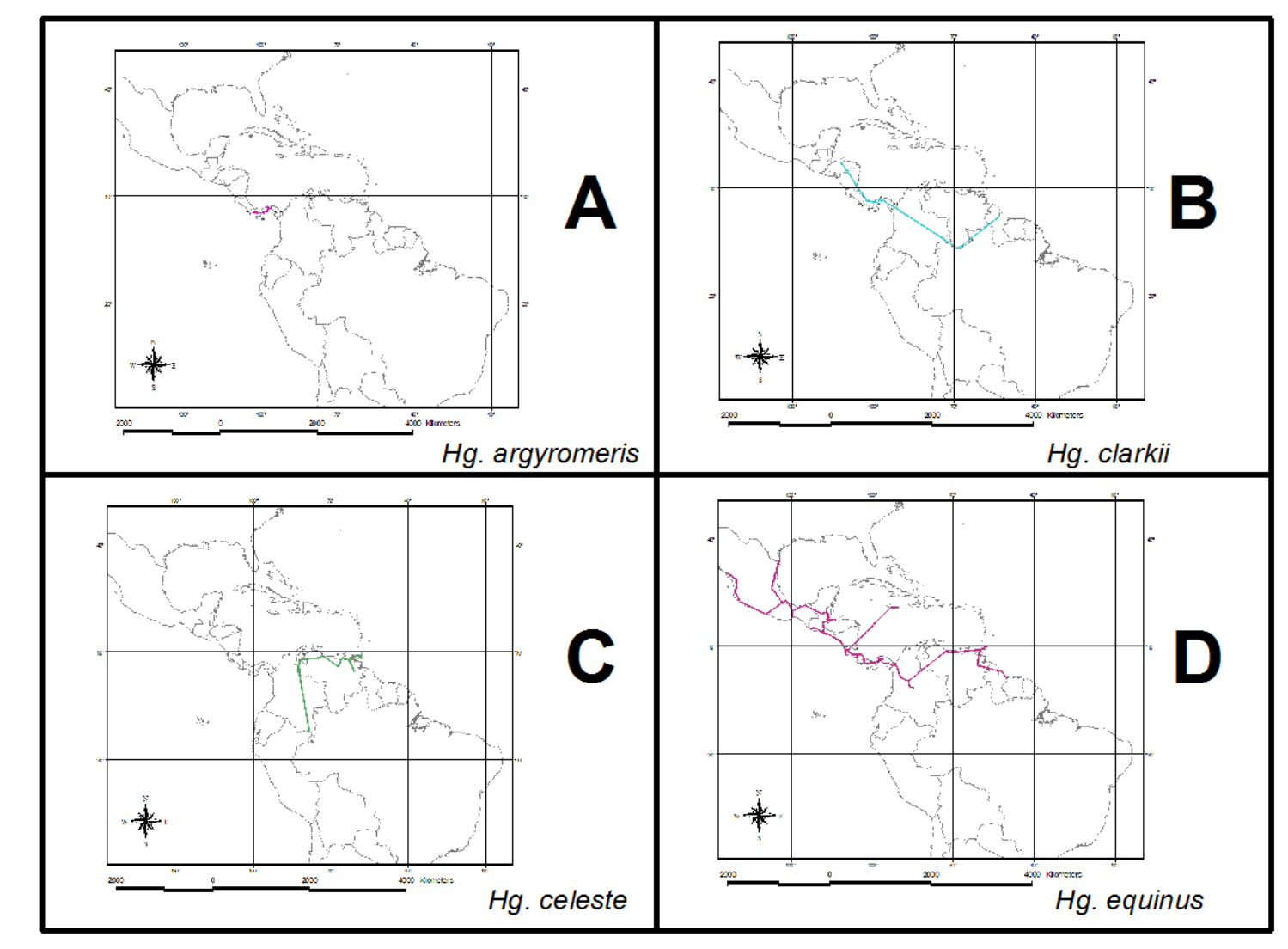

Figura 28. Trazos individuales para *Haemagogus argyromeris* (A), *Hg. clarkii* (B), *Hg. celeste* (C) y *Hg. equinus* (D).

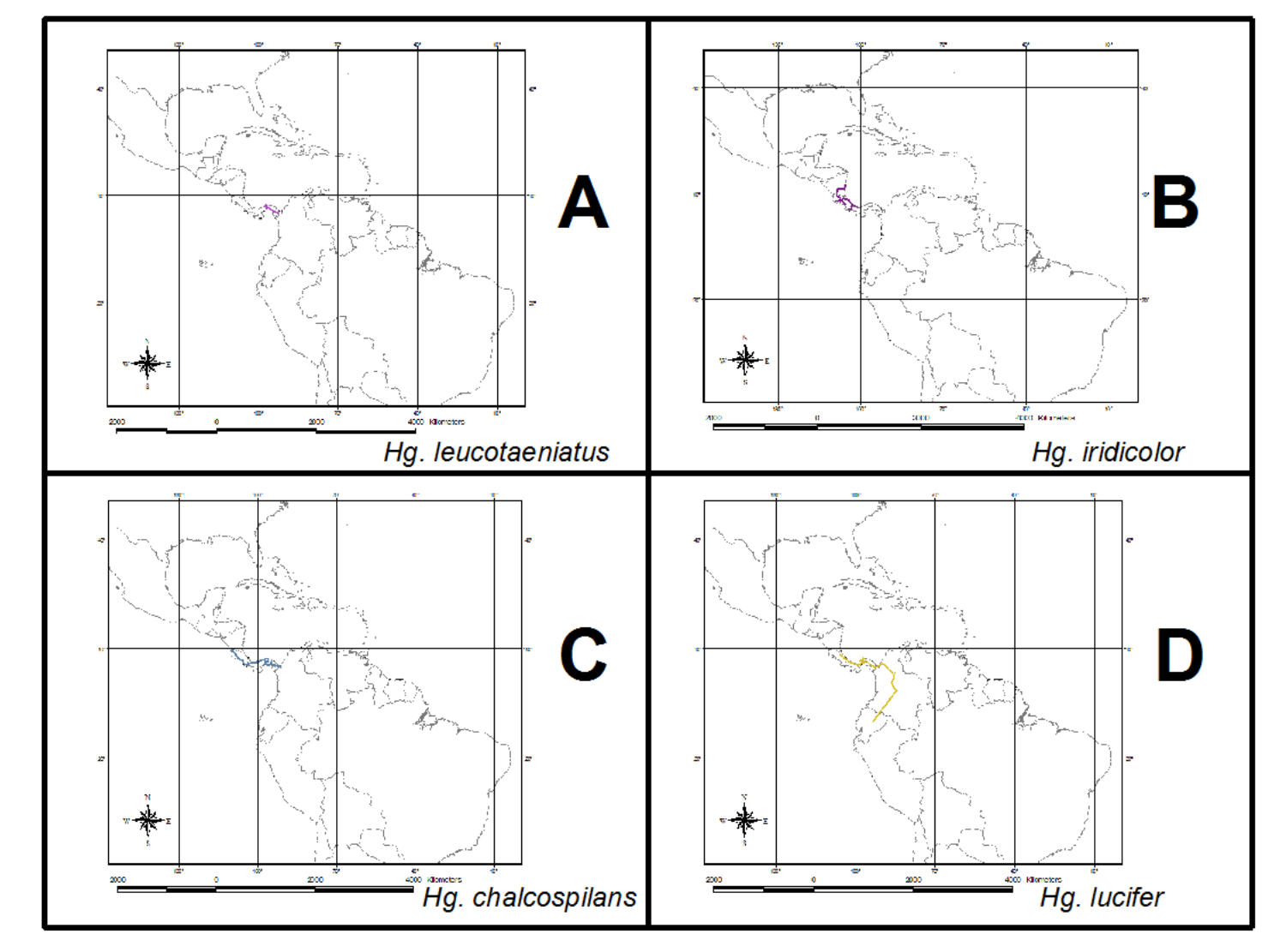

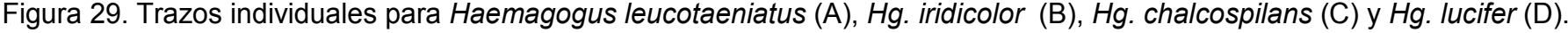

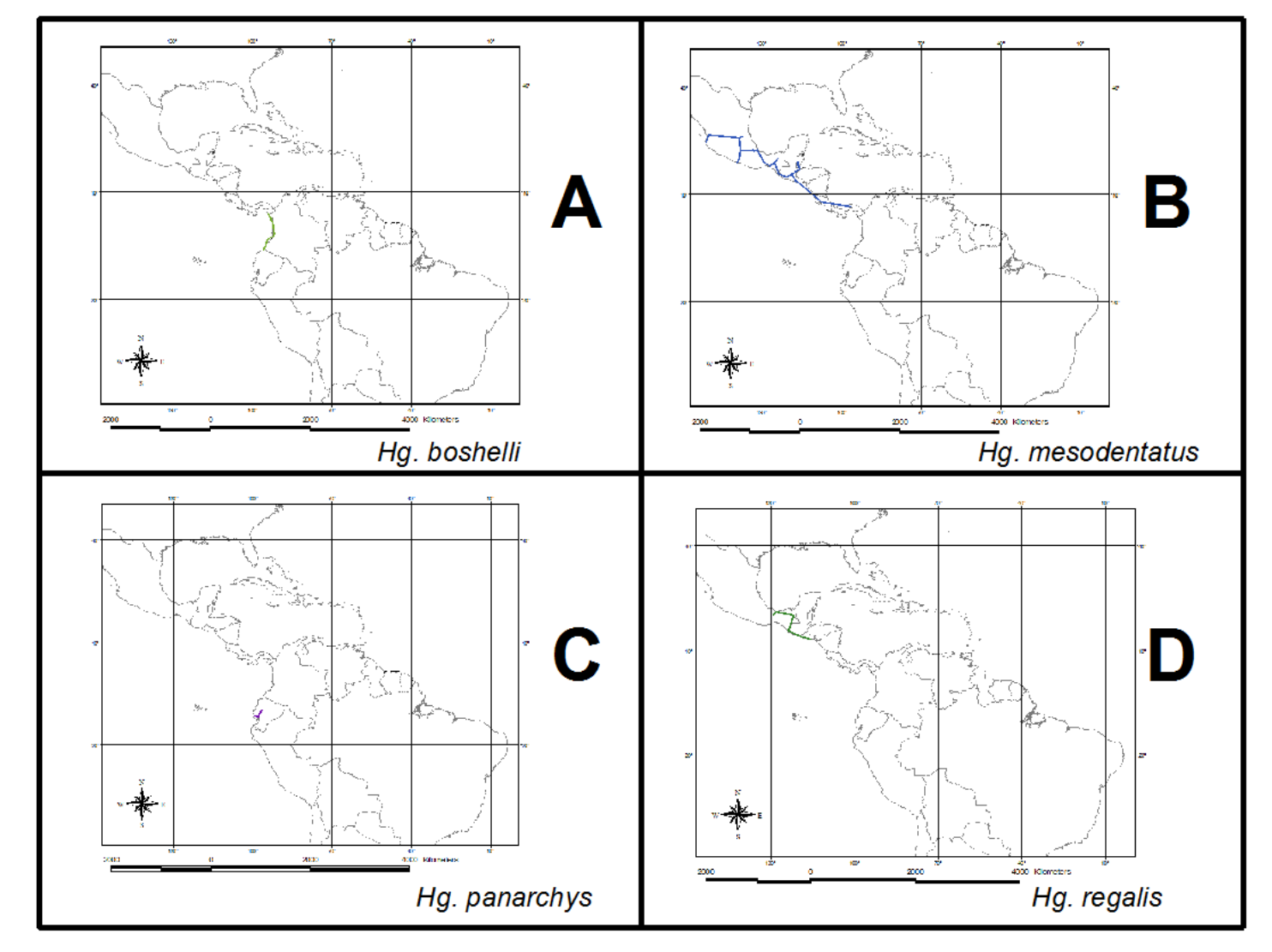

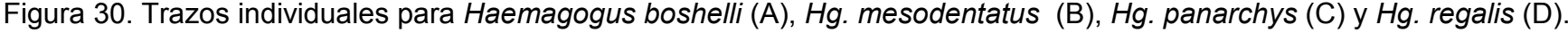

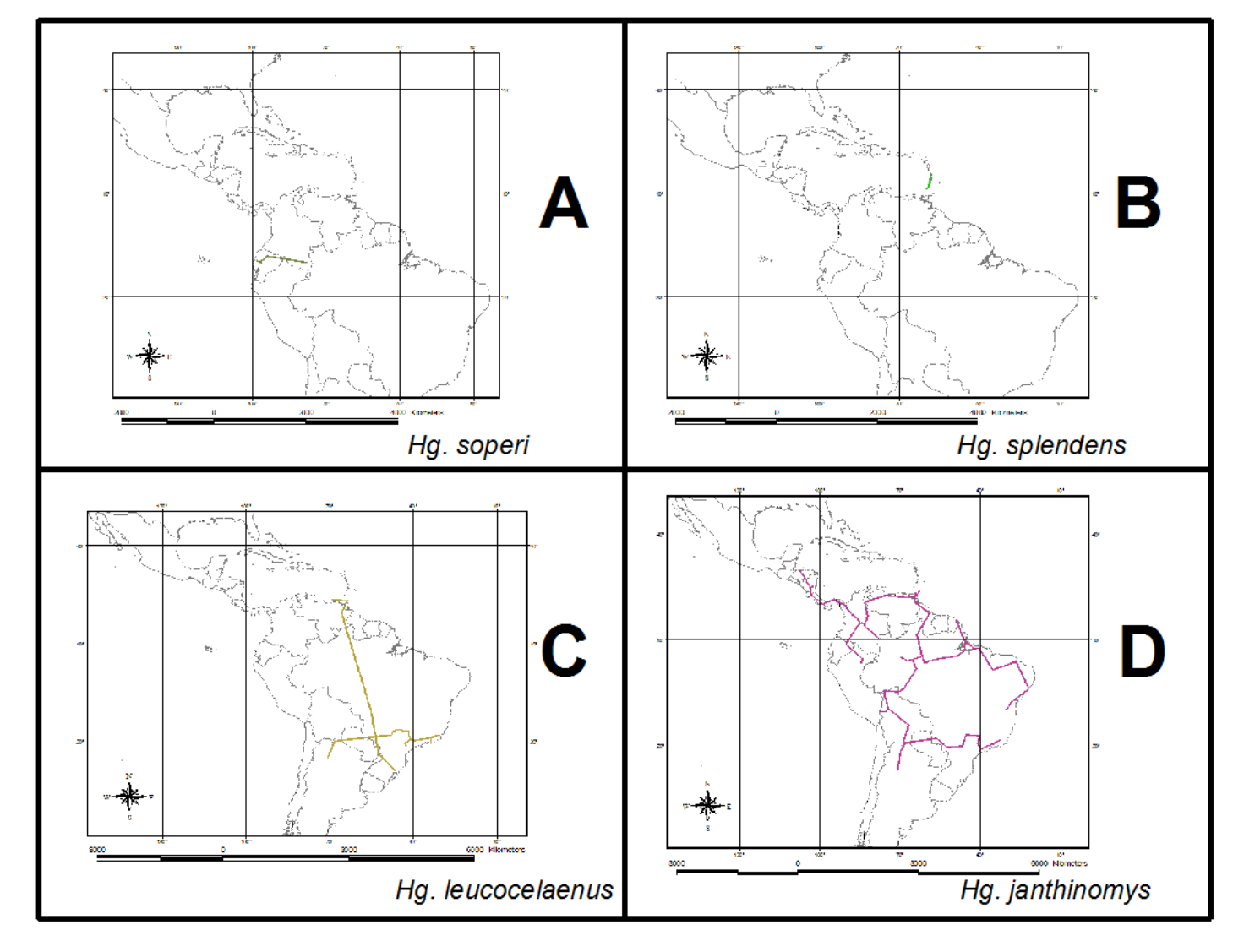

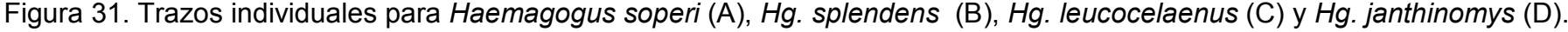

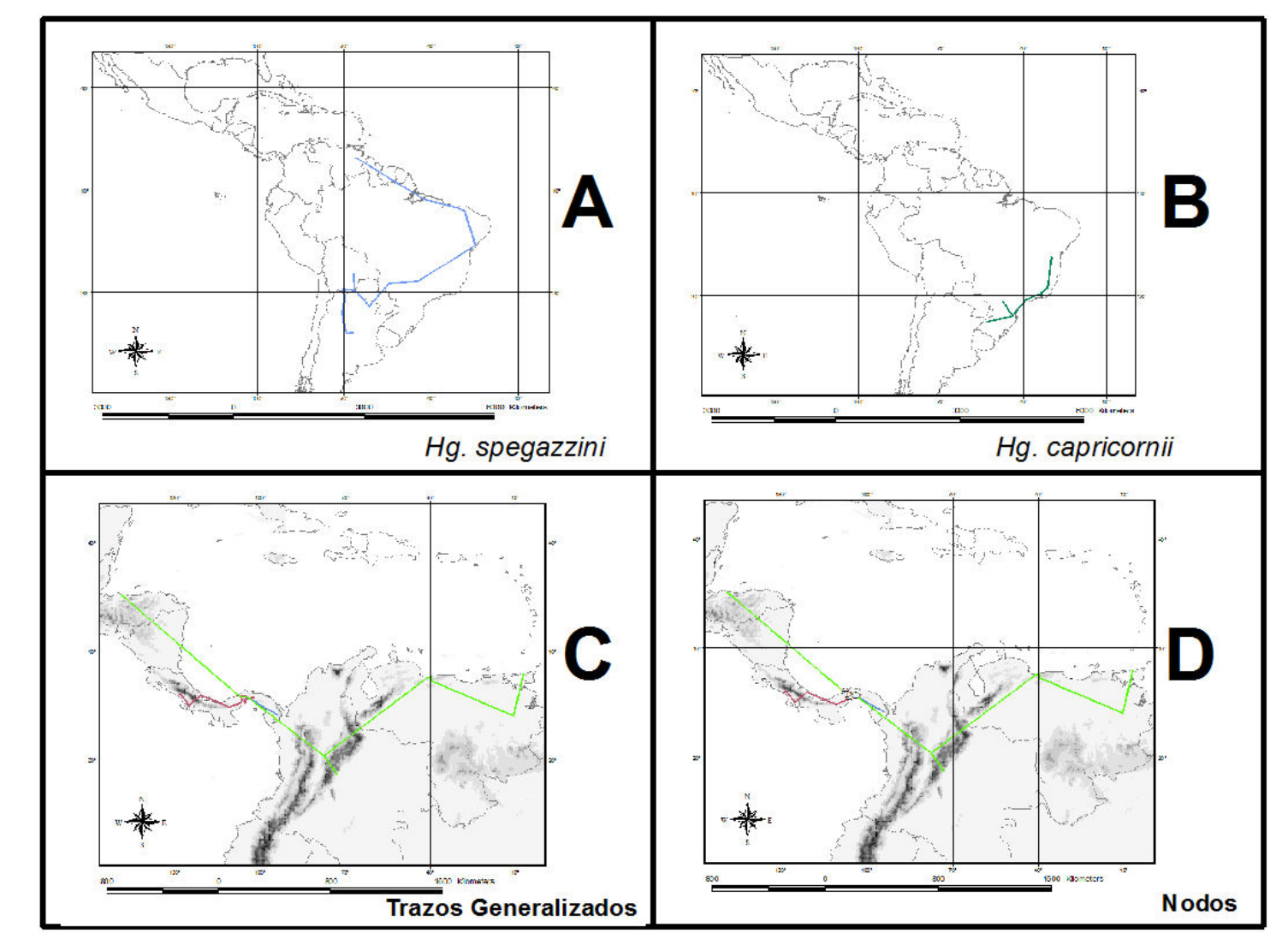

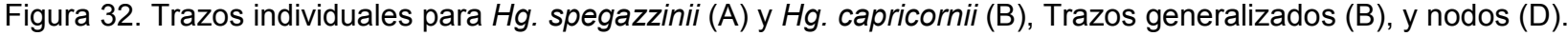

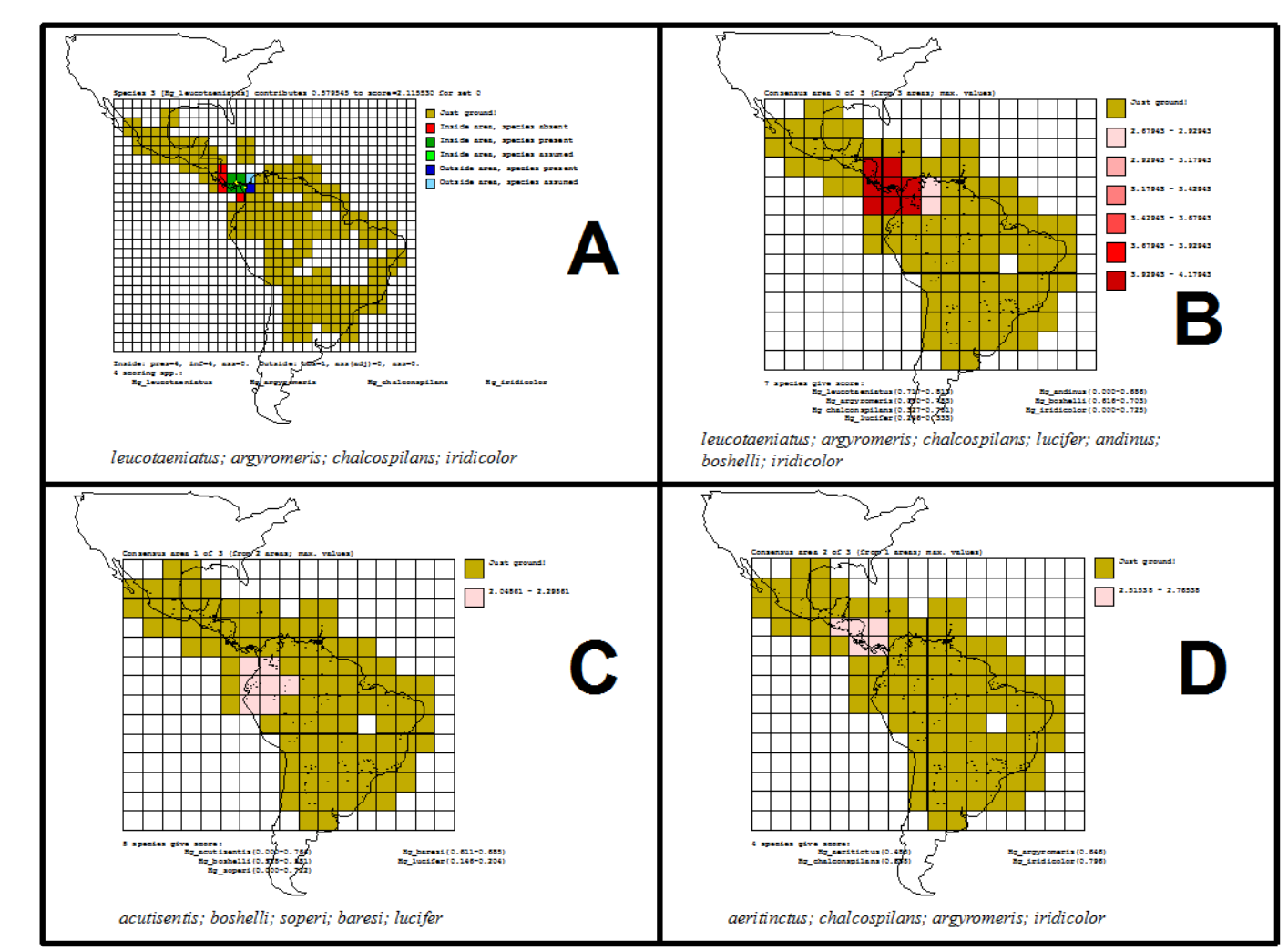

Figura 33. Áreas de endemismo de *Haemagogus* en cuadriculas de 2,5° x 2,5° (A), y áreas consenso en cuadriculas de 5° x 5° (B-D).

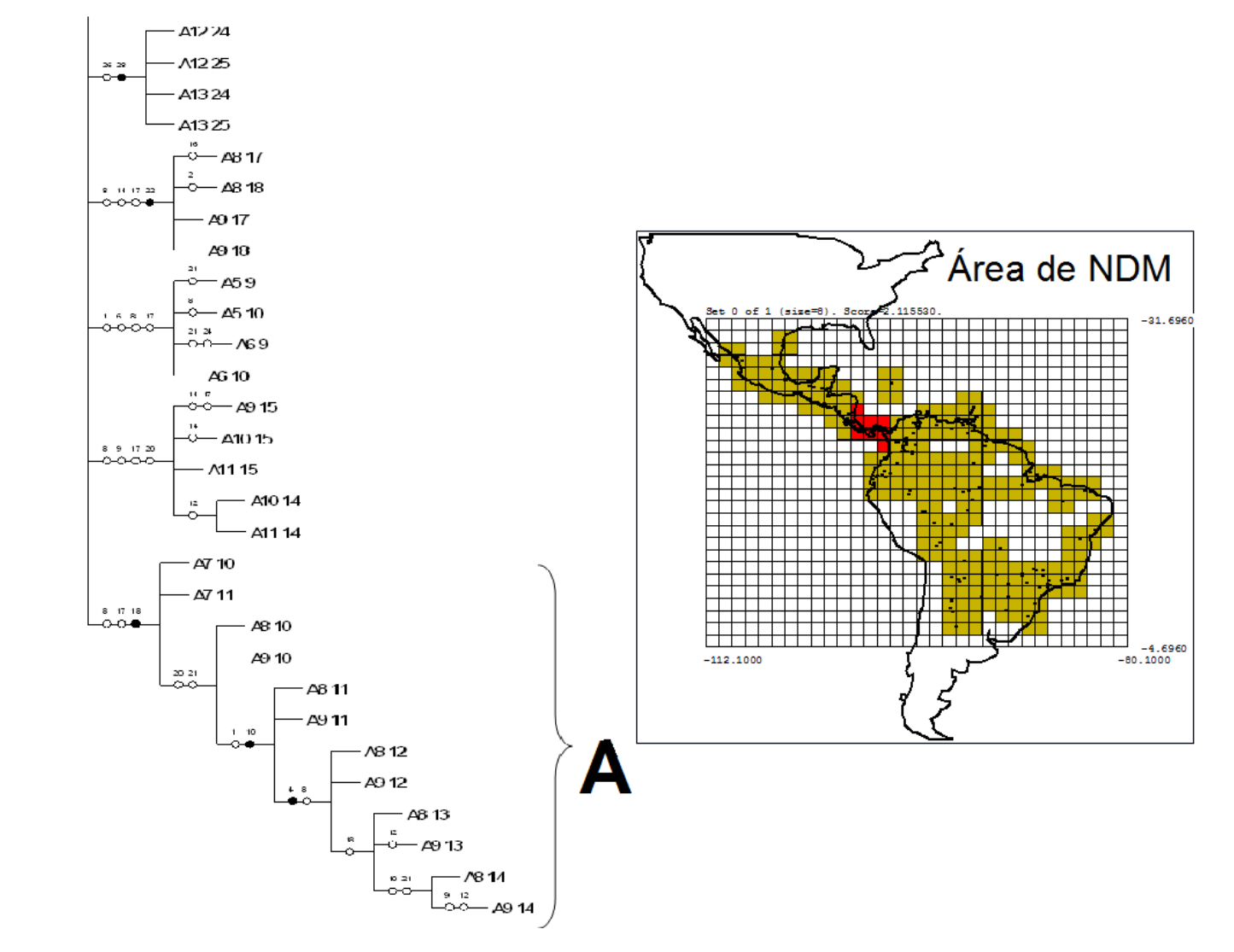

Figura 34. Una de las dos áreas de endemismo encontrada con PAE para *Haemagogus* en cuadriculas de 2,5° x 2,5°.

Figura 35. Una de las dos áreas de endemismo encontrada con PAE para *Haemagogus* en cuadriculas de 5° x 5°.

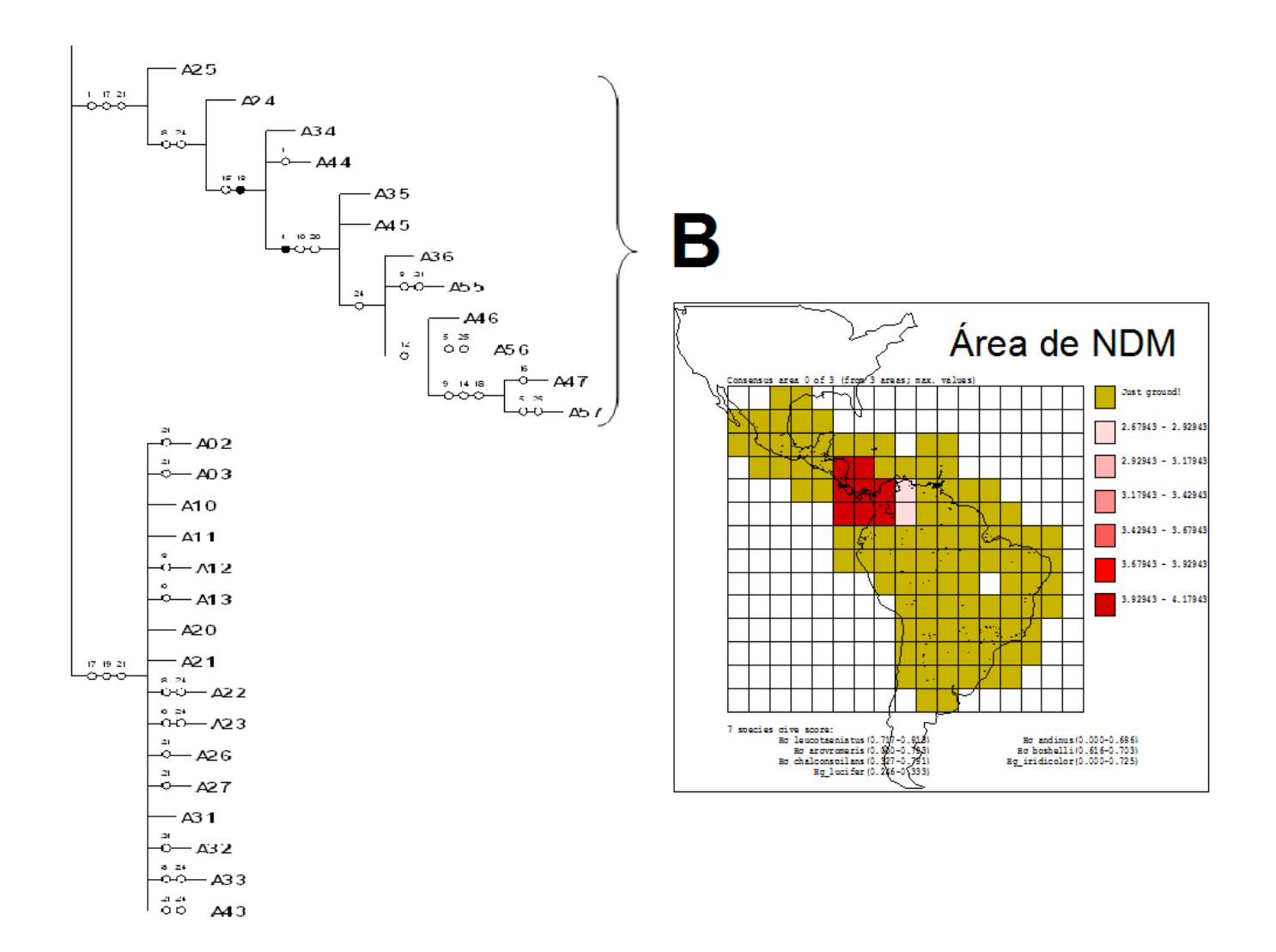

Tabla 6. Distribución de las especies de *Haemagogus* (Zavortink 1972; Arnell 1973; Sutil 1981; Guimarães 1997; Navarro 1998; WRBU 2001; Liria y Navarro 2009; Parra y Liria 2010).

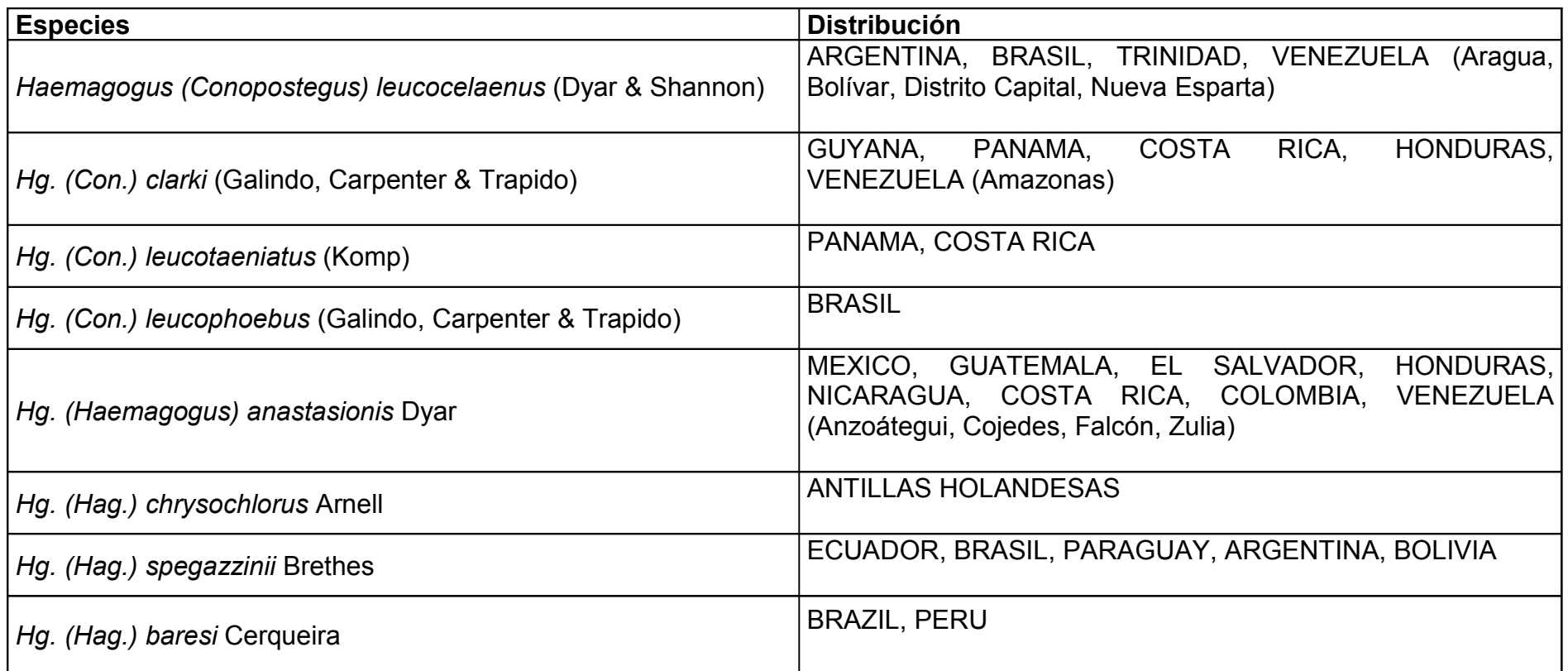

Tabla 6. Distribución de las especies de *Haemagogus* (Zavortink 1972; Arnell 1973; Sutil 1981; Guimarães 1997; Navarro 1998;<br>WRBU 2001; Liria y Navarro 2009; Parra y Liria 2010). (Continuación)

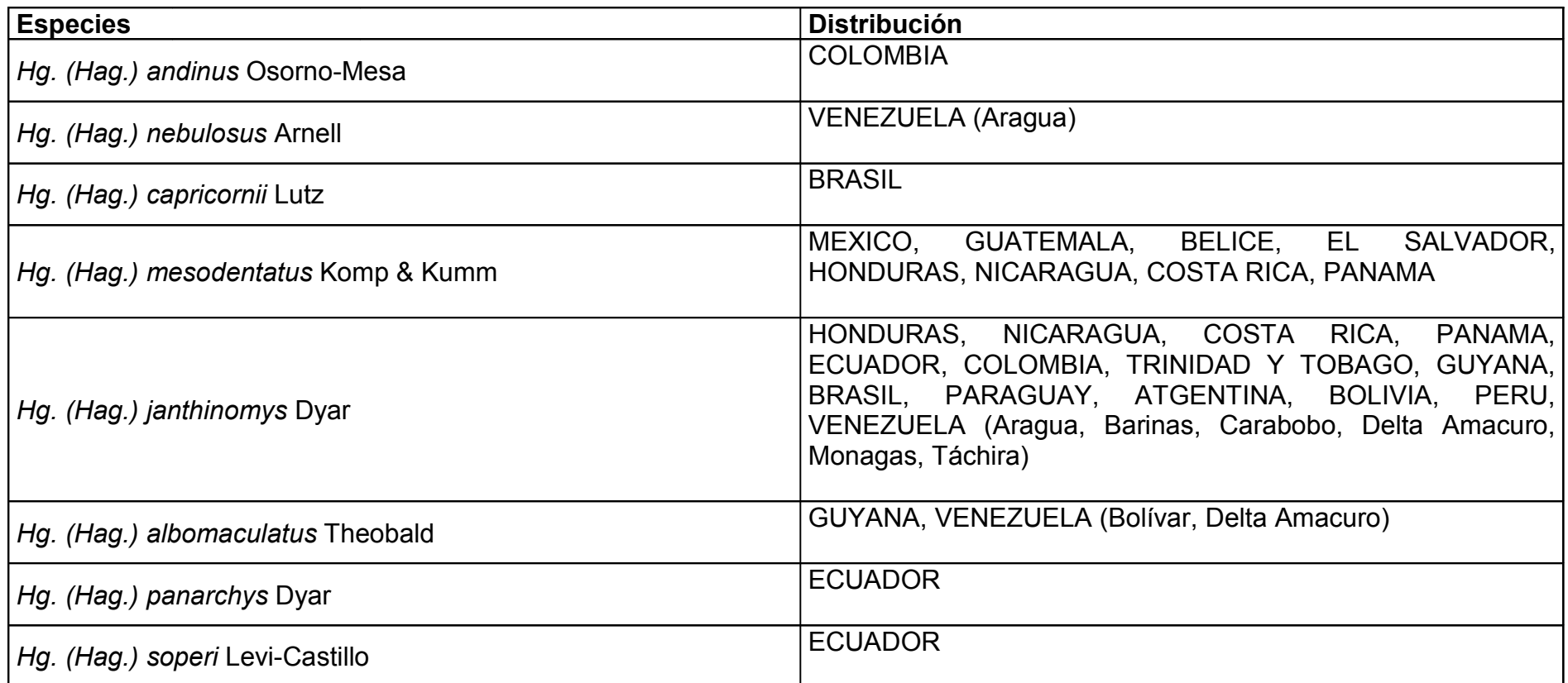

Tabla 6. Distribución de las especies de *Haemagogus* (Zavortink 1972; Arnell 1973; Sutil 1981; Guimarães 1997; Navarro 1998;<br>WRBU 2001; Liria y Navarro 2009; Parra y Liria 2010). (Continuación)

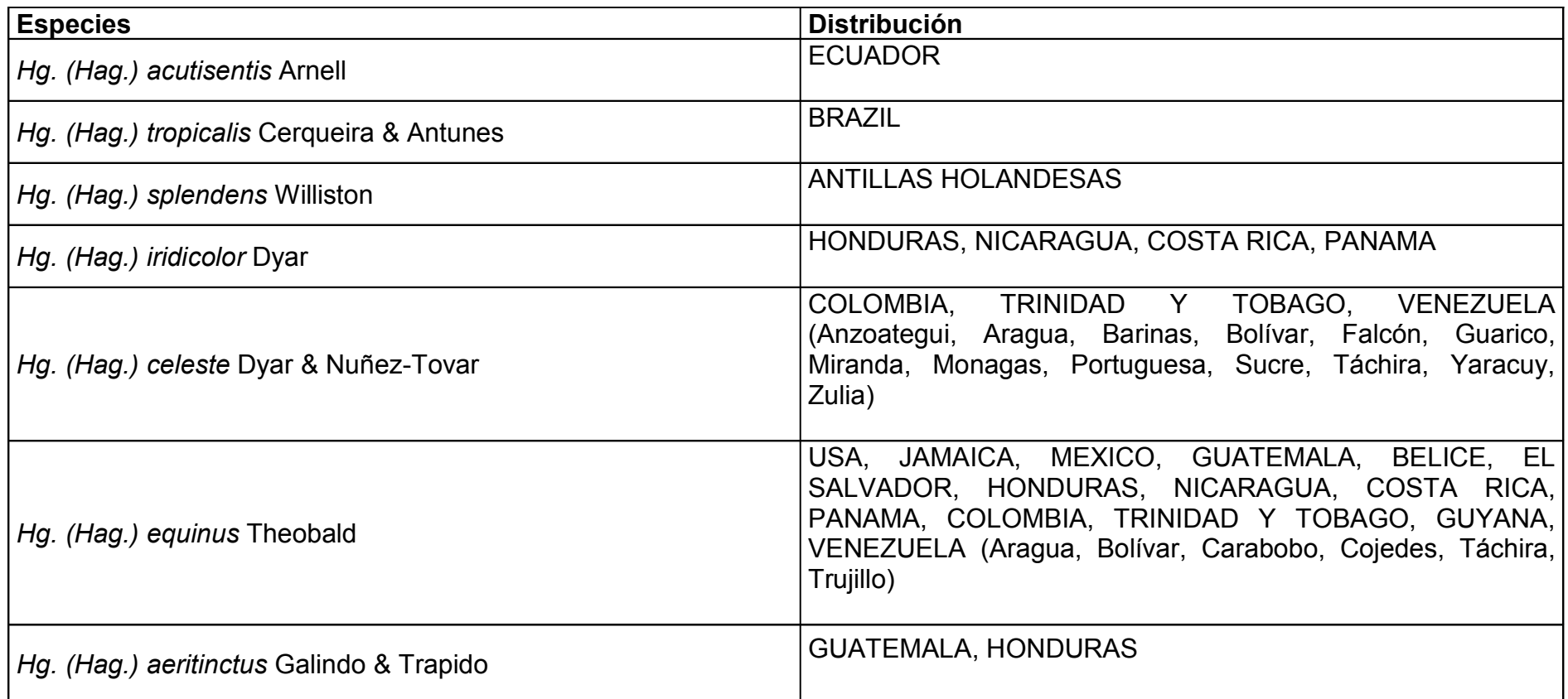

Tabla 6. Distribución de las especies de *Haemagogus* (Zavortink 1972; Arnell 1973; Sutil 1981; Guimarães 1997; Navarro 1998;<br>WRBU 2001; Liria y Navarro 2009; Parra y Liria 2010). (Continuación)

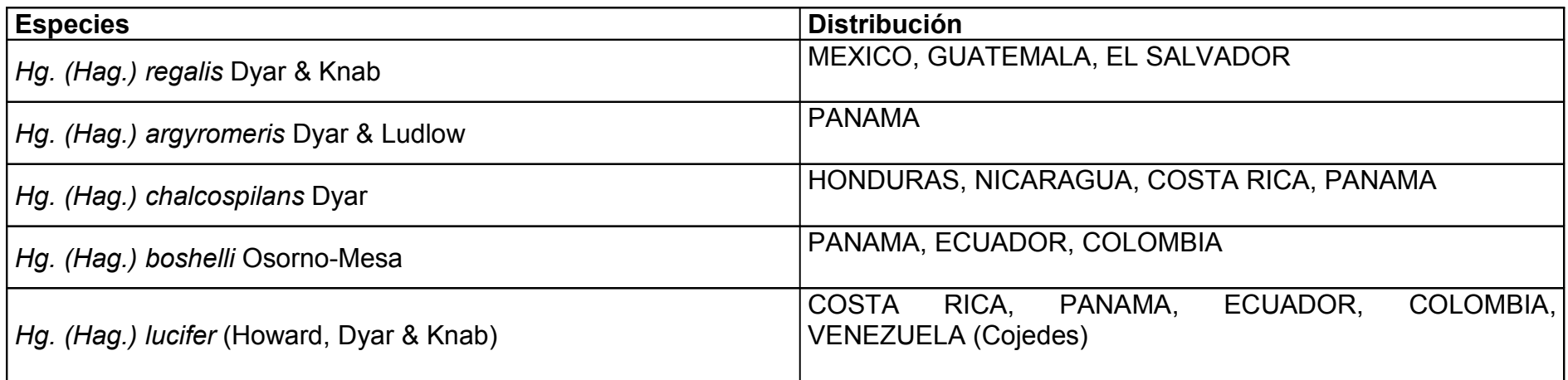

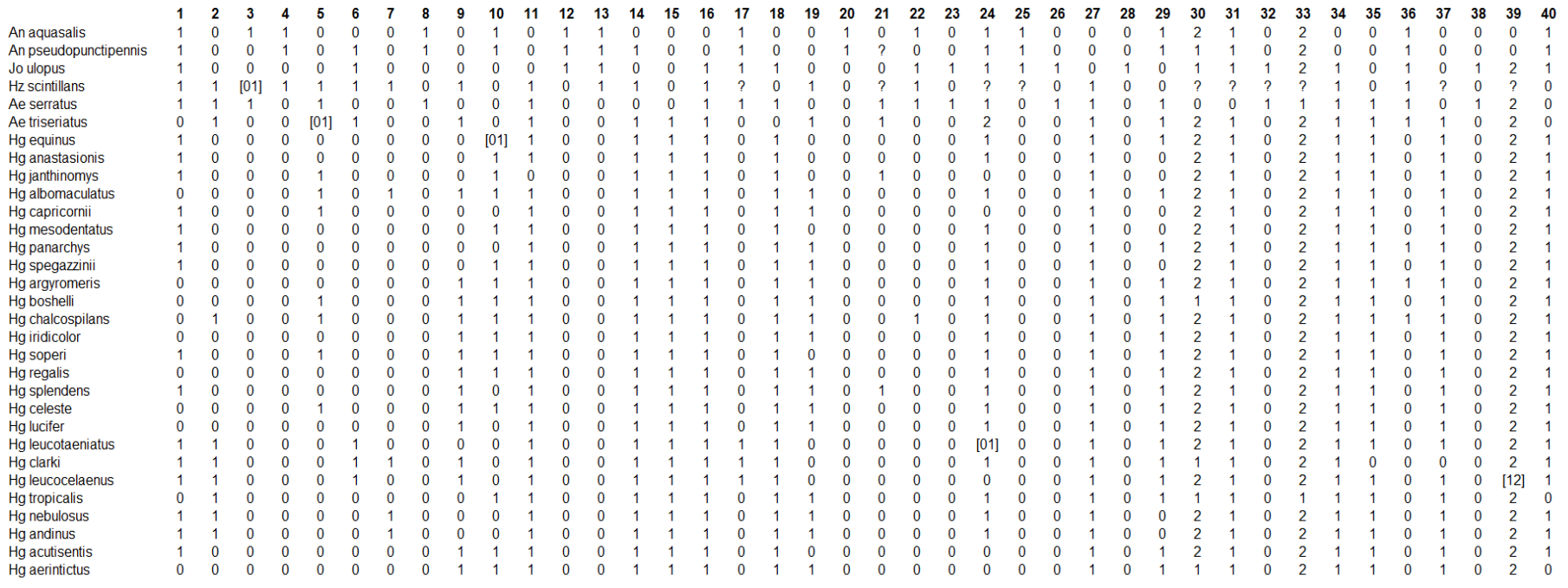

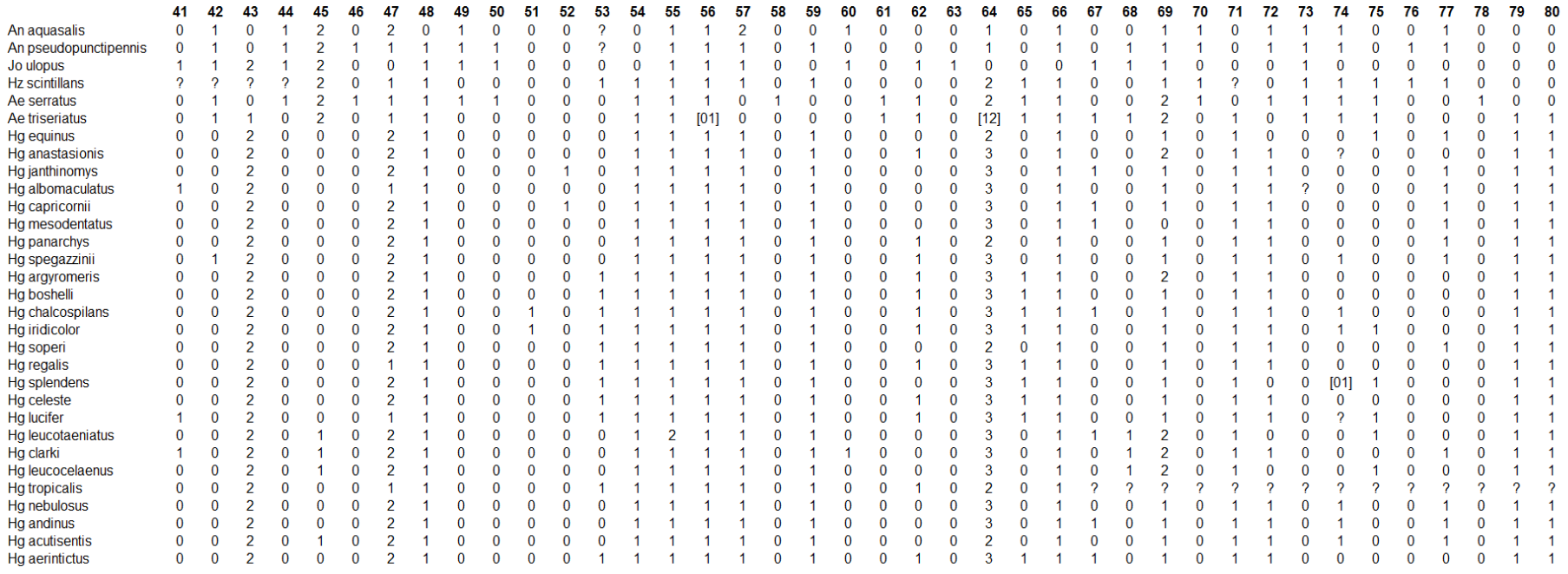

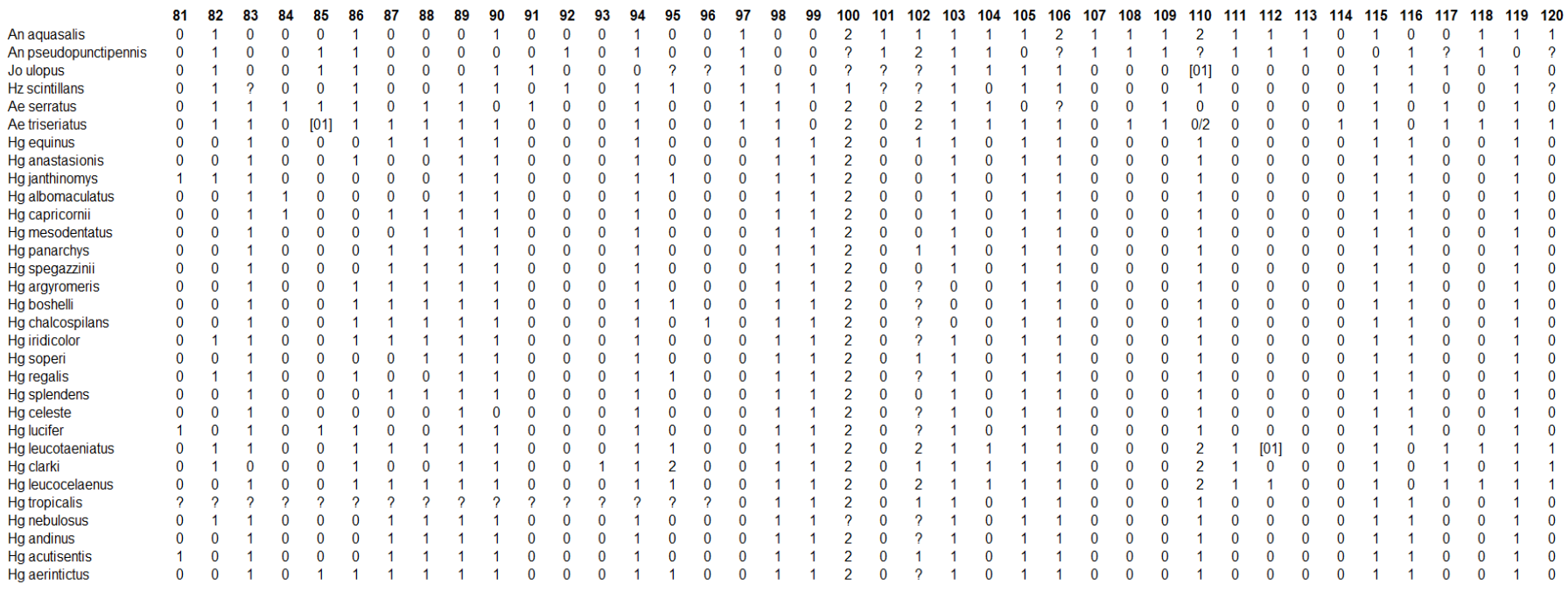

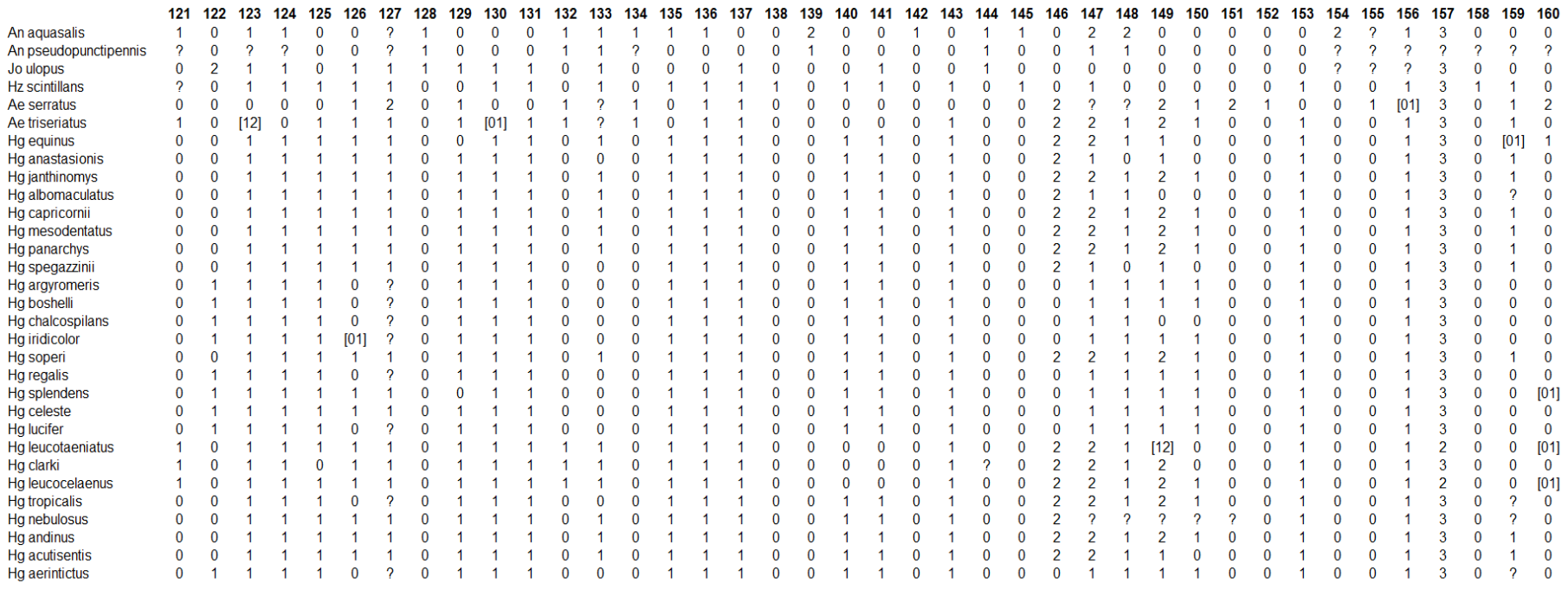

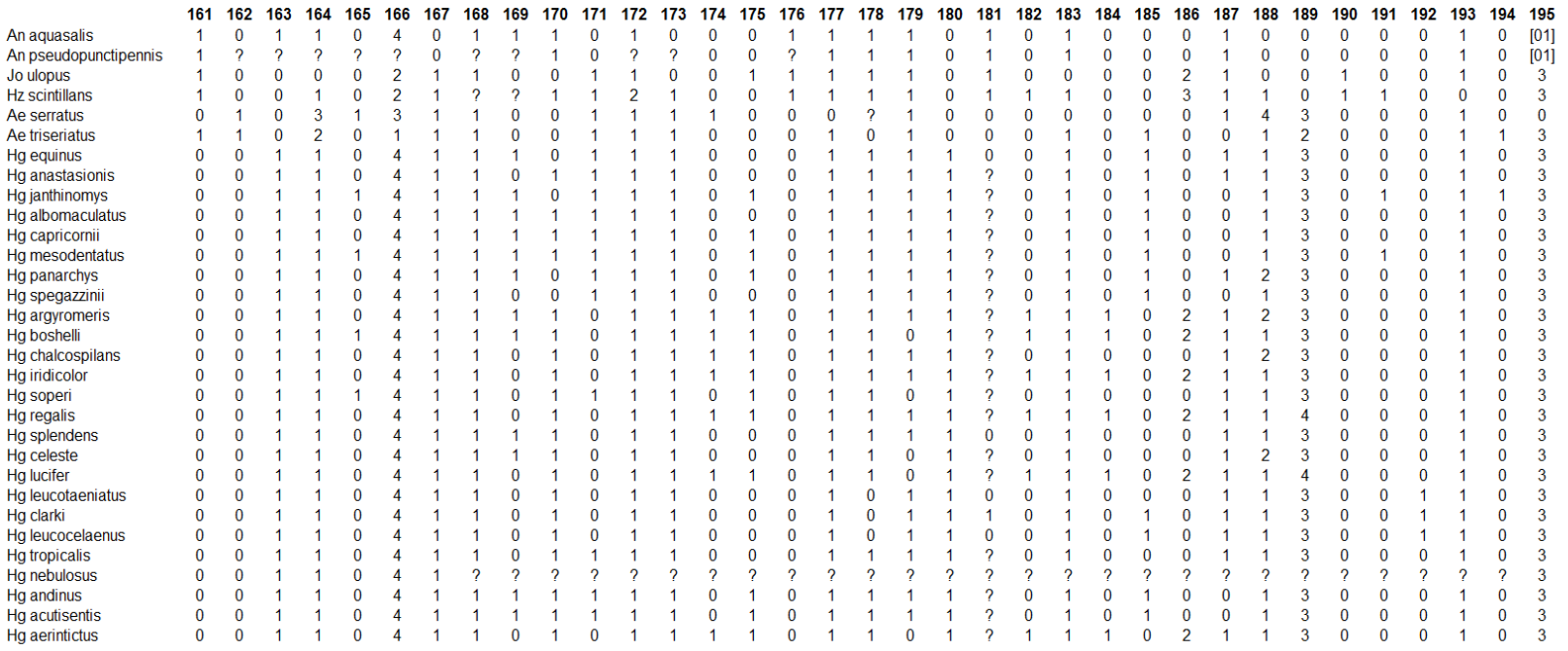

Figura 43. Caracteres sinapomórficos (círculos negros) y homoplásicos (círculos blancos) de uno de los árboles másparsimoniosos obtenidos a partir de la matriz de datos discretos.

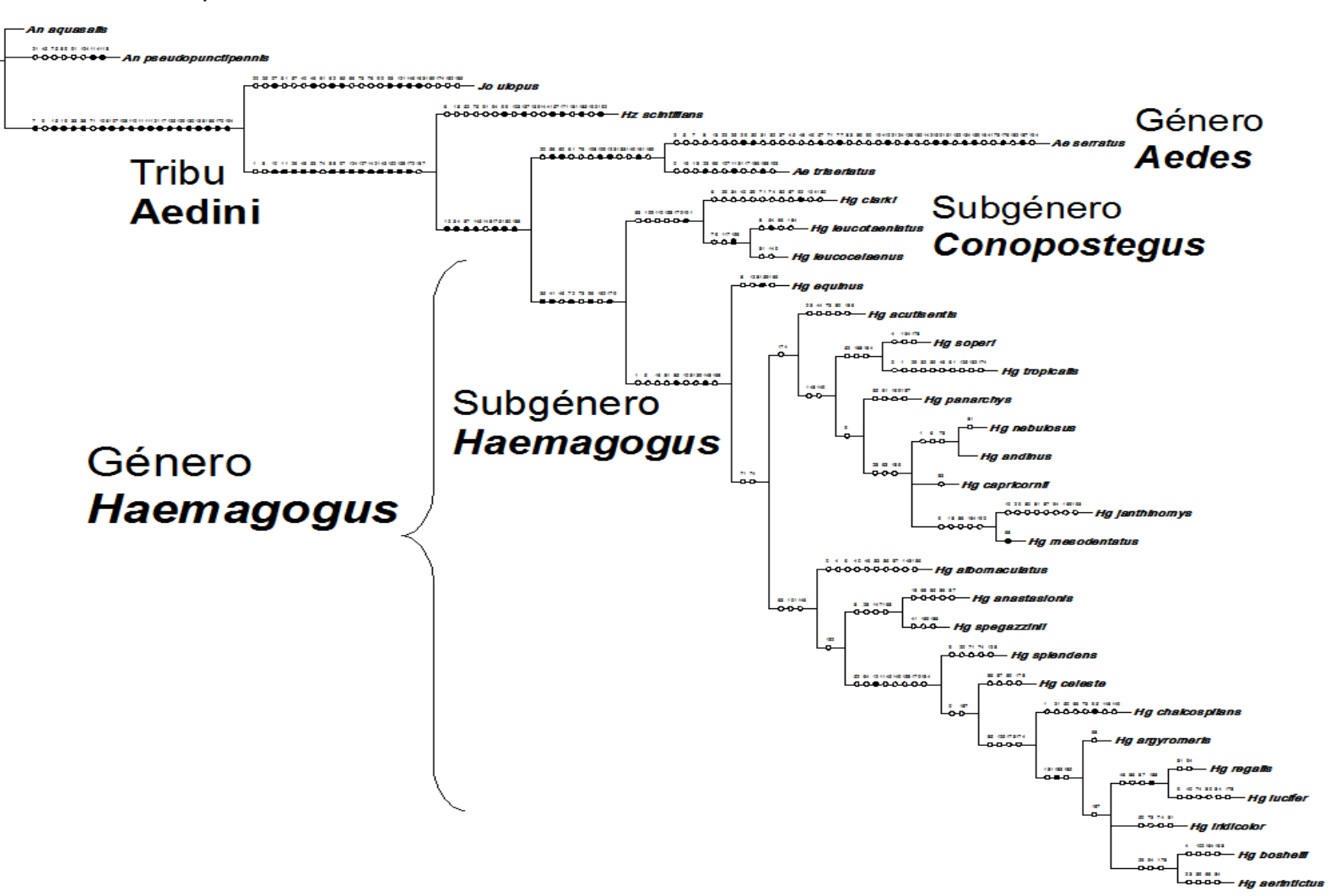

Figura 44. Detalle del nodo A, género *Haemagogus* y caracteres sinapomórficos (círculos negros) y homoplásicos (círculosblancos) de uno de los árboles más parsimoniosos obtenidos a partir de la matriz de datos discretos.

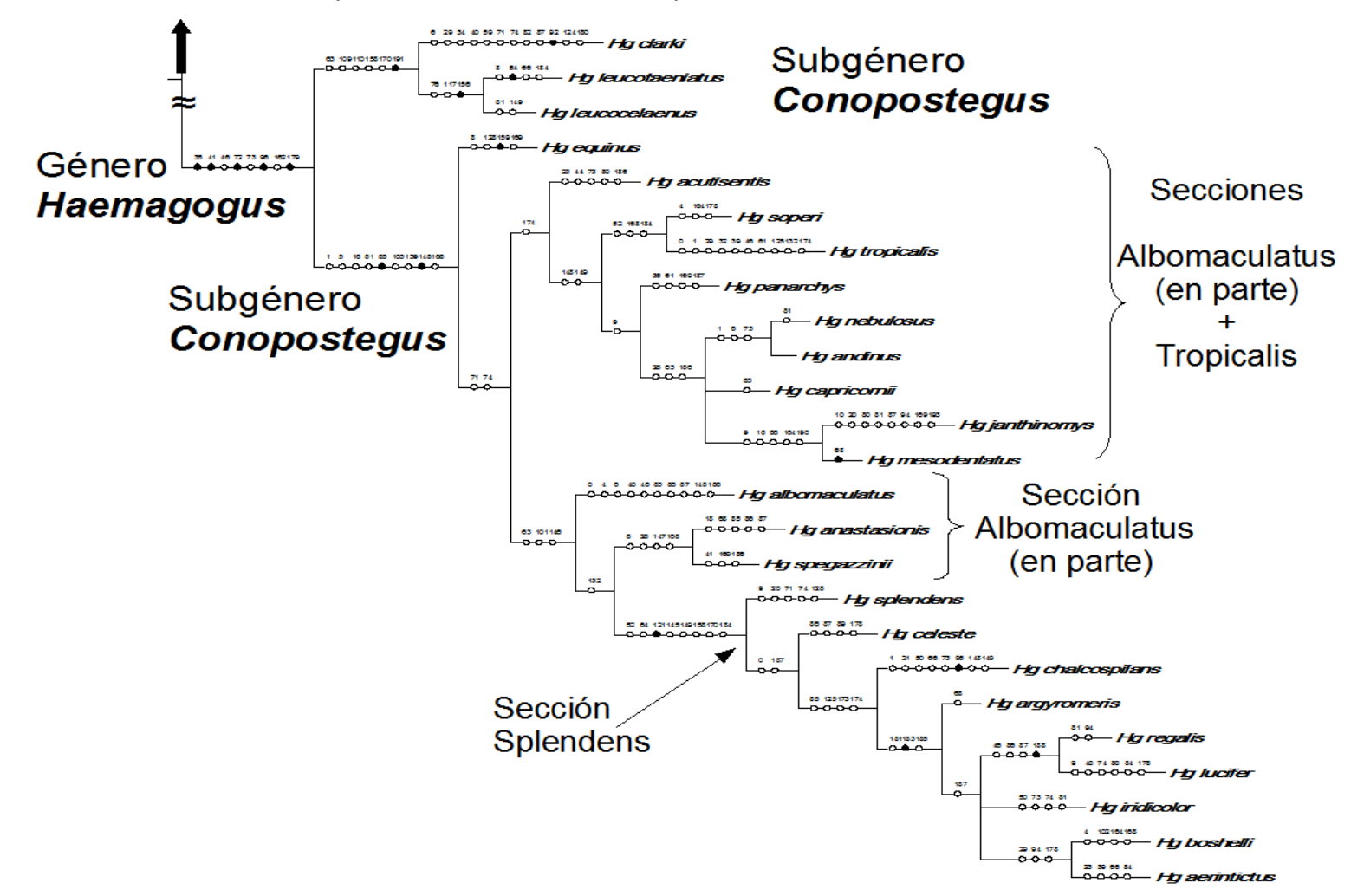

Figura 45. Árbol de consenso estricto obtenido a partir de 15 soluciones más parsimoniosas con la matriz de datos discretos, yárboles más parsimoniosos obtenidos luego de agregar cada uno de los tipos de datos continuos.

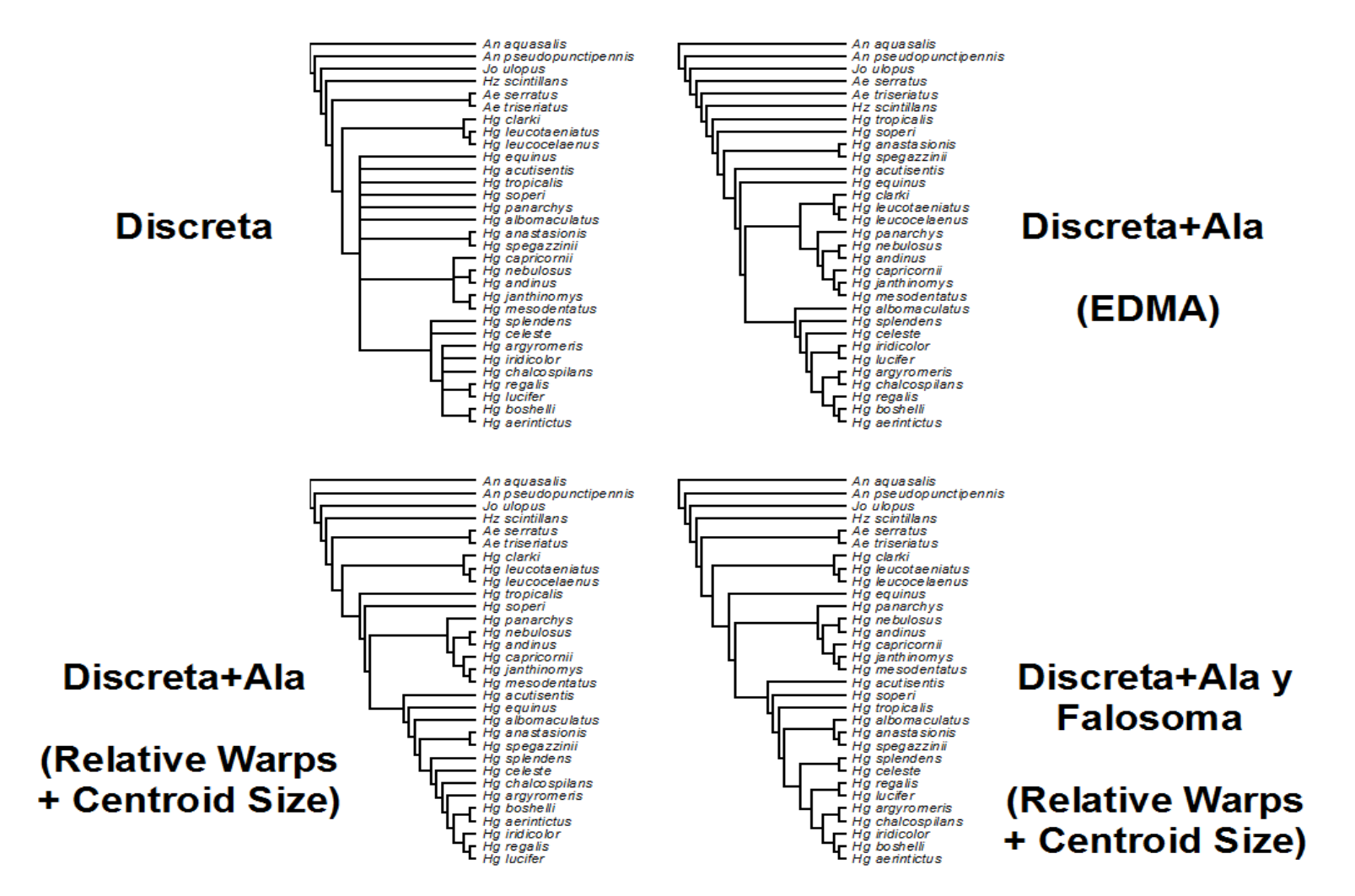

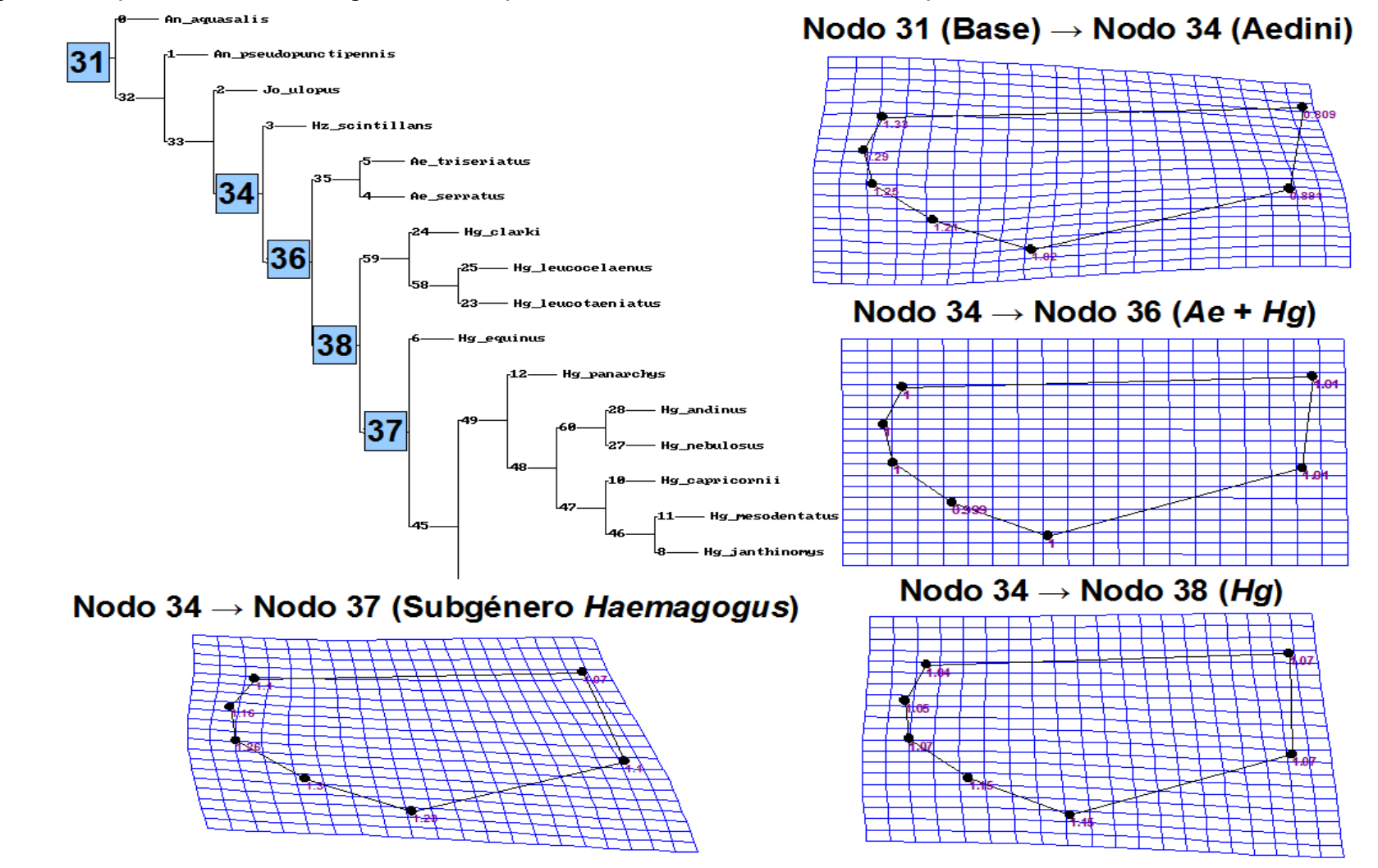

Figura 46. Optimización de configuraciones hipotéticas del ala sobre el árbol más parsimonioso obtenido con la matriz total.

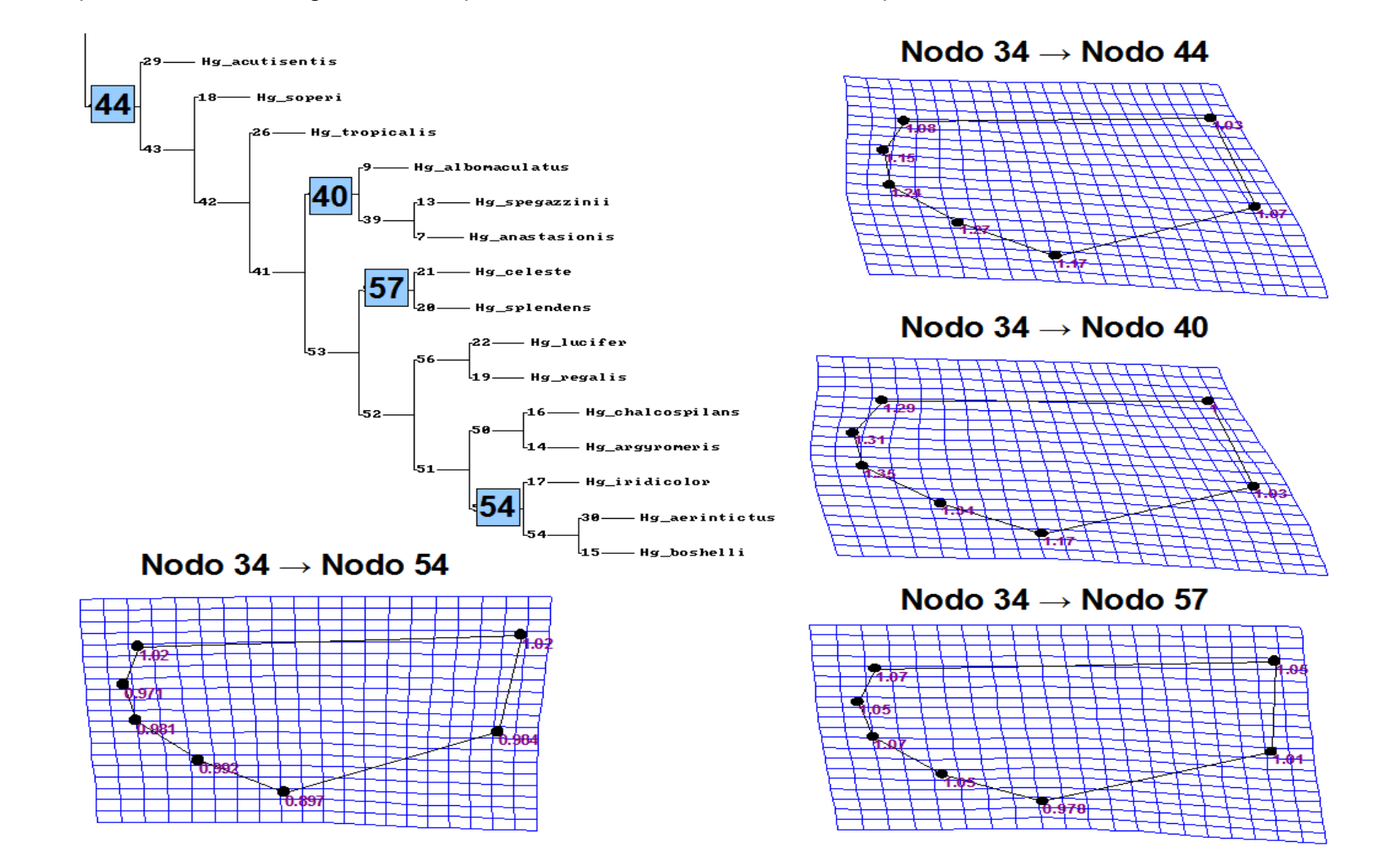

Figura 46. Optimización de configuraciones hipotéticas del ala sobre el árbol más parsimonioso obtenido con la matriz total.

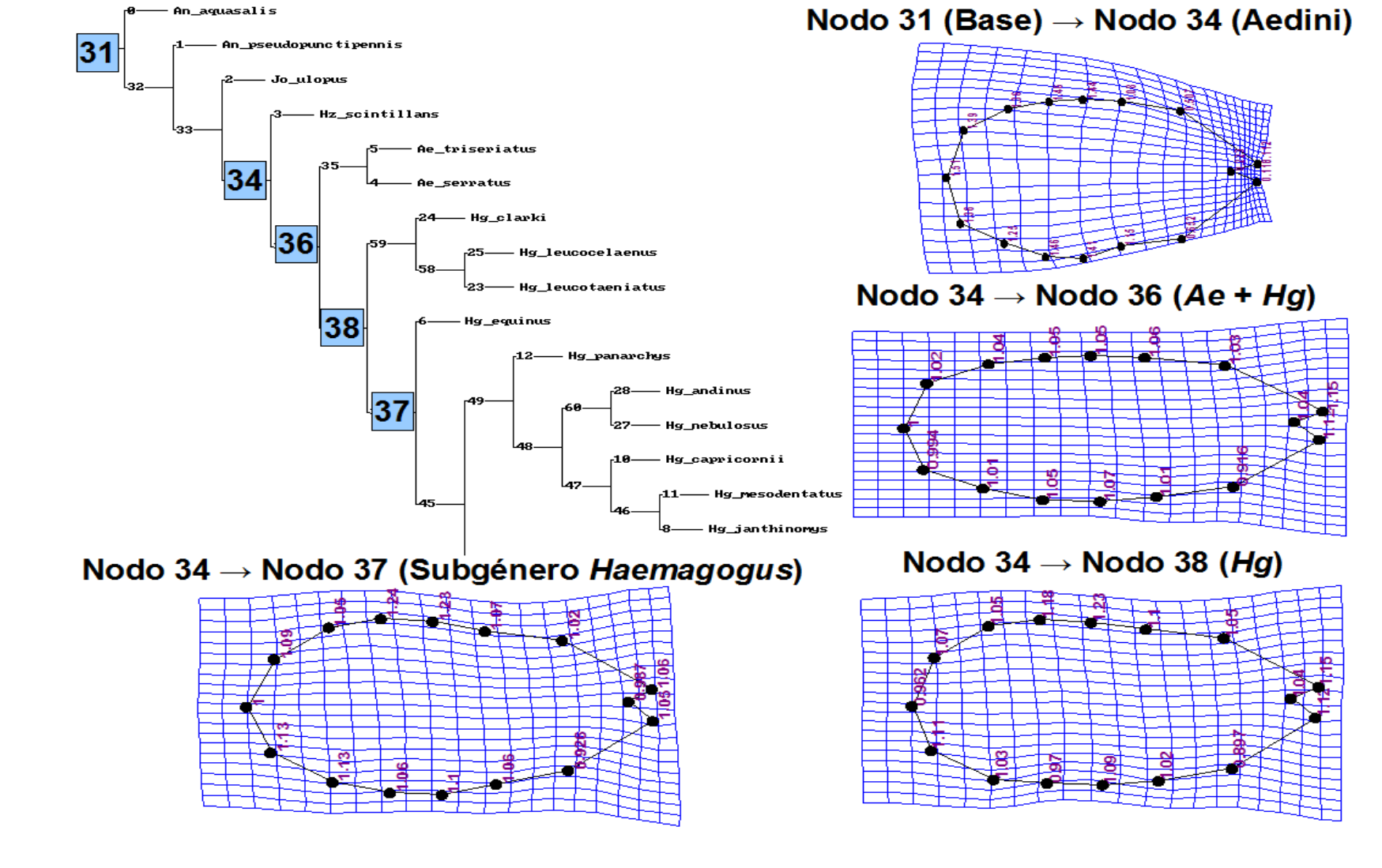

Figura 47. Optimización de configuraciones hipotéticas del falosoma sobre el árbol más parsimonioso obtenido con la matriz total.

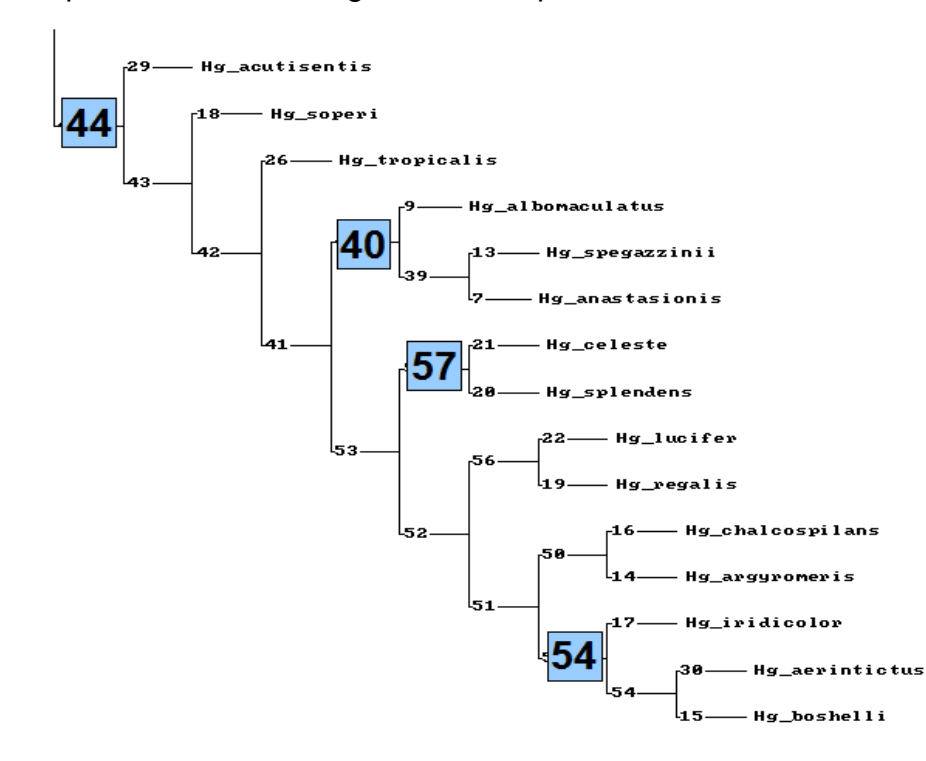

Figura 47. Optimización de configuraciones hipotéticas del falosoma sobre el árbol más parsimonioso obtenido con la matriz total.

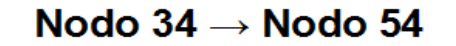

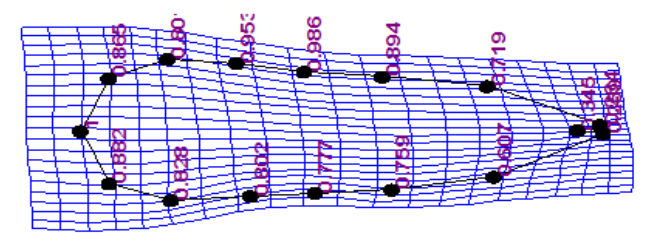

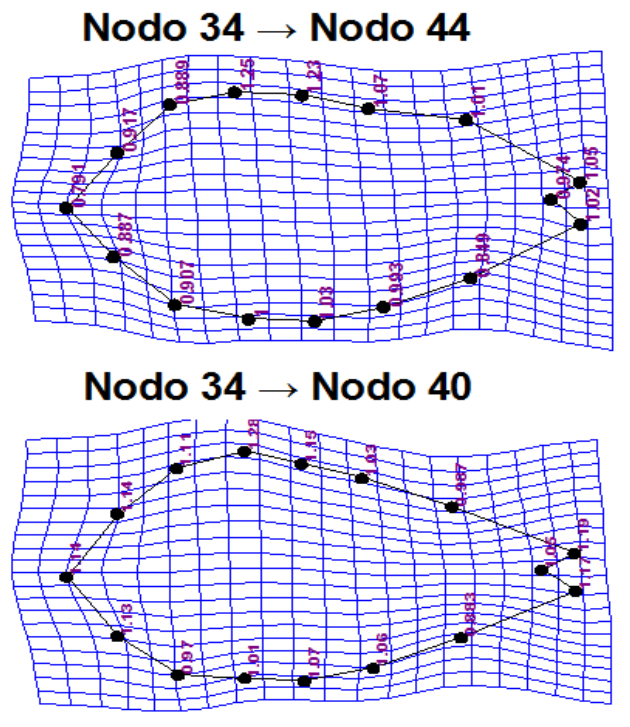

Nodo 34  $\rightarrow$  Nodo 57

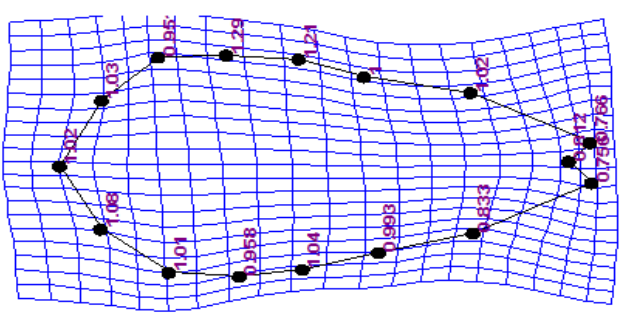

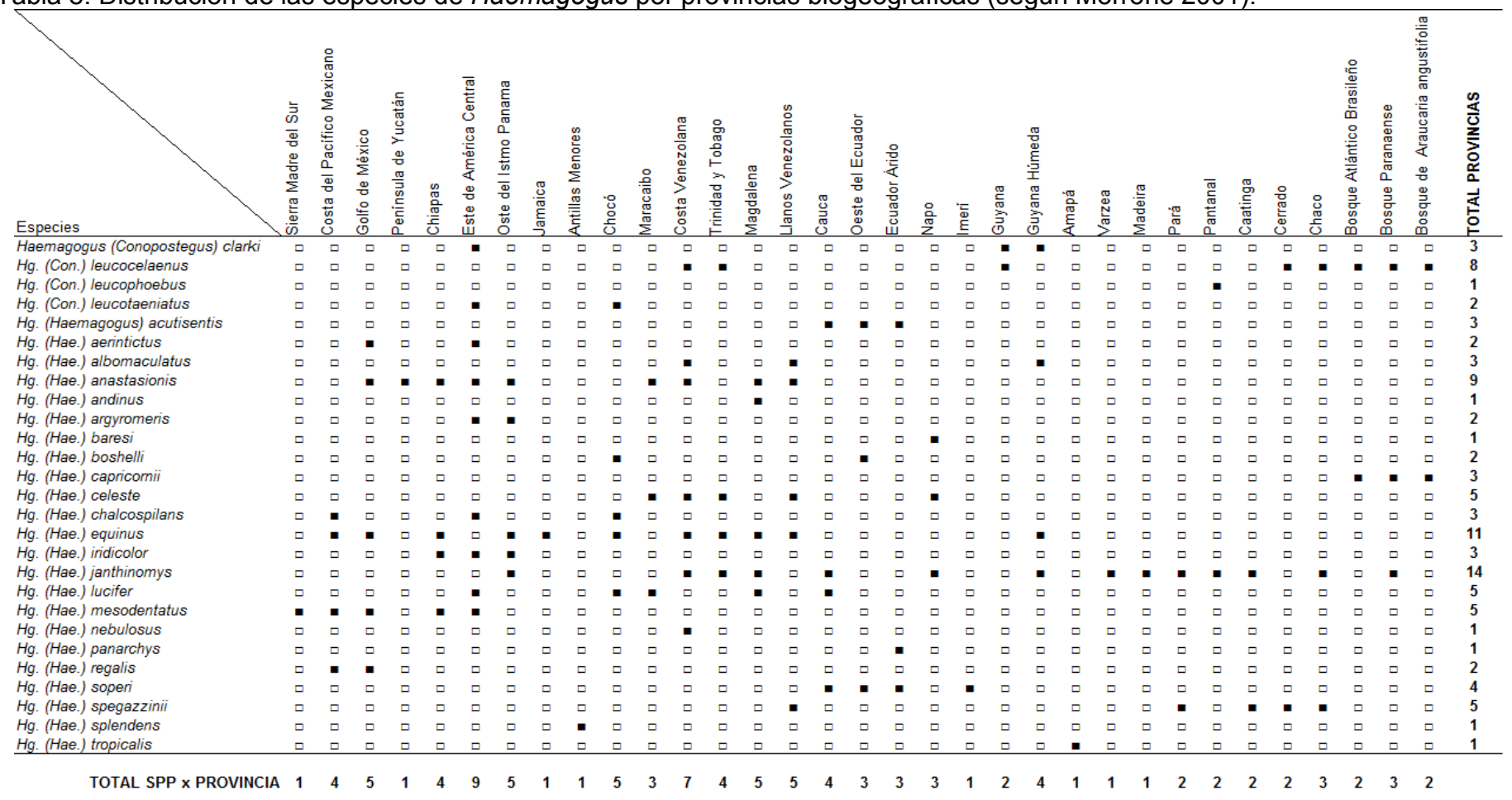

Tabla 8. Distribución de las especies de *Haemagogus* por provincias biogeográficas (según Morrone 2001).

Especie presente ■<br>Especie ausente <del>□</del>

MSc. Jonathan Liria

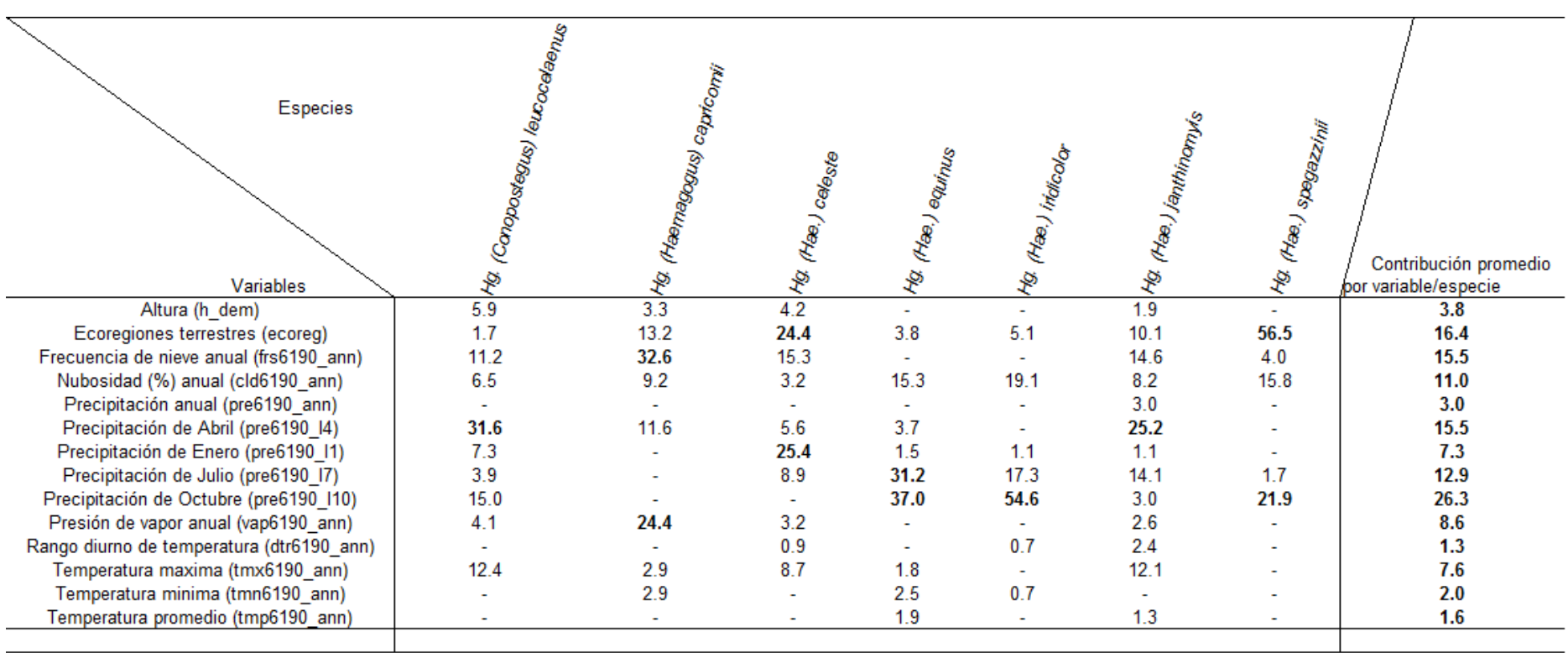

Tabla 9. Contribución porcentual de las variables predictoras de la distribución en algunas especies de *Haemagogus*.

Se omiten valores de contribución menores a 0.5 %

Tabla 10. A) Contribución porcentual de las variables ambientales al modelo MaxEnt. B) Resultados del *Test* de *Jacknife* donde se muestra la importancia relativa de cada variable expresado en valores de ganancia; la columna B.1 muestra el valor de ganancia cuando se utilizan todas las variables; B.2 muestra los valores cuando la variable es usada de forma aislada en el modelo; B.3muestra los valores cuando dicha variable es omitida del modelo.

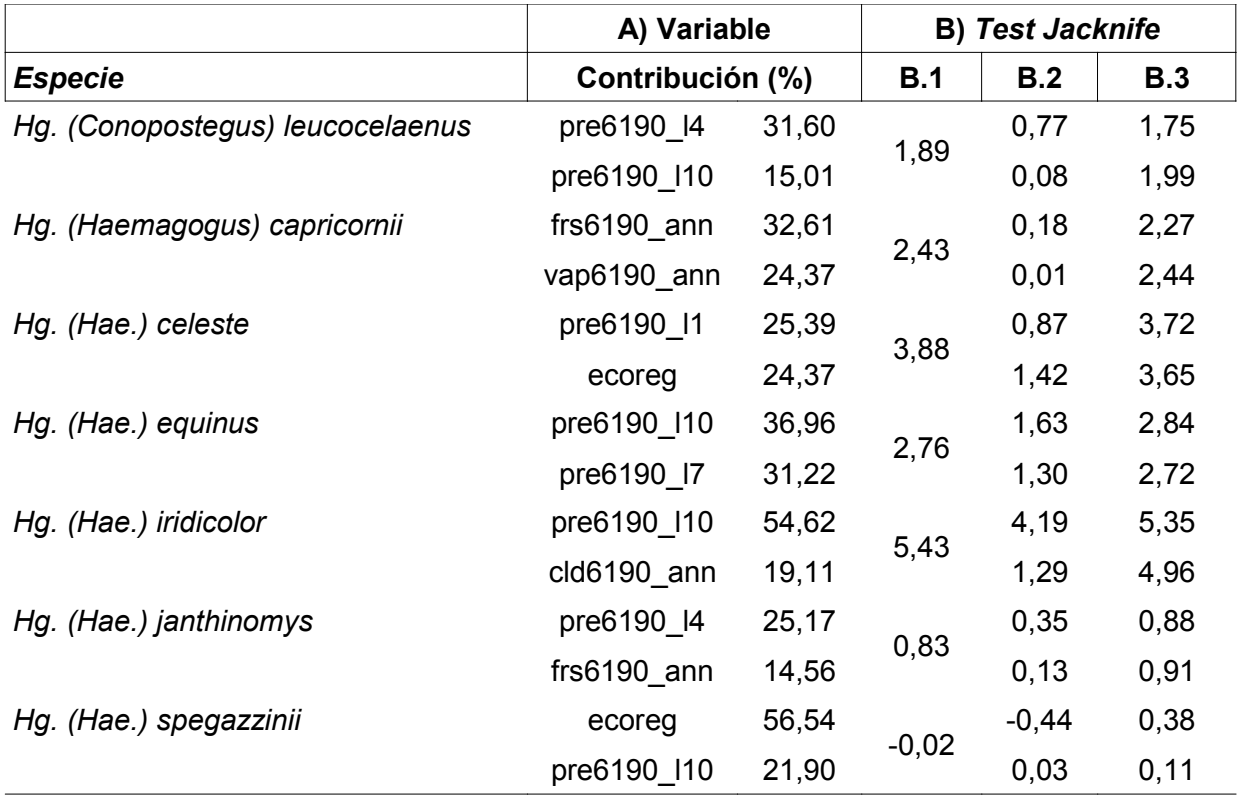